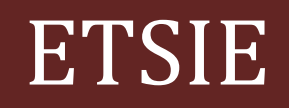

# Proyecto Final de Grado

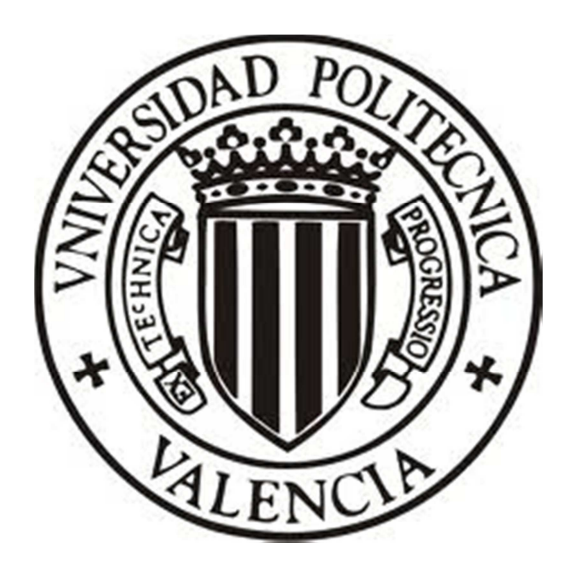

**Caracterización de la anisotropía de la madera de mobila por medios de las técnicas no destructivas del resistógrafo y del georradar.** 

 **AUTORES:** Elena Abellán Forte

**DIRECTORAS**: Isabel Rodríguez Abad y

Rosa Martínez Sala

**JULIO 2011**

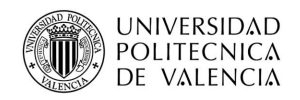

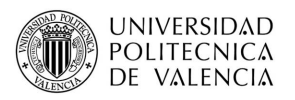

# **ÍNDICE**

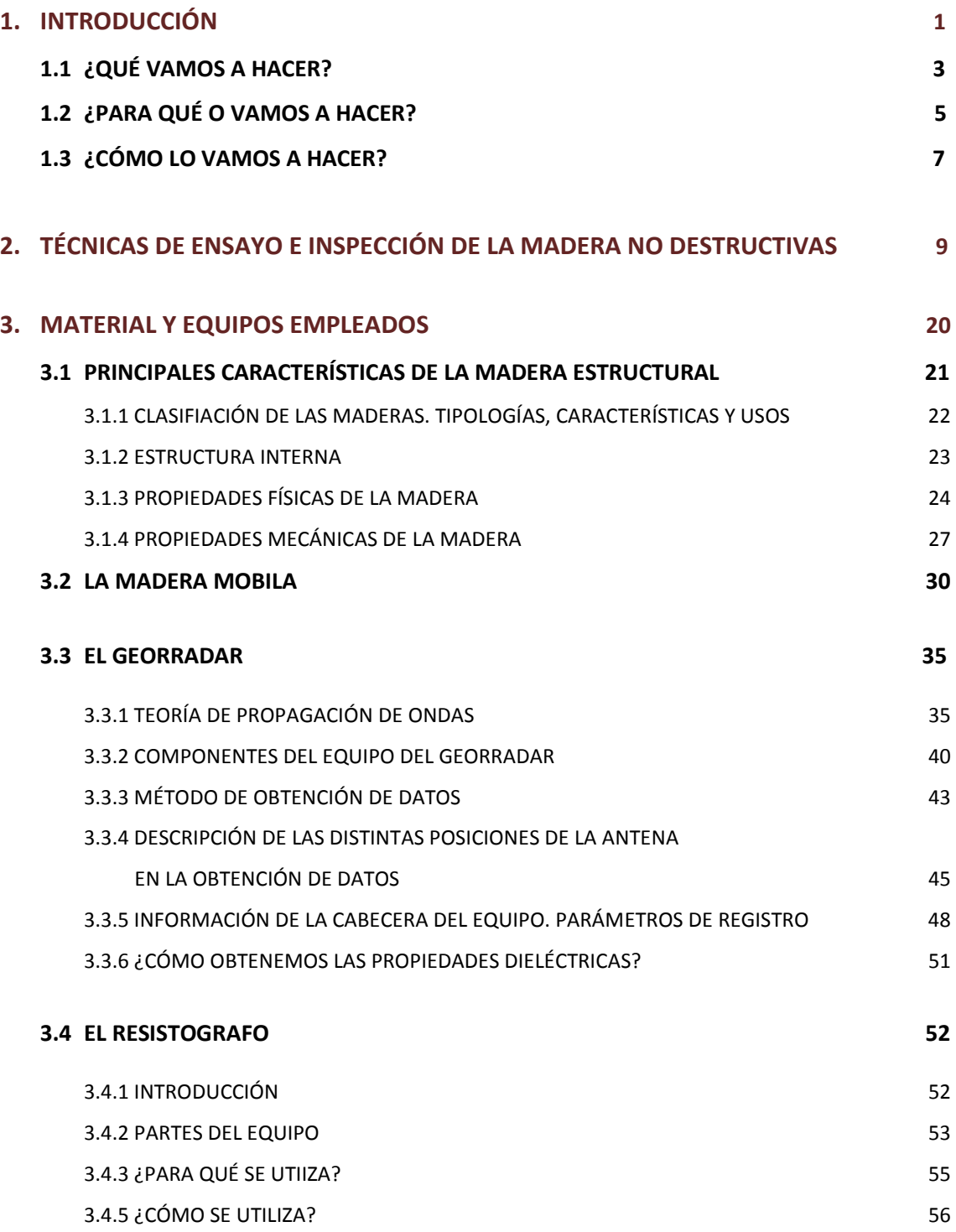

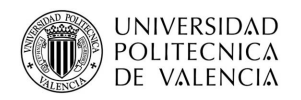

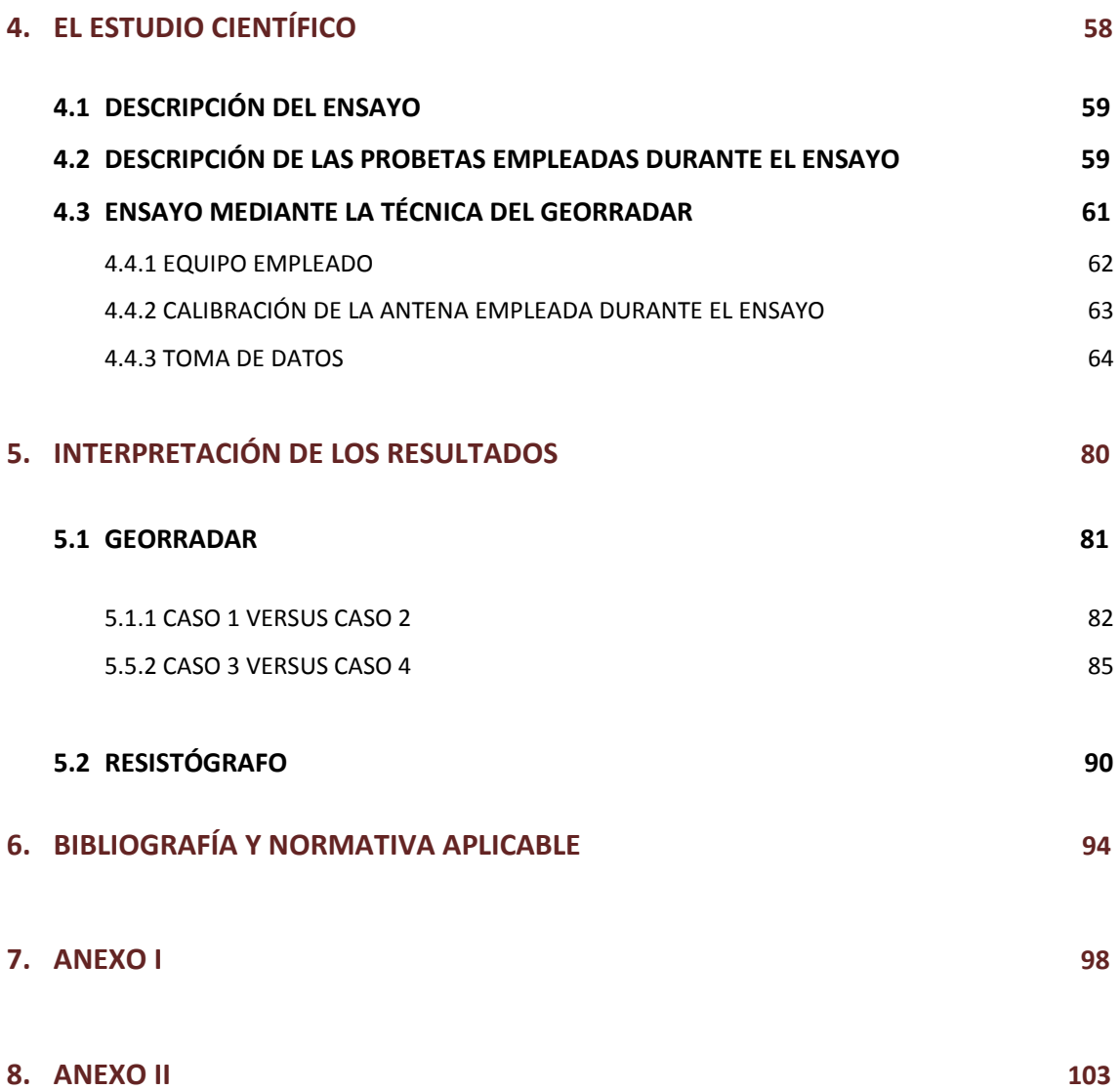

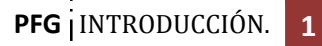

# **1.-INTRODUCCIÓN.**

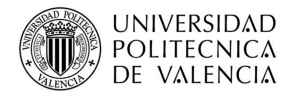

 Es bien sabido que la madera ha sido utilizada por el hombre desde sus orígenes para la elaboración de herramientas, útiles u otros elementos. Posteriormente, se le ha dado otras aplicaciones introduciéndose en el mundo de la construcción, como madera para revestir, para ornamentación, mobiliario y como madera estructural, siendo ésta última sobre la que se centrará el siguiente estudio.

Sin embargo, para entender mejor cuál es el fin de este proyecto resulta conveniente realizar un breve resumen sobre la evolución que ha sufrido el empleo de la madera en los últimos años. A partir de la información recopilada en (Capuz, 2003), se ha creado la tabla 1.1*,* en la que como se puede observar, la madera presenta algunas desventajas frente a otros materiales. Es por esto por lo que su utilización sufrió primero un retroceso y posteriormente un parón, debido a la aparición del hormigón armado y del acero estructural en edificación.

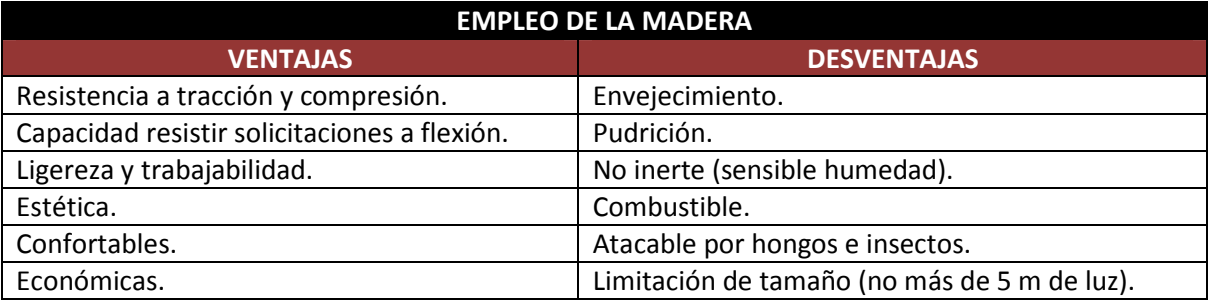

Tabla 1.1. Ventajas y desventajas de la madera.

Según cita *Miguel Esteban Herrero* en el 2007 en su publicación *"Estado actual de la investigación sobre madera estructural en España"*, la situación actual de la madera resulta crítica, pues con la entrada en vigor de la Ley de Ordenación de la Edificación (LOE) y el Código Técnico de la Edificación, por primera vez en España, existe una normativa que obliga a la madera estructural a situarse en igualdad de condiciones con respecto a otros materiales. Sin embargo, a pesar de la situación desfavorable en la que queda situada en ese momento la madera, dicho material presenta ventajas (tabla 1.1.) y gran versatilidad de usos, lo cual contribuye a la existencia de una elevada demanda en el mercado, provocando la necesidad de la actualización de este sector. En consecuencia, por un lado, se intentará asumir y dar respuesta a los retos planteados por el CTE y resto de normativa y, por otro, se buscará conseguir su utilización como material de construcción fiable y seguro, con la correspondiente justificación de que tiene las características físicas y mecánicas adecuadas. Para ello, resultará necesario definir un sistema de control que garantice la calidad de las piezas, iniciándose una serie de estudios y mejoras que han llevado a posicionar a la madera por primera vez en un punto en el que es contemplada en igualdad de condiciones que otros materiales, ofreciendo en edificación las mismas garantías de calidad y

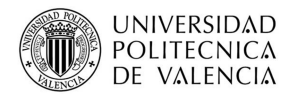

seguridad. Sin embargo estos avances se han realizado en un periodo de tiempo cercano, pero la madera se utiliza en edificación mucho antes de que surgieran todo este tipo de mejoras. Sabido esto y teniendo en cuenta que sufre, al igual que otro material, una pérdida de sus propiedades o incluso a mayor velocidad si no es tratada adecuadamente, surge la duda de: "¿Cómo podemos saber en qué estado se encuentran las maderas de nuestros edificios?".

## **1.1.- ¿QUÉ VAMOS A HACER?**

El estudio de la anisotropía, así como el resto de propiedades y en general, la determinación del estado de las maderas no resulta del todo complejo cuando tenemos diferentes probetas en el laboratorio y podemos manipularlas de una forma sencilla obteniendo datos de cada una de las superficies si fuera necesario. Para este caso de muestras en laboratorio, existen cantidad de equipos con los cuales el estudio de las propiedades se obtiene de una forma más o menos sencilla. Sin embargo, la situación resulta más compleja cuando se pretende saber el estado de la madera en servicio, de elementos, en los que operaciones como alcanzar alguna de sus superficies, girar la pieza, transportarla etc. pueden resultar complejas o incluso imposibles. Analizado esto… ¿Cómo podemos tener un conocimiento de las propiedades de estas maderas? ¿Existe algún tipo de técnica que se pueda aplicar a las maderas in situ sin que ello conlleve la destrucción de la propia estructura?. De ser así, ¿son efectivas dichas técnicas en cualquier situación y para cualquier tipo de madera?, siendo estas cuestiones el móvil que nos ha llevado a realizar el siguiente estudio.

Este trabajo es el resultado de un proceso de investigación científico-técnico relacionado con la evaluación de determinadas propiedades de la madera estructural, mediante métodos no destructivos, llevado a cabo en la Universidad Politécnica de Valencia. Aunque en este caso, los ensayos se han realizado en el laboratorio, una de las principales ventajas que hacen interesantes a estas técnicas es la capacidad de poder realizarse sobre estructuras que se encuentran en servicio, in situ, debido al uso de equipos transportables.

El estudio se puede dividir en varias partes diferenciadas. En primer lugar una introducción, donde se pretende realizar una justificación del objeto de estudio elegido, así como una breve toma de contacto con el material con el que se va a trabajar a lo largo del proyecto. Se ha realizado para ello una amplia consulta y recopilación de información aportada por diferentes autores y fuentes, a las cuales se hace referencia en su apartado correspondiente. La información obtenida finalmente, ha sido tan extensa que ha sido necesaria una difícil labor de síntesis para ofrecer una visión general y objetiva.

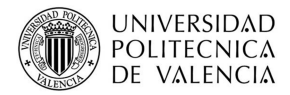

Se presenta una clasificación de las técnicas de estudio no destructivas empleadas en la actualidad, describiendo los diferentes equipos que utilizan, las ventajas e inconvenientes de cada uno de ellos. Se aportan unas fichas que permitan diferenciar de una forma clara y directa qué metodología puede ser más ventajosa en cada caso.

Posteriormente se define el material con el que se trabaja, la madera, estableciendo una clasificación de la misma según su estructura anatómica, aportando tablas comparativas, citando características y propiedades generales y centrándose posteriormente en la madera sobre la que se realizan los ensayos de este proyecto, tipo mobila.

A continuación, se estudia la anisotropía de la madera mediante el uso de las técnicas del georradar y el resistógrafo introduciendo para ello todos los aspectos necesarios para la comprensión del fundamento básico de estas técnicas, así como una descripción detallada de las mismas, equipos utilizados y sus componentes, funcionamiento, proceso de obtención de datos, normativa aplicable etc.

Se realiza una toma de datos explicándose de forma detallada y mediante una amplia memoria fotográfica el proceso de obtención de los mismos, calculando posteriormente los parámetros de velocidad y amplitud con cada una de las probetas mediante la técnica del georradar y obteniendo los perfiles resistográficos mediante el resistógrafo. Se establecen cuatro casos diferentes en función de las posiciones las probetas a la hora de realizar los ensayos.

Posteriormente, se recopilan los datos para proceder a su análisis, estableciendo relaciones, representaciones gráficas, comparativas y correlaciones estadísticas entre los dos conjuntos de resultados que nos permitan tener conocimiento del comportamiento anisótropo de la madera.

Por último, se analizan e interpretan los resultados, para poder finalmente concluir, si teniendo en cuenta la anisotropía de la madera mobila, resulta efectiva la aplicación de estas técnicas no destructivas tanto en laboratorio como in situ, además de conocer si la información que presentan dichas técnicas es complementaria o comparativa entre sí.

Resulta de importancia decir, que gran parte de la información consultada para la elaboración de esta primera parte introductoria ha sido recopilada a partir de diversas fuentes (Capuz, 2003), a pesar de que se han contrastado, complementado y estructurado la información con el fin de que el resultado sea lo más práctico y comprensible posible.

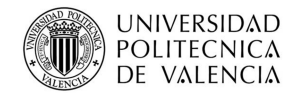

### **1.2.- ¿PARA QUÉ LO VAMOS A HACER?**

En la introducción de este proyecto, se ha llegado a la conclusión de que con la entrada en vigor de la LOE y del CTE el estudio de la madera ha sufrido un auge importante, con el fin de que reúna las propiedades necesarias que le hagan poder utilizarse como elemento estructural en edificación. Sin embargo, el uso de la madera en edificios se remonta a muchos años en los que el conocimiento de las propiedades de la madera, los tratamientos necesarios para su conservación, metodología para su mantenimiento etc. eran totalmente desconocidos. Es por este motivo por lo que actualmente en edificios públicos, privados o edificios patrimoniales, se pueden encontrar elementos de madera, los cuales resulta imposible transportar para su estudio y poder determinar si sus condiciones actuales son las adecuadas para resistir los diferentes esfuerzos a los que se ve sometida.

Como ejemplo de lo anteriormente citado, se han realizado una toma de fotografías e información sobre dos de los edificios más emblemáticos de la ciudad de Valencia, pudiendo apreciar la presencia de madera en determinados elementos que lo componen (figura 1.1).

El primer edificio que se muestra es el correspondiente a La Lonja, obra histórica del gótico civil valenciano situado en el centro de la ciudad. Desde la entrada principal del edificio (Sala de Contratación) se puede acceder al salón secundario (figura 1.1.A), en el que se puede apreciar cómo la cubierta es completamente de madera. En la planta primera encontramos la Cámara dorada del Consulado del Mar, con un interesante techo de madera, propio del estilo renacentista (figura 1.1.B).

El segundo edificio es el perteneciente a la Estación del Norte, donde las vigas de madera (figura 1.1.C) situadas en el hall de este edificio público combinadas con los mosaicos florales que las acompañan, crean un entorno agradable a los viajeros y visitantes.

Analizando estos edificios resulta necesario plantearse la importancia de la determinación de las propiedades de estas maderas presentes en la vida cotidiana. Y es por este motivo por lo que se han desarrollado y son necesarias las diferentes técnicas de estudio no destructivas, para tener un conocimiento completo de las maderas presentes en nuestros edificios, cuando resulta imposible su transporte a laboratorios especializados. Este proyecto, dentro de la gran cantidad de parámetros que se pueden estudiar para finalmente poder afirmar si el estado de la madera es el adecuado, se centrará en una pequeña parte como es el estudio de la anisotropía de la madera, característica importante a la hora de determinar la efectividad de las técnicas no destructivas en edificaciones in situ.

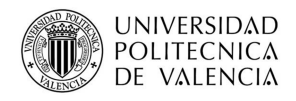

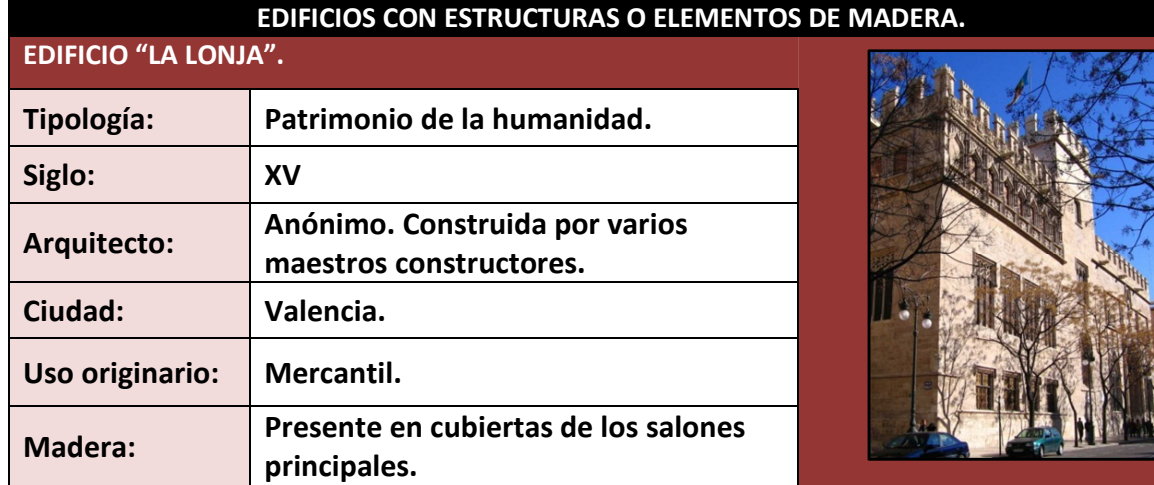

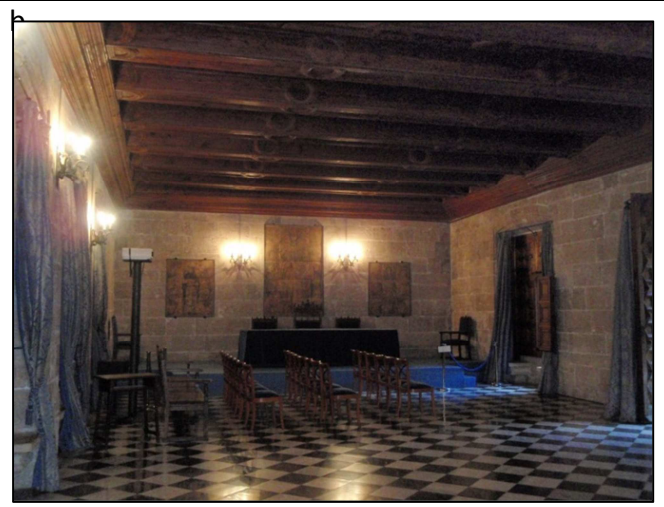

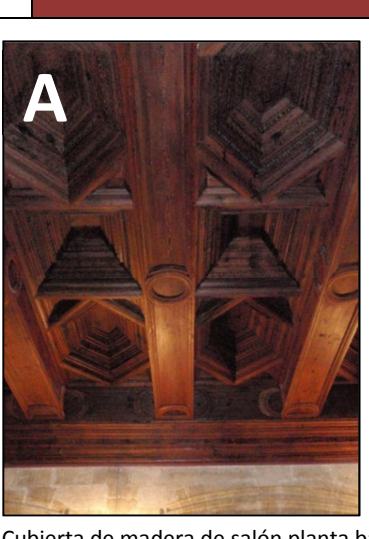

Salón de planta baja del edificio. Cubierta de madera de salón planta baja.

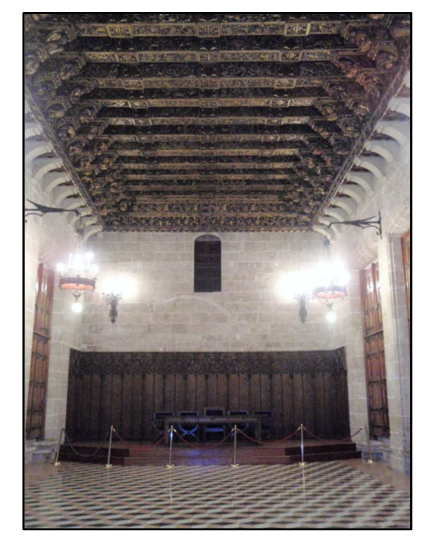

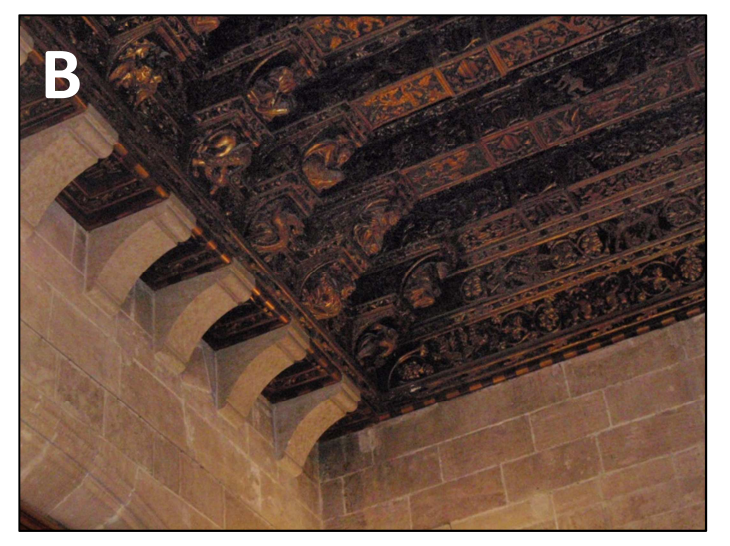

Cámara dorada del Consulado del Mar. Cubierta de madera de la Cámara Dorada del Consulado del Mar.

Figura 1.1. Edificios con estructuras o elementos de madera.

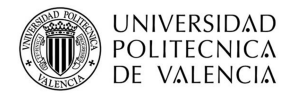

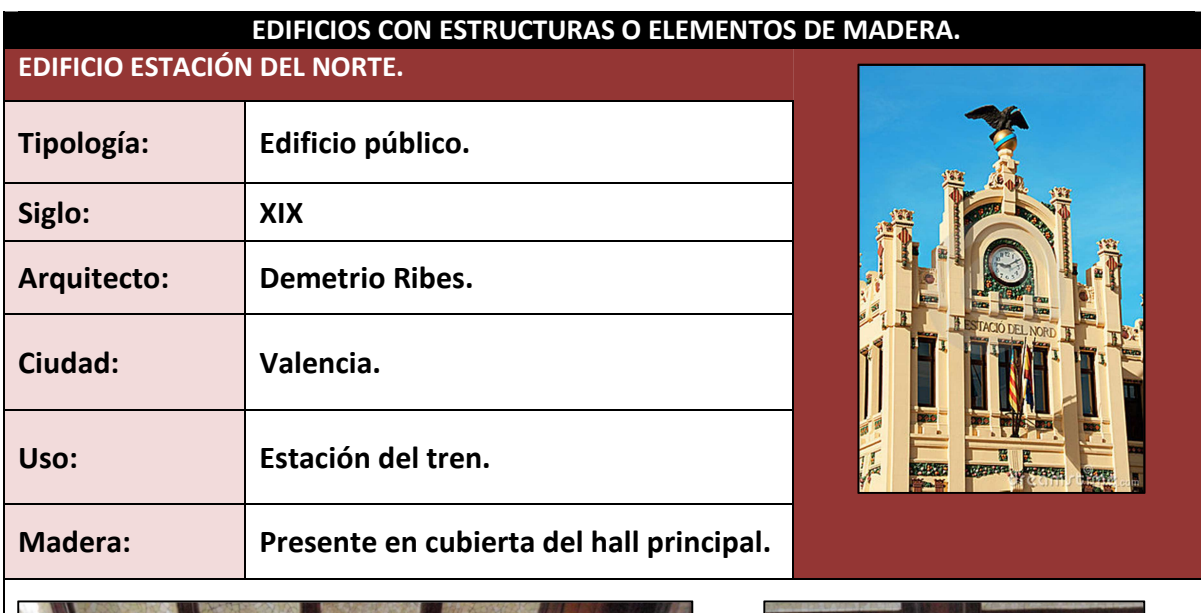

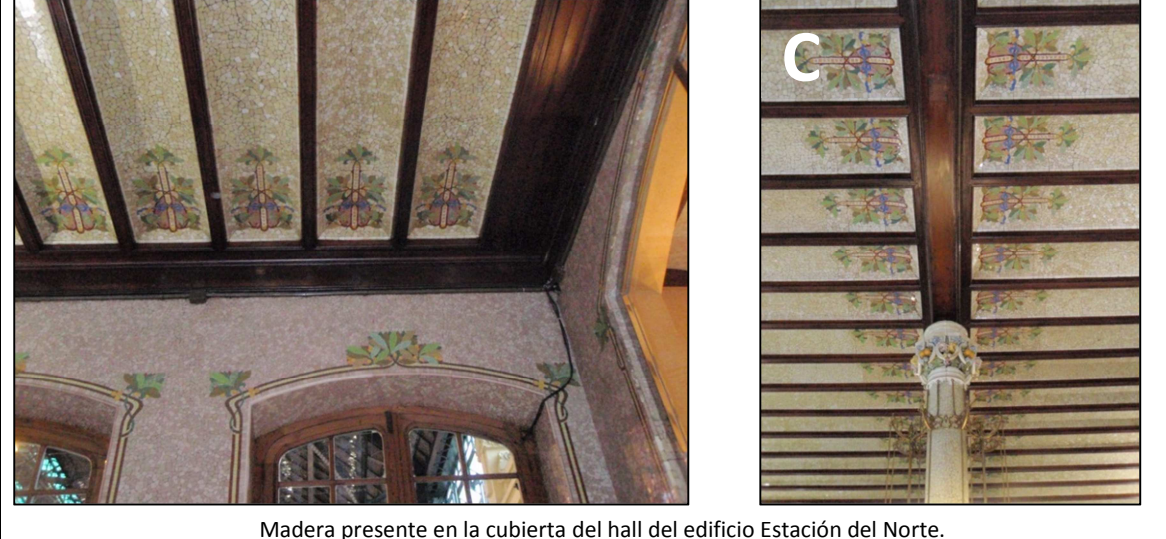

Figura 1.1. Edificios con estructuras y elementos de madera.

### **1.3.- ¿CÓMO LO VAMOS A HACER?**

En este proyecto, el estudio de la anisotropía de la madera, se realiza mediante datos obtenidos en los ensayos realizados en el laboratorio de la ETSIE de la Universidad Politécnica de Valencia, sobre 20 probetas de madera de mobila de dimensiones 25x25x10,5 cm con los equipos de las técnicas no destructivas de georradar y el resistógrafo.

La toma de datos se realiza mediante radiación electromagnética en el espectro de las microondas, técnicas que utiliza el georradar. Puesto que en proyecto se evalúa la anisotropía de la madera, las mediciones se realizan en cuatro posiciones distintas.

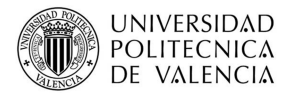

Una primera posición, en la que el campo eléctrico oscila en dirección paralela a la fibra; una segunda, en la que el campo eléctrico oscila en dirección perpendicular a la fibra; y dos más, colocando la antena sobre la testa y sobre el canto. Los diferentes datos obtenidos se analizarán de modo que nos proporcionen la información correspondiente.

Por otro lado, los ensayos mediante el resistógrafo se realizan perforando con una aguja que permite registrar la resistencia que ofrece la madera a ser perforada. Se realiza una perforación en cara y otra en canto. Los datos que quedan almacenados para su posterior análisis e interpretación, como anteriormente se ha citado y como posteriormente se desarrollará.

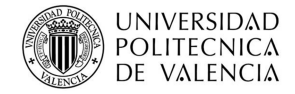

# **2.- TÉCNICAS DE ENSAYO E INSPECCIÓN DE LA MADERA NO DESTRUCTIVAS.**

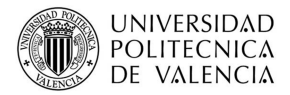

 La madera es un material que se puede degradar debido a la acción de diversos agentes, tanto bióticos como abióticos. Por este motivo, es necesario conocer en cada momento su capacidad real de resistencia, lo cual ha sido afrontado a lo largo de la historia basándose, fundamentalmente, en la realización de inspecciones visuales y rudimentarios ensayos de impacto de tipo artesanal, cuyo resultado se evaluaba sobre la base de un estudio de carácter empírico. Actualmente se dispone de distintos sistemas de diagnóstico, destructivos y no destructivos, más acordes con el método científico (Casado M. et.al, 2005).

 En este apartado se hace una clasificación de las técnicas de ensayo existentes empleadas en la madera.

Se han elaborado unas tablas sobre algunos equipos que se han considerado importantes y sobre los que se desarrollan ciertos parámetros que se muestran en las tablas.

La primera clasificación que se podría hacer a los ensayos realizados a la madera sería en función del daño que le causen a la misma en el momento de la realización del mismo, así se pueden encontrar:

- Ensayos destructivos.
- Ensayos pseudo- no destructivos.
- Ensayos no destructivos.

Se llama ensayo no destructivo a cualquier prueba realizada a un material, de manera que no altere de forma permanente sus propiedades físicas, mecánicas o dimensionales. Los ensayos no destructivos implican un daño nulo o imperceptible en la muestra examinada (Íñiguez ,2007).

Los diferentes métodos de ensayos no destructivos se basan en la aplicación de fenómenos físicos como son la propagación de ondas, capilaridad y absorción. Estos ensayos los podemos clasificar en función de la técnica empleada, como se detalla en la figura 2.1.

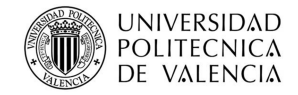

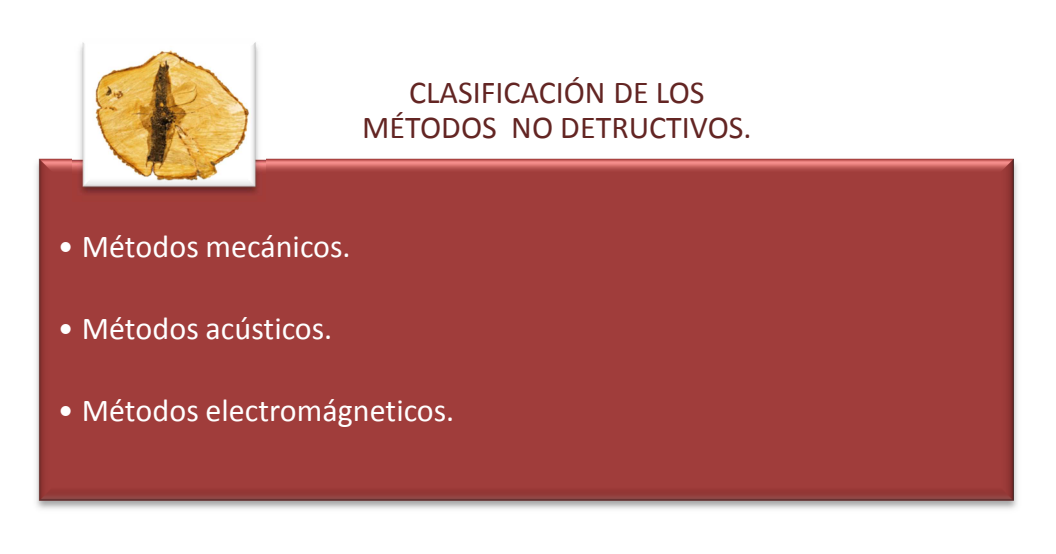

Figura 2.1. Clasificación de los ensayos no destructivos.

- Los métodos mecánicos, se basan en la aplicación de fuerzas y medición de las deformaciones y podemos encontrar:
	- 1. El resistógrafo.
	- 2. El extractor de tornillo.
	- 3. El penetrómetro.
- Los métodos de propagación de ondas elásticas son después de la clasificación visual, los métodos de clasificación no destructivos más antiguos que existen (Íñiguez 2007). Ejemplos de estos métodos son:
	- 1. Los ultrasonidos.
	- 2. Análisis de vibraciones.
- Por último existen los métodos basados en las mediciones efectuadas mediante ondas electromagnéticas. Los de mayor aplicación son:
	- 1. La termografía.
	- 2. El georradar.

Tras reunir toda la información necesaria de las técnicas citadas anteriormente, se han desarrollado unas tablas en las que se muestran los principales parámetros de cada una de las técnicas (fundamento, empresas que lo comercializan, aplicabilidad etc). Diversos e importantes son los datos que se podrían haber reflejado en las tablas, pero sin embargo se ha confeccionado una tabla tipo con parámetros comunes a todas las técnicas que aquí se reflejan, con el fin de que sea sencilla una comparación directa entre ellas. Algunos campos, ante la imposibilidad de encontrar información tan específica y concreta, no se han podido completar en su totalidad.

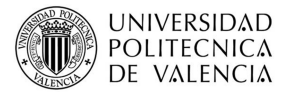

**Tabla 2.1: El resistógrafo***.* La técnica del resistógrafo ha sido estudiada en numerosas ocasiones en nuestro país y en Sudamérica, por ello se han encontrado numerosas tesis y estudios que han servido para la elaboración de la presente tabla. Se trata de uno de los equipos empleados en los ensayos de este estudio, luego se ha obtenido toda la información necesaria.

**Tabla 2.2: El extractor de tornillos.** Es una técnica casi desconocida en España, se han encontrado algunos documentos que la nombran como ensayo no destructivo, pero pocos son aquellos que la describen, por ello ha sido necesario recurrir a los datos aportados con la casa comercial Fakopp. Dada la escasez de información, ha sido imposible encontrar el tipo de software que se emplea para esta técnica.

**Tabla 2.3: Penetrómetro.** Al igual que la técnica anterior, es nombrado en diversas tesis y estudios, pero poca es la información aportada sobre características específicas. Por lo que se ha recurrido a los datos proporcionados por la empresa que lo comercializa en España Daga S.L., aunque no se ha encontrado el software empleado para esta técnica.

**Tabla 2.4: Análisis de vibraciones.** Consiste en un método no destructivo poco desarrollado en nuestro país, por ello ha sido imposible completar la tabla en su totalidad.

**Tabla 2.5: Los ultrasonidos.** Técnica algo más comercializada y desarrollada en España, ya que se emplea en otros materiales como son el acero y el hormigón, por lo que no ha resultado muy complicado la obtención de los datos para la conformación de la tabla.

**Tabla 2.6: La termografía.** Es una técnica que tiene numerosos campos de aplicación por lo que se han obtenido todos los datos necesarios para la realización de la tabla. Los datos, en su mayoría, han sido obtenidos de las casas comerciales.

**Tabla 2.7: El georradar.** De este ensayo ha sido relativamente fácil confeccionar la tabla, ya que se trata de uno de los equipos empleados en este estudio, por lo que posteriormente se desarrollará esta técnica con mayor detalle.

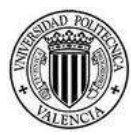

UNIVERSIDAD **POLITECNICA** DE VALENCIA

# **RESISTÓGRAFO**

### **El origen de esta técnica se remonta a mediados de los años 80, en Alemania, cuando se empleó para evaluar el estado de conservación de unos postes.**

### **Tipo de ensayo:**

Pseudo-no destructivo.

### **Objetivos del ensayo:**

Obtener las propiedades mecánicas de la madera a partir de la potencia necesaria para la penetración de la aguja.

### **Fundamento del equipo:**

Se basa en la perforación de la madera a través de un dispositivo que contiene una aguja de un diámetro de 3 mm (figura 2.3) La velocidad de avance de la aguja es fija, por lo que en función de la dureza o estado de la madera será necesario consumir una potencia mayor o menor para mantener constante dicha velocidad. Con esas variaciones de potencia consumida al atravesar la madera se construye una gráfica

- Examinar la condición interna de maderas y arboles -<br>- Estudio de estructuras en servicio
- Estudio de estructuras en servicio

en la que puede detectarse el estado interno de la pieza en cuestión (Casado. M et al, 2010).

### **Formato de la información dada por el equipo:**

El equipo genera un gráfico, el resistograma, que representa la energía consumida frente a la profundidad alcanzada. Su grado de precisión es muy alto, llegando a poder detectarse las variaciones de densidad correspondiente a la madera de primavera y de verano (Íñiguez 2007).

### **Elementos que componen el equipo** :

- 1. Sistema de recogida y almacenamiento de datos.
- 2. Sistema de perforación (figura 2.2).

### **Campo de aplicación:**

### **Precisión:**

Es una técnica precisa, pero al tratarse de una medición puntual para obtener valores significativos sobre la madera a tratar deberíamos de realizar numerosas perforaciones.

### **Manejabilidad del equipo:**

Equipo portátil.

### **Utilizable en estructuras en servicio:**

Si

### **Ventajas e inconvenientes del equipo:**

Ventajas

Técnica precisa y sensible.

Inconvenientes Técnica de medición puntual. Precio elevado.

### **Empresa que lo comercializa:**

Rinntech

### **Tipo de software empleado por el equipo:**

Este equipo necesita de un software específico, el cual tiene un precio elevado pero se puede instalar en varios ordenadores a la vez.

Figura 2.2. Componentes del resistógrafo (www.rintechinc.com).

Figura 2.3. Aguja perforadora. (www.rintechinc.com).

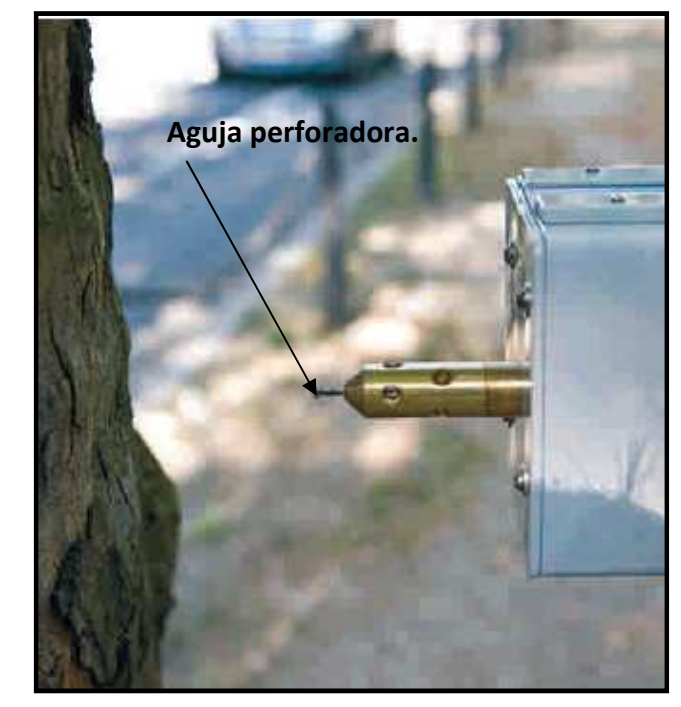

### **Almacenamiento de datos.**

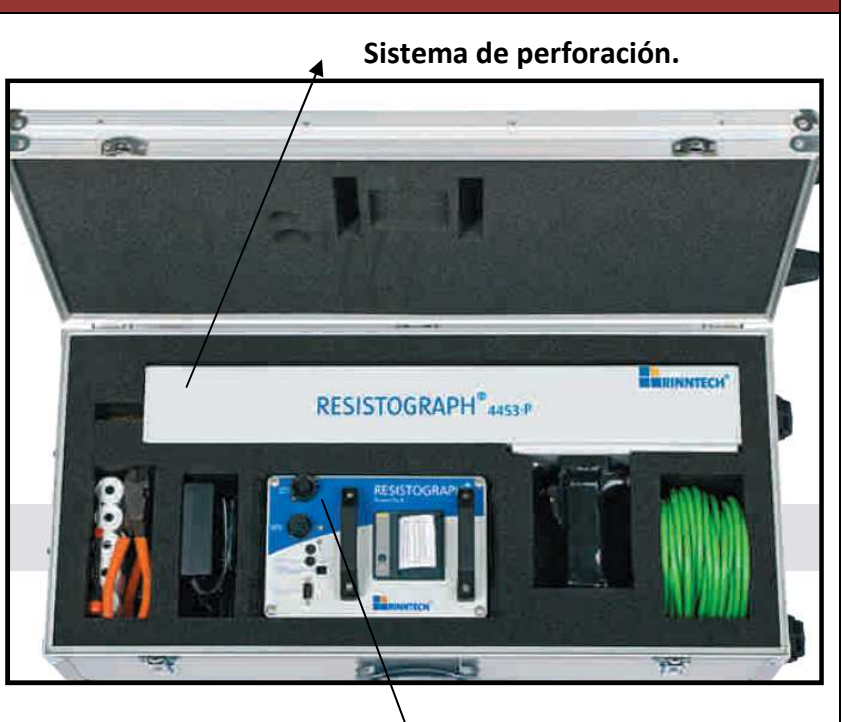

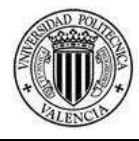

# UNIVERSIDAD<br>POLITECNICA<br>DE VALENCIA

# **EXTRACTOR DE TORNILLOS**

### **El extractor de tornillo es una técnica poco empleada y poco conocida en nuestro país.**

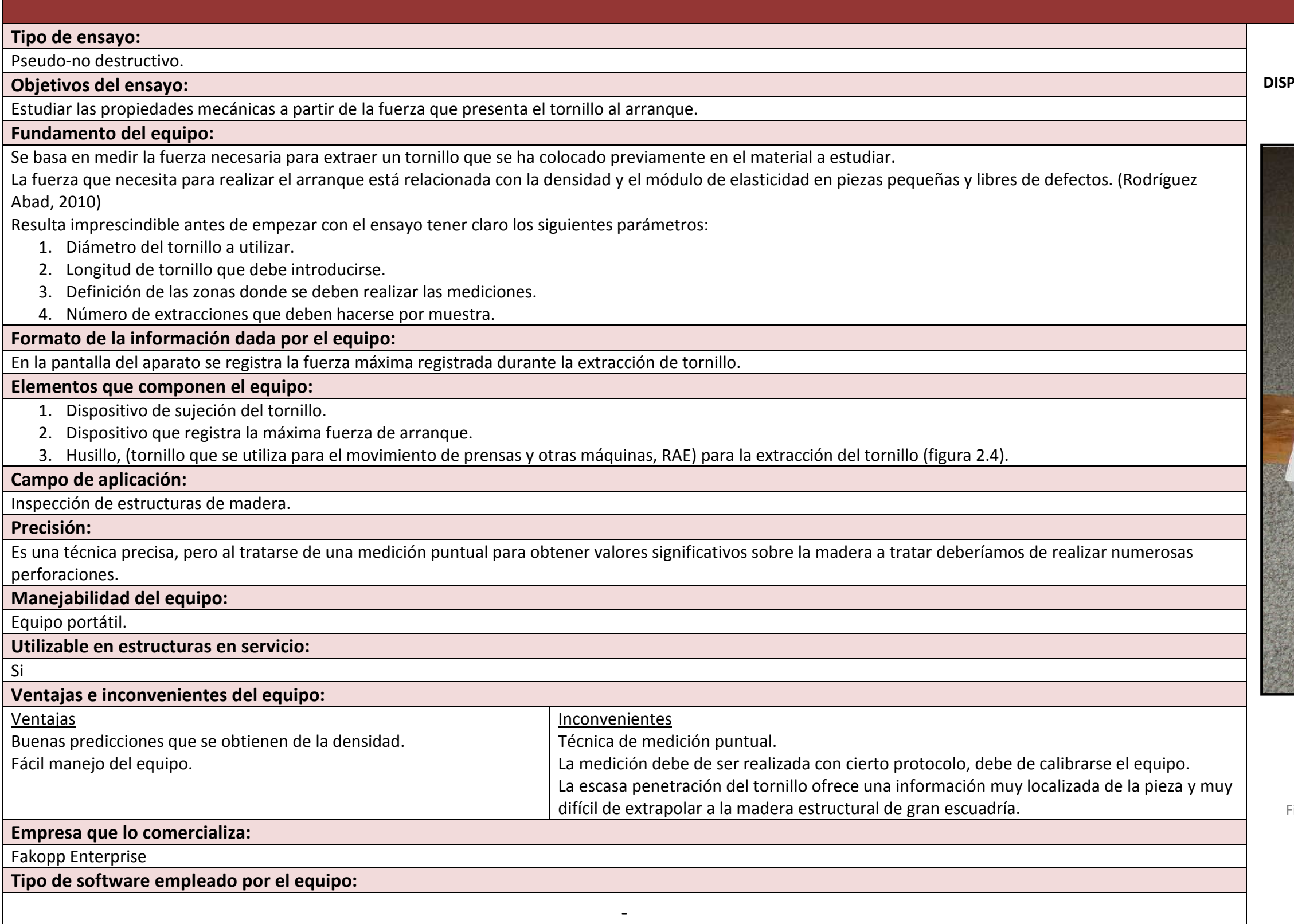

Figura 2.4: Extractor de tornillo (www.fakopp.com).

Tabla 2.2: Características del extractor de tornillos.

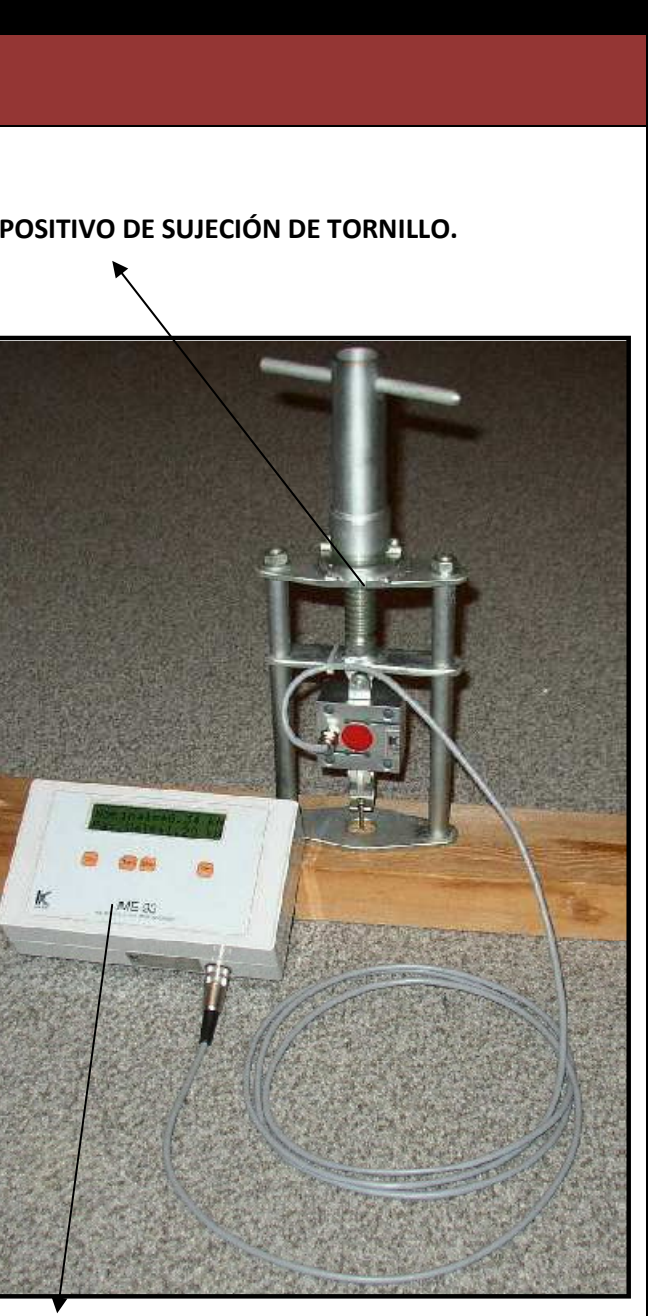

**DISPOSITIVO DE REGISTRO.**

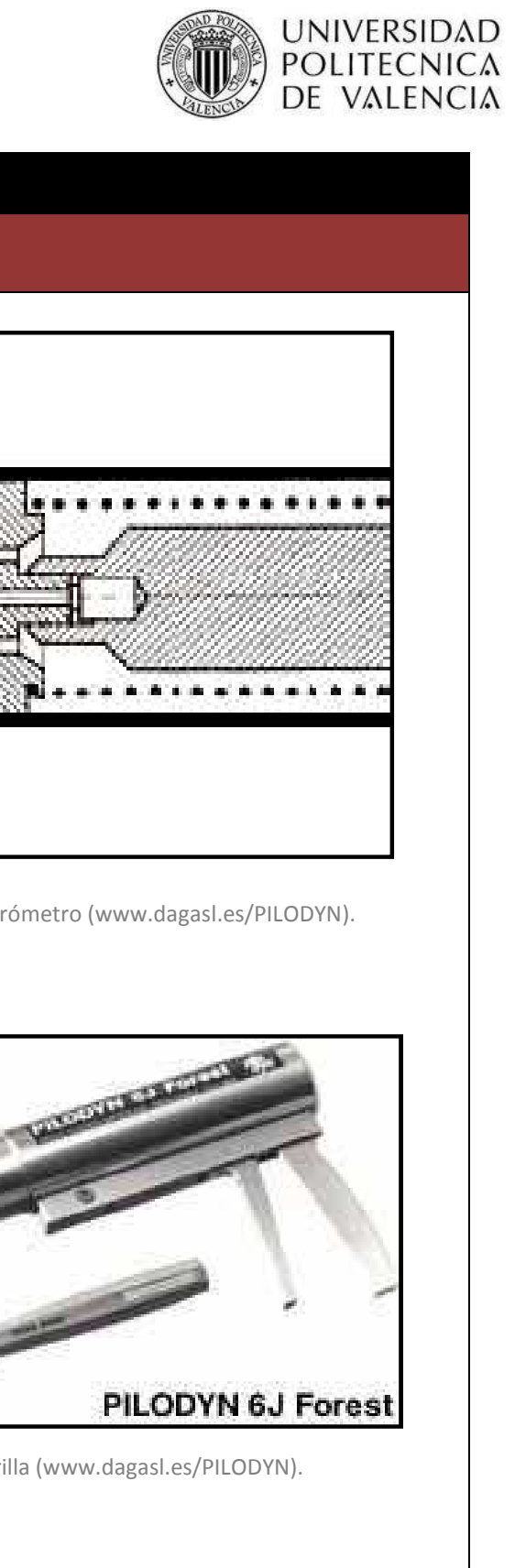

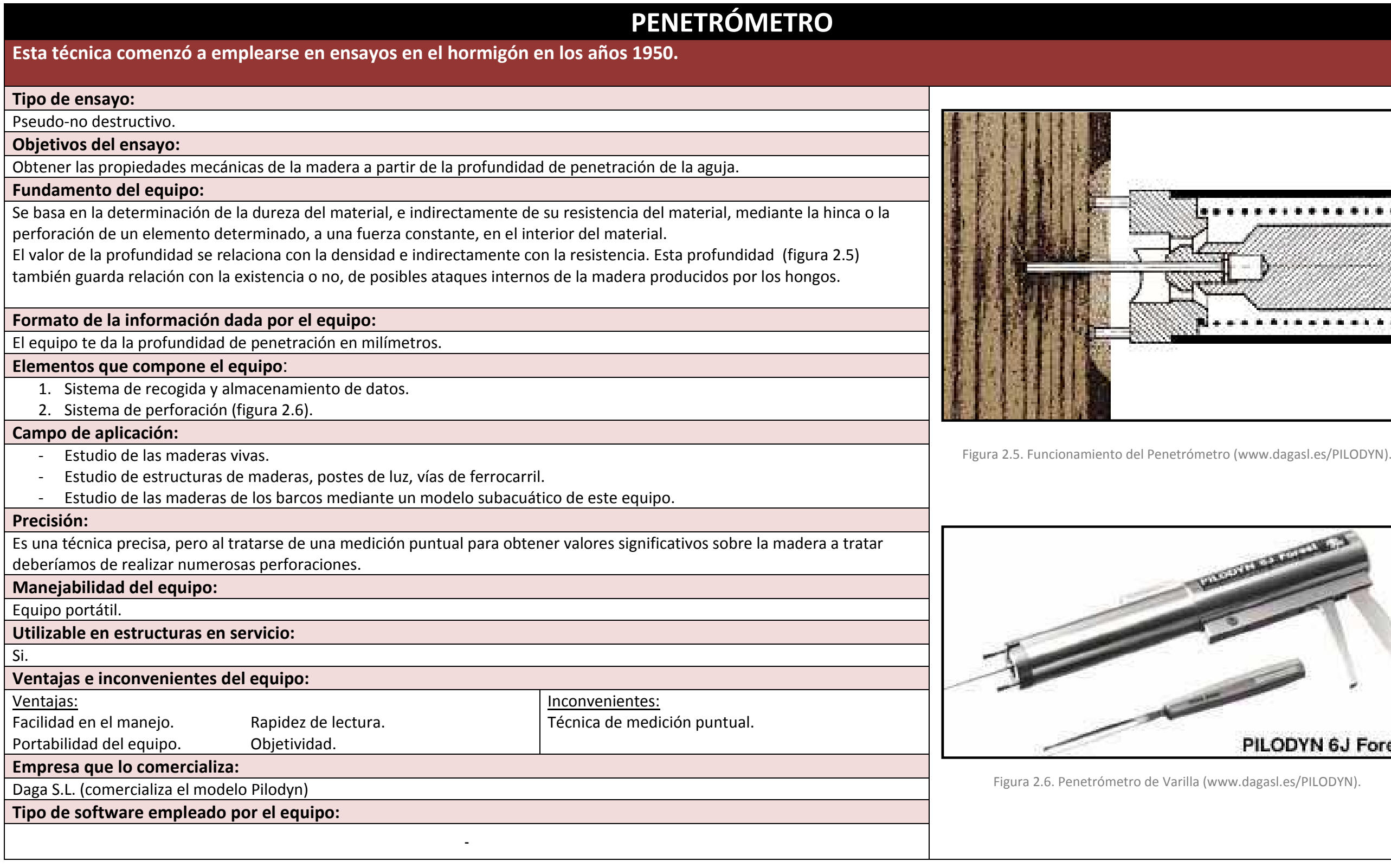

Tabla 2.3: Características del penetrómetro*.*

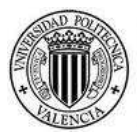

# UNIVERSIDAD<br>POLITECNICA<br>DE VALENCIA

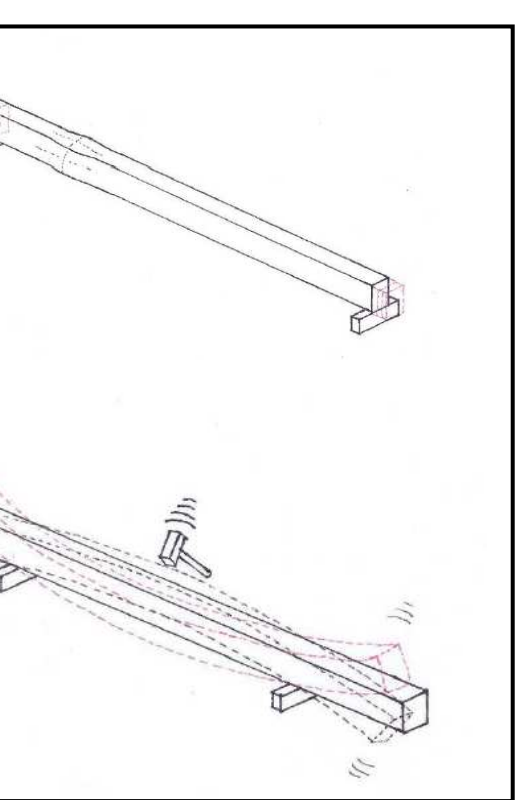

Distintas maneras de golpear la probeta.

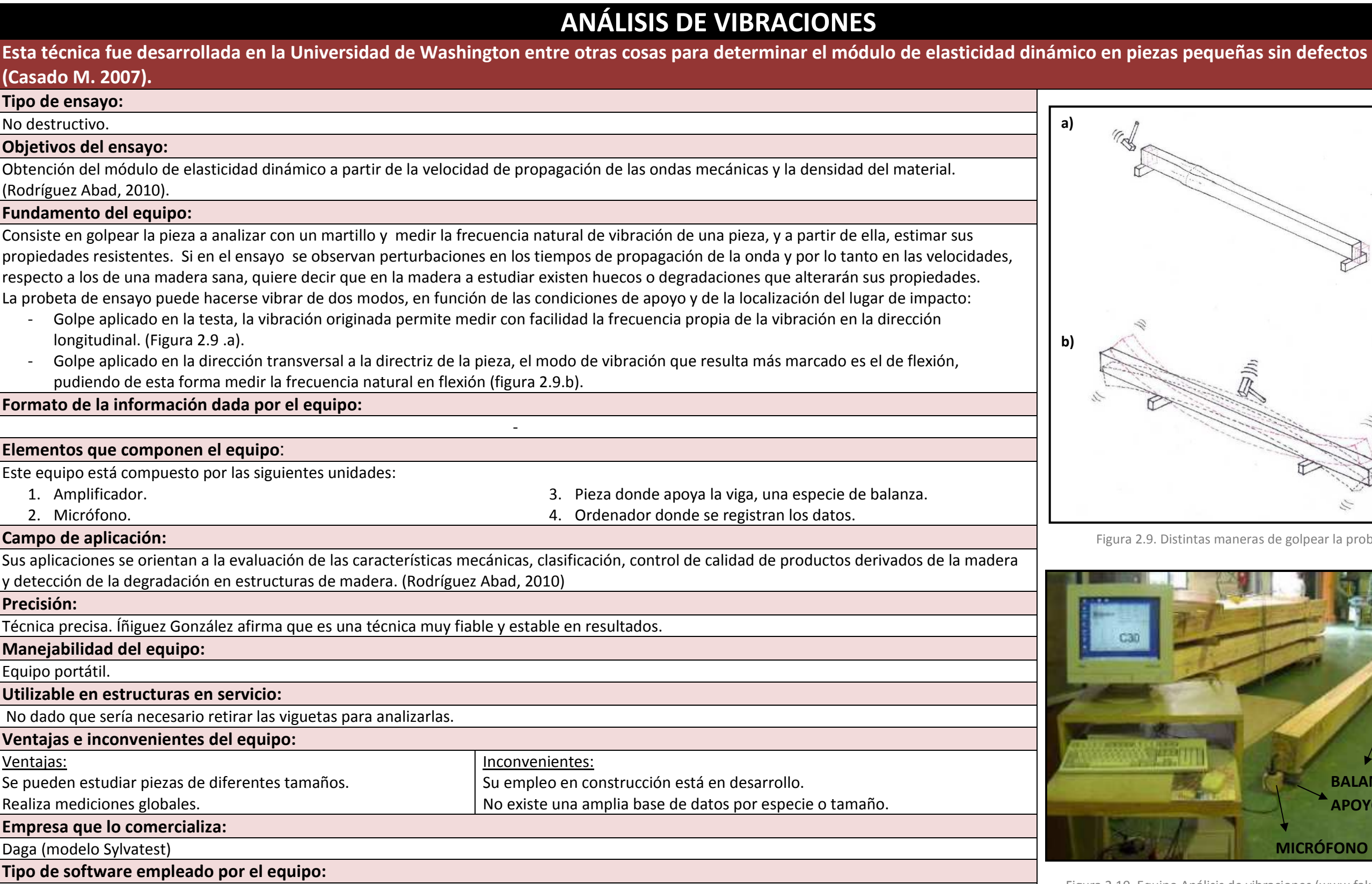

**-** 

Tabla 2.4: Análisis de vibraciones.

Figura 2.10. Equipo Análisis de vibraciones (www.fakopp.es).

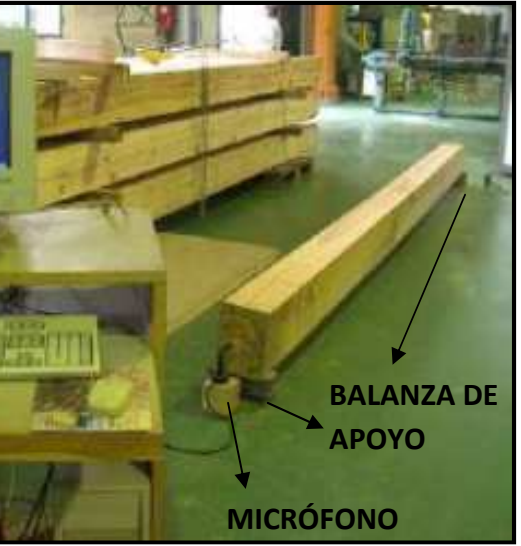

# **ULTRASONIDOS**

**Esta técnica de ensayo comenzó a emplearse en la madera en los años 1950, pero fue durante los años 70 cuando empezó a emplearse en estructuras existentes.** 

# **b) c) EMIDIRECTO** dos de lectura de ultrasonidos.(Íñiguez 2007)

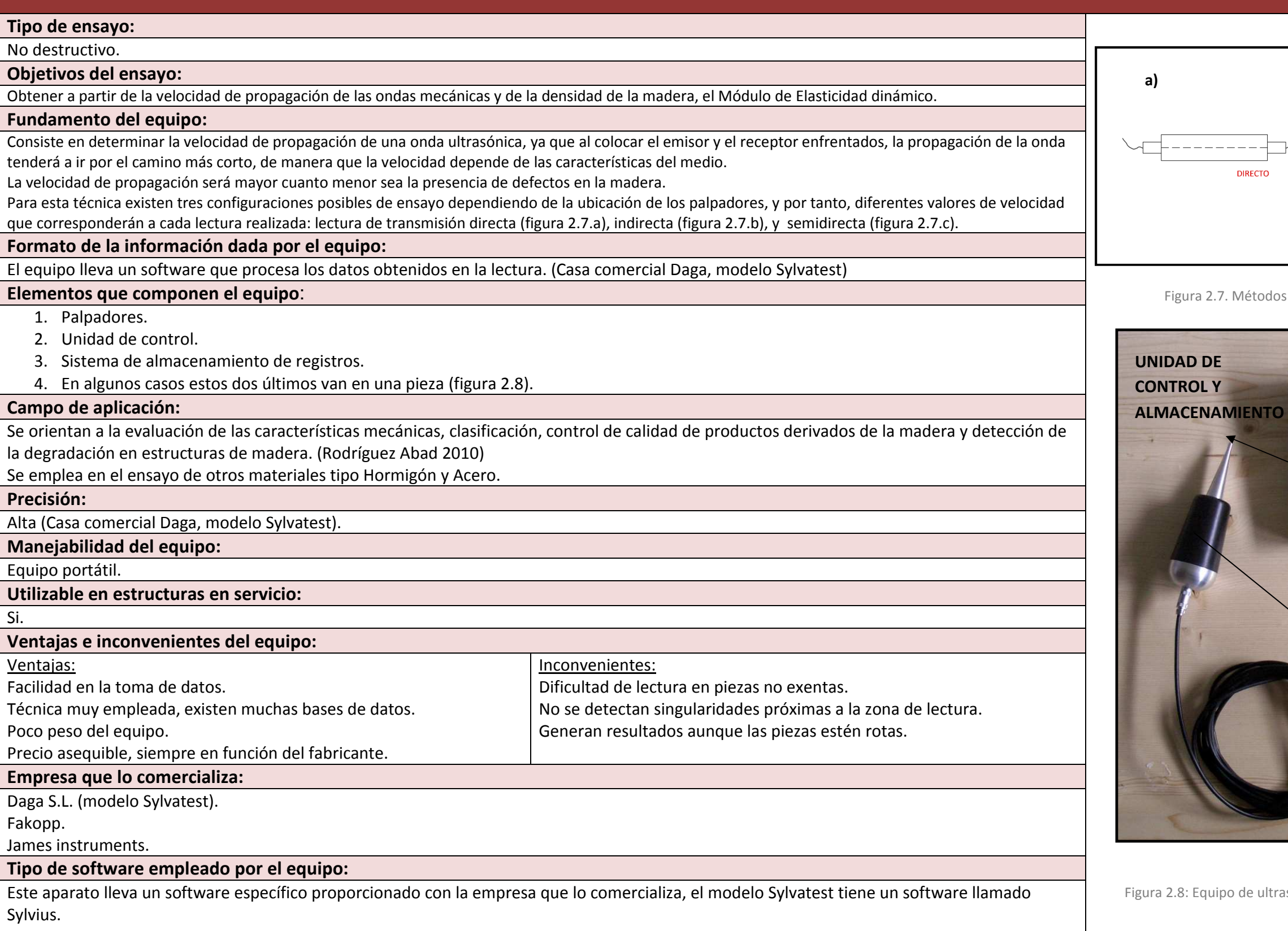

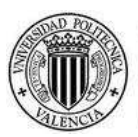

# UNIVERSIDAD<br>POLITECNICA<br>DE VALENCIA

Figura 2.8: Equipo de ultrasonidos modelo Sylvatest (www.dagasl.es)

Tabla 2.5: Características de la técnica de ultrasonidos.

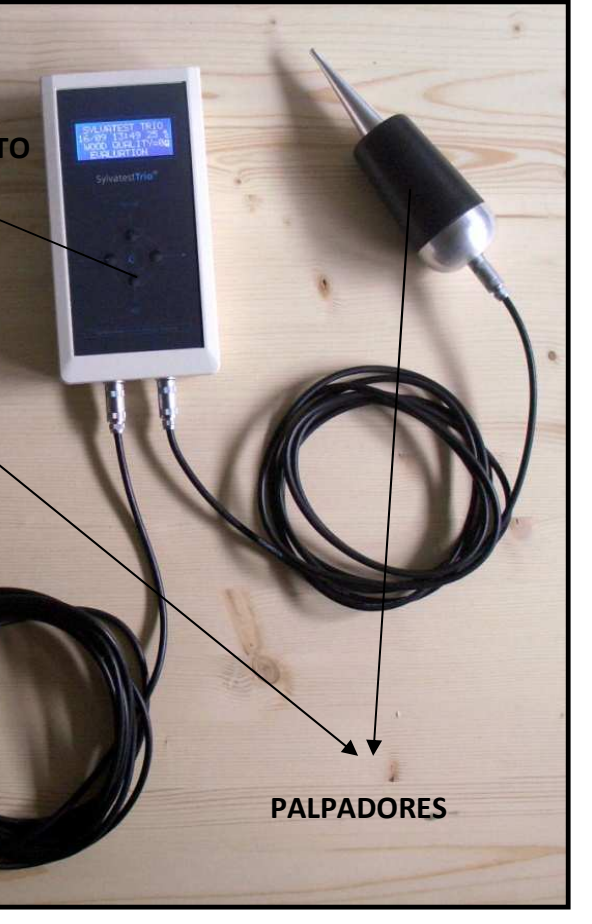

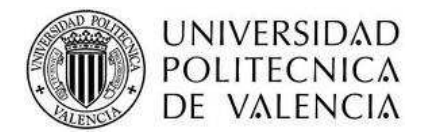

# **TERMOGRAFÍA POR INFRARROJOS**

### **Es una técnica relativamente nueva, prometedora y que tiene una gran aplicación.**

### **Tipo de ensayo:**

No destructivo.

### **Objetivos del ensayo:**

Localizar focos de humedad en madera que afecten a la durabilidad.

### **Fundamento del equipo:**

La termografía es una técnica basada en los principios físicos de transmisión de calor.

Permite obtener la temperatura superficial de un objeto, sin estar el equipo en contacto con el mismo, gracias a la energía emitida por el objeto, en el rango de los infrarrojos.

La radiación infrarroja captada por el equipo de medición se traduce en una señal eléctrica y el resultado final se presenta en un mapa térmico indicando cada color un rango de temperatura, de este modo se puede comprobar de un solo golpe de vista el estado térmico global de la imagen térmica seleccionada.

La aplicación de esta técnica al estudio de la madera, supone que la pérdida de calor que sufre la madera, supone una variación de la humedad, lo que afecta a sus propiedades.

### **Formato de la información dada por el equipo:**

Termograma o mapa térmico (figura 2.12).

**Elementos que componen el equipo:**

Cámara compuesta por unos dispositivos ópticos que transforman la información en señales eléctricas (figura 2.11).

### **Campo de aplicación:**

Esta técnica es aplicable a cualquier campo tanto dentro de la construcción como fuera, por ejemplo: -

En la aparición de patologías en los edificios, como herramienta para el diagnóstico y comprobación del alcance de los daños. -

Control de calidad en distintas partidas de obra

**Precisión:**

Media.

**Manejabilidad del equipo:**

Equipo portátil.

### **Utilizable en estructuras en servicio:**

Si.

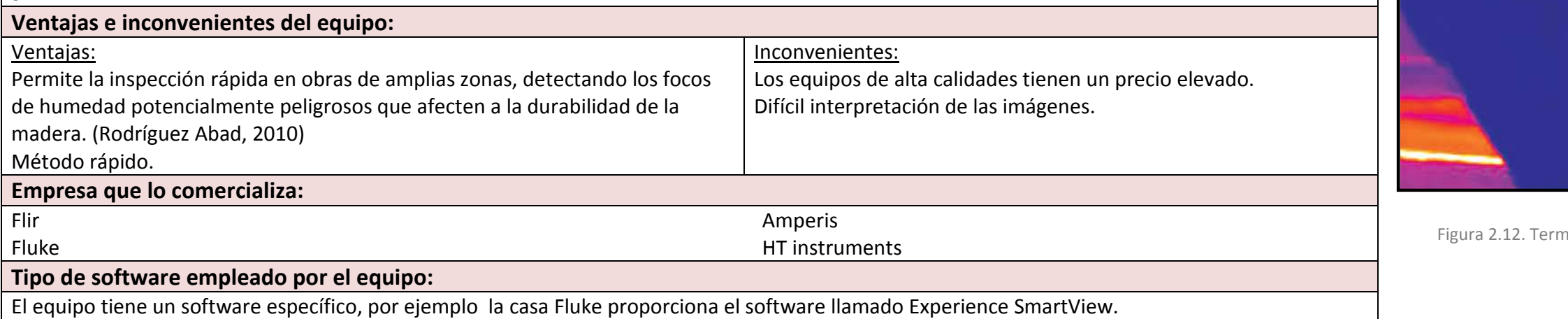

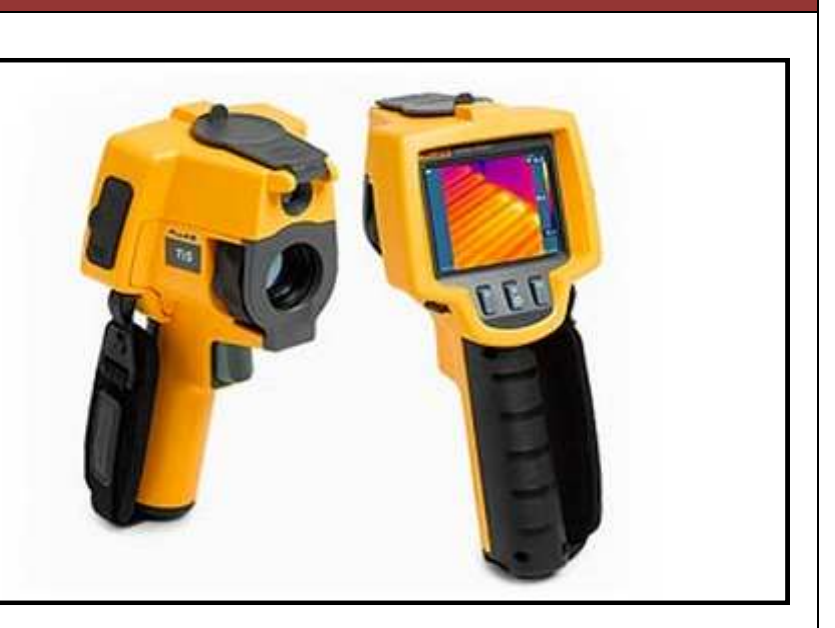

Tabla 2.6: Características del ensayo por termografía por infrarrojos.

Figura 2.11. Cámara termográfica (www.fluke.com)

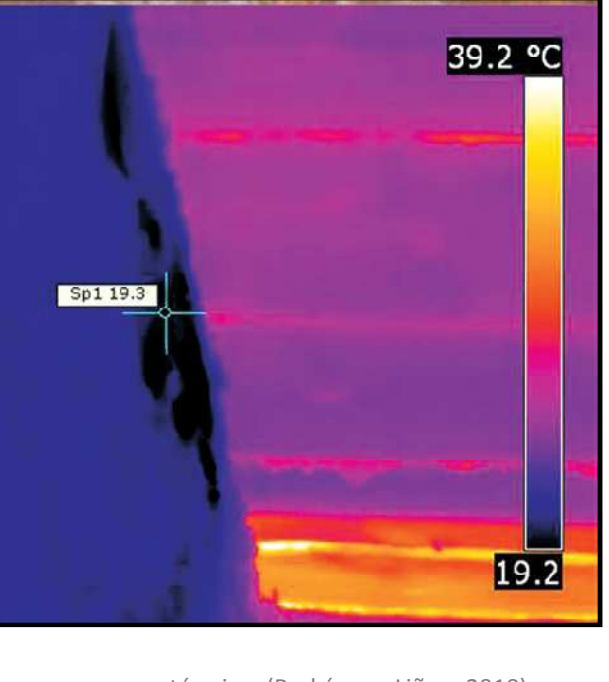

nograma o mapa térmico. (Rodríguez Liñan, 2010)

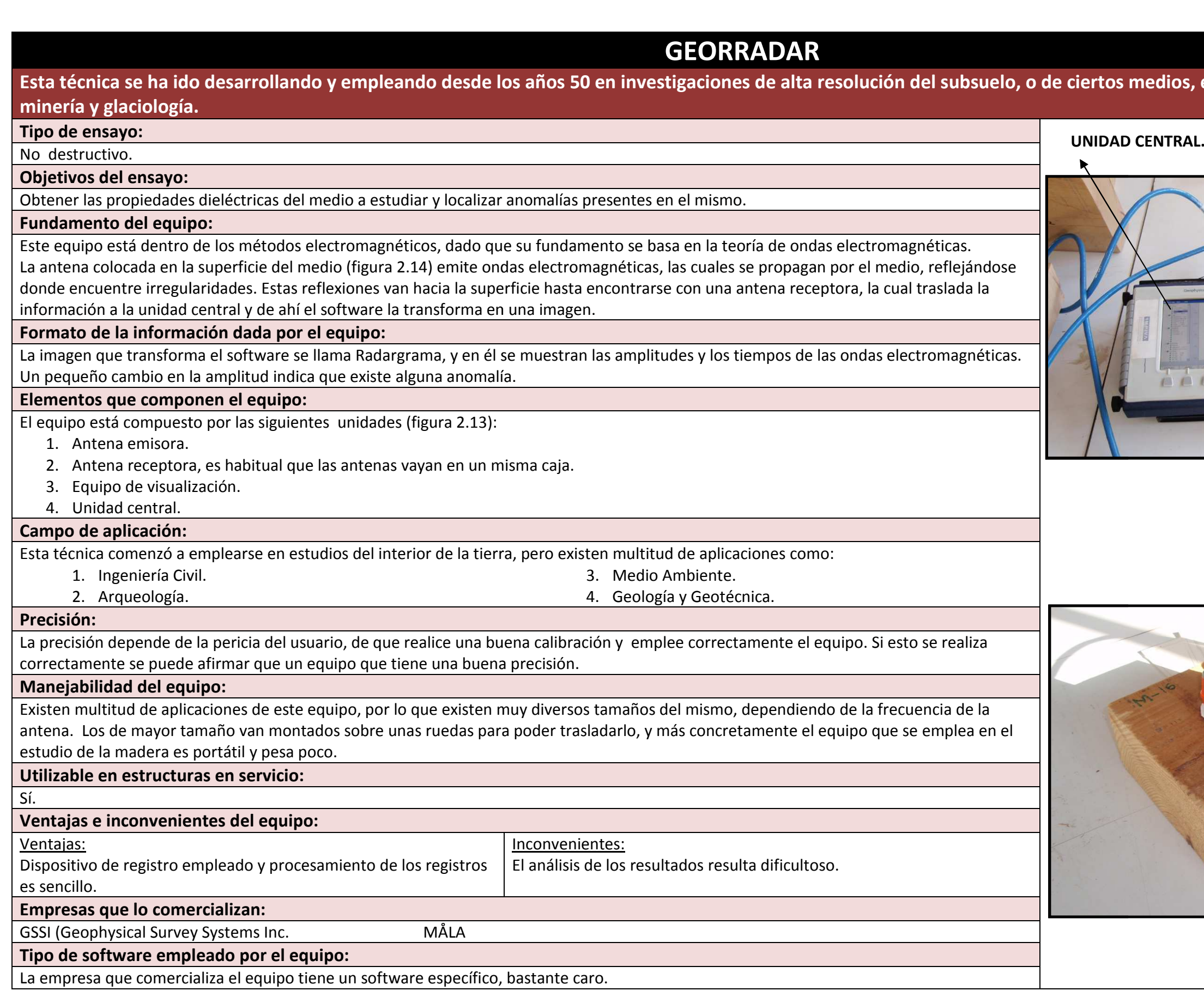

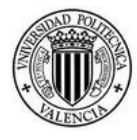

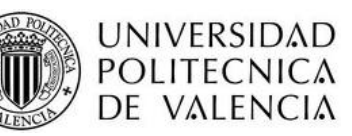

### **ciertos medios, en geología, ingeniería,**

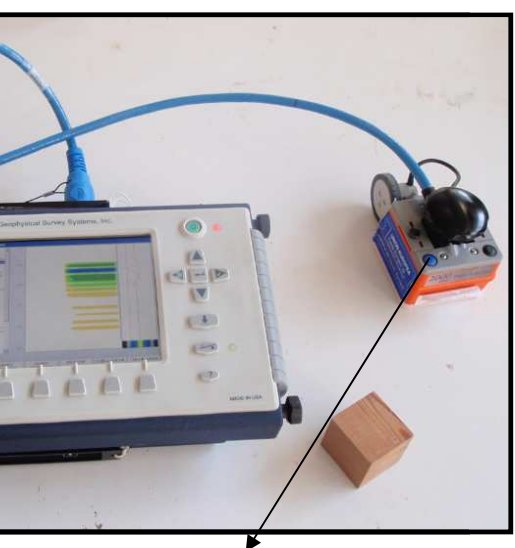

**ANTENA MONOESTÁTICA.**

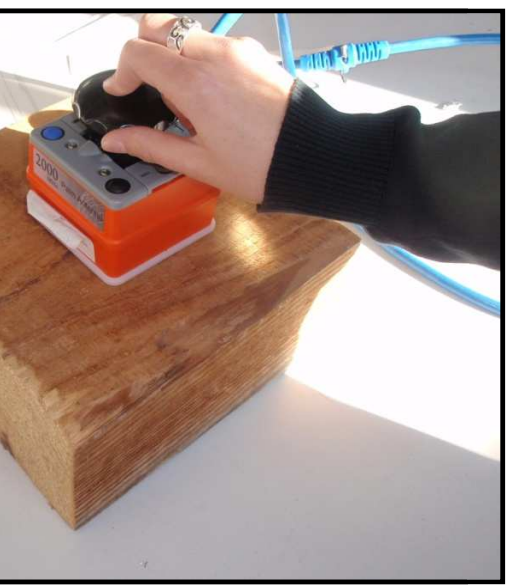

# **3.- MATERIAL Y EQUIPOS EMPLEADOS**

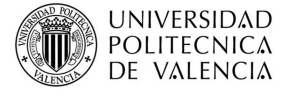

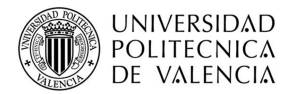

# **3.1.-PRINCIPALES CARACTERÍSTICAS DE LA MADERA ESTRUCTURAL.**

Múltiples son las definiciones que se han formulado de la madera:

"Parte sólida de los árboles cubierta por la corteza".

*R.A.E.* 

"La madera es un material orgánico, producido por un organismo vivo, el árbol."

 "Conjunto de tejidos leñosos que forman el tronco, las raíces, las ramas, excluida la corteza."

*"Materiales Orgánicos. Maderas"* de Rafael Capuz Lladró.

"Sustancia dura, fibrosa y resistente que constituye el tronco, ramas y raíces de los árboles."

*"UVMI"* 

Lo que queda claro tras analizar las diferentes definiciones, es que la madera es el material que conforma el tronco de los árboles, que los árboles son materia orgánica y que como cualquier material orgánico, sufre deterioro con el paso del tiempo debido al ataque de agentes bióticos o abióticos.

Existen varios centenares de especies de árboles distintos de los que se obtienen diferentes tipos y calidades de madera procedentes de todo el mundo.

Existen una gran cantidad de especies de maderas en el mundo de las cuales solamente se comercializan el 13% aproximadamente, de las cuales a su vez, solamente un 8% de éstas se utilizan para comercializar en España. Sin embargo, la madera no se clasifica principalmente en comercial y no comercial, sino teniendo en cuenta otras características intrínsecas al propio material.

### **3.1.1.- Clasificación de las maderas. Tipologías, características y usos.**

La comprensión del complejo y heterogéneo comportamiento físico y mecánico de la madera comienza con el conocimiento de su estructura fibro-anatómica. Aunque varían ligeramente de una especie a otra, se consideran dos grandes grupos, por un lado las resinosas o coníferas (tabla 3.1.a.) y, por otro, las frondosas (tabla 3.1.b.) subdividiéndose éstas últimas a su vez en, duras, blandas y finas, de Guinea o Africanas y exóticas. Se ha realizado una recopilación de las características más importantes de cada una de las tipologías citadas, permitiendo una comparación rápida entre ellas.

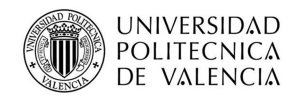

Tabla 3.1.a. Maderas resinosas o coníferas.

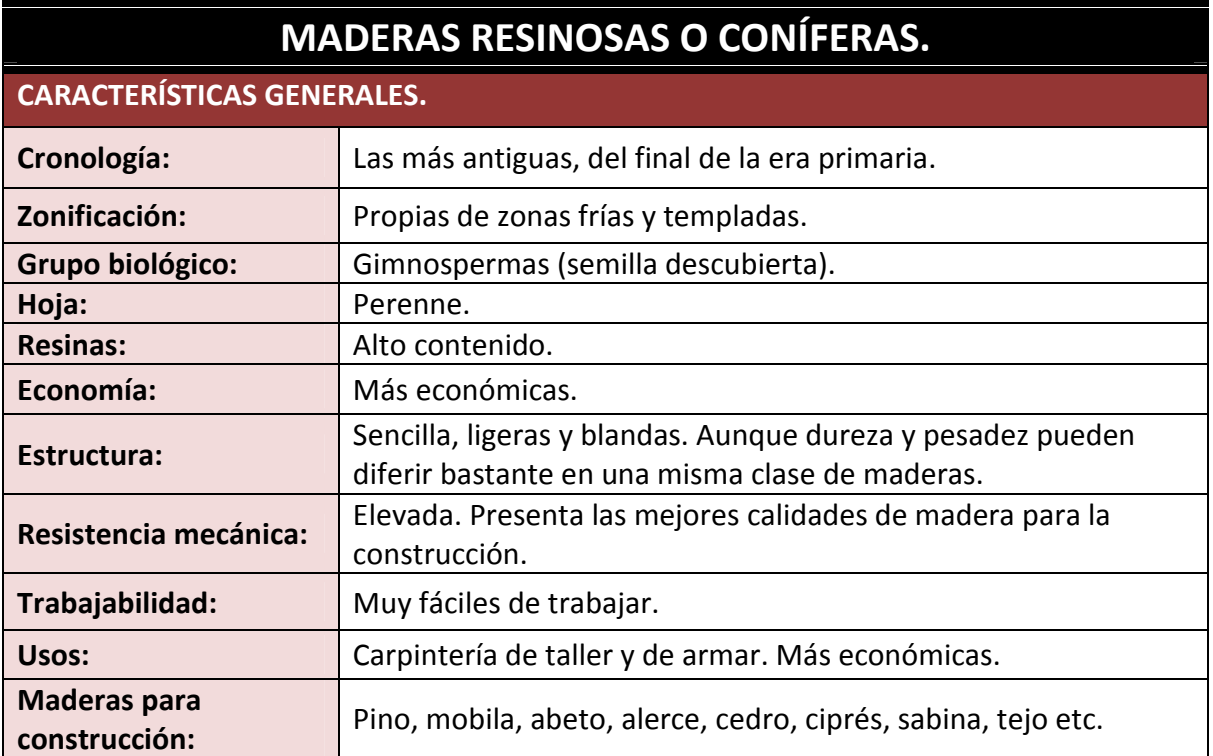

Tabla 3.1.b. Maderas frondosas.

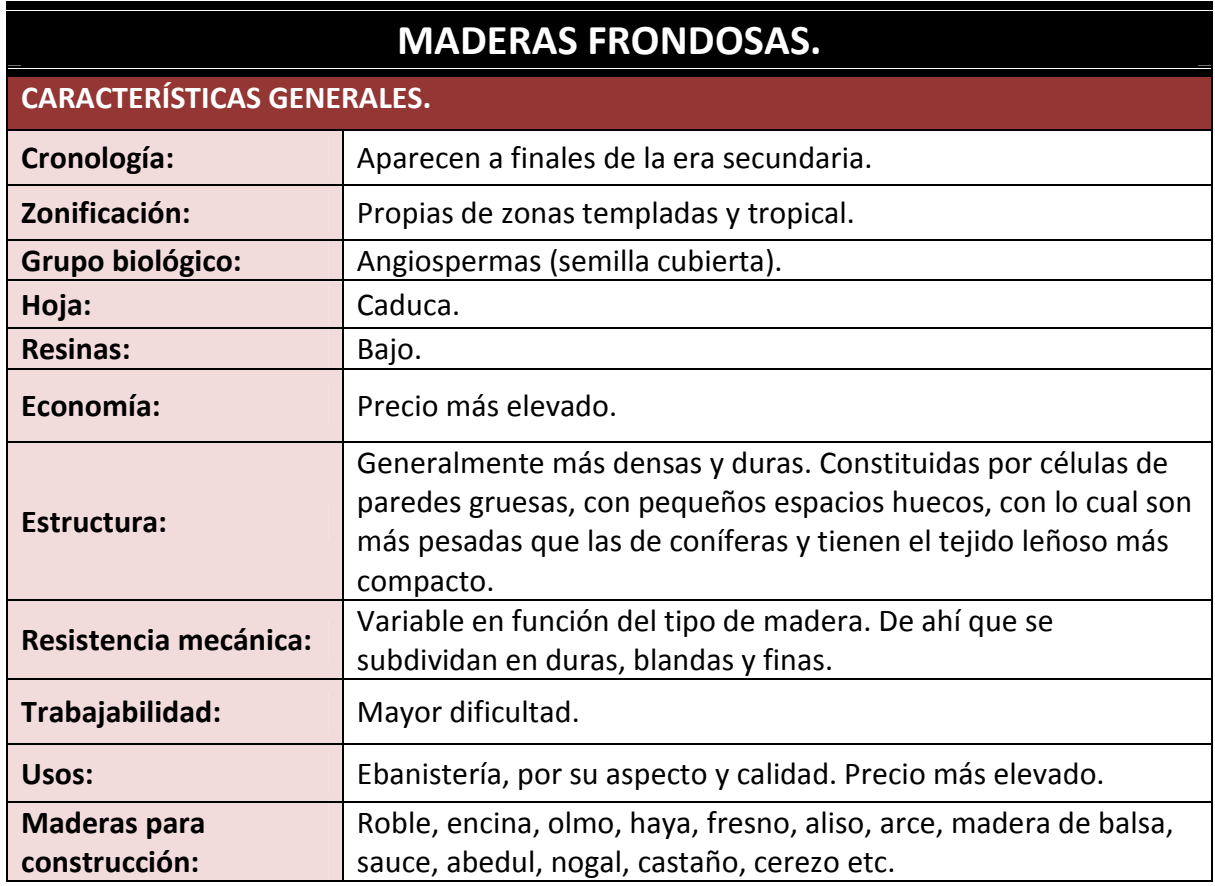

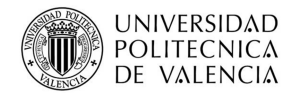

### **3.1.2.- Estructura interna.**

La madera es un material heterogéneo, y por ello sus valores mecánicos tienen una gran variación, incluso en material procedente de una misma región *(Hermoso, 2002).* Es un material complejo, estructural y morfológicamente, siendo el conocimiento de las propiedades físicas y mecánicas indispensables para la correcta utilización como material estructural.

En la estructura interna de la madera existen diferentes partes y zonas diferenciadas, cada una con una función diferente en el crecimiento del árbol, las cuales se enumeran y describen a continuación (figura 3.1).

**1.-Corteza**: capa de espesor irregular, en la que podemos encontrar dos zonas claramente diferenciadas: la parte externa, llamada epidermis, que está formada por células muertas y la interna, llamada líber, formada por células vivas. Tiene como misión el proteger y aislar al árbol durante su crecimiento.

**2.- Cambium:** se encarga de generar células nuevas, hacia el interior, irán a engrosar la albura y hacia el exterior la corteza.

**3.- Albura:** es la capa exterior, que contiene gran cantidad de agua, es porosa, en general de poco espesor y poca consistencia, ya que el proceso de lignificación está completo.

**4.- Duramen:** aparece contiguo a la albura pero más al exterior. El proceso de lignificación en esta capa ya es completo, por lo que tiene unas características de durabilidad y resistencia máximas. Su color es normalmente más oscuro que el de la albura.

**5.- Anillos de crecimiento:** son visibles en las secciones de albura y duramen, resultado del crecimiento transversal por adición de nuevas capas concéntricas y periféricas. Varían mucho de ancho en función de las especies de madera y, dentro de una misma especie, en función de la altura y de las condiciones en las que se encuentre expuesta. Reflejan el crecimiento del árbol, y en las zonas templadas o frías, el período de crecimiento es anual, luego el número de anillos coincide con la edad del árbol. En zonas tropicales, este período varía en función de temporadas de lluvia, formando los anillos de crecimiento rápidos, amplios y poco diferenciados.

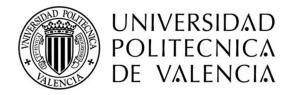

**6.- Rayos medulares:** se extienden radial y perpendicularmente desde la médula hasta la corteza, y su misión es la de transportar y almacenar sustancias nutritivas. Además son importantes para la clasificación de la madera y sus propiedades, contribuyendo a la rigidez de la estructura del tronco. Están formados por tejido laminar, más suave que la madera restante.

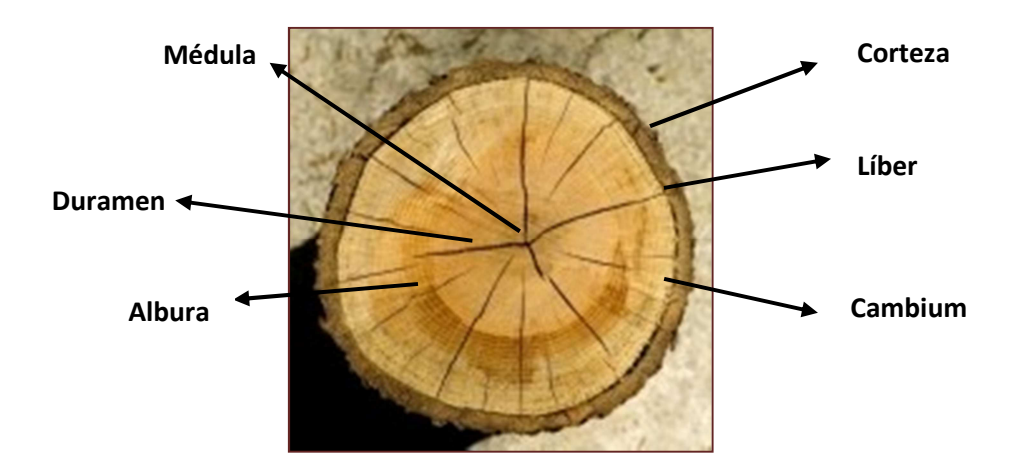

Figura 3.1. Corte transversal en tronco de árbol.

### **3.1.3. -Propiedades físicas de la madera.**

Dada la naturaleza orgánica de la madera, existen gran cantidad de factores que influencian en sus características físicas y mecánicas y que explican su gran heterogeneidad. Algunas de estas propiedades pueden sufrir variaciones dependiendo del crecimiento que ha tenido el árbol, de la edad en que haya sido talado, contenido de humedad y/o dirección de las fibras.

A continuación se enumeran las principales propiedades físicas de la madera:

**1.- Anisotropía:** es la propiedad por la cual las propiedades físicas y mecánicas no son las mismas en todas las direcciones que pasan por un punto determinado. Podemos distinguir tres direcciones principales (figura 3.2) en que se definen y miden las propiedades de la madera:

- a) La dirección axial es paralela a la dirección de crecimiento del árbol (dirección de las fibras).
- b) La radial es perpendicular a la axial y corta al eje del árbol.
- c) La dirección tangencial es normal a las dos anteriores.

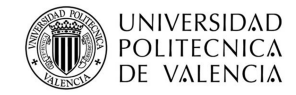

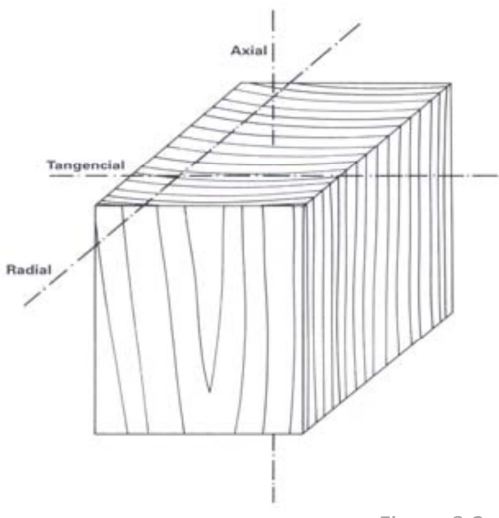

Figura 3.2. Principales direcciones de la madera.

Esta propiedad se explica como consecuencia de que este material esté formado por un haz de tubos huecos con una estructura específicamente diseñada para resistir los esfuerzos a los que se va a ver sometida en su vida (flexión y compresión). Los ensayos realizados en este estudio se centran principalmente en esta propiedad, tratando de determinar si ésta afecta en la toma de datos obtenidos con las distintas técnicas, es decir, si se obtienen valores iguales o parecidos realizando los ensayos en la dirección paralela a las fibras y en dirección perpendicular a las mismas.

**2.- Higroscopicidad:** La madera es un material higroscópico, que tiene la propiedad de absorber y exhalar humedad del medio en el que se encuentra.

Se denomina higroscopicidad de la madera a la variación del peso específico de la misma, cuando su contenido de humedad varía en 1%.

En la madera el agua puede estar contenida de tres formas:

a) Agua de constitución, que forma parte de la materia leñosa y no puede ser eliminada más que por la destrucción de la madera por el fuego.

b) Agua de saturación, contenida en las paredes higroscópicas de las células, puede eliminarse con calentamiento hasta 100 - 110ºC.

c) Agua Libre, contenida en los vasos y traqueidas del tejido leñoso.

Para determinar el contenido de humedad (CH) de la madera, según la Norma UNE 13.183-1, sólo se tienen en cuenta los valores de agua libre y de saturación. En la práctica la madera se considera totalmente seca, cuando al secarla en estufa alcanza un peso constante.

El CH se define como el peso de la cantidad de agua presente en una pieza de madera, expresado en función de esa pieza en condición seca o anhidra.

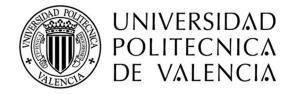

Su valor numérico se expresa en % en peso referido, normalmente, a la madera seca y se calcula por medio de la siguiente ecuación:

$$
CH = \frac{(PH - PS) \times 100}{PS} \quad (1)
$$

**CH:** Contenido de humedad (%)

**PH:** Peso de la madera en estado húmedo o peso inicial (g)

**PS:** Peso de la madera en estado anhidro o peso final (g).

Durante el secado y humedecimiento de la madera, el punto en el que las fibras de la madera están saturadas pero las cavidades de las células no contienen agua, recibe el nombre de punto de saturación, oscilando entre el 28 y 40% según las especies.

Se entiende por secado de la madera, el proceso de eliminación de agua del material, hasta que ésta se encuentra con una humedad similar a la Humedad de Equilibrio Higroscópico (HEH) del lugar en el que se vaya a situar.

El contenido de humedad también depende del fin al que ésta vaya a ser destinada, la zona geográfica y la época del año.

**3.- Deformabilidad:** Los fenómenos más importantes producidos por la sorción y desorción de agua, son los de hinchazón y merma. Cuando una madera absorbe agua aumenta de volumen, se hincha, y cuando la cede, disminuye, merma. Estas variaciones dimensionales no serán las mismas en las tres direcciones: en la dirección axial es prácticamente inexistente; en la dirección radial tiene una variación media; y en la dirección tangencial se produce la mayor variación.

**4.- Densidad:** El peso específico aparente tiene, dentro de las propiedades, una gran influencia en el resto, principalmente sobre las propiedades de tipo resistente.

Que una madera tenga un peso específico aparente alto, quiere decir que en un volumen determinado habrá pocos poros y mucha materia resistente.

Esta propiedad varía de una especie a otra y con el contenido de humedad, tanto por la cantidad de agua como por el incremento de volumen que supone.

La densidad de la madera se realiza conforme a la Norma UNE 56.531.

$$
\rho = \frac{M}{V}
$$

**ρ**= densidad

**M**=masa

**V**=volumen

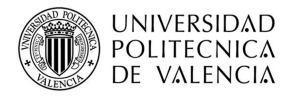

**5.- Propiedades eléctricas:** Si la madera está seca es un buen aislante eléctrico, pero esta propiedad disminuye al aumentar la humedad que contiene.

Para un grado de humedad determinado, la resistividad depende de la dirección (es menor en la dirección de las fibras), de la especie (es mayor en especies que contienen aceites y resinas) y del peso específico aparente (crece al aumentar el peso específico).

**6.- Propiedades térmicas:** Como todos los materiales, la madera dilata con el calor y contrae al descender la temperatura, pero este efecto no suele notarse pues la elevación de temperatura lleva consigo una disminución de la humedad. Como la humedad es mayor, la temperatura es inapreciable. La presencia de poros la hace una mala conductora del calor, dependiendo dicha transmisión calorífica de la humedad, del peso específico y de la especie. No obstante, se efectúa mejor la transmisión en la dirección de las fibras que en las direcciones perpendiculares a ésta.

**7.- Durabilidad:** Depende de la capacidad de la madera para resistir las causas que provocan su destrucción, las cuales son de dos tipos:

a) Bióticas: organismos vivos.

b) Abióticas: Acción calor, frío, humedad, fuego, agentes químicos, etc.

### **3.1.4. -Propiedades mecánicas de la madera.**

La resistencia mecánica varía sensiblemente con el contenido de humedad que presente la madera y su densidad influye directamente en el comportamiento mecánico de las mismas. El estudio de este comportamiento implica un conocimiento de su estructura anatómica, dada la naturaleza orgánica, higroscópica, anisotrópica y heterogénea que la caracteriza. La concentración y la disposición de los diferentes constituyentes de los tejidos son los elementos que definen las propiedades mecánicas de la madera, con diferentes aportaciones a su resistencia. Por lo tanto, es esencial su conocimiento para una correcta evaluación de su capacidad resistente y dimensionado estructural.

Como anteriormente se ha citado, la anisotropía hace que sea importante la dirección que presentan las fibras con respecto a los esfuerzos a los que se va a ver sometidos. Es obligado considerar las diferentes propiedades mecánicas en al menos dos direcciones: paralela y perpendicular a la fibra. Se ha elaborado así la tabla 3.2 donde se expresan los valores de las propiedades mecánicas en función de la dirección de la fibra. A continuación se enumeran dichas propiedades:

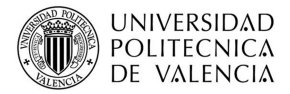

**1.- Dureza:** es la resistencia que opone un cuerpo a la penetración de otro, mediante una fuerza exterior. La dureza está relacionada con la densidad, de modo que la madera más dura es la más densa.

Es mayor la dureza del duramen que la de la albura, y en las maderas viejas que en las jóvenes.

**2.- Resistencia a compresión:** A partir de contenidos de humedad del 30% (punto de saturación), la resistencia a compresión permanece constante, mientras que si esta decrece, la resistencia aumenta. Igualmente influye la densidad.

**3.- Resistencia a tracción:** La madera es un material muy indicado para el trabajo a tracción. Las diferencias de resistencia a tracción entre las direcciones paralela y perpendicular a las fibras son mucho más acusadas que en compresión. La rotura en tracción se produce de forma súbita, comportándose la madera como un material frágil.

La resistencia no será función del peso específico y en cuanto a la humedad, puede decirse lo mismo que en la resistencia a compresión.

**4.- Resistencia a flexión:** Es muy elevada, sobre todo comparada con su densidad.

**5.- Resistencia al corte:** Es la capacidad de resistir fuerzas que tienden a que una parte del material se deslice sobre la parte adyacente a ella. Este deslizamiento, puede tener lugar paralelamente a las fibras. Perpendicularmente a ellas no puede producirse la rotura, porque la resistencia en esta dirección es alta y la madera se rompe antes por otro efecto que por éste.

**6.- Módulo de elasticidad:** Éste valor varía con la especie, humedad, naturaleza de las solicitaciones, dirección del esfuerzo y con la duración de aplicación de las cargas. El módulo de elasticidad en tracción es más elevado que en compresión.

**7.- Hendibilidad:** Propiedad de separar la madera por cortes en sentido de sus fibras, paralelos al eje del tronco. Es más fácil según los radios medulares y cuando es más dura.

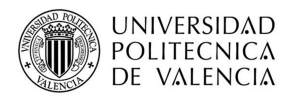

Tabla 3.2. Valor de las propiedades mecánicas en función de la dirección de la fibra.

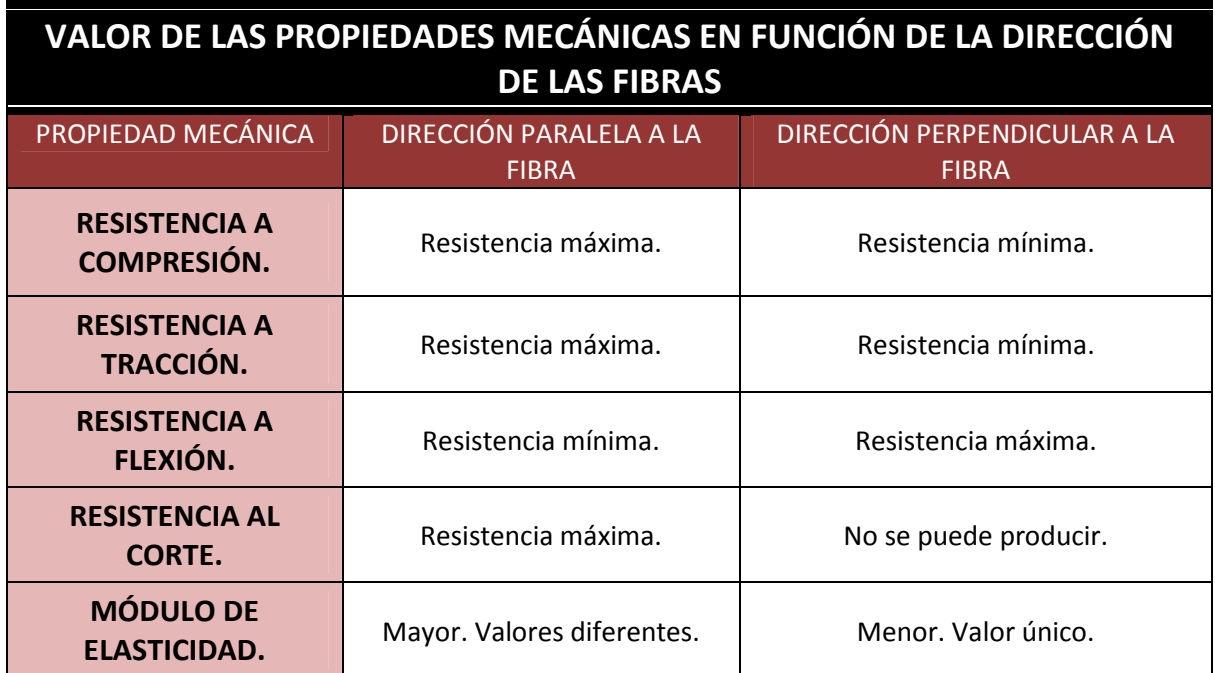

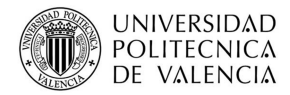

### **3.2.- MADERA MOBILA.**

Escasa es la información que se obtiene de la madera mobila bajo esa denominación propiamente dicha, y esto es debido, a que en el momento de iniciar la búsqueda de datos existen numerosas denominaciones para referirse a este grupo de especies, que han creado una gran confusión e indefinición. Diversas son las fuentes que se han consultado y contrastado (Capuz, 2003; Soler 2001), elaborando con los diferentes datos que se han obtenido un listado de las propiedades más importantes de esta madera. A pesar de esta variedad de nombres, y por lo tanto de información, lo que sí que queda claro es que estas especies en la que se engloba la madera mobila, tiene su origen en el sur de los Estados Unidos. Es sabido que los bosques americanos son los que principalmente suministran esta materia prima para la industria española desde hace más de cien años. Actualmente, las consideraciones del aspecto, así como la resistencia relativa de una pieza, son con frecuencia factores decisivos para la selección de la madera. El sur y el oeste de Estados Unidos presentan posiblemente el mayor potencial para el crecimiento de los árboles de madera de coníferas y, por consiguiente, una capacidad de exportación mayor que la de cualquier otra región del mundo. Además de proveer a las necesidades internas, los productores de madera destinan una parte significativa de su producción a los mercados de exportación, de los que España es un destino preferente.

Ante la gran variedad de nombres que se le pueden atribuir surge la necesidad de establecer una denominación única para esta tipología de madera. Existen diferentes normas que establecen una clasificación y denominación común para evitar este tipo de confusiones en lo que a terminología se refiere. Por ejemplo, en la norma UNE-EN 1912, dentro de la *tabla 1*. *"Asignación de calidades de especies de coníferas y chopo a clases resistentes"* clasifica a este conjunto dentro del nombre comercial Pino Amarillo del Sur y en la *tabla 3."Identificación de especies de coníferas y chopo"* las incluye dentro del nombre botánico de Pinus Taeda. Por otro lado, la norma UNE-EN 14.081-1: 2006, así como la UNE-EN 13.556: 2003, establece la misma clasificación.

En España su denominación según su clase comercial es la de Pino amarillo del Sur. Pero esta denominación puede variar en función de la región en la que se encuentre. Así, en la zona de Cataluña se define como pino melis, en Baleares y Canarias principalmente como pino tea, y en la zona de Valencia como pino mobila. En la práctica son pocos los que conocen o emplean el nombre comercial.

El origen de la denominación de Pino melis se encuentra en el vocablo francés Mélèze d´Europe, que corresponde a la especie Larix decidua Mill o Alerce. Esta madera presenta una textura característica con una fuerte diferenciación de la madera de primavera de la de verano, un espesor muy reducido de sus anillos de crecimiento (de

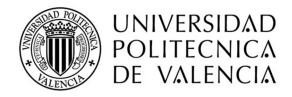

8 a 10 por cm), un color pardo rojizo del duramen y una densidad variable entre 550 y 610 kg/m<sup>3</sup>. De forma generalizada se utiliza la citada denominación para todas aquellas coníferas (pinos o no), que cumplan con todo o parte de estas características. La escasez de madera de género Larix, propició que maderas comerciales extendidas como el Pino amarillo del Sur, entre otros, haya absorbido la denominación, sin que esto signifique que este tipo de madera deba tomarse como patrón característico del nombre pino melis.

La denominación Pino mobila se debe a que esta madera, procedente del Sur de los Estados Unidos, se embarcaba en el puerto de Mobile. A continuación en la figura 3.3. se muestra el aspecto superficial que presenta la madera mobila empleada en los ensayos de este proyecto, correspondiéndose con la cara de la probeta número 20 utilizada en el laboratorio.

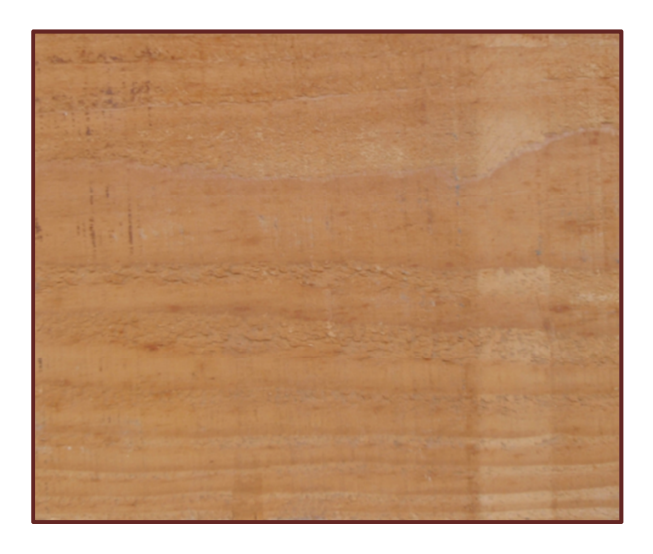

Figura 3.3. Cara de la probeta de madera mobila número 20, ensayada en el laboratorio.

Finalmente, la denominación de Pino tea (figura 3.4.A) viene a añadir mayor confusión. En la norma UNE 56.504 "Nomenclatura de las principales maderas comerciales extranjeras de coníferas" se indica que la denominación de pino tea se aplica en España a cualquier madera de pino que tenga muy diferenciada la madera de verano de la de otoño, con predominio del color rojizo; y añade que en mercado de importación se refiere, principalmente, al Pinus Palustris (figura 3.4.B). Sin embargo, otras fuentes indican que la denominación de pino tea se refiere principalmente al Pinus taeda, y que su origen se debe a su aptitud para arder como una antorcha. Además la denominación de pino tea también se utiliza para una clase de madera de las especies Pinus canariensis (Pino canario) que tiene un elevado contenido de resina, lo que le confiere un color caramelo traslúcido.

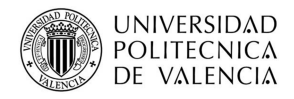

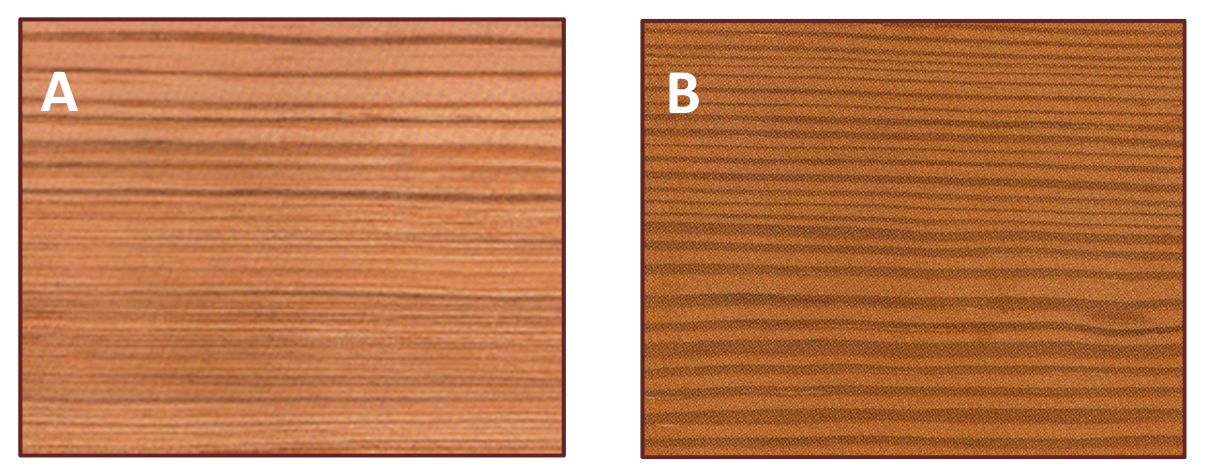

Figura 3.4. Aspecto superficial de la madera laminada del Pino Tea y Pino Palustre (Soler, 2001).

A partir de la información obtenida se ha elaborado una tabla 3.3, donde se hace una recopilación de los datos más importantes que se han encontrado entre las diferentes fuentes consultadas. Se han establecido criterios para conseguir así una única tabla en la que se reúnen todos los datos que resultan comunes a los tres tipos de pino, a pesar de haber sido estudiados por separado, pues no dejan de ser maderas similares, o incluso la misma, bajo un nombre distinto.

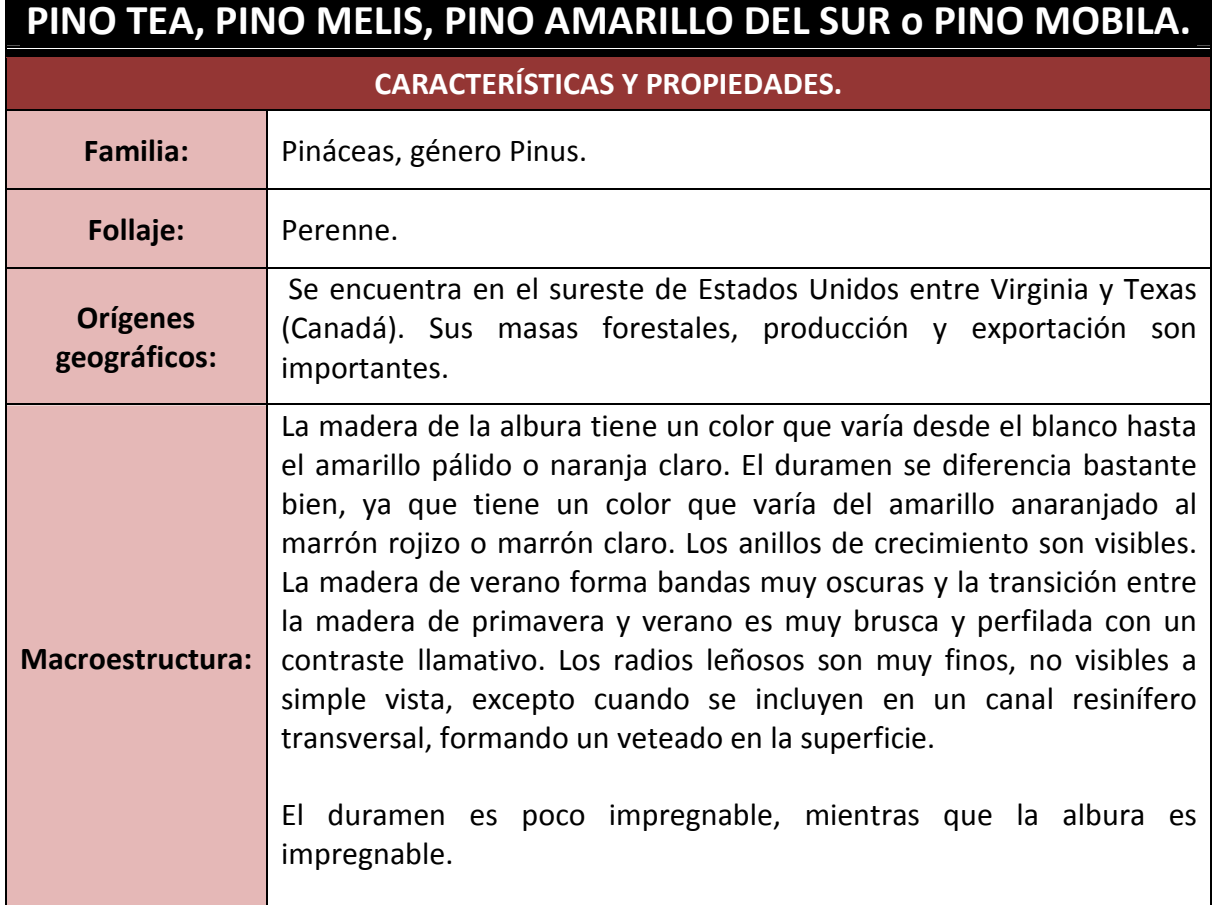

Tabla 3.3. Características y propiedades del Pino tea, Pino melis, Pino amarillo del Sur o Pino Mobila.
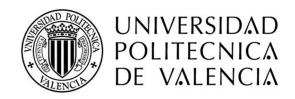

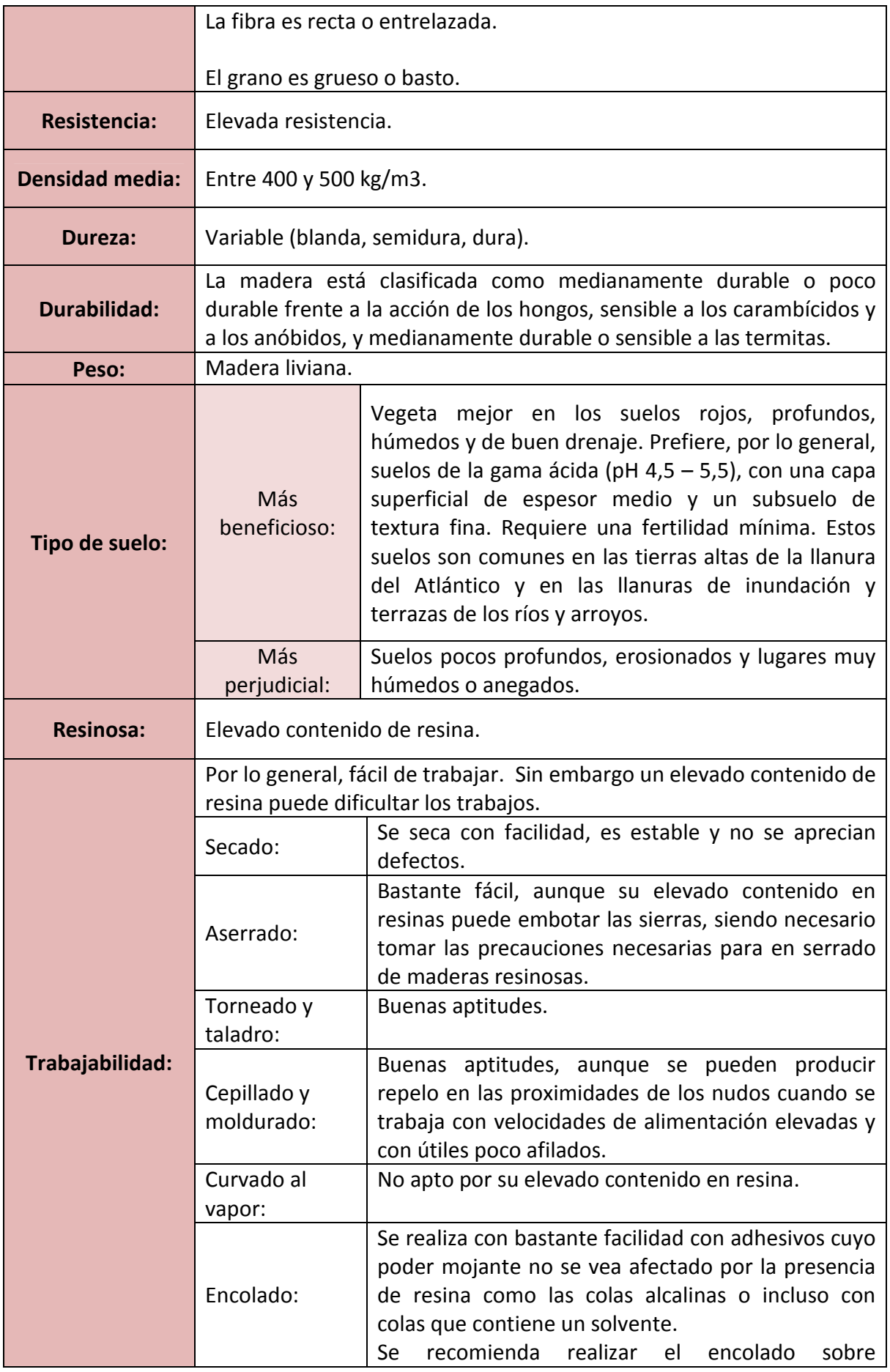

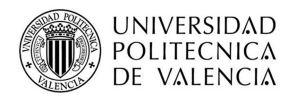

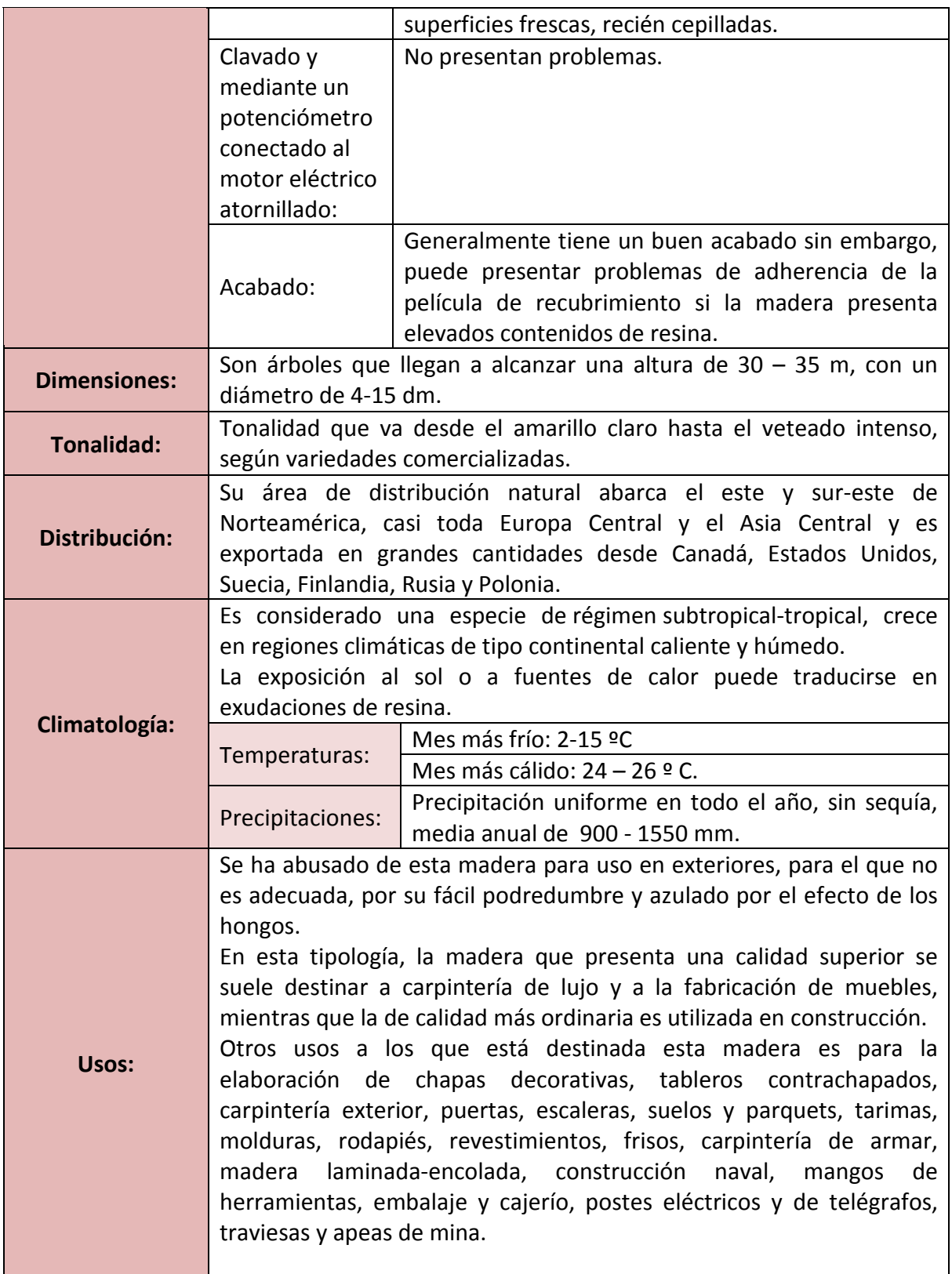

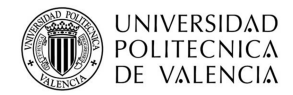

# **3.3.- EL GEORRADAR.**

El siguiente apartado de este proyecto se centra en el estudio de la técnica no destructiva de georradar, basándose en la emisión y recepción de ondas electromagnéticas.

Para poder comprender el funcionamiento del georradar en el primer punto se expone la teoría básica de las ondas electromagnéticas, y se definen los parámetros que definen el comportamiento electromagnético.

El en segundo punto se enumeran los componentes del equipo y las principales características de cada uno de ellos.

En el punto tercero se definen los sistemas de adquisición de registros.

En el cuarto punto se enumeran los parámetros que se han de definir al realizar una medición.

Y por último, en el punto quinto se describen todas las diferentes posibilidades que ofrece el equipo para realizar la lectura.

# **3.3.1.- Teoría de propagación de ondas**.

 Una onda electromagnética es la forma de propagación de la radiación electromagnética a través del espacio, y sus aspectos teóricos están relacionados con la solución en forma de onda que admiten las ecuaciones de Maxwell. A diferencia de las ondas mecánicas, las ondas electromagnéticas no necesitan de un medio material para propagarse; es decir, pueden desplazarse por el vacío.

Una onda electromagnética es la perturbación simultánea de los campos eléctricos ( $\bar{E}$ ) y magnéticos (B). Estas ondas son de carácter transversal, encontrándose en un punto, pero estando las vibraciones accionadas en planos perpendiculares entre sí, produciéndose la propagación de la onda en una determinada dirección  $(\nabla)$ , como se muestra en la figura 3.5.

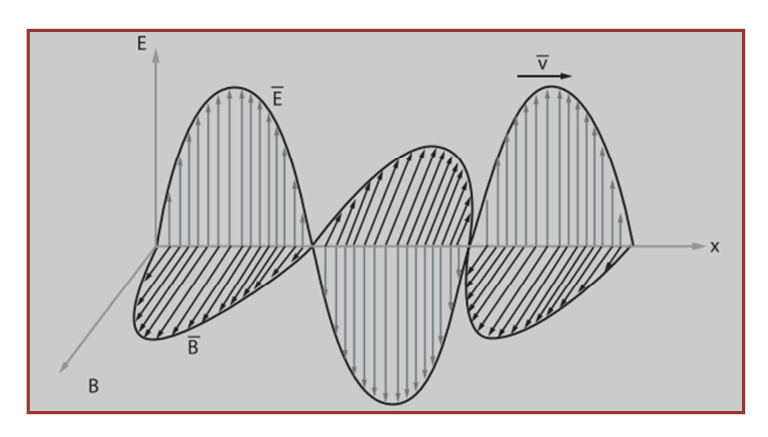

Figura 3.5. Esquema de propagación de una onda electromagnética.

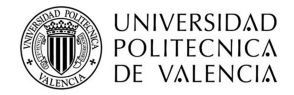

La teoría de Maxwell demostró que las amplitudes de campo eléctrico y magnético en una onda electromagnética se relacionan por medio de *Ē = c.***B***,* donde *Ē* es la componente del campo eléctrico, **<sup>B</sup>** la componente del campo magnético y *c* la velocidad de la luz en el vacío.

La **velocidad** de una onda electromagnética dependerá de las propiedades dieléctricas del medio. De esta forma la velocidad de las ondas en el vacío *c* dependerá de:

$$
c = \frac{1}{\sqrt{\mu_0 \varepsilon_0}} \qquad \text{(3)}
$$

µ0: Es la permeabilidad magnética del vacío= *4∏ x 10 -7 (H/m)*

Ɛ0: Es la permeabilidad dieléctrica de vacío= *8.854 x 10 -12 (F/m)* 

A continuación se definen los principales parámetros electromagnéticos de un medio.

- **Conductividad (σ)** (Ωm)<sup>-1</sup> o Siemens/m: se define como la capacidad de un cuerpo o medio para conducir la corriente eléctrica.
- **Permitividad dieléctrica absoluta (ε)** (F/m): es la constante de proporcionalidad entre la intensidad del campo eléctrico externo aplicado y el vector desplazamiento eléctrico.
- **Permitividad dieléctrica relativa (ε<sup>r</sup> ):** es una constante que da una medida de la capacidad de polarización de un material en presencia de campo magnético.

$$
\boldsymbol{\epsilon}_{\text{r}} = \varepsilon_{abs} / \varepsilon_0 \qquad (4)
$$

 Ɛabs**=** Permitividad absoluta (F/m). Ɛ0**=** Permitividad dieléctrica del vacío (F/m).

• **Permeabilidad magnética (µ)** (Henri/m): cuando colocamos un material ferromagnético dentro de un campo magnético, aumenta la intensidad del campo magnético. Este incremento en la imanación se mide mediante una cantidad llamada permeabilidad magnética , que queda definida como el cociente entre la inducción electromagnética y la intensidad de campo.

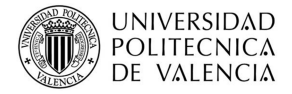

• **Permeabilidad magnética relativa (µ<sup>r</sup> ):** es la relación entre la permeabilidad magnética de un material y la del aire.

Cuando los medios son dieléctricos o poco conductores, el término asociado por la conductividad (σ) es tan pequeño que tiende a cero. Si además el medio es no magnético, la permeabilidad magnética  $(\mu_r)$  tiende a la unidad, como ocurre con la madera. Lo que conlleva a una simplificación de la fórmula de la **velocidad de propagación**, tal que:

$$
v = \frac{c}{\sqrt{\epsilon_r}} \quad (5)
$$

Esta ecuación será de posterior aplicación a los datos obtenidos en los diferentes ensayos, con el fin de comprobar si la velocidad de propagación de la madera mobila es la misma, independientemente de la dirección de la fibras.

### **REFLEXIÓN Y REFRACCIÓN.**

Dos de los fenómenos importantes que se producen dentro del campo electromagnético consisten en la reflexión y refracción. Estos fenómenos son producidos cuando la energía electromagnética alcanza una discontinuidad.

La ley de Snell relaciona los ángulos de indecencia, reflexión y refracción con las velocidades de propagación del medio en el que se encuentra, es decir cuando una onda atraviesa un nuevo medio, una parte de la energía es absorbida y otra se refleja (figura 3.6).

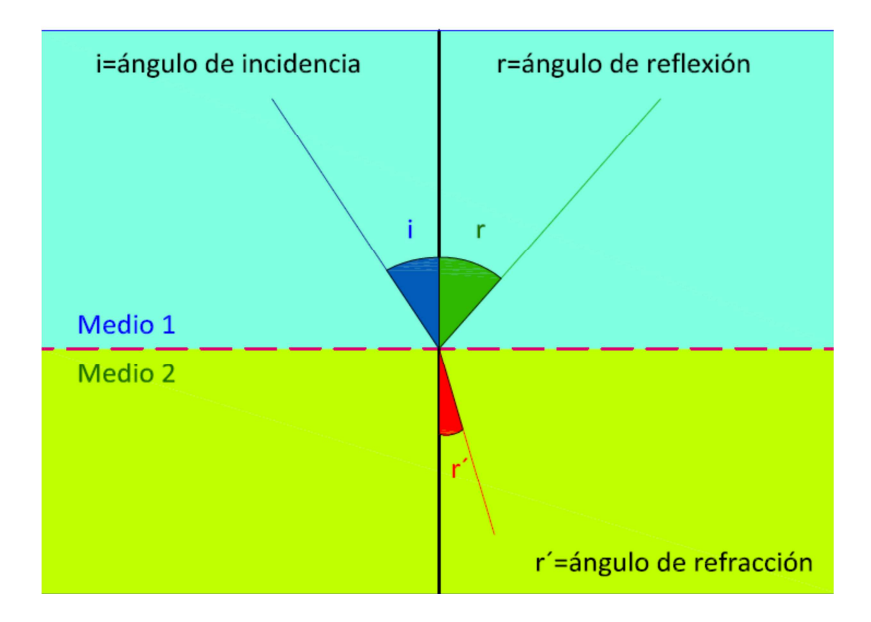

Figura 3.6. Fenómeno de reflexión y refracción.

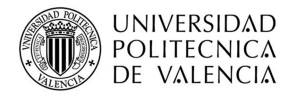

La reflexión es el cambio de dirección de una onda que ocurre en la superficie de separación entre dos medios, de tal forma que cuando llega a la zona donde se produce el cambio de medio, la onda regresa al medio inicial. El fundamento de la técnica del georradar está relacionado directamente con este fenómeno. Así, en los ensayos que se han realizado en este estudio, el medio 1 correspondería a la madera mobila, y el medio 2 al aire, de modo que cuando la onda emitida por la antena del equipo llega al plano de separación entre los dos medios, se produce la reflexión y la onda reflejada es captada por el receptor de dicha antena (figura 3.7).

Como se ha afirmado anteriormente en el instante en que se produce la reflexión parte de la energía de la onda es absorbida y parte reflejada. Este fenómeno es el que justifica la colocación del reflector metálico, con el fin de que la mayoría de la energía de la onda incidente sea reflejada, disminuyendo en la medida de lo posible las pérdidas durante el proceso de reflexión.

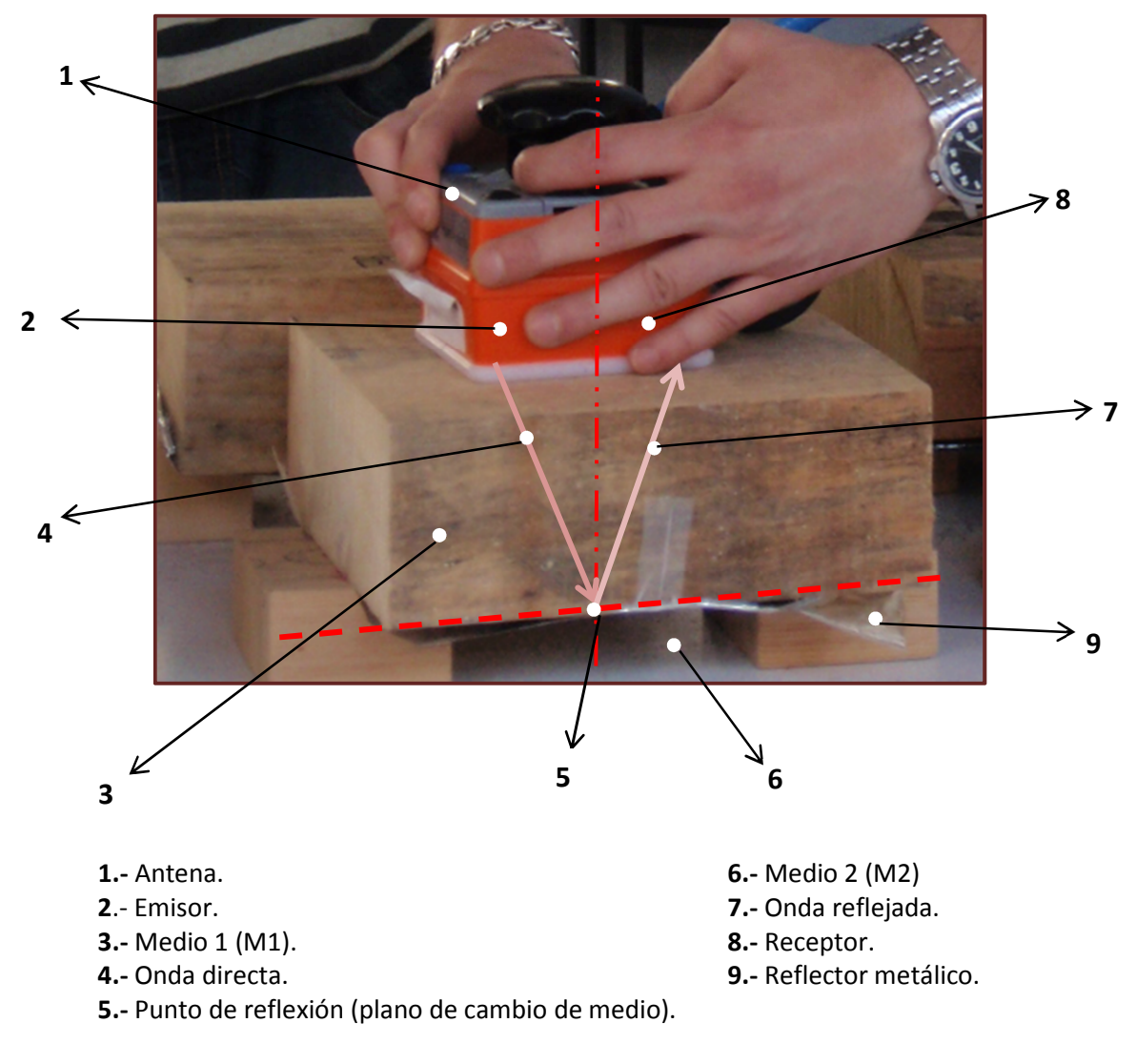

Figura 3.7. Fenómeno de reflexión en ensayos con georradar.

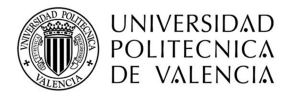

Todo este fenómeno de emisión y reflexión de ondas que se produce en el georradar queda memorizado en la unidad central del equipo, la cual posteriormente permite obtener los diferentes radargramas y a partir de ellos sus trazas, en las que se pueden diferenciar la onda directa y la onda reflejada. Esta diferenciación entre las dos ondas será más sencilla en aquellos casos en los que se coloque el reflector metálico que en los que no se coloque, como se puede analizar en la figura 3.8.

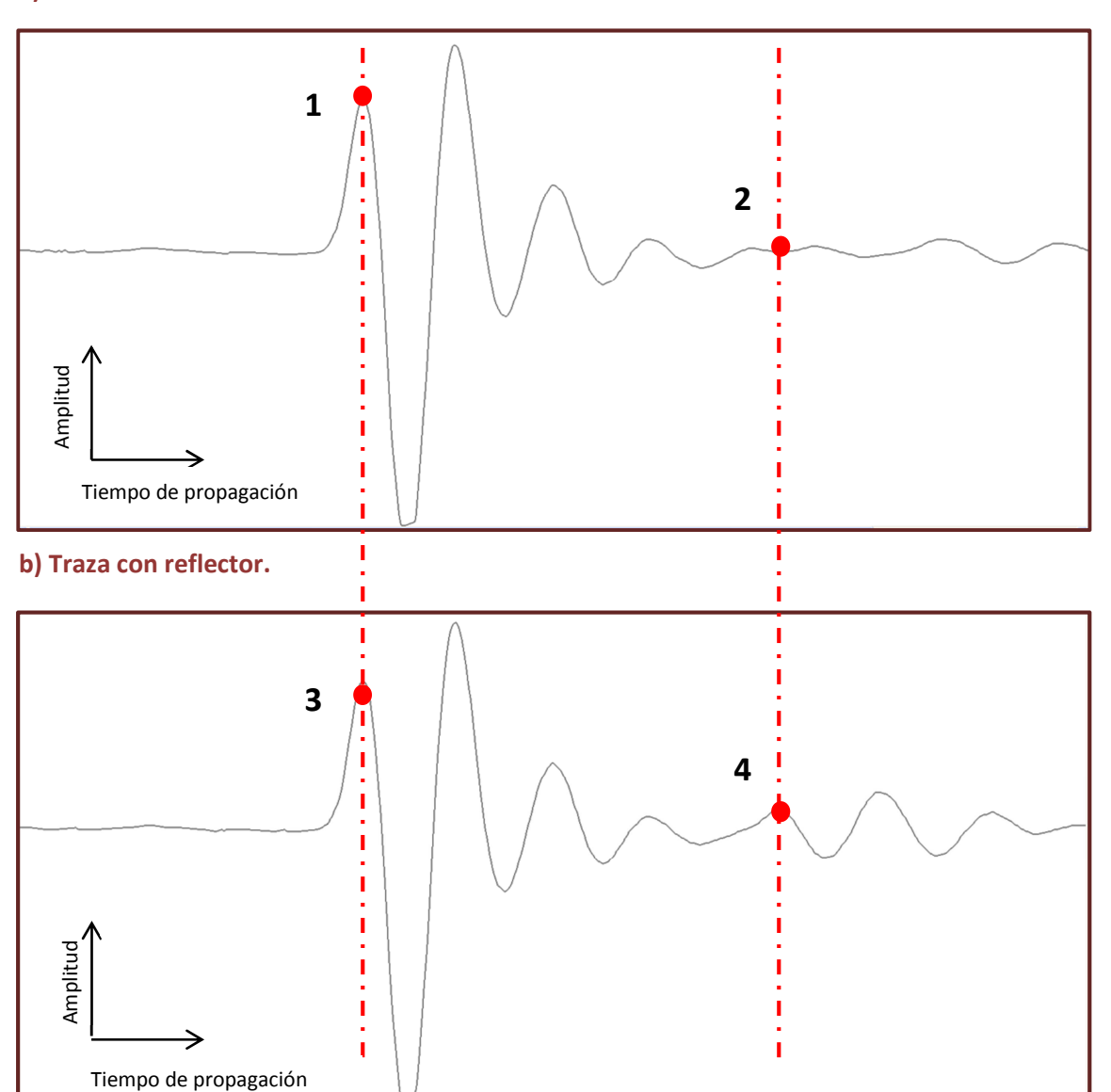

**a) Traza sin reflector.** 

- **1.-** Punto perteneciente a la onda directa sin utilización de reflector metálico.
- **2.-** Punto perteneciente a la onda reflejada sin utilización de reflector metálico.
- **3.-** Punto perteneciente a la onda directa con utilización del reflector metálico.
- **4.-** Punto perteneciente a la onda reflejada con utilización de reflector metálico.

Figura 3.8. Representación de trazas.

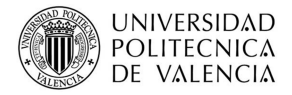

Los puntos 1 y 3 de la figura anterior pertenecen a representaciones de ondas directas. Ambas tienen la misma intensidad independientemente de que se emplee o no reflector metálico, por lo que tienen la misma representación. Sin embargo no sucede lo mismo en los puntos 2 y 4 pertenecientes a ondas reflejadas, donde el uso del reflector provoca una representación con máximos y mínimos más pronunciados, ya que existe una mayor energía de onda transmitida.

# **3.3.2.- Componentes del equipo del georradar.**

 Existen multitud de equipos de georradar diferentes y con un tamaño distinto, pero todos ellos están compuestos por las partes que se indican en la figura 3.9.

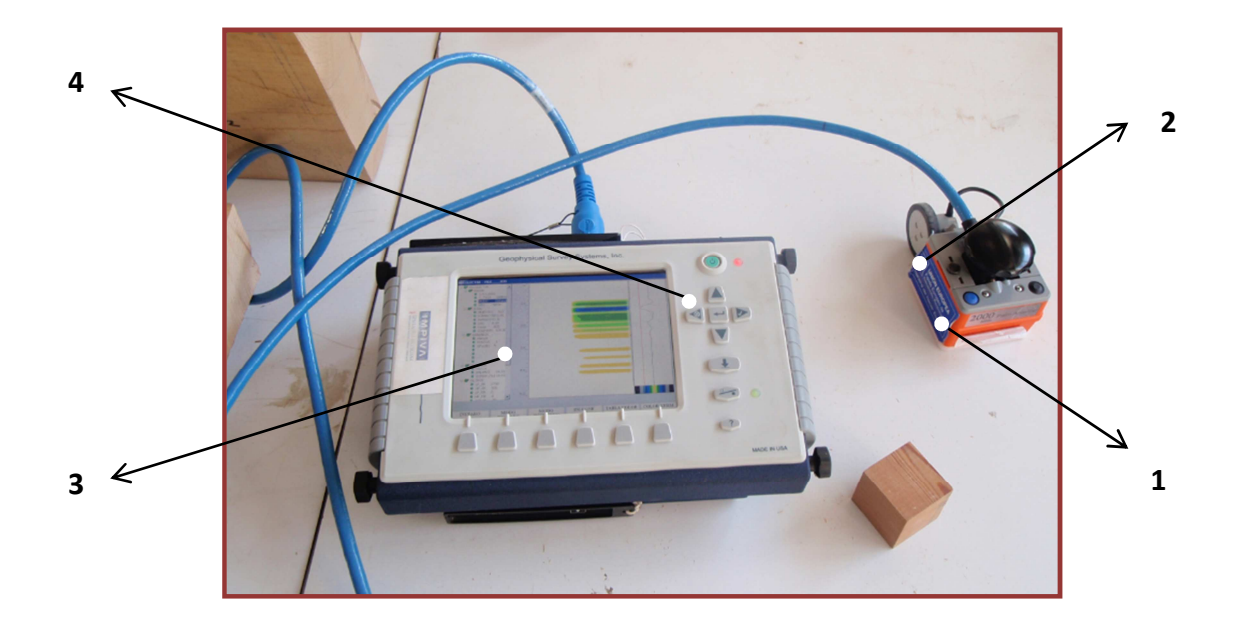

- **1.** Antena emisora.
- **2.** Antena receptora.
- **3.** Equipo de visualización.
- **4.** Unidad central.

Figura 3.9. Componentes del georradar Sir 3000 (GSSI).

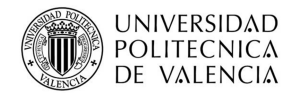

### **Antenas.**

Es la parte del equipo más importante, es la encargada de emitir la señal electromagnética y de recibir la energía que regresa tras sufrir la reflexión en el medio.

Podemos realizar una clasificación de las antenas en función de varios parámetros que la definen:

#### **a) MISIÓN:**

- Antena emisora: encargada de emitir la señal.
- Antena receptora: encarga de recibir la señal.

#### **b) CARACTERÍSTICAS DEL CAMPO RADIADO:**

- Antena isotrópica: este tipo de antena radia la energía en todas las direcciones del espacio por igual, sin existir direcciones privilegiadas, estas antenas también son llamadas ideales, ya que si se considera que el medio en el que la antena radia la energía es homogéneo, el frente de ondas propagado es esférico.
- Antena direccional: es aquella que radia la energía en una dirección privilegiada. En este caso el frente de ondas que se propaga no es homogéneo.

**c) FRECUENCIA A LA QUE EMITE:** este es un parámetro muy importante, ya que la frecuencia empleada está en función de las necesidades del ensayo.

El georradar emplea frecuencias entre 10 MHz y 3 GHz.

De la frecuencia (f) a la que emite la antena depende la longitud de onda (λ)

$$
v=\frac{\lambda}{f}
$$

#### **d) NÚMERO DE DIPOLOS:**

• Monoestáticas: un dipolo. Trabaja a la vez como antena emisora y antena receptora (figura 3.10).

*(6)*

• Biestática: dos dipolos.

Es importante conocer en qué dirección oscila el campo electromagnético, para que a partir de ello se determine en qué posición se coloca la antena. En la figura 3.10, se representa la dirección en la que oscila en este caso el campo electromagnético.

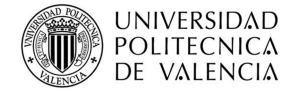

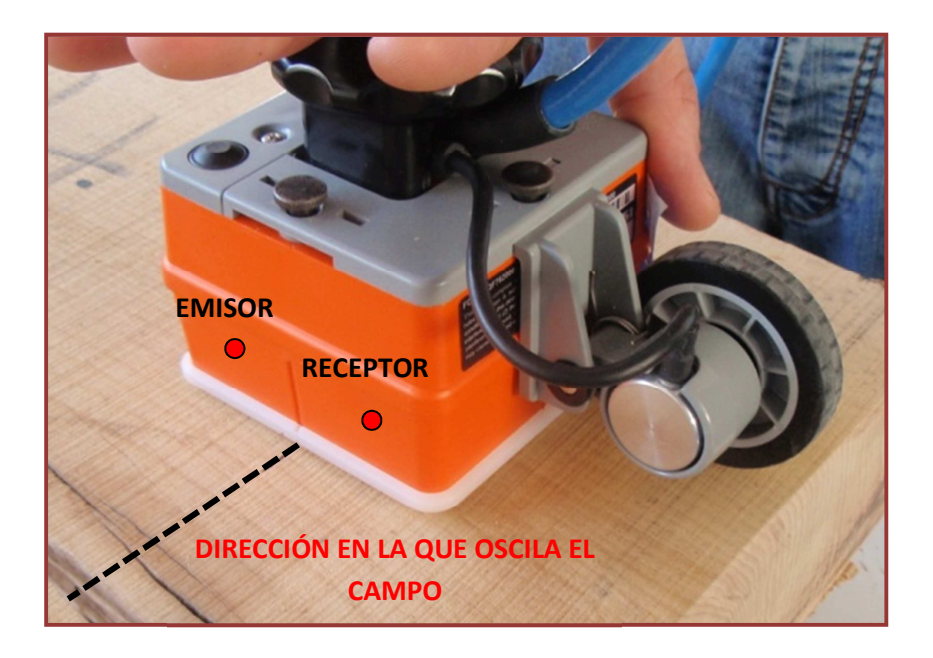

Figura 3.10. Dirección de oscilación del campo electromagnético.

**e) RESOLUCIÓN VERTICAL:** este parámetro de la antena indica la capacidad de la misma para diferenciar dos señales cercanas en el tiempo. Cuanto mayor es la longitud de onda, menor resolución.

Viene definido por la siguiente ecuación en la que se relaciona la resolución vertical con la longitud de onda (λ) del medio:

$$
R_v = \frac{\lambda}{2}
$$

#### **Unidad central.**

Es la encargada de coordinar todo el equipo, tanto la antena como la unidad de almacenamiento y visualización de los datos.

#### **Equipo de visualización.**

Es el monitor al cual se pasan los datos y se visualizan.

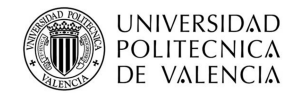

# **3.3.3.- Métodos de obtención de datos.**

El georradar ofrece la posibilidad de realizar a medición por un método estático, o bien, por un método dinámico, gracias a la rueda que posee la antena y permite el desplazamiento.

Los ensayos realizados en este proyecto se han llevado a cabo mediante método estático, en los que, teniendo en cuenta la dirección de oscilación del campo eléctrico y la posición de la pieza, la antena se coloca sobre la pieza sin que se produzca deslizamiento el tiempo necesario hasta que se haya realizado la medición. La información proporcionada por el radargrama será la línea vertical en la que está situado (figura 3.11).

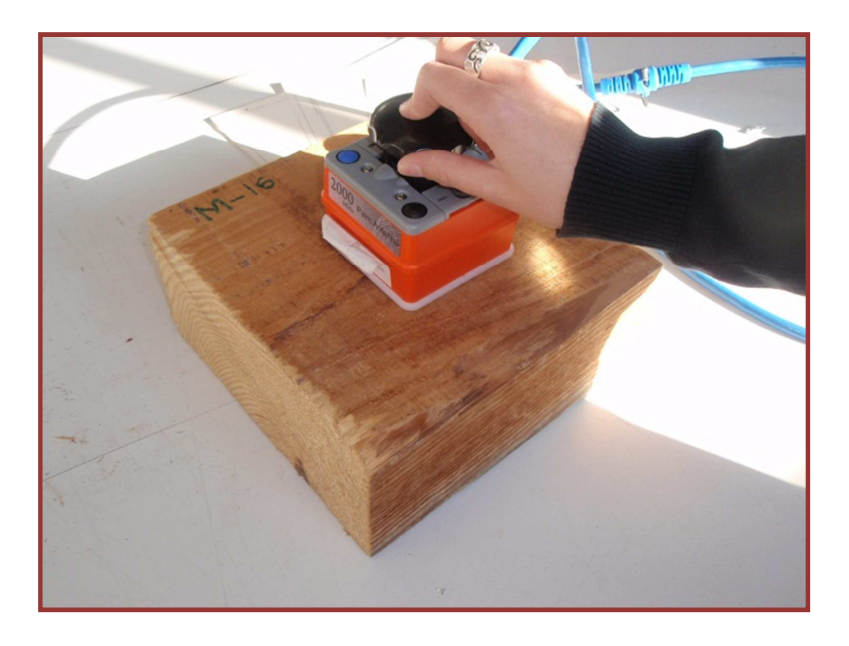

Figura 3.11. Ensayo estático con georradar..

El método de medición dinámico se obtiene desplazando la antena (monoestática), o las antenas (biestática) por la superficie a estudiar a una velocidad constante. Si empleamos antena biestática debemos de mantener la separación entre ellas también constante.

En la realización del ensayo, inicialmente se debe determinar la longitud o tramo de la pieza que se desea ensayar y se realiza un primer recorrido deslizando a velocidad constante la antena a lo largo de la longitud marcada (figura 3.12). En este primer deslizamiento queda memorizado en la unidad central la distancia sobre la que la antena debe emitir ondas. Para conseguir una velocidad constante podemos utilizar un medidor de velocidad.

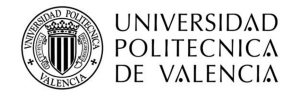

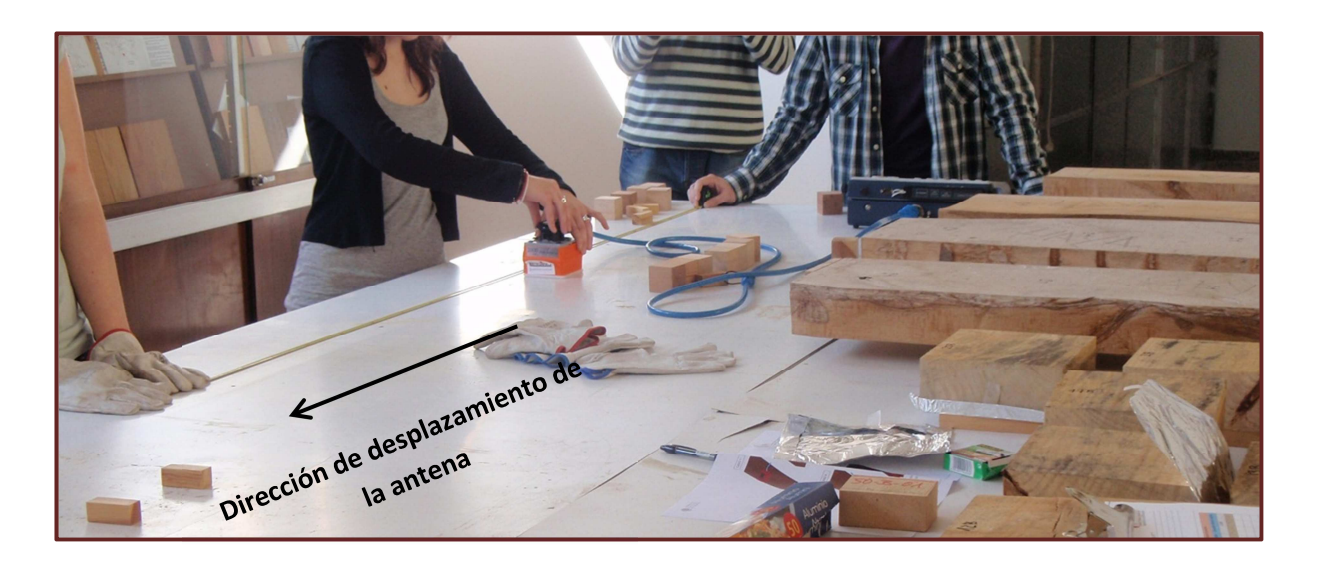

Figura 3.12. Primer recorrido para memorización de distancia a ensayar.

A continuación se marca en la pieza la longitud del tramo exacto que se desea ensayar, para ello se marca un inicio y un final en dicha pieza (figura 3.13).

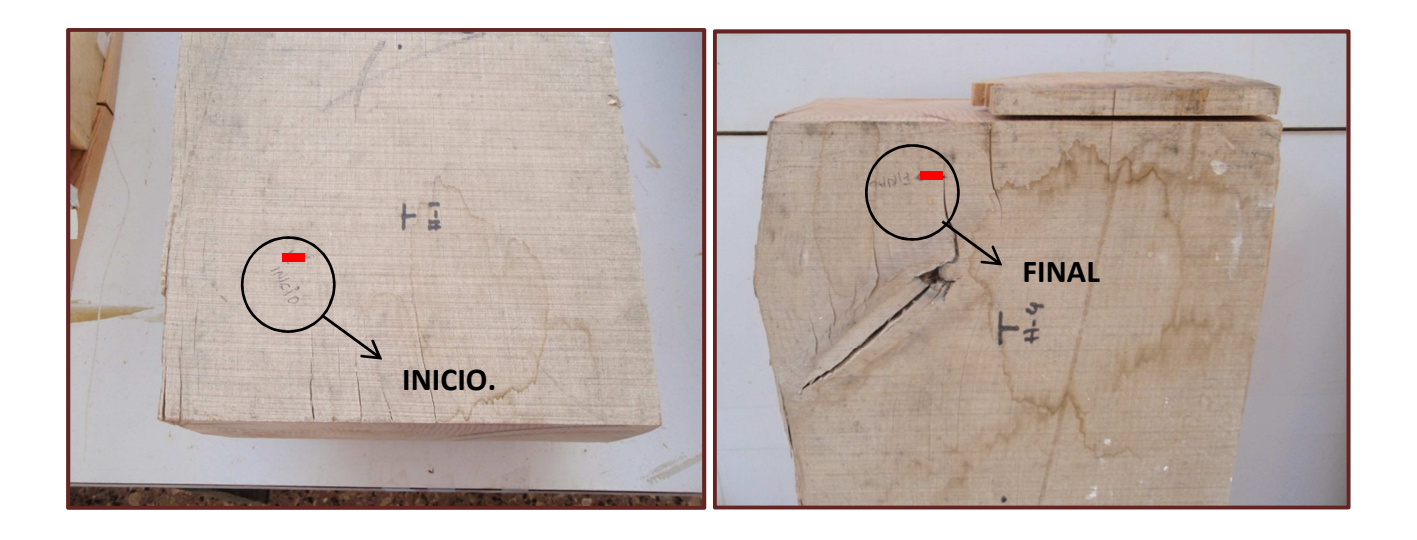

Figura 3.13. Marcado de principio y final en la pieza.

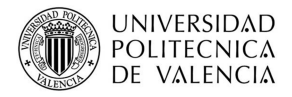

En el momento del inicio del ensayo, se debe hacer coincidir la ranura de la antena que aparece en su lateral con la marca de principio del recorrido (figura 3.14.a). A continuación, se desplazará la antena a velocidad constante a lo largo de la longitud prevista, debiendo detener la antena en el momento en el que la ranura lateral quede situada en la marca que indica el final del recorrido, con la mayor exactitud posible (figura 3.14.b).

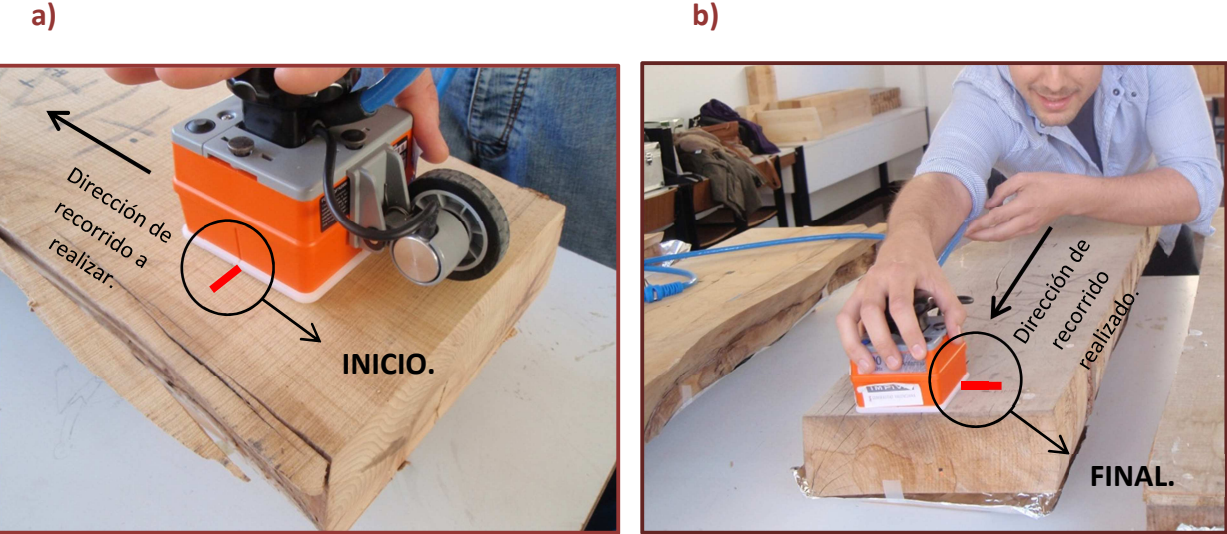

Figura 3.14. Ensayo dinámico: principio y final de recorrido.

A lo largo del recorrido la antena emite y recibe las ondas, memorizando en la unidad de almacenamiento la información que éstas reflejan. El perfil se obtiene mediante la unión de muchos puntos, generados al desplazar la antena.

# **3.3.4.- Descripción de las distintas posiciones de la antena en la obtención de datos.**

 Durante la toma de los datos, multitud son las variables que pueden afectar al ensayo, y por lo tanto a los datos a obtener. Por un lado influye si el ensayo lo realizamos de manera estática (figura 3.11. *Ensayo estático*) o de manera dinámica (figura 3.14. *Ensayo dinámico: principio y final de recorrido).*Como una segunda posibilidad afecta si colocamos (figura 3.15.a) o no reflector metálico (figura 3.15.b), para contrarrestar la atenuación de la onda.

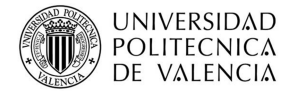

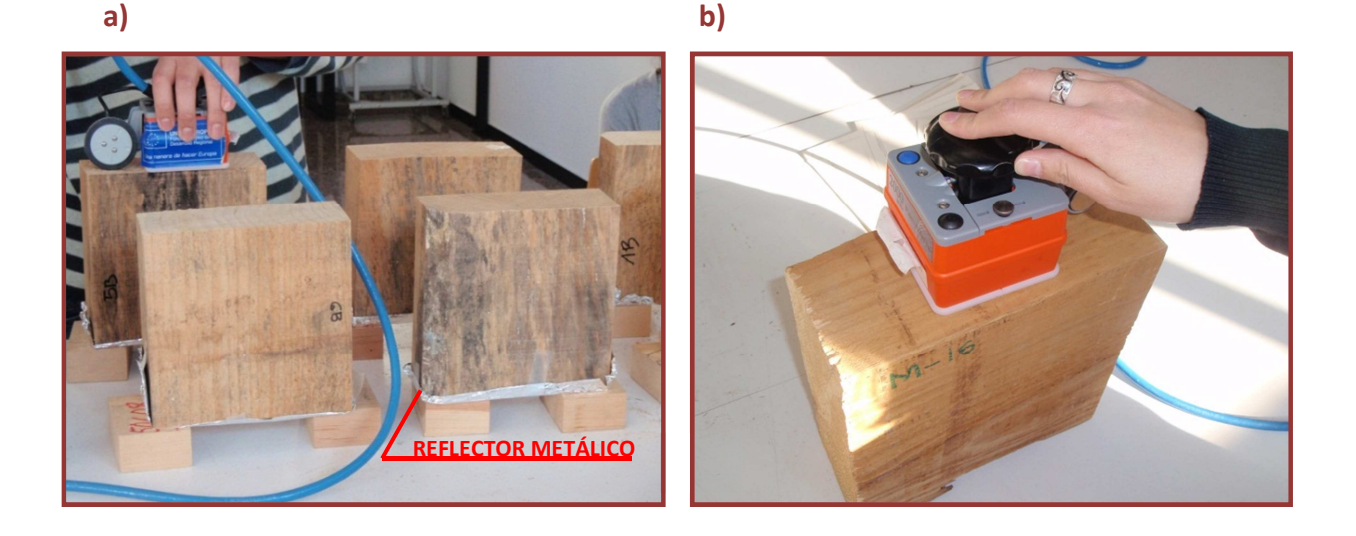

Figura 3.15. Ensayo estático realizado con y sin reflector metálico.

Y por último, la madera al tratarse de un material anisótropo, en función de que posición se coloque la antena durante la adquisición de los datos podemos obtener resultados diversos, las posibles posiciones que se pueden adoptar, como se muestra en la figura 3.16, son:

- **Dirección paralela a las fibras:** en este caso la dirección del campo electromagnético oscila en dirección paralela a las fibras.
- **Dirección perpendicular a las fibras:** la dirección del campo en este caso oscila perpendicularmente a las fibras.
- **Testa:** en este caso la dirección en la que oscila el campo es siempre perpendicular a las fibras, pero dependiendo de la muestra puede oscilar de forma radial a las fibras o de forma tangencial.
- **Canto:** en este caso sucede como en el caso anterior, dependiendo de la muestra, oscila de forma tangencial o radial.

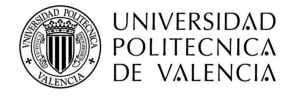

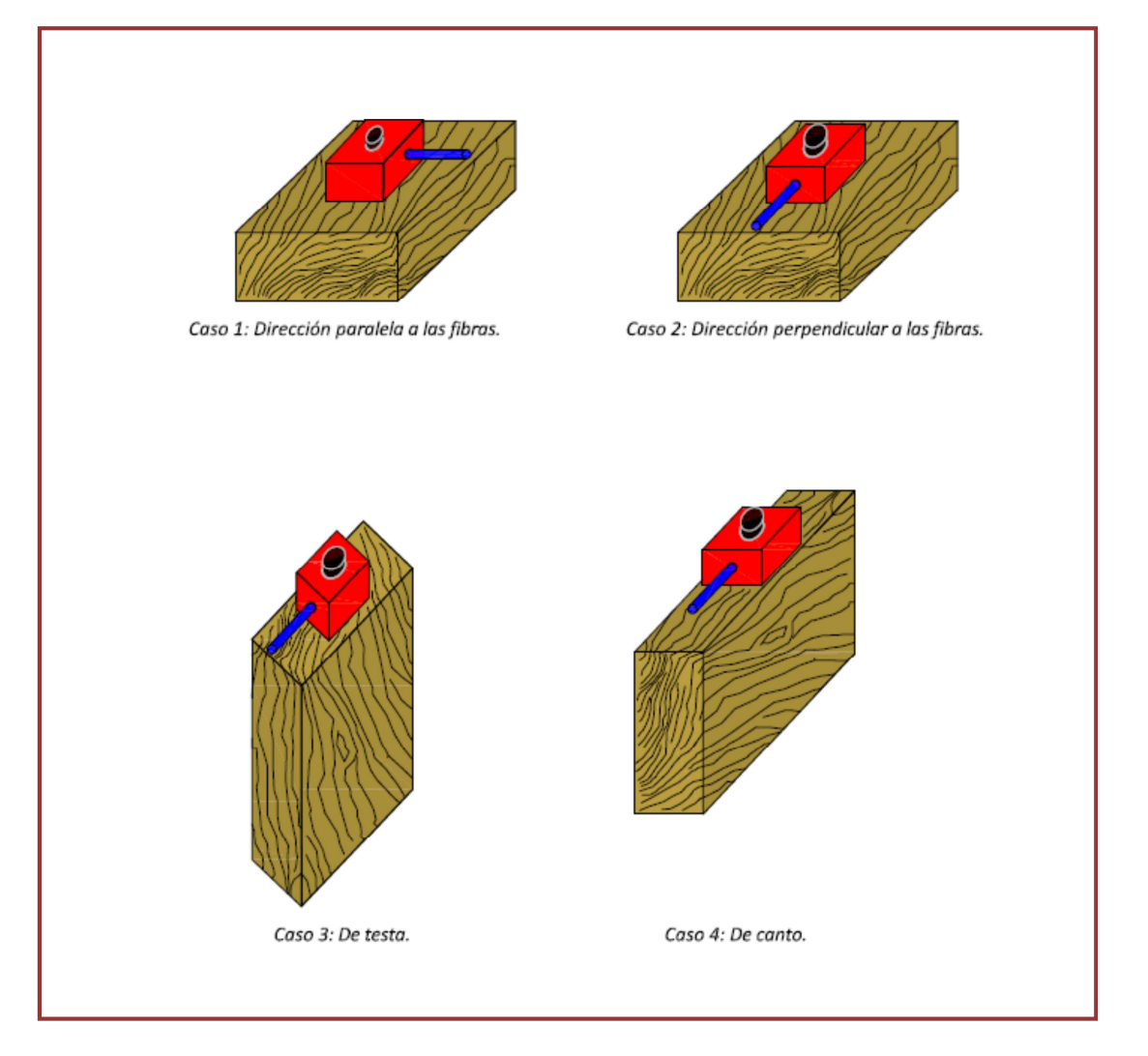

Fig. 3.16. Diferentes posiciones de la antena.

Por lo que se deduce que existen muchas combinaciones posibles de lectura, como se muestra en los diagramas de la figura 3.17.

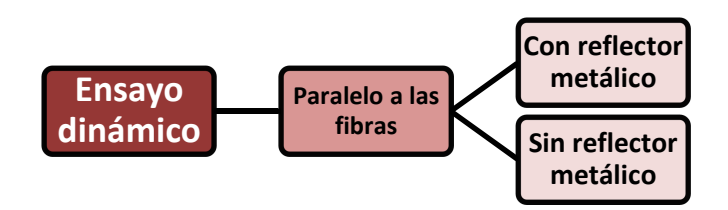

Figura 3.17. Diagrama de flujo de distintas posibilidades de ensayo.

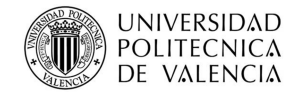

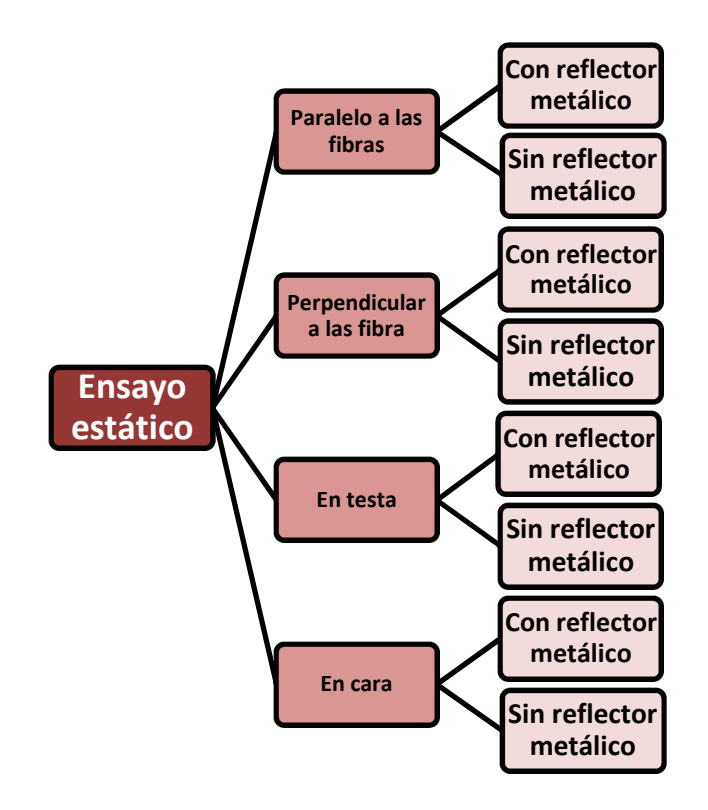

Figura 3.17. Diagrama de flujo de distintas posibilidades de ensayo.

# **3.3.5.-Información de la cabecera del equipo. Parámetros de registro.**

 Es necesario conocer y estudiar los parámetros de registro que presenta la cabecera del georradar, como se muestra en la figura 3.18. Los valores que aparecen en dicha figura son un ejemplo de configuración, no correspondiendo a los establecidos para la realización de los ensayos de este proyecto, los cuales se aportarán en apartados siguientes.

- 
- 
- **3.** Fecha de modificación. **9.-** Ganancia.
- 
- 
- **6.** Posición de inicio de la señal.
- **1.** Nombre del archivo. **7.-** Número de puntos por traza.
- **2.** Fecha de creación. **8.-** Frecuencia de la antena.
	-
- **4.** Canales. **10.-** Profundidad.
- **5.** Rango. **11.-** Constante dieléctrica.

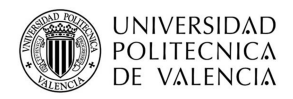

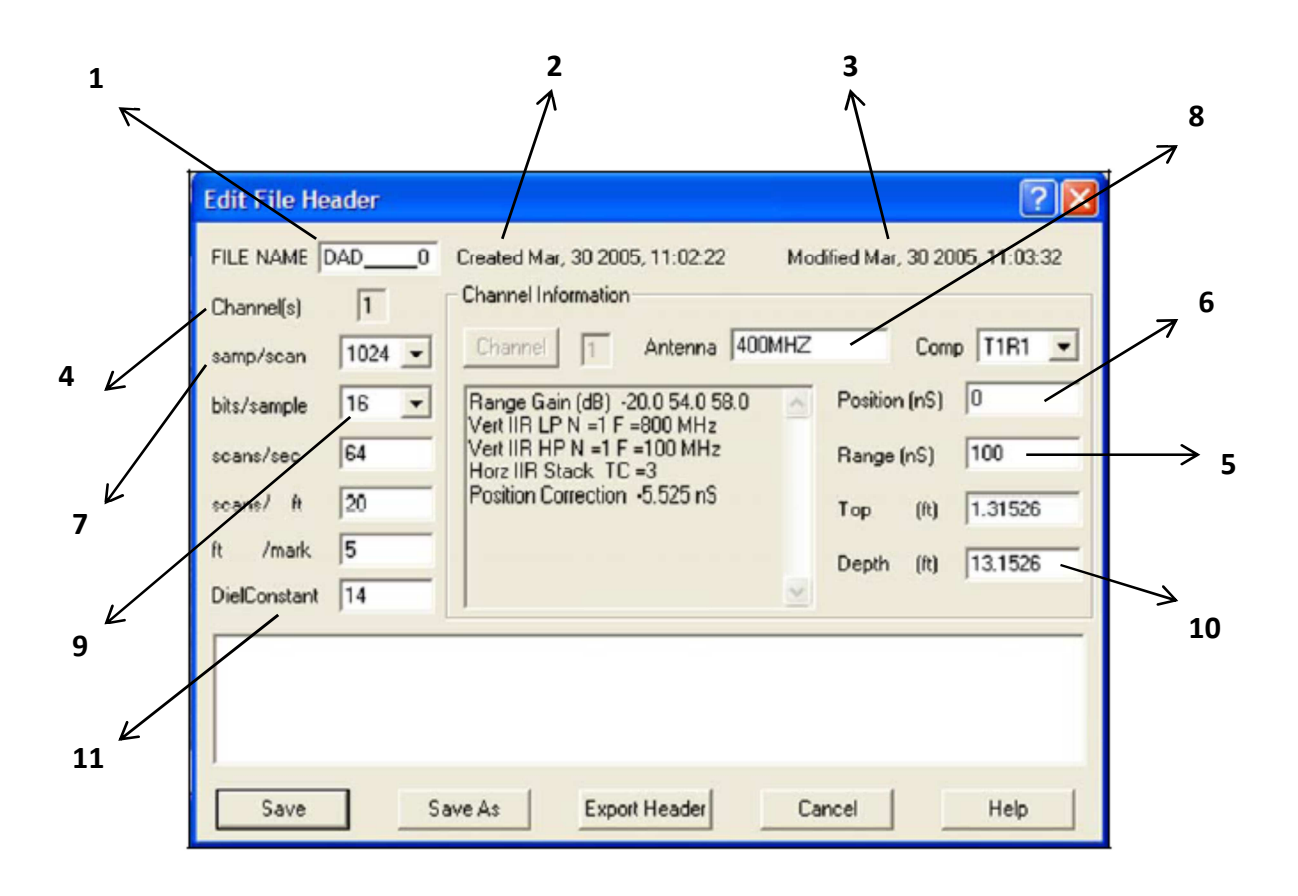

Figura 3.18. Ejemplo de cabecera de registro del georradar (Fuente GSSI: Modelo SIR 3000).

#### • **NOMBRE DEL ARCHIVO.**

El programa con el que se procesan los datos asigna un nombre de archivo a la medición a realizada.

#### • **FECHA DE CREACIÓN Y MODIFICACIÓN.**

Fecha en la que se crea el archivo y la última modificación realizada en el mismo.

#### • **CANALES.**

La opción de canales que permite visualizar todos los datos de varios canales al mismo tiempo o un canal a la vez.

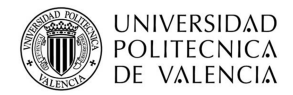

#### • **RANGO.**

Este parámetro se mide en ns (nanosegundos), indica la máxima longitud vertical que alcanza la traza en el radargrama. Es conveniente que este parámetro sea lo suficientemente grande, para que a velocidad más baja de la esperada para el medio, no impida detectar los elementos anómalos que se desean localizar. Por todo ello, es recomendable tener un conocimiento previo de las características del medio a estudiar.

#### • **POSICIÓN INICIAL DE LA SEÑAL.**

El programa permite seleccionar el tiempo de inicio de la ventana temporal. Este parámetro debe ajustarse antes de empezar con la medición. Conviene hacerlo situando la antena sobre el medio para asegurar que la primera reflexión recibida queda dentro de la ventana temporal (Conyers y Goodman, 1997)

#### • **NÚMERO DE PUNTOS POR TRAZA.**

Este parámetro indica por cuantos puntos está compuesta una traza, para obtener una buena representación de la misma. Este parámetro está relacionado con el rango, de manera que si se tiene un rango de 100ns y el número de puntos por traza es de 1024, como en la figura 3.18, se tienen 10 puntos cada nanosegundo para construir la traza. Esto indica que para obtener una buena resolución en el radargrama, es aconsejable si el rango es alto, tener un elevado número de puntos por traza.

#### • **FRECUENCIA DE LA ANTENA.**

Indica a qué frecuencia está emitiendo la antena. En el caso de la figura 3.18 la antena emite a una frecuencia de 400 MHz.

#### • **GANANCIA.**

El objetivo de aplicar esta herramienta es contrarrestar el efecto de atenuación que se produce por la distancia. Para ello amplificamos la señal que recibe el georradar, aumentando la amplitud de las reflexiones procedentes de tiempo de propagación mayores.

Es importante saber que cuando amplificamos la señal, también se amplifica el ruido.

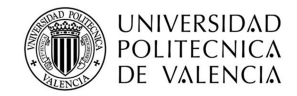

#### • **PROFUNDIDAD DE PENETRACIÓN.**

Es el límite de profundidad hasta el cual un reflector puede ser detectado. A profundidades mayores de penetración se obtienen menores resoluciones.

#### • **CONSTANTE DIELÉCTRICA.**

La constante dieléctrica, es la magnitud física en la que se basa el georradar y representa la permitividad al paso de un impulso electromagnético con respecto a la permitividad que presenta el vacío para pasar de tiempos de propagación a profundidad.

En la práctica esta constante depende de la conductividad eléctrica, la que se define como la capacidad de un cuerpo o medio para conducir la corriente eléctrica, y del espesor de material atravesado.

# **3.3.6.- ¿Cómo obtenemos las propiedades dieléctricas?**

 En este apartado se describe de qué manera obtener las propiedades dieléctricas del medio a partir de los datos obtenidos con el georradar.

Con el espesor de la probeta (h) y el tiempo (∆t) que tarda en recorrer 2h (ida y vuelta) se obtiene la velocidad:

$$
v = \frac{2h}{\Delta t} \tag{8}
$$

Se relaciona con la siguiente fórmula, en la cual la velocidad del medio depende de las constantes dieléctricas, obteniendo la velocidad de propagación de las ondas electromagnéticas:

$$
v = \frac{c}{\sqrt{\varepsilon}} \tag{9}
$$

De manera que ya se puede obtener la constante dieléctrica:

$$
\varepsilon_r = \left(\frac{c}{v}\right)^2 \qquad (10)
$$

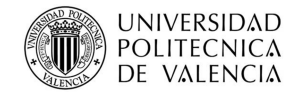

# **3.4.- EL RESISTÓGRAFO.**

### **3.4.1.- Introducción.**

 La siguiente técnica que se describe y se utiliza en este proyecto para la realización de ensayos, es otra metodología que se usa para el diagnóstico del estado de la madera en estructuras in situ, como así lo han sido todas las descritas en los apartados anteriores. Según se cita en el Tomo I de *"Jornadas de investigación en construcción"* de Eduardo Torroja, se trata de una técnica de diagnóstico del estado de la madera en estructuras existentes, utilizando una tecnología conocida y empleada en la ingeniería de montes para el diagnóstico de madera viva, que se remonta a los años 80, el resistógrafo, pero aplicando una metodología específica para la localización y evaluación de daños en elementos estructurales de edificios construidos. Como queda claro a lo largo de este estudio, no es la única técnica que se utiliza para comprobar de una forma objetiva la pérdida de anclaje de un árbol, pero sí que es el aparato cuya utilización se ha generalizado más en toda Europa. Se inventó en Alemania, y posteriormente se ha convertido en una herramienta habitual de las administraciones públicas y de las empresas de mantenimiento. Se presenta como un método de inspección no destructivo, bastante interesante para aplicación sobre estructuras en servicio, principalmente cuando éstas tienen interés patrimonial.

Los orígenes de las técnicas resistográficas aplicadas a la madera se remontan a 1985 (Acuña 2008), fecha en la que fue utilizado para el estudio del estado de conservación de postes en Alemania, en la medición de los perfiles de densidad en paneles compuestos de madera, etc. Posteriormente fue empleado en la valoración del arbolado en pie, gracias a su particularidad de tratarse de una técnica no destructiva, así como para la determinación de la densidad de diferentes tipologías de madera. Existen resultados de trabajo realizados sobre todo por autores alemanes, portugueses e italianos, si bien pocos, o muy pocos, presentan una metodología científica insuficientemente rigurosa, limitándose a realizar descripciones de la técnica. Así, hasta ahora se trata de una técnica incipiente y en España, comienza a ser una técnica conocida, y en los últimos años varios grupos de investigación han trabajado sobre ella, destacándose los proyectos de investigación de la Universidad de Valladolid, la Universidad de Santiago de Compostela y los de la Universidad Politécnica de Valencia, en los cuales esta técnica está siendo experimentada por diferentes grupos de nuestro país, tanto en laboratorio como a pié de obra. Estos estudios están orientados al desarrollo de una metodología específica para la localización y evaluación de daños en elementos estructurales, con el objetivo de desarrollar una sistemática normalizada en la inspección y análisis de piezas estructurales degradadas susceptibles de ser

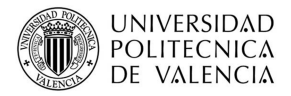

aplicadas *in situ*; así como en el análisis de la calidad resistente tal como expone Capuz (2003), Álvarez (2005) y Morales y Jaramillo (2008).

Cabe decir, que la interpretación de los perfiles resistográficos llevada a cabo por Rinn es uno de los trabajos más minuciosos desarrollados hasta el momento, y sienta las bases para la realización de nuestro estudio.

El resistógrafo se clasifica como una técnica pseudo-no destructiva para el evaluar el estado de conservación de elementos estructurales de madera, como se ha citado anteriormente, debido a que las perforaciones que realiza son casi inapreciables. Dicho equipo presenta la gran ventaja de ser portátil, presentándose así como una herramienta especialmente adecuada para la inspección de estructuras en servicio.

### **3.4.2.- Partes del equipo.**

El resistógrafo consta de dos partes diferenciadas; el instrumento de perforación y unidad electrónica (figura3.19). El instrumento de perforación consta de un mango a partir del cual se controla el proceso de perforación (figura 3.20).

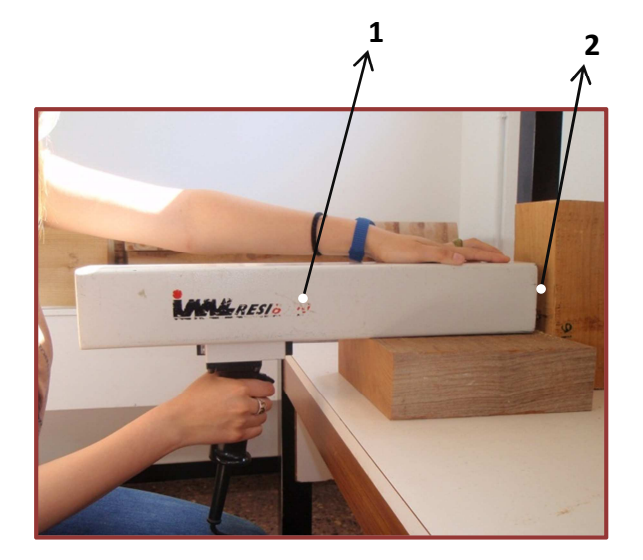

Para el desarrollo de este estudio se ha utilizado el resistógrafo IML RESI B300.

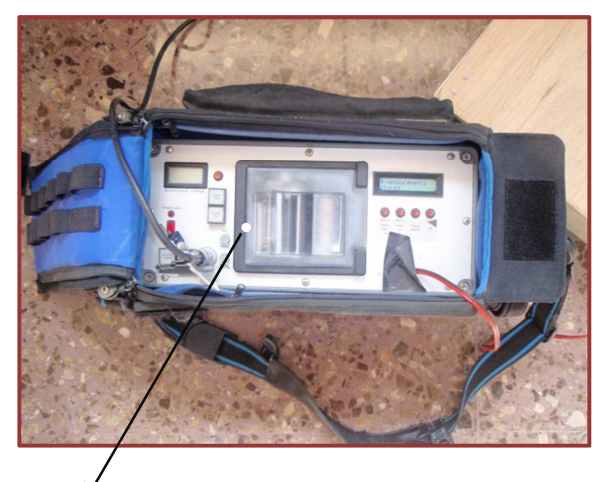

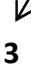

- **1.-** Instrumento de perforación.
- **2.-** Zona de salida de aguja perforadora.
- **3.-** Unidad electrónica.

Figura 3.19.Partes del resistógrafo.

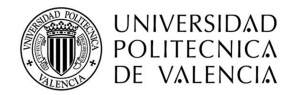

El equipo empleado dispone de una aguja de perforación de acero de 3 mm de espesor, siendo la longitud de la misma de 40 cm, a una velocidad constante de 1500 rpm, mientras que la de avance es variable. La geometría de la punta de la aguja tiene dos veces el espesor del vástago debido a que la fuerza ejercida se encuentra en dicho punto. La geometría de la cabeza del resistógrafo permite que la aguja penetre con facilidad en la superficie a 90 ˚, a 35 ˚ y a 45˚. La serie IML-RESI B siempre se utiliza cuando la resolución se requiere precisión.

El equipo presenta 7 rangos de velocidades que van desde los 5 cm/minuto a los 45 cm/minuto.

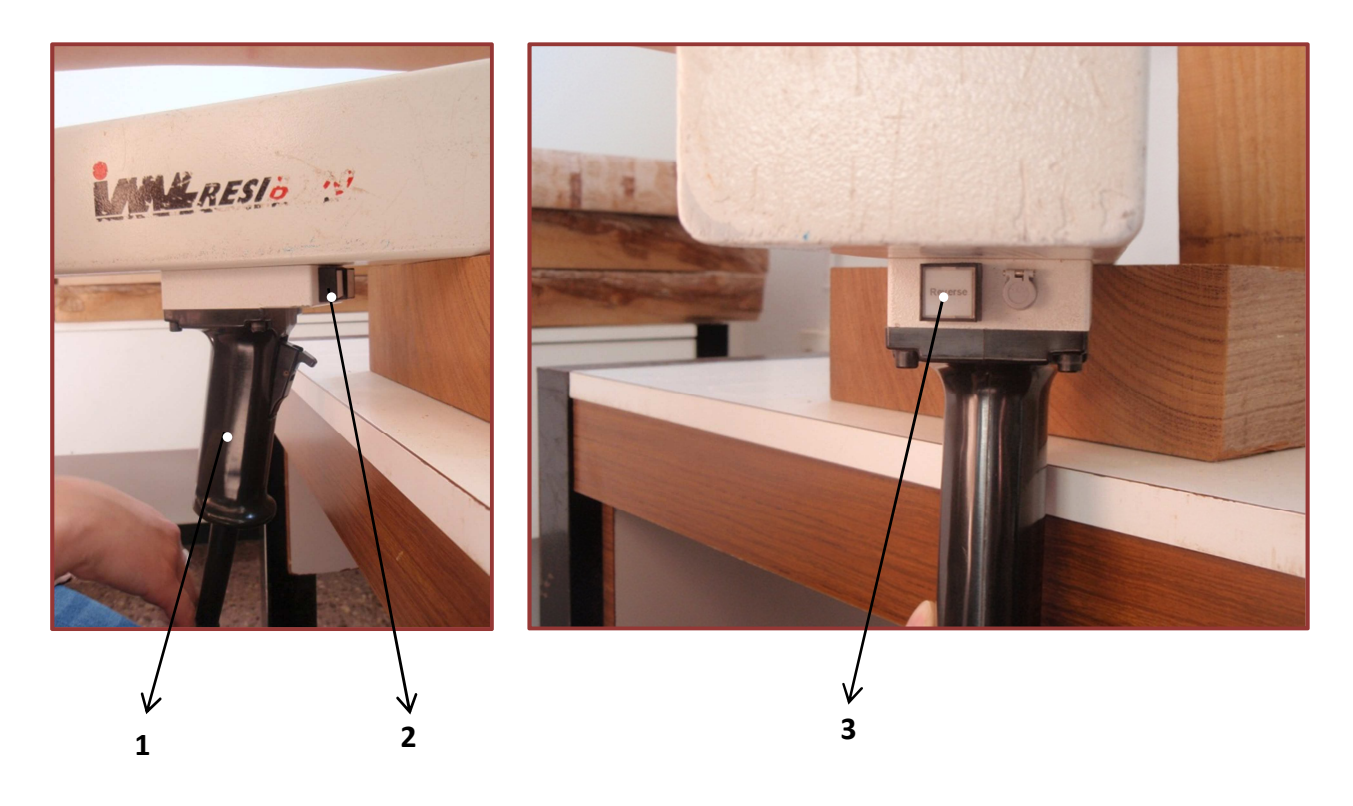

- **1.-** Mango de control del proceso de perforación.
- **2.-** Botón para salida de la aguja.
- **3.-** Botón para retroceso de la aguja.

Figura 3.20. Mango de control del proceso de perforación.

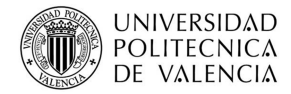

# **3.4.3.- ¿Para qué se utiliza?**

Como hemos dicho en la introducción de este estudio, algunos edificios poseen estructura de madera compuestas en ocasiones por piezas con zonas ocultas que son de difícil o imposible peritación por métodos visuales o convencionales (punzón, martillo de pasta, etc.). La utilización del resistógrafo permite conocer qué zonas de la estructura se encuentran atacadas y qué zonas de la estructura se conservan en buen estado y no necesitan ser sustituidas o reforzadas.

Esta técnica de análisis no destructiva se aplica en la inspección de madera para localizar secciones degradadas. Su misión es la de evaluar cuál es la resistencia que la madera opone a la penetración de una aguja de acero que gira a velocidad constante mientras se introduce en la madera, haciendo posible así la detección de defectos pronunciados o síntomas. La resistencia a la penetración se mide posteriormente mediante en consumo de potencia.

El trabajo con el resistógrafo es un trabajo de precisión que ofrece resultados significativos. De esta manera, en cualquier lugar y con poco esfuerzo se puede obtener información acerca de las estructuras, los defectos o las paredes interiores residuales de los árboles y las construcciones de madera.

El resistógrafo se emplea en la detección de daños internos en árboles con la finalidad de ayudar en la toma de decisiones para su conservación o eliminación por razones de seguridad (Bethge, 1996). También tiene aplicaciones en la inspección de piezas de madera de estructuras antiguas (Rinn, 1994); en la inspección de pilas de puentes de madera en los Estados Unidos como lecturas complementarias a las mediciones por ultrasonidos (Anthony, 1998); en la inspección de edificios históricos como técnica complementaria a otros procedimientos (Bertolini, 1998). Además de estas aplicaciones, se destacan otras como el cuidado e inspección de los árboles en las calles, parques y bosques; evaluación de daños en los árboles forestales, investigación y desarrollo, control de termitas, inspección de puentes, inspección de edificios y determinación de las propiedades anisotrópicas de la madera.

Cuando la madera presenta un ataque por hongos la resistencia a la penetración disminuye significativamente hasta un nivel constante y cuando presenta un ataque por insectos la resistencia disminuye puntualmente a medida que el resistógrafo atraviesa las galerías producidas por ellos o sus larvas.

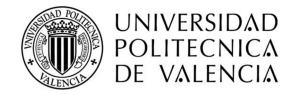

# **3.4.4.- ¿Cómo se utiliza?**

El Sistema IML-RESI se basa en el principio de la medición de la resistencia a la perforación. Una aguja perforadora se inserta en la madera a una velocidad constante y durante la perforación, la energía necesaria se mide en función de la profundidad de perforación de la aguja. La resistencia que presenta el material a la penetración de la broca queda registrada, mediante un potenciómetro conectado al motor eléctrico y almacenada en la memoria de la unidad electrónica. Se parte de la hipótesis de que dicha resistencia se puede relacionar con la densidad de la pieza, en el supuesto de que a mayor densidad, mayor será la oposición al paso de la aguja y a igualdad de otras condiciones, cuento menos sea la resistencia al avance, mayor será el estado de degradación de la pieza.

 A la representación de los registros se le denomina resistograma, donde en el eje de abscisas se representa la longitud de la perforación y en el de las ordenadas la resistencia a la perforación en % ofrecida por la pieza, proporcionando estos perfiles de medición información sobre la condición interna de la pieza de madera. Un zig-zag continuo y sin brusquedades indica que la madera está sana en toda la sección de la probeta, árbol, viga etc. La existencia de saltos en la gráfica significa que la madera no se encuentra en un estado del todo adecuado (figura 3.21).

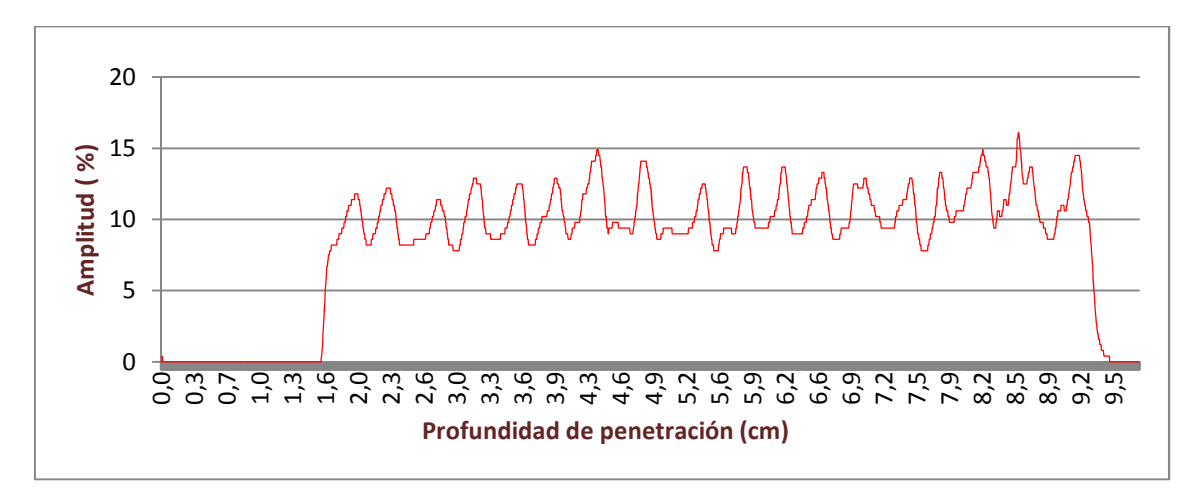

Figura 3.21. Ejemplo de resistograma.

El valor de la amplitud es 0 cuando no existe ninguna resistencia a la perforación, es decir, cuando el medio a perforar es el aire (antes de introducirse en la madera, y una vez que la ha atravesado). (Figura 3.22).

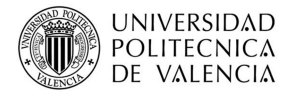

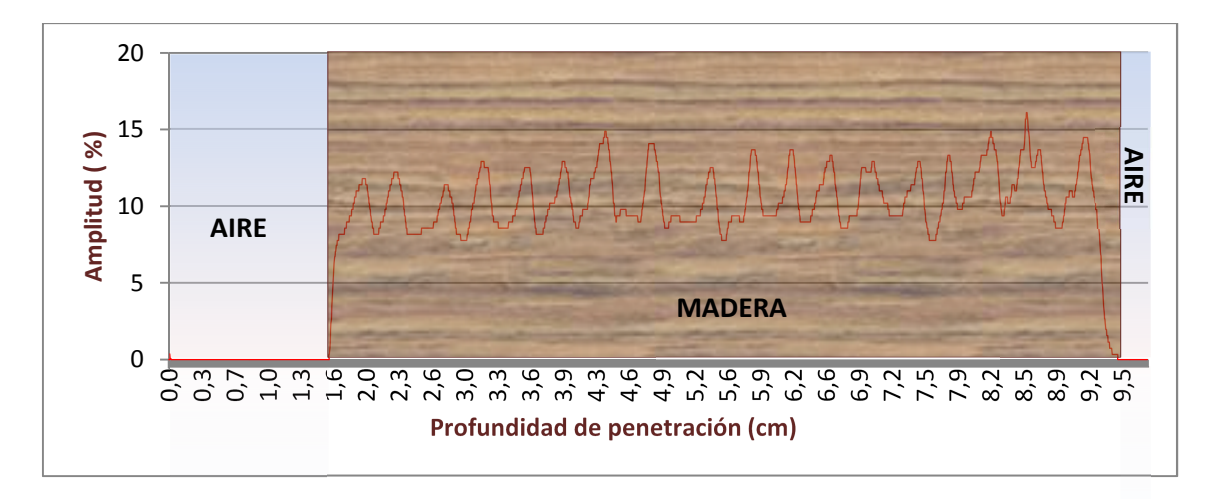

Figura 3.22. Valores del resistograma en función del medio atravesado.

Lógicamente, la medición obtenida tiene carácter eminentemente local y por ello es necesario realizar varias perforaciones en un mismo elemento de madera para poder detectar posibles daños en su interior.

El ángulo entre el recorrido de la aguja y el borde del anillo del árbol determina la típica apariencia de las estructuras de los anillos del árbol en los perfiles resistográficos. Con una penetración perpendicular a los anillos estos se presentan claros e inequívocos. Si la aguja penetra casi tangencialmente a los anillos la densidad de la zona que atraviesa puede ser baja y no mostrar diferencias reconocibles. Como consecuencia, los perfiles no muestran variaciones significativas y permanecen en el nivel de valores inferior. La interpretación de estos perfiles oblicuos puede llevarnos inicialmente a la errónea conclusión de la existencia de pudriciones. Es posible distinguir estos efectos de la pudrición mirando los niveles de los perfiles. Si existe pudrición en una determinada zona del elemento el nivel del perfil estará por debajo del nivel del perfil en las zonas de madera de primavera de los anillos sanos (Rinn 1994).

# **4.- EL ESTUDIO CIENTÍFICO.**

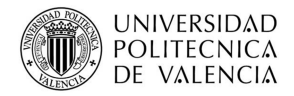

El **objetivo** de este proyecto es analizar las propiedades dieléctrica s de la madera, más concretamente la anisotropía, mediante los datos obtenidos con el georradar y resistógrafo.

En el primer punto se describe en que van a consistir el ensayo, el material a ensayar y los equipos utilizados.

En el punto segundo se muestra por medio de fotografías la escuadría que presentan las probetas a ensayar.

En el tercer punto se describen la realización del ensayo empleando la técnica de georradar.

Y por último se describe el ensayo realizado con el equipo del resistógrafo.

# **4.1.- DESCRIPCIÓN DEL ENSAYO.**

 Los ensayos se han realizado en el laboratorio de maderas de la ETSIE (Escuela Técnica Superior de Ingeniería de Edificación) dentro de la Universidad Politécnica de Valencia y consiste en ensayar 20 probetas de madera de mobila con los equipos de georradar y resistógrafo, obteniendo y analizando datos que permitan establecer conclusiones.

# **4.2.- DESCRIPCIÓN DE LAS PROBETAS EMPLEADAS DURANTE EL ENSAYO.**

Se van a estudiar las propiedades de 20 probetas de madera tipo mobila de dimensiones 25 x 25 x 10,5 cm.

Todas las probetas se encuentran a una temperatura, un contenido de humedad de equilibrio (HEH=11,5%) y una densidad (0,52 g/cm<sup>3</sup>) constantes.

Los datos de la humedad de equilibrio higroscópico se han obtenido conforme a la norma UNE 13.813 con los datos que se muestran en la tabla 4.1.

Tabla 4.1. Datos para el cálculo de la humedad equilibrio higroscópico*.* 

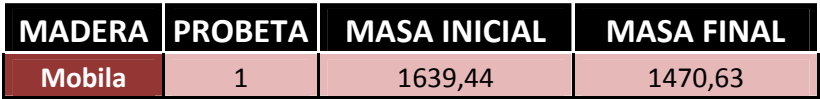

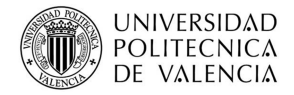

#### Se ha determinado la densidad de la madera a estudiar de acuerdo a la norma UNE 56.531 con los datos obtenidos en laboratorio que se muestran en la tabla 4.2.

Tabla 4.2. Datos para el cálculo de la densidad de la madera.

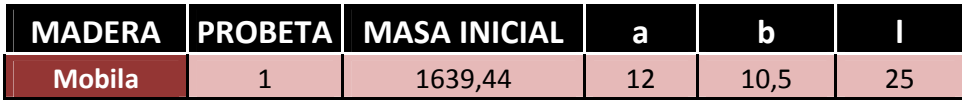

En la tabla 4.3, se muestra la sección en testa de las 20 probetas para poder conocer su sección de escuadría y de corte.

Tabla 4.3. Sección de las probetas ensayadas.

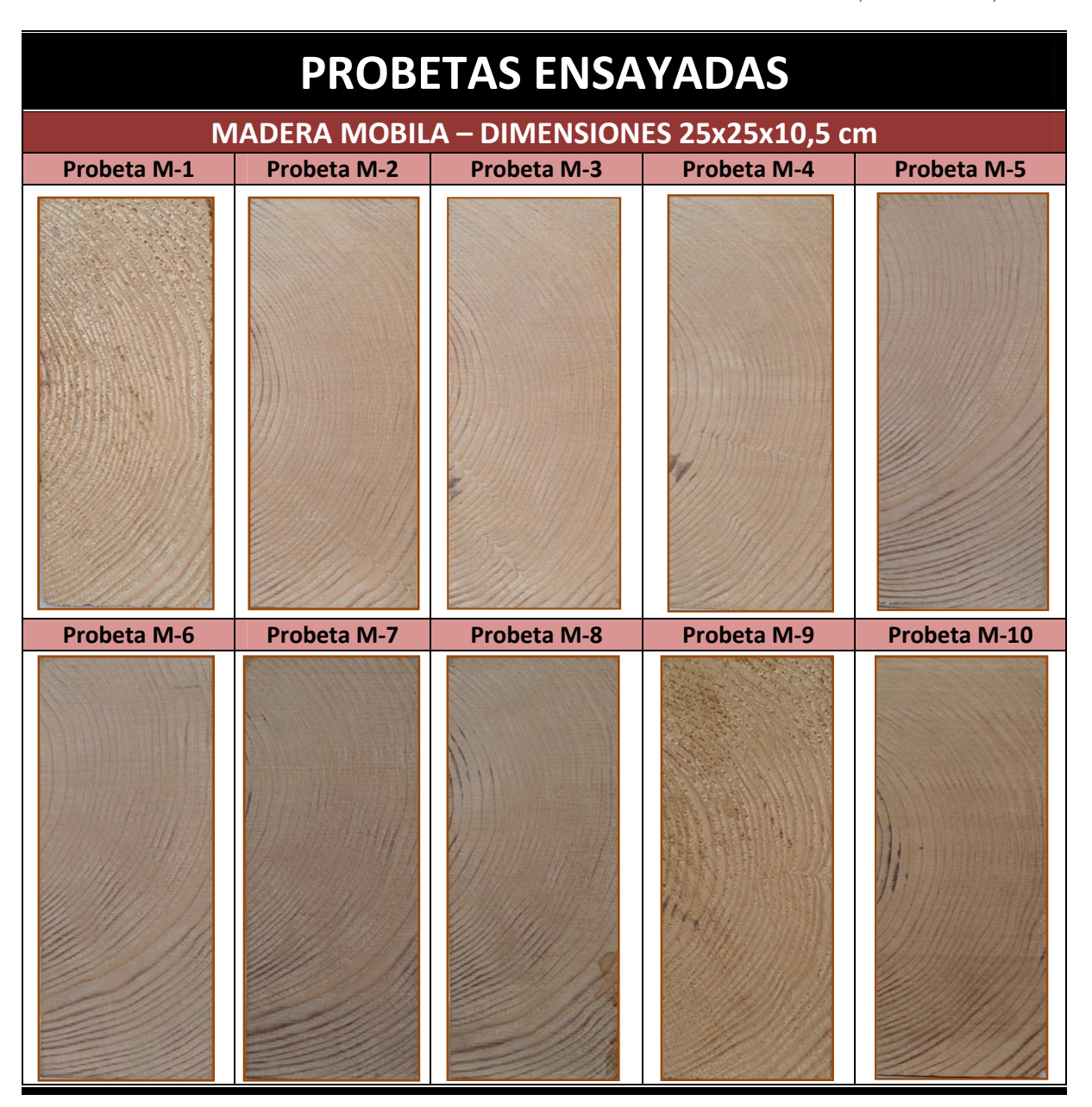

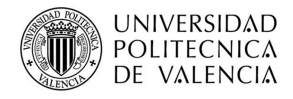

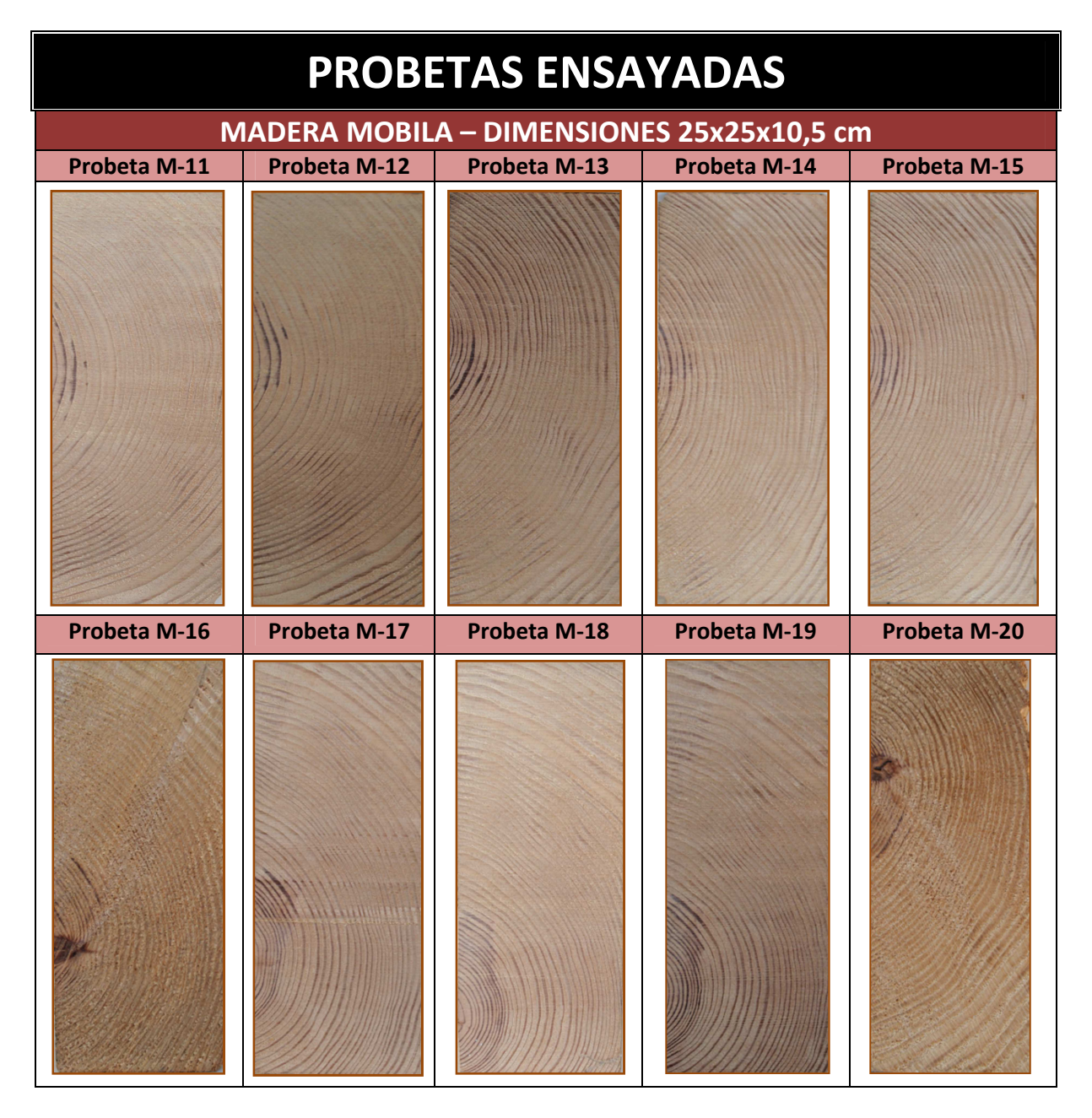

# **4.3.- ENSAYO MEDIANTE LA TÉCNICA DE GEORRADAR.**

 Mediante la técnica del georradar vamos a analizar las variaciones en las señales electromagnéticas emitidas y registradas tras la reflexión en la madera, para posteriormente analizar los resultados y obtener características sobre la anisotropía de la misma.

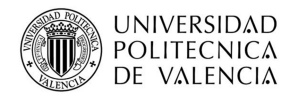

### **4.3.1.-Equipo empleado.**

 El equipo empleado durante el ensayo pertenece a AIDICO y está fabricado por la empresa GSSI (Geophysical Survey Systems Inc.)

Está compuesto por una antena monoestática (figura 3.9. *Componentes del georradar Sir 3000 (GSSI)*) de 2GHz, la unidad central y el software para el tratamiento de los datos.

El modelo de la antena empleada es 6200 de la empresa GSSI (figura 4.1). Las principales características de esta antena son:

**Frecuencia:** 2000MHz = 2GHz. **Peso:** 0.49Kg **Dimensiones:** 104.5 x 91.5 x 154.7 mm. **Peso del cable que enlaza antena y unidad central:** 0.96Kg. **Rango de profundidad: 0.4m Todas las antenas de la casa GSSI son compatibles con el equipo SIR 3000.**  (Fuente Casa GSSI http://www.geophysical.com/sir3000.htm)

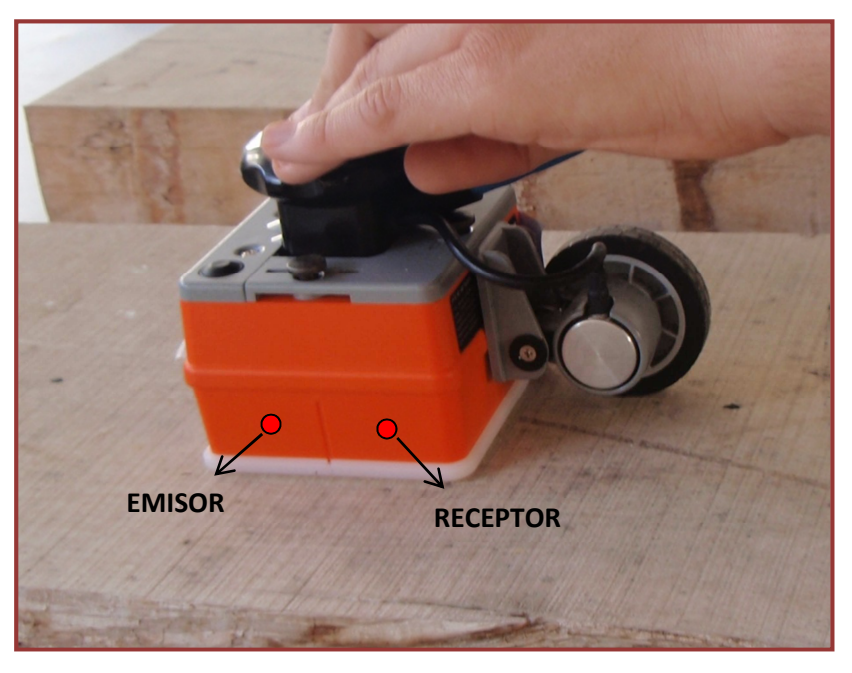

Figura 4.1. Antena monoestática.

La unidad central es el modelo SIR 3000, está compuesta por una sola pieza donde lleva la memoria y el monitor, está diseñado para el empleo de un solo usuario (GSSI). Las características de la unidad central son:

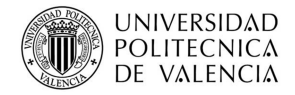

**Formato de datos:** RADAN (DZT) **Memoria interna:** 2Gb y admite tarjetas de memoria de la empresa CF de hasta 2Gb. **Número de canales:** 1 **Pantalla:** TFT 8:4 de resolución 800x600 y 64k colores. **Idiomas:** inglés, francés, italiano, alemán, español, japonés y chino. **Temperatura de funcionamiento:** -10°C a 40°C. **Peso:** 4.1Kg incluida la batería. **Dimensiones:** 31.5x22x10.5 cm. **Es resistente al agua.**  (Fuente Casa GSSI http://www.geophysical.com/sir3000.htm)

El software para el tratamiento posterior de los datos tiene un precio elevado y pertenece a empresa GSSI.

# **4.3.2.- Calibración de la antena empleada durante el ensayo.**

 A la hora de realizar el ensayo lo primero a tener en cuenta es que hay que calibrar el equipo a emplear, para obtener unos resultados lo más precisos posibles.

El calibrado consiste introducir en la cabecera del equipo los parámetros estudiados anteriormente, los cuales se detallan en la figura 3.18. *Ejemplo de cabecera de registro del georradar (Fuente GSSI: Modelo SIR 3000)*, particularmente para el presente estudio.

En la tabla 4.4. *Parámetros del equipo*, se muestran los parámetros del equipo empleado para el ensayo.

Tabla 4.4. Parámetros del equipo

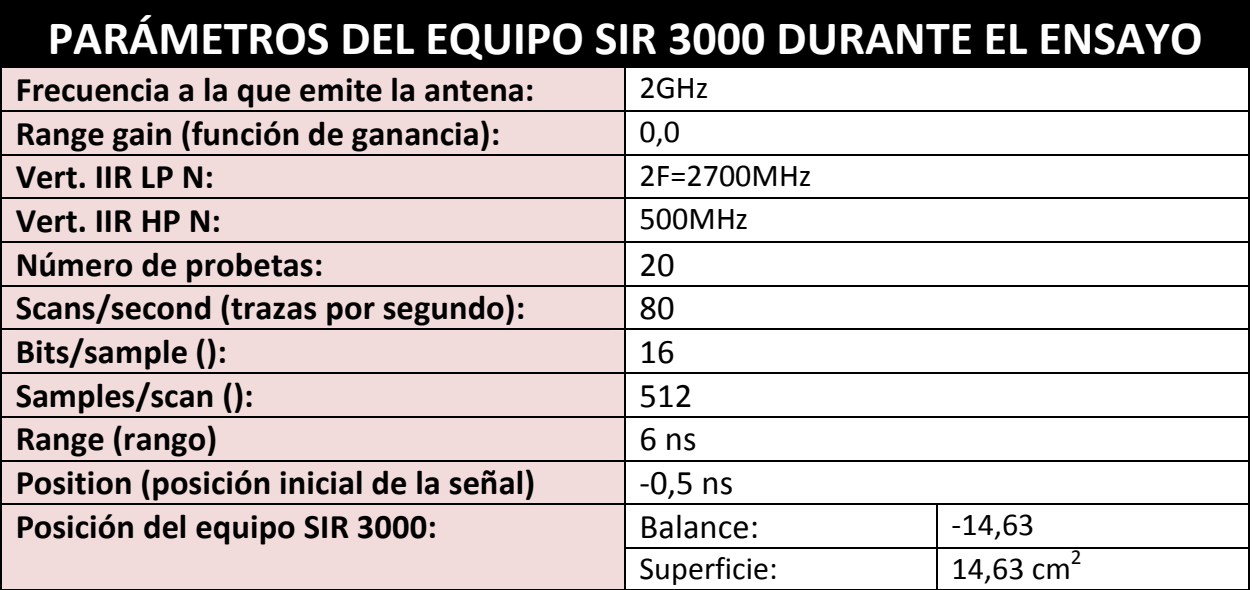

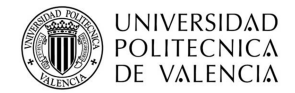

### **4.3.3.- Toma de datos.**

 En este apartado se describe la manera de adquirir los datos con el equipo de georradar.

Una vez calibrado el equipo, se coloca la antena sobre la probeta y se realiza la medición mediante método estático y en cuatro posiciones distintas:

- **Caso 1:** De cara. El campo eléctrico oscila en dirección paralela a las fibras. (Figura 4.2.A).
- **Caso 2:** De cara. El campo eléctrico oscila en dirección perpendicular a las fibras. (Figura 4.2.B).
- **Caso 3:** De testa. (Figura 4.2.C*).*
- **Caso 4:** De canto. (Figura 4.2.D).

Representación:

 Dirección en la que oscila el campo eléctrico.  $\rightarrow$ Dirección de la fibra.

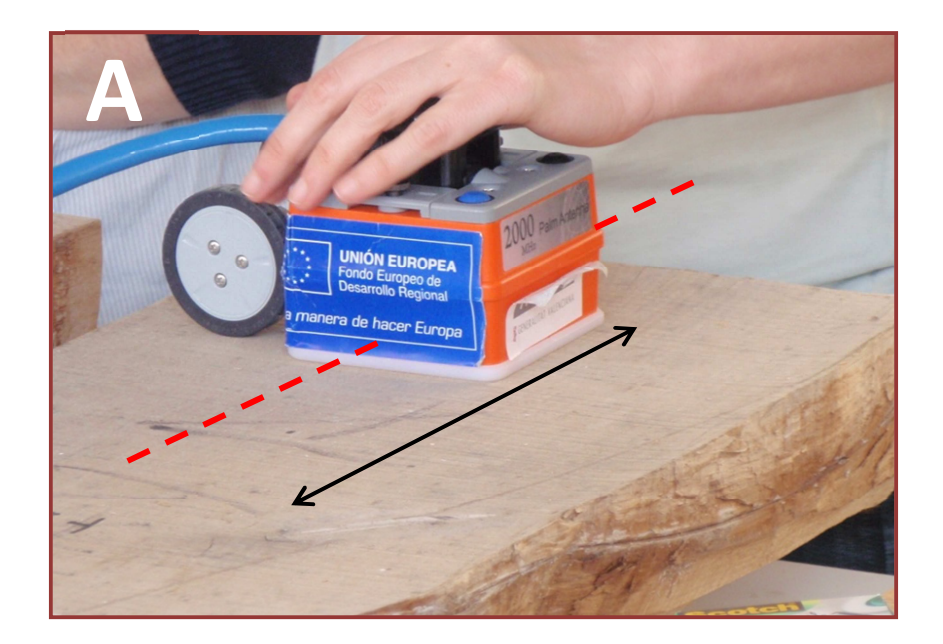

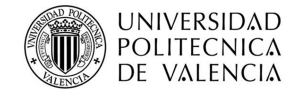

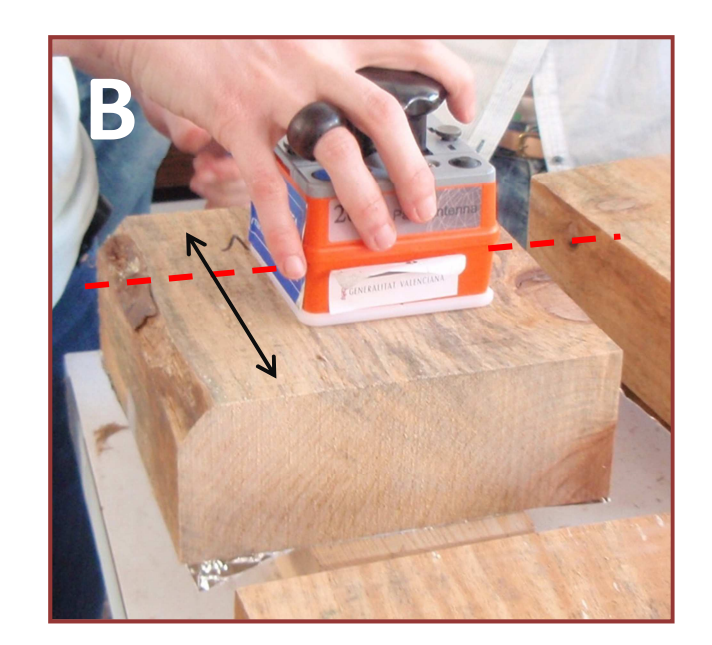

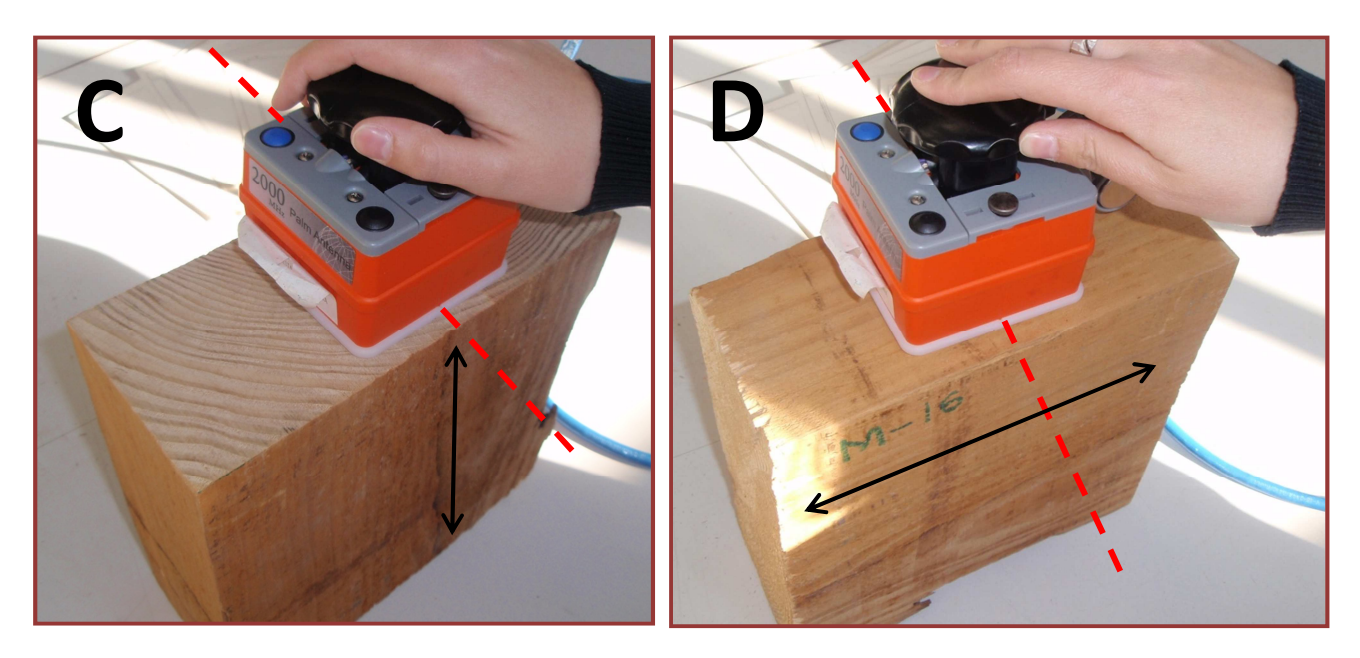

Figura 4.2. Casos en función de la posición de la antena.

Como se ha dicho en apartados anteriores, a la hora de realizar los ensayos se puede colocar bajo la probeta un reflector metálico (figura 4.3.), para amplificar la señal y poder obtener la onda reflejada con la mínima pérdida de energía posible a lo largo de su recorrido.

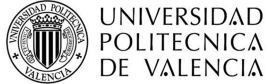

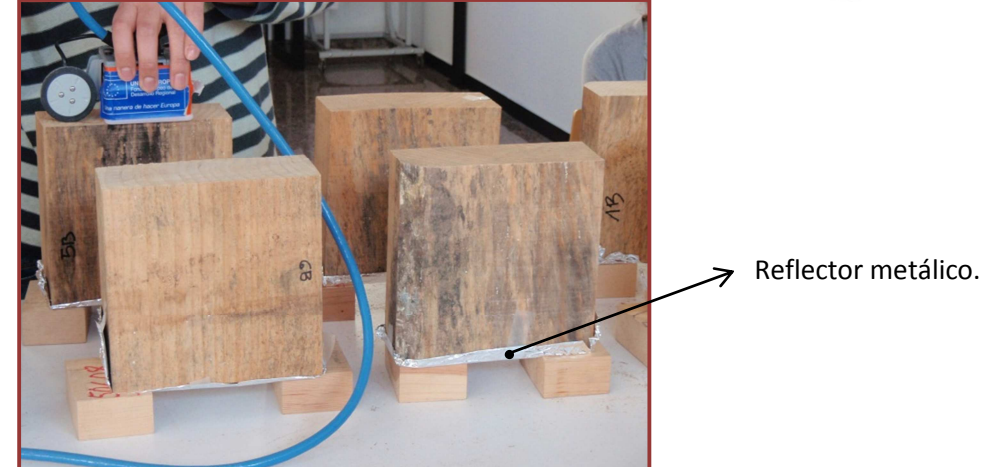

Figura 4.3. Antena colocada en el canto con reflector metálico.

La antena realizará una medición por probeta variando su posición en cada uno de los cuatro casos, con y sin reflector. Es en este momento cuando se produce el fenómeno de reflexión que se ha explicado en el apartado *3.3.1.- Teoría de propagación de ondas. REFLEXIÓN Y REFRACCIÓN,* donde se muestra el proceso que sigue la onda desde que sale de la antena emisora, atraviesa la madera, y se refleja en el plano de cambio de medio, hasta que es captada finalmente por el receptor de la antena. Durante este proceso el georradar almacena los datos proporcionados en cada una de las lecturas, las cuáles se pueden observar mediante el software específico RADAN (GSSI). Este programa permite obtener los radargramas (figura 4.4.A), y a partir de ellos sus trazas (figura 4.4.B), en la resulta más sencillo diferenciar la onda directa de la reflejada (figura 4.5).

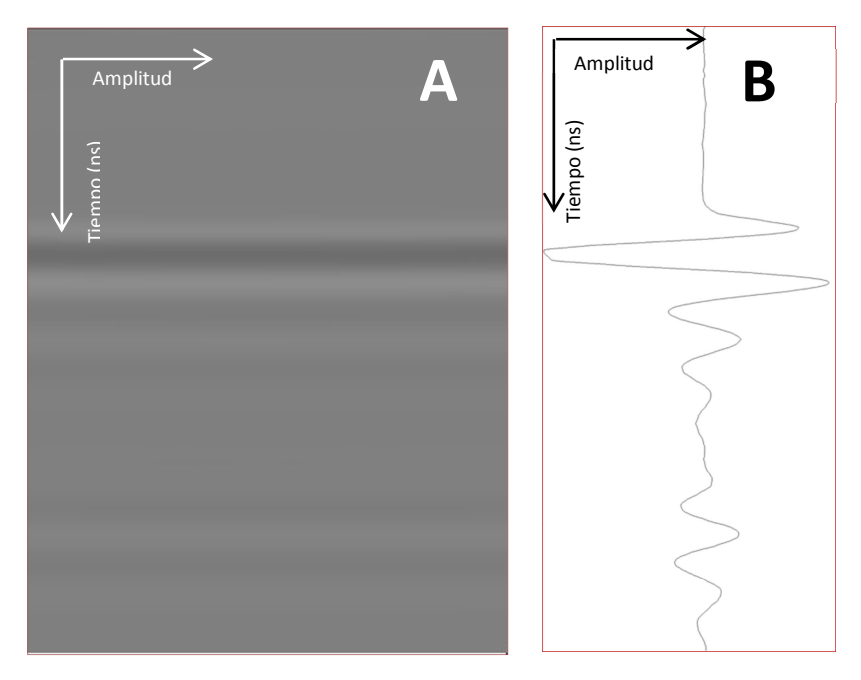

Figura 4.4. Radargrama y traza del caso IV con reflector metálico.

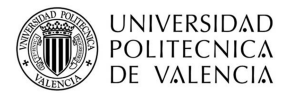

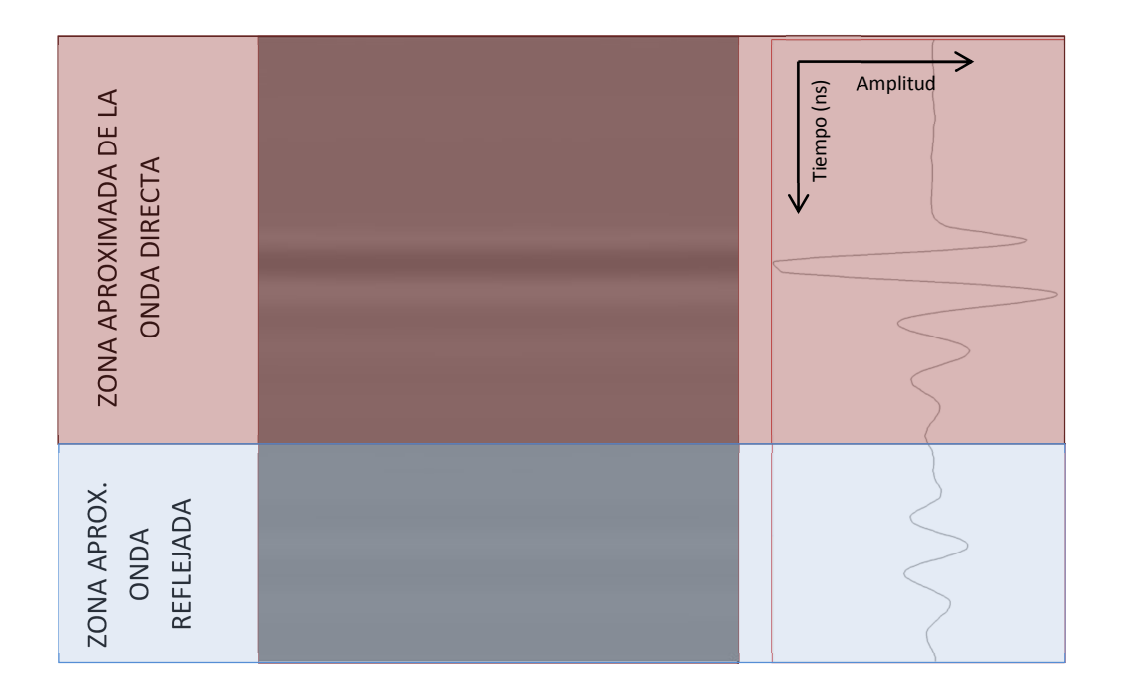

Figura 4.5. Zona aproximada ocupada por la onda directa y onda reflejada.

La información que nos proporcionan los radargramas y trazas corresponde a las amplitudes y tiempos de la onda en los diferentes instantes de su propagación a través de las probetas de madera mobila. Así, a cada punto que compone la traza, le corresponde una amplitud y tiempo determinados. Ante la gran variedad de tiempos existentes a lo largo de los diferentes puntos que componen la traza, para la realización de los ensayos resulta necesario establecer un criterio común que permita posteriormente poder comparar resultados con otros autores que hayan empleado el mismo criterio de medición. Estos criterios serán:

- En primer lugar, y para todos los casos, se establece que la toma de datos se realizará en la toma de datos del radargrama o traza en el que se emplea reflector metálico.
- El siguiente criterio se fija para los casos 1 y 2, en los que se toman dos tiempos. Por un lado, el tiempo de salida de la onda directa  $(T_d)$  y, por el otro, el tiempo de llegada de la onda reflejada  $(T<sub>r</sub>)$ , así como las amplitudes correspondientes a esos dos puntos  $(A_d, A_r)$ . En la figura 4.6. se muestra un ejemplo de toma de datos para el caso 1, siendo similar al que se sigue para el caso 2.

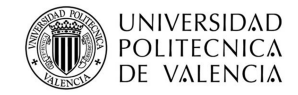

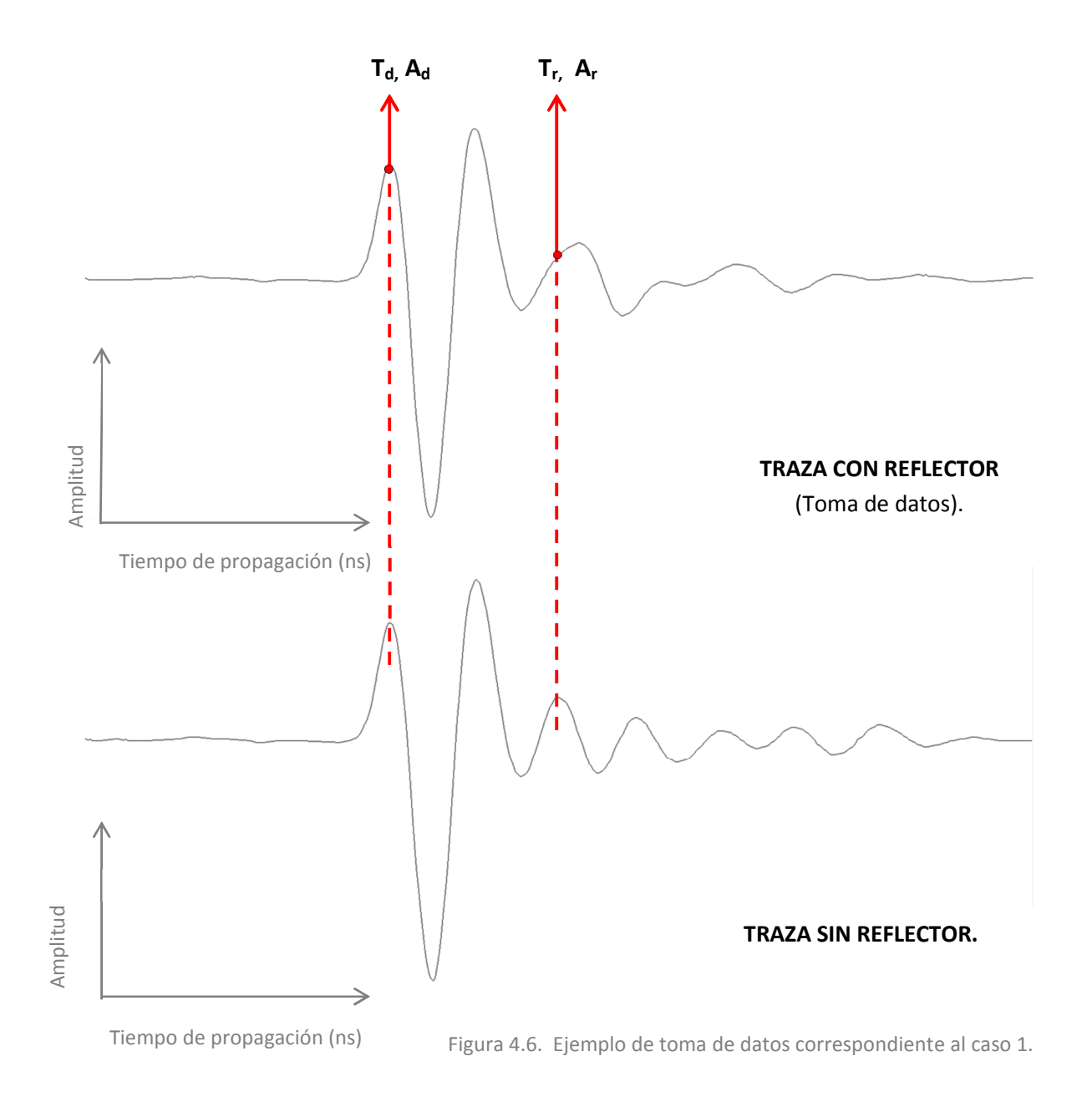

• El tercer criterio se impone para los casos 3 y 4 donde se toman tres puntos. Un primer punto correspondiente al tiempo de salida de la onda directa  $(T_d)$ , y dos tiempos de llegada de la onda reflejada  $(T_{r1},T_{r2})$ , así como las amplitudes correspondientes a esos tres puntos ( $A_d$ ,  $A_{r1}$ ,  $A_{r2}$ ). En la figura 4.7. se muestra un ejemplo de toma de datos correspondiente al caso 4, siendo similar para el caso 4.
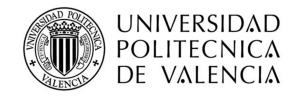

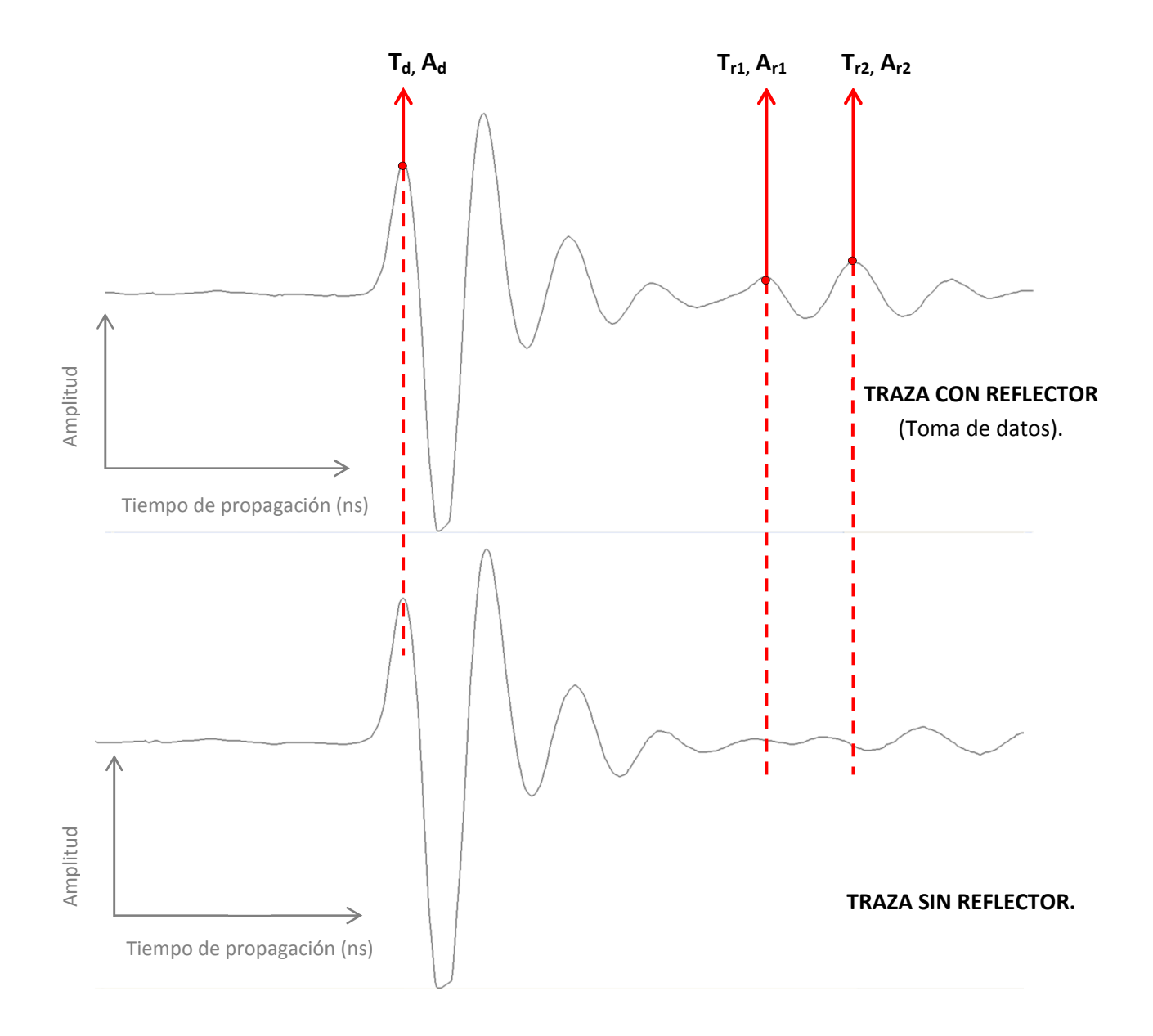

Figura 4.7. Ejemplo de toma de datos correspondiente al caso 4.

• El cuarto y último criterio consiste en normalizar los datos de la amplitud, de modo que todos los valores de ésta que se consideran en los cálculos es el resultado de realizar el cociente entre la amplitud obtenida directamente de la traza y la amplitud de la emisión al aire ( $A_{ea}$ = 2776).

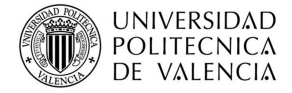

Una vez recogidos los datos, obtenemos las velocidades de propagación mediante la aplicación de la fórmula siguiente:

$$
v = \frac{2h}{\Delta t}
$$

**2h** = dos veces el canto de la probeta.

**Δt** = diferencia de tiempos. Para el, CASO 1 y 2: T<sub>r</sub> – T<sub>d</sub>

$$
CASO 3 y 4: Tr1 - Td
$$
  
T<sub>r2</sub> - T<sub>d</sub>

Obtenidas las velocidades se procede al cálculo de la constante dieléctrica de cada una de las velocidades:

$$
\varepsilon_r = \left(\frac{c}{v}\right)^2 \qquad \text{(9)}
$$

Para plasmar los diferentes datos obtenidos, así como los cálculos realizados se han confeccionado unas tablas tipo, completadas en función del caso correspondiente. En dichas tablas se muestran los tiempos y amplitudes, así como las velocidades y constantes dieléctricas tras realizar los cálculos. Además se adjunta un radargrama tipo y su traza, que permite diferenciar la onda directa de la onda reflejada. Con el fin de tener una información más completa se han añadido las fórmulas aplicadas para la obtención de los cálculos.

Tras obtener velocidades y amplitudes se han calculado funciones estadísticas como la media y la desviación típica, las cuales también se reflejan.

 A continuación, en la tabla 4.5. se muestra un ejemplo de la tabla citada anteriormente completada con los datos y cálculos correspondientes al caso 1, donde se indican cada una de las partes que la componen. El resto de tablas correspondientes a los demás casos se incluyen en el ANEXO I.

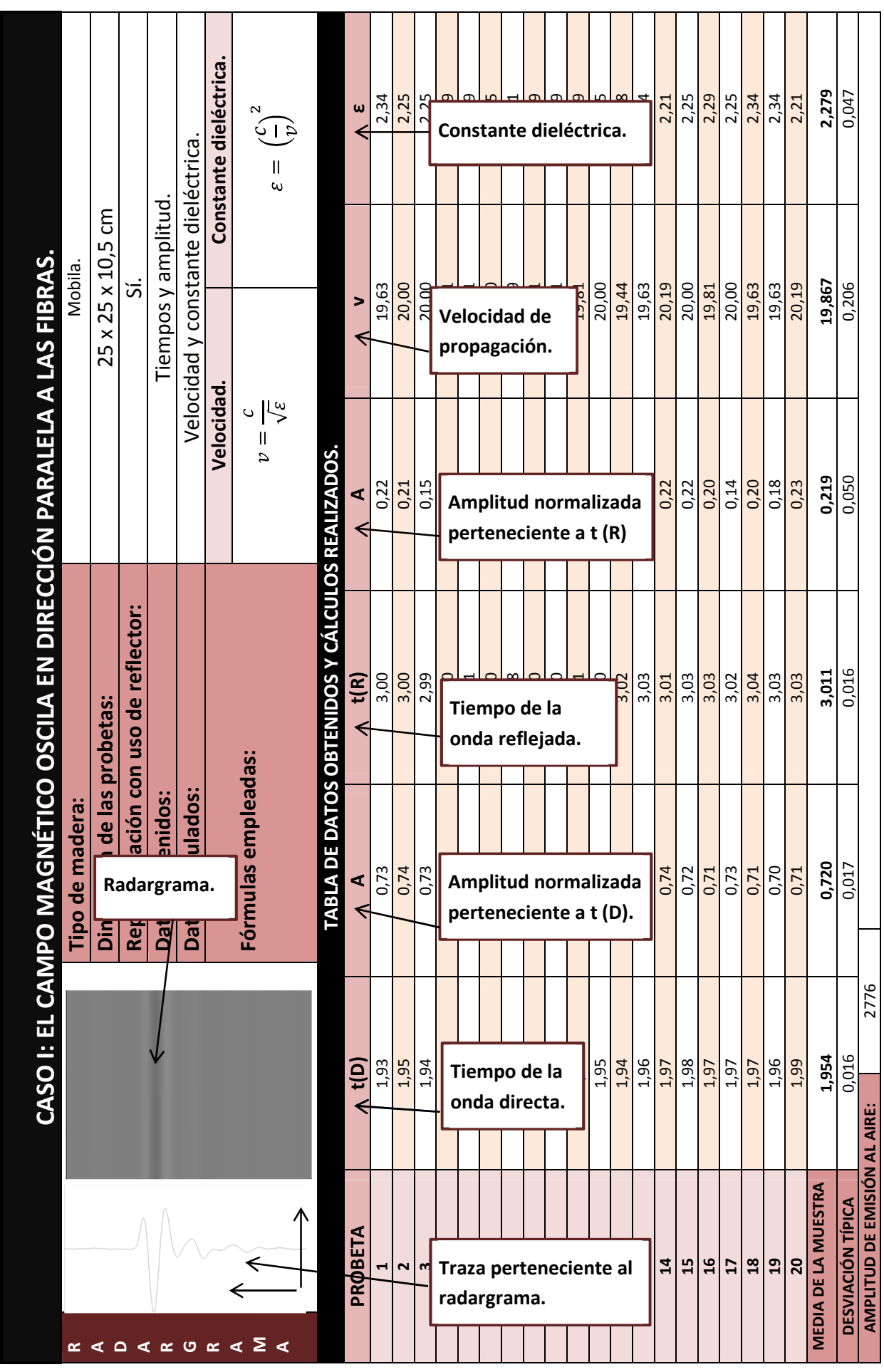

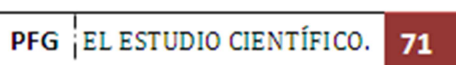

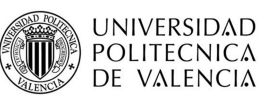

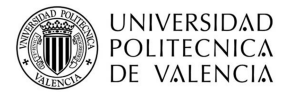

## **4.4.- ENSAYO MEDIANTE LA TÉCNICA DE RESISTÓGRAFO.**

 El **fundamento** de la técnica del resistógrafo se basa en medir mediante potencia, la resistencia que presenta la madera a la penetración de una aguja de 3mm de diámetro a una velocidad constante.

## **4.4.1.- Equipo empleado.**

En el presente proyecto se ha empleado el equipo IML RESI 3000. Las características del equipo son:

**Diámetro de la aguja de perforación:** 3mm. **Velocidad de avance de la aguja:** 20 cm/min. **Longitud de la aguja de perforación:** 40 cm.

Los componentes del equipo ya han sido descritos en el apartado correspondiente. (Figura 3.19. *Partes del resistógrafo* y figura 3.20. *Mango de control del proceso de perforación*).

### **4.4.2.- Adquisición de datos.**

El resistógrafo es una técnica de medición puntual, mediante la cual se obtienen resistogramas pinchando en la cara de la probeta y en el canto (figura 4.8), introduciéndose para estos ensayos siempre a 90° con respecto a la superficie a perforar.

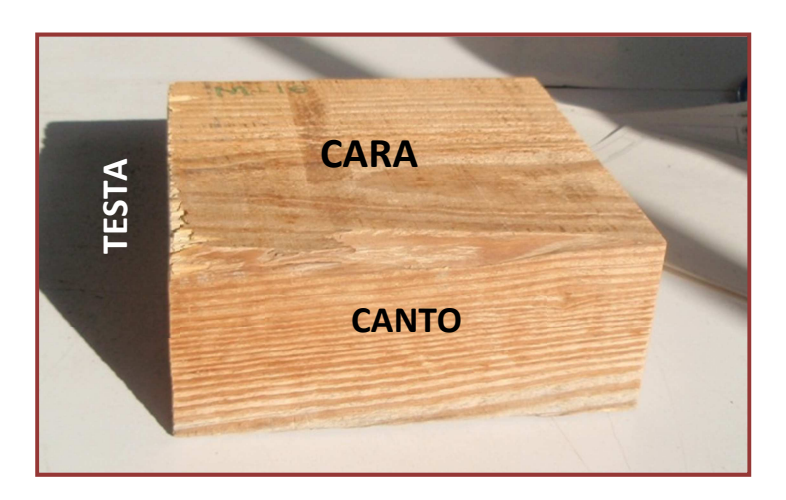

Figura 4.8. Designación de las superficies de una probeta.

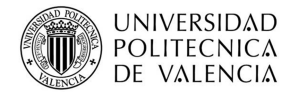

La forma de adquirir los datos es sencilla, solamente hay que apoyar el instrumento de perforación en una base plana estable y mantener el gatillo del mango de accionamiento al mismo tiempo que el botón que acciona la salida de la aguja perforadora (figura 4.9). Si en algún momento no se presiona cualquiera de los dos botones, la perforación se detiene, siendo memorizada una medición errónea.

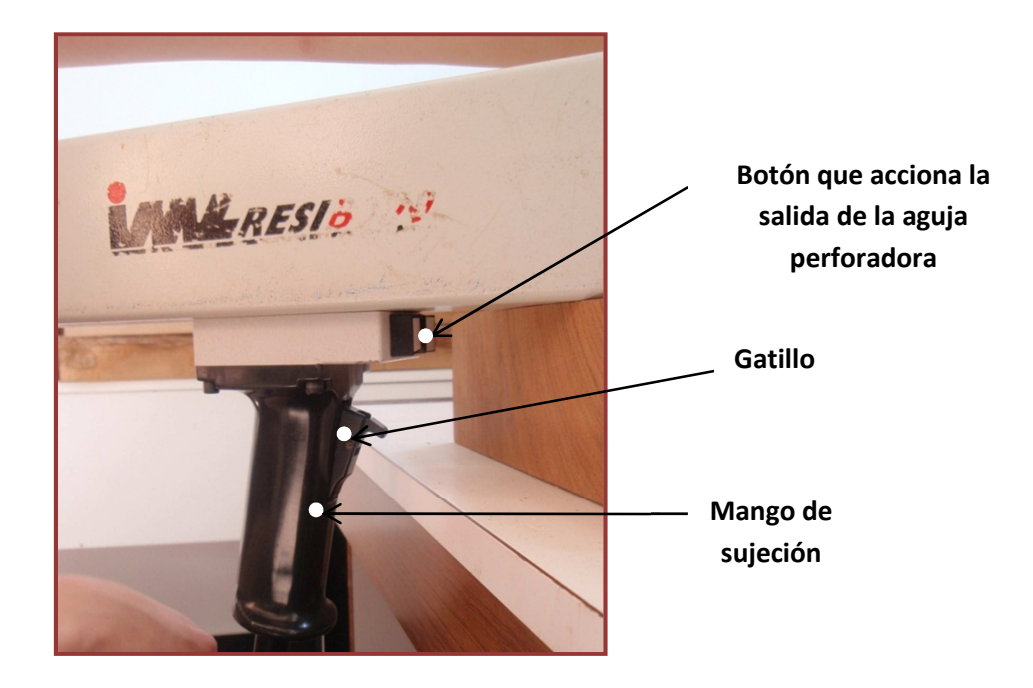

Figura 4.9. Dispositivos de accionamiento de la perforación.

Además de lo anteriormente descrito el proceso de perforación no se iniciará sin que dos de los tres apoyos situados en la plante delantera del equipo estén en contacto con la superficie a ensayar. En la figura 4.10.a se muestra cuál es la situación en la que se encuentran estos puntos de apoyo frontales antes de iniciarse el proceso, y en la figura 4.10.b se muestra la posición en la que se encuentran durante la realización del ensayo.

Por este motivo, es necesario que el ensayo se realice en una posición cómoda que permita ejercer una ligera fuerza en la parte posterior del equipo, evitando así la separación de éste con la probeta de ensayo. Si se llega a producir dicha separación el proceso de perforación se detendrá inmediatamente, debiendo de reiniciarse el proceso desde el principio.

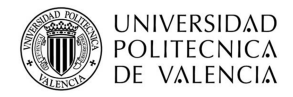

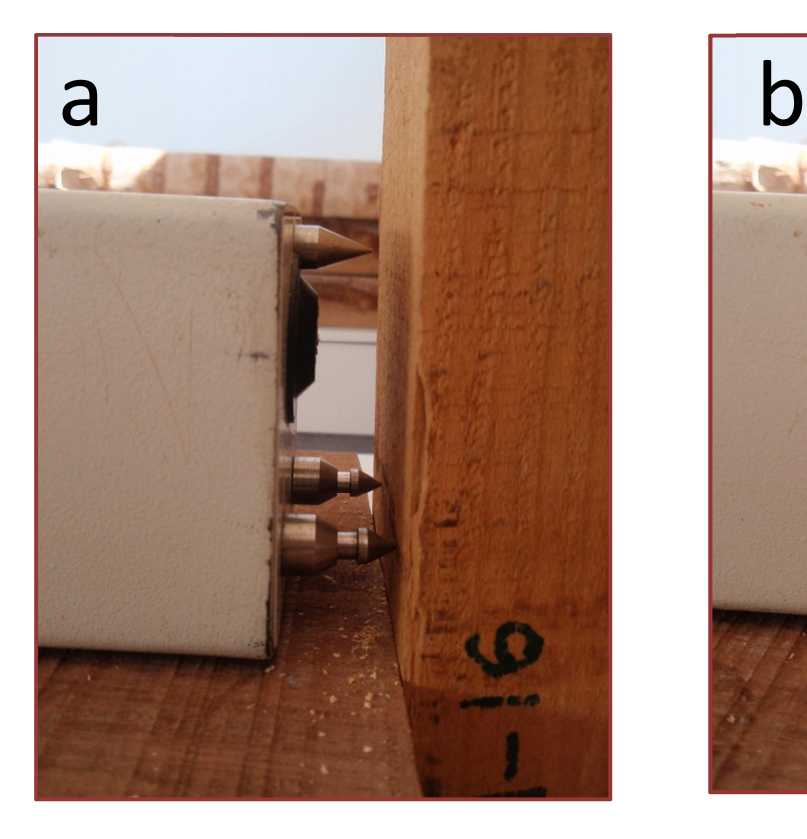

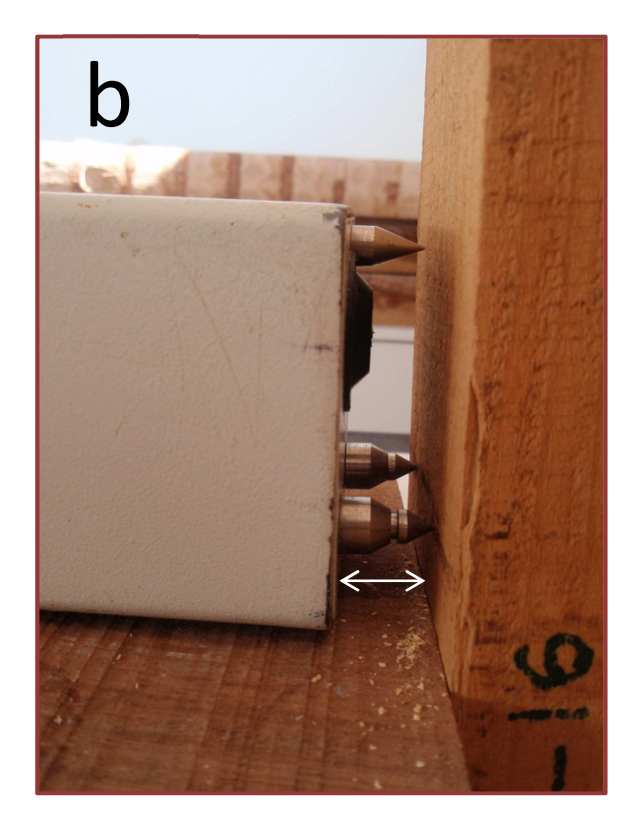

Figura 4.10. Situación de los punteros de apoyo.

Si los dispositivos de accionamiento son debidamente accionados y los punteros de apoyo están en su posición adecuada, el proceso de perforación se puede iniciar satisfactoriamente. La aguja primero sale del equipo hasta llegar a la probeta y la perfora en toda su longitud. (Figura 4.11).

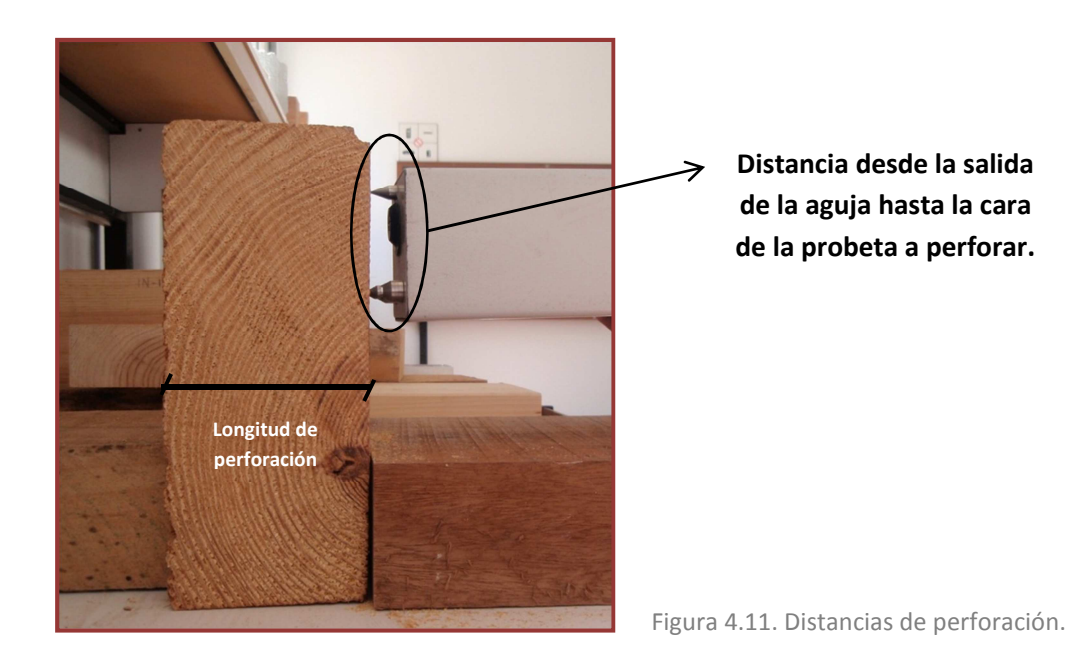

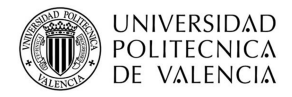

Durante la perforación en la pantalla, la cual posee la unidad electrónica del equipo, se indica los centímetros que se han perforado. Mientras que la aguja va perforando en la unidad central se almacenan los datos con el nombre "Measurements X", que se traduce como "Medición X" (figura 4.12).

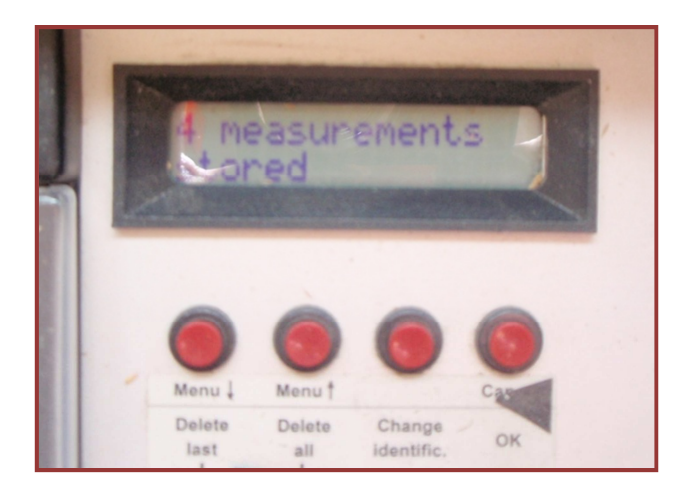

Figura 4.12 Almacenamiento de datos.

El proceso de perforación (figura 4.13) se detiene cuando la aguja ha atravesado por completo la probeta de ensayo (figura 4.14).

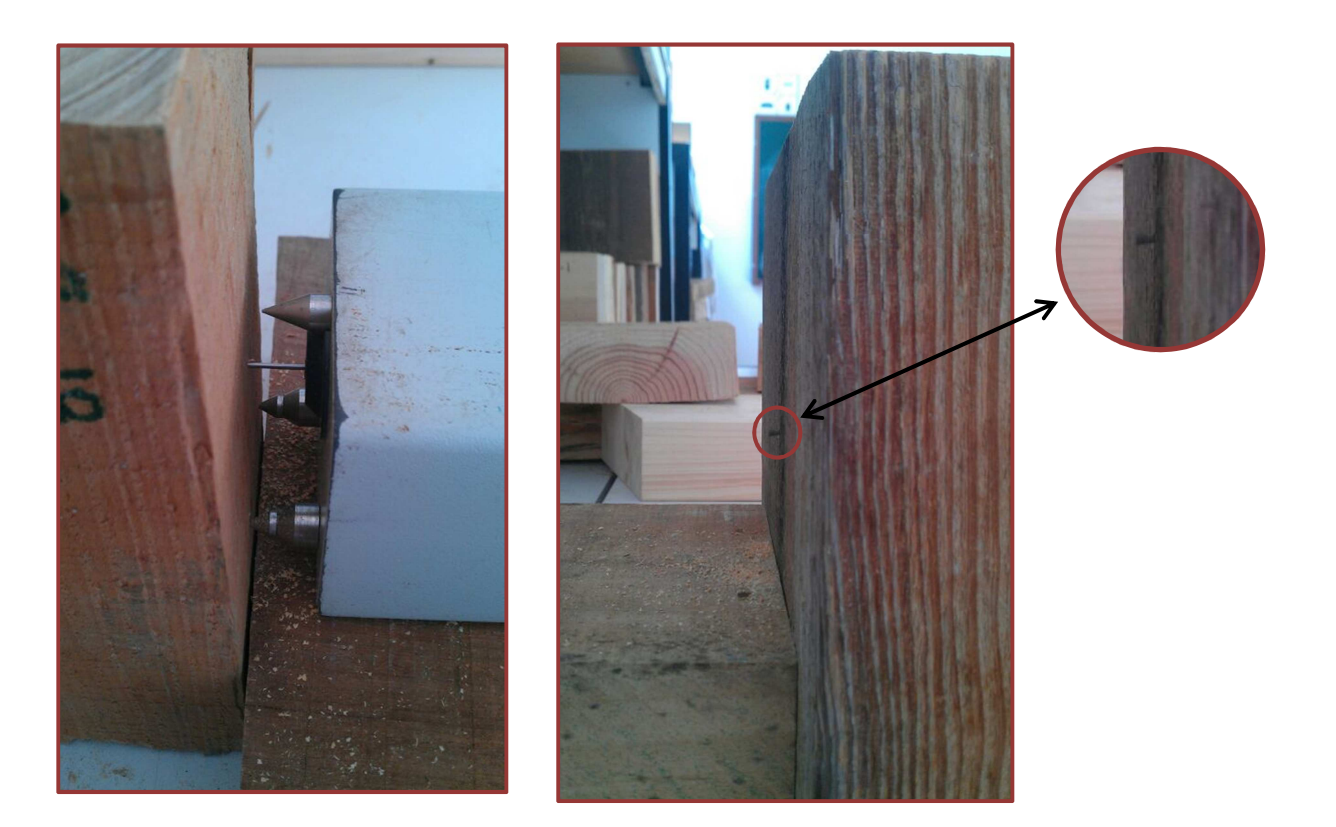

Figura 4.13. Proceso de perforación. Figura 4.14. Salida de la aguja tras atravesar la probeta.

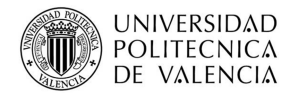

.

Cuando se ha finalizado el proceso de perforación para que la aguja vuelva a realizar el recorrido inverso y se introduzca de nuevo en el equipo se deben mantener pulsados simultáneamente el gatillo del mango de sujeción (figura 4.9 *Dispositivos de accionamiento de la perforación*) y el dispositivo situado en la parte posterior con el nombre de REVERSE (figura 4.15). Si en algún momento no se mantiene pulsado simultáneamente alguno de los dos dispositivos, el proceso de retroceso de la aguja a su posición inicial se verá interrumpido.

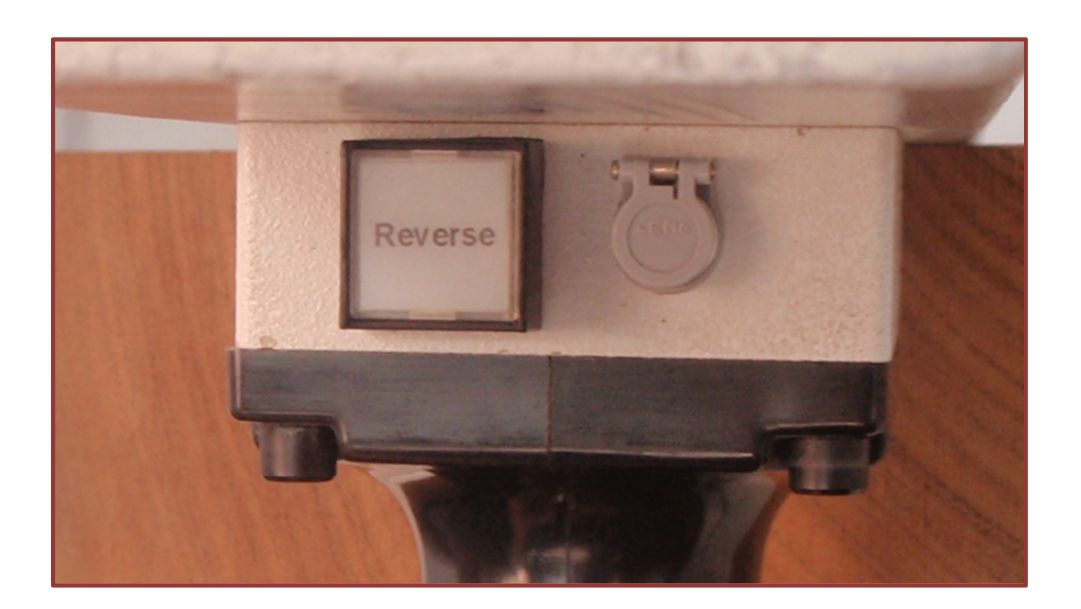

Figura 4.15. Botón *Reverse*.

Una vez que la aguja se encuentra nuevamente en el interior del equipo, éste se encuentra en situación de volver a realizar una nueva perforación. La medición realizada queda memorizada en la unidad central, y los datos obtenidos se pueden estudiar con la ayuda de un programa específico del equipo, cuyo software es gratuito, recibiendo estas lecturas el nombre de resistogramas (figura 4.16).

En el resistograma se muestra:

- **Amplitud** (Amplitude)**:** situada en el eje vertical de la gráfica, se mide en tanto por ciento (%) y expresa la cantidad de energía que necesita el equipo para mantener una velocidad constante en la penetración.
- **Profundidad de penetración** (Drilling depth): situada en el eje horizontal de la gráfica, se mide en cm y expresa la longitud que penetra la aguja.

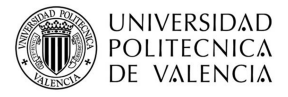

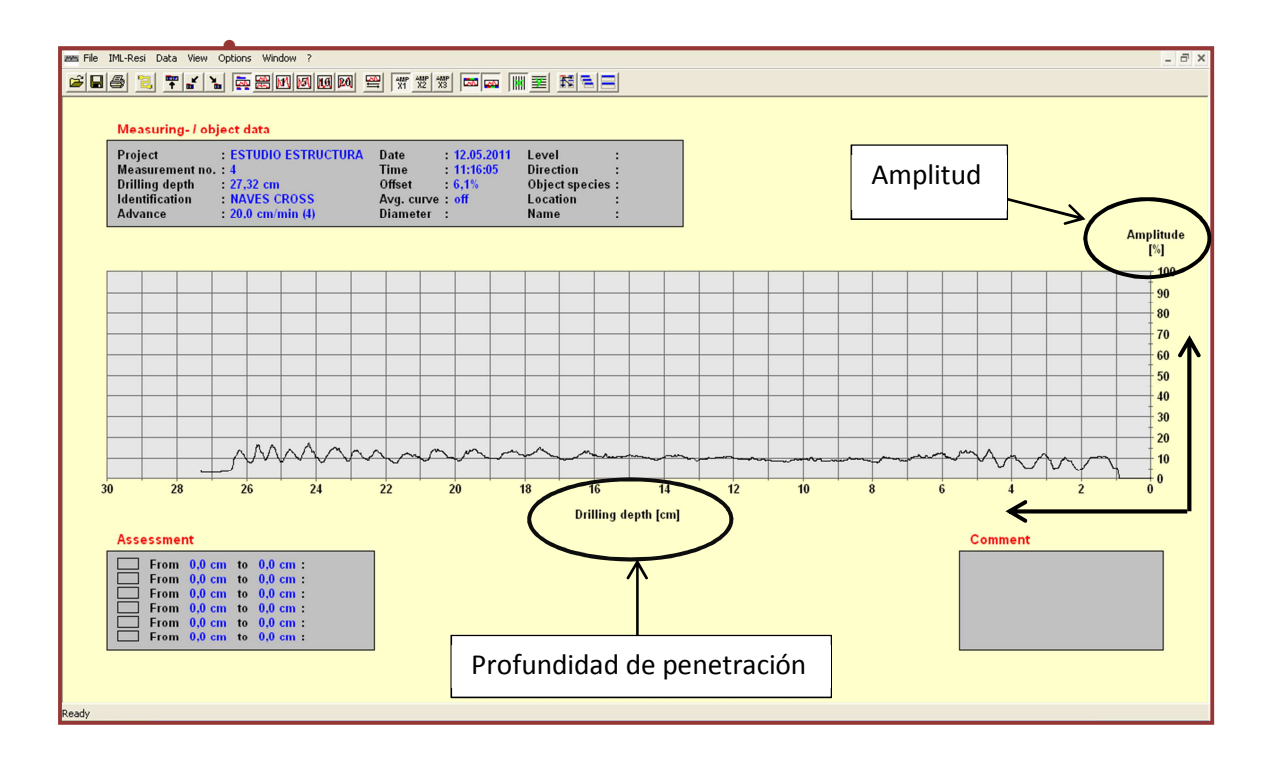

Figura 4.16. Resistograma.

Los resistogramas obtenidos con un ángulo de 90° reflejan fielmente la geometría interna de la madera (Álvarez, 2005), es por ello que el primer paso a seguir en la obtención de los datos consiste en descartar aquel perfil que presenta anomalías, para que a la hora de sacar conclusiones no se tengan en cuenta ya que si no desvirtuarían los valores medios.

Una vez revisados todos los resistogramas de este ensayo y comprobado la inexistencia de anomalías, se consideran todos válidos. Ahora es necesario extraer la parte del resistograma que pertenezca al momento en el que la aguja se desplaza por el aire, que será al principio y final de la perforación (figura 4.17). Este proceso se refleja de manera clara en las figuras 4.16 y 4 .17.

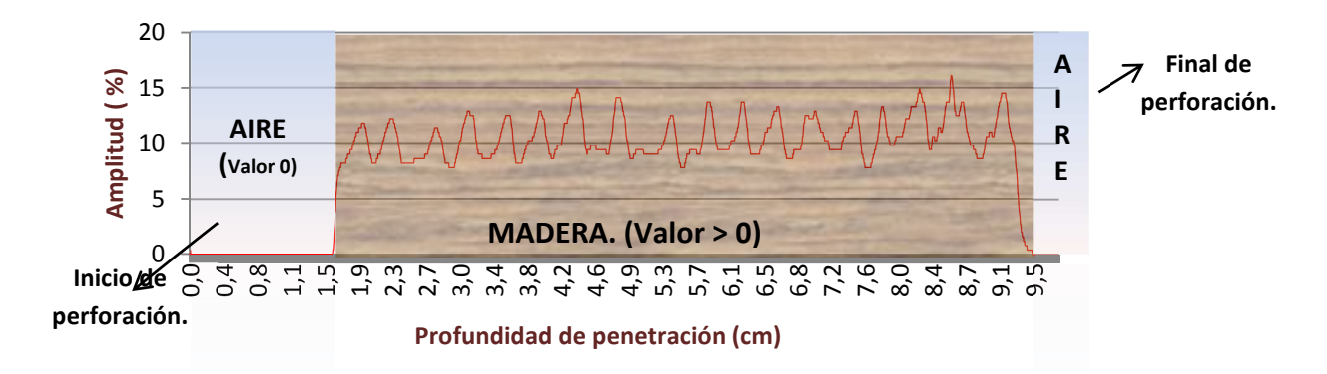

Figura 4.17. Valores del resistograma en función del medio atravesado.

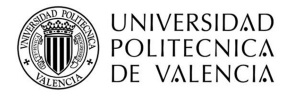

Y el último paso consiste en quitar 1/6 al principio del resistograma y otro 1/6 al final, después de quitar lo correspondiente al desplazamiento en el aire, de manera que el resultado del resistograma final sería el correspondiente a la figura 4.18.

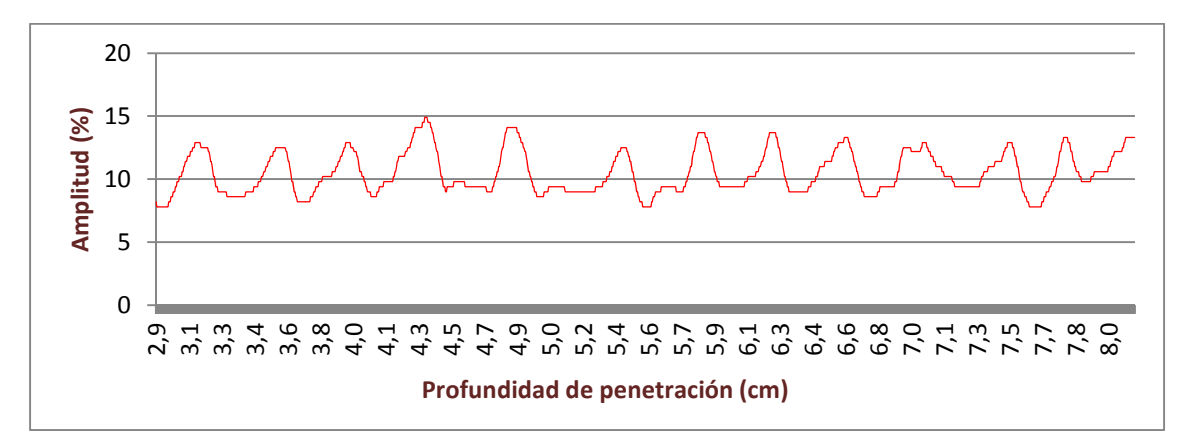

Figura 4.18. Resistograma final.

Para plasmar los diferentes datos obtenidos se han confeccionado unas tablas tipo, completadas con los datos de la probeta correspondiente. En dichas tablas se muestran los resistogramas obtenidos en cada una de las mediciones, teniendo en cuenta que cada probeta tiene asociado un resistograma en cara y otro en canto.

Tras revisar los datos se han obtenido variables estadísticas como la media y la desviación típica, cuyo valor también es reflejado.

 A continuación, en la tabla 4.6. se muestra un ejemplo de la tabla citada anteriormente con los resistogramas obtenidos en la perforación en cara y canto de la probeta 1. El resto de tablas correspondientes a las demás probetas se incluyen en el ANEXO II.

Tabla 4.6. Ejemplo tabla de análisis de los datos obtenidos por el resistógrafo. Probeta 1.

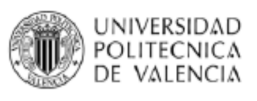

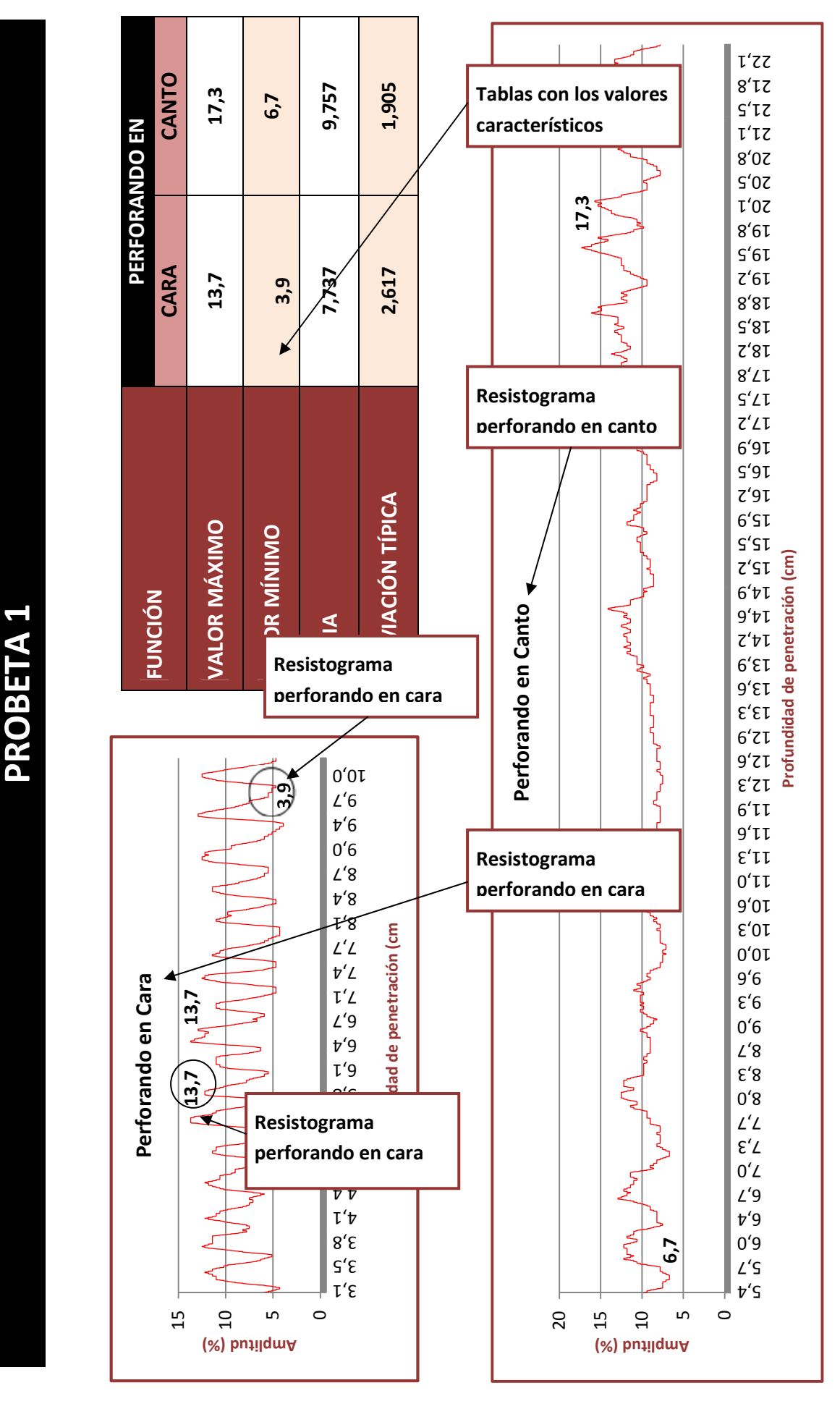

# **5.- INTERPRETACIÓN DE LOS RESULTADOS**

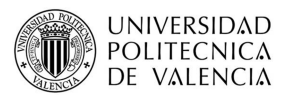

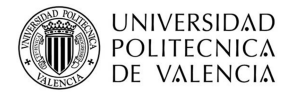

 En este punto se hace un análisis de los resultados obtenidos con el georradar y el resistógrafo.

En primer lugar se estudian los datos obtenidos por el georradar y en segundo lugar se analizan los datos obtenidos con el resistógrafo.

# **5.1.- GEORRADAR.**

 El análisis consiste en, una vez calculados los datos estadísticos tales como media y la desviación típica, se expondrá si esos datos son representativos de la anisotropía de la madera.

Siempre se comparan datos del caso 1 con el caso 2 y por otro lado, los datos del caso 3 con el 4, debido a que, como se indica en la figura 5.1, si se coloca la antena en la cara o en el canto, no estamos obteniendo resultados relativos a la misma dimensión de la probeta, es decir, al comparar en caso 1 con el caso 2, la distancia a estudiar son 10,5 cm, mientras que si se compara el caso 3 con el caso 4, la distancia es de 25cm, en ambos.

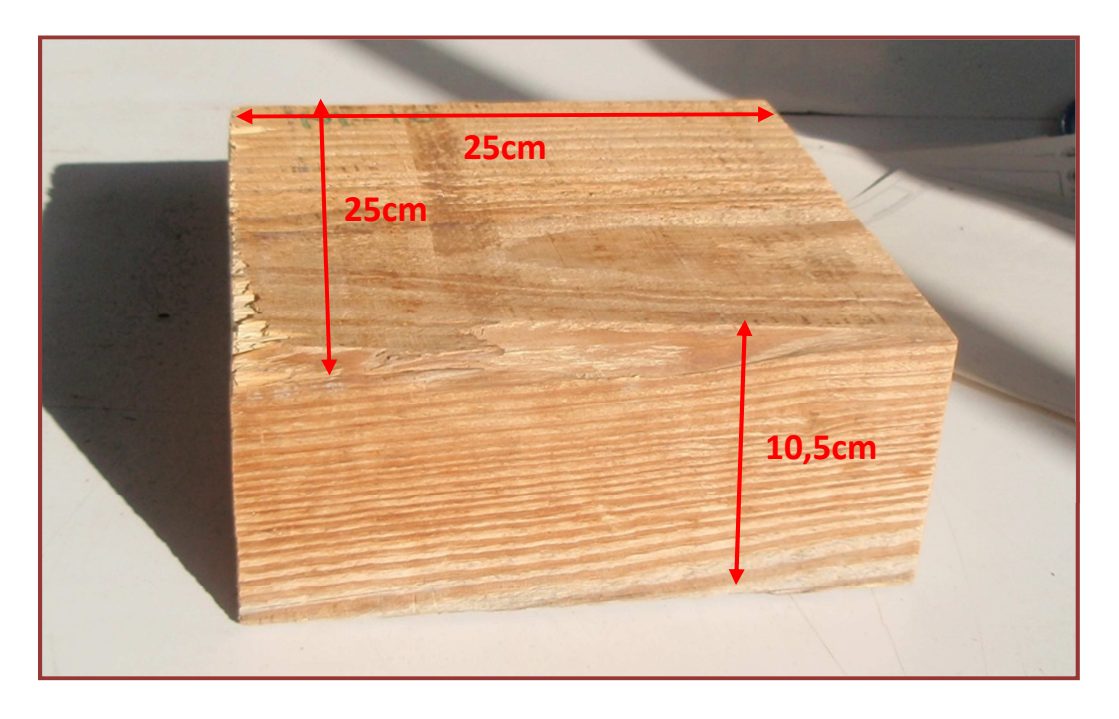

Figura 5.1. Dimensiones de la probeta de madera mobila.

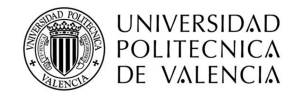

## **5.1.1.- caso 1 versus caso 2.**

### **VELOCIDAD DE PROPAGACIÓN**

En este punto se analizan las velocidades de propagación de las ondas, para el caso 1 y caso 2.

En la figura 5.2.*,* se muestran las velocidades de propagación de las probetas correspondientes al caso 1 y caso 2, siempre empleando reflector metálico.

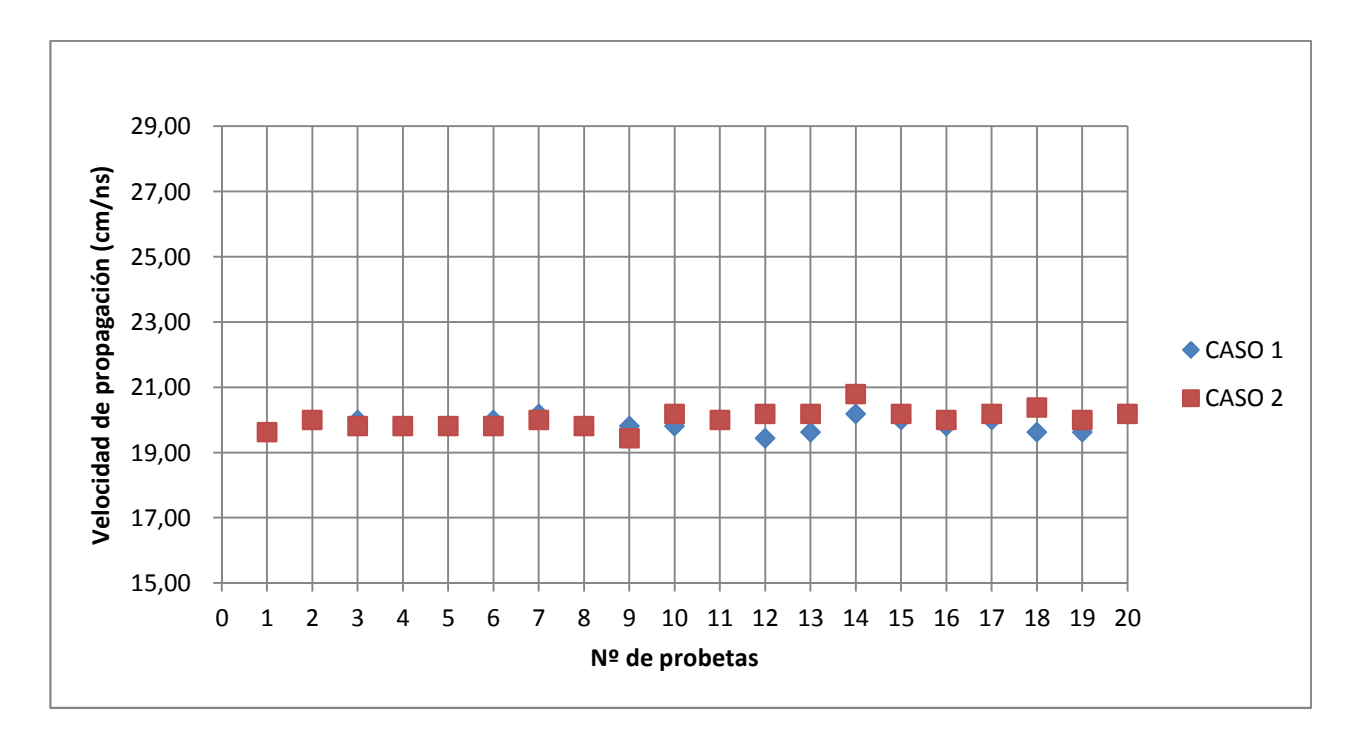

Figura 5.2. Velocidad de propagación caso 1 y caso 2.

Tabla 5.1. Datos estadísticos de la velocidad caso 1 y caso 2.

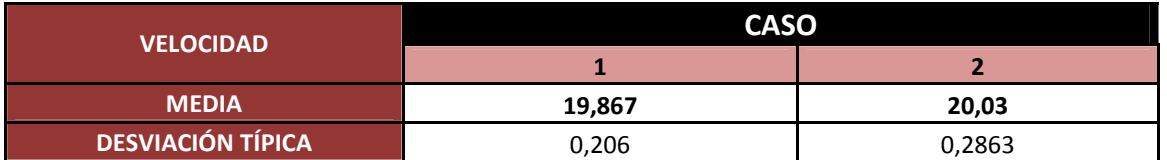

Con los datos obtenidos en la tabla 5.1 se puede afirmar que la velocidad de propagación en ambos casos tiene valores muy próximos y, con esos mismo datos se establece que la relación entre las velocidades es:  $V_1/V_2$ = 0,992 con una desviación típica de 0,0156.

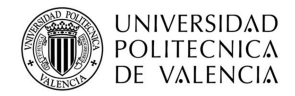

### **CONSTANTE DIELÉCTRICA**

En la figura 5.3 se representan las constantes dieléctricas si el campo oscila paralelo (caso 1) y perpendicular a las fibras (caso 2) y en la tabla 5.2 se muestran los valores estadísticos representativos de la constante dieléctrica como son la media y la desviación típica.

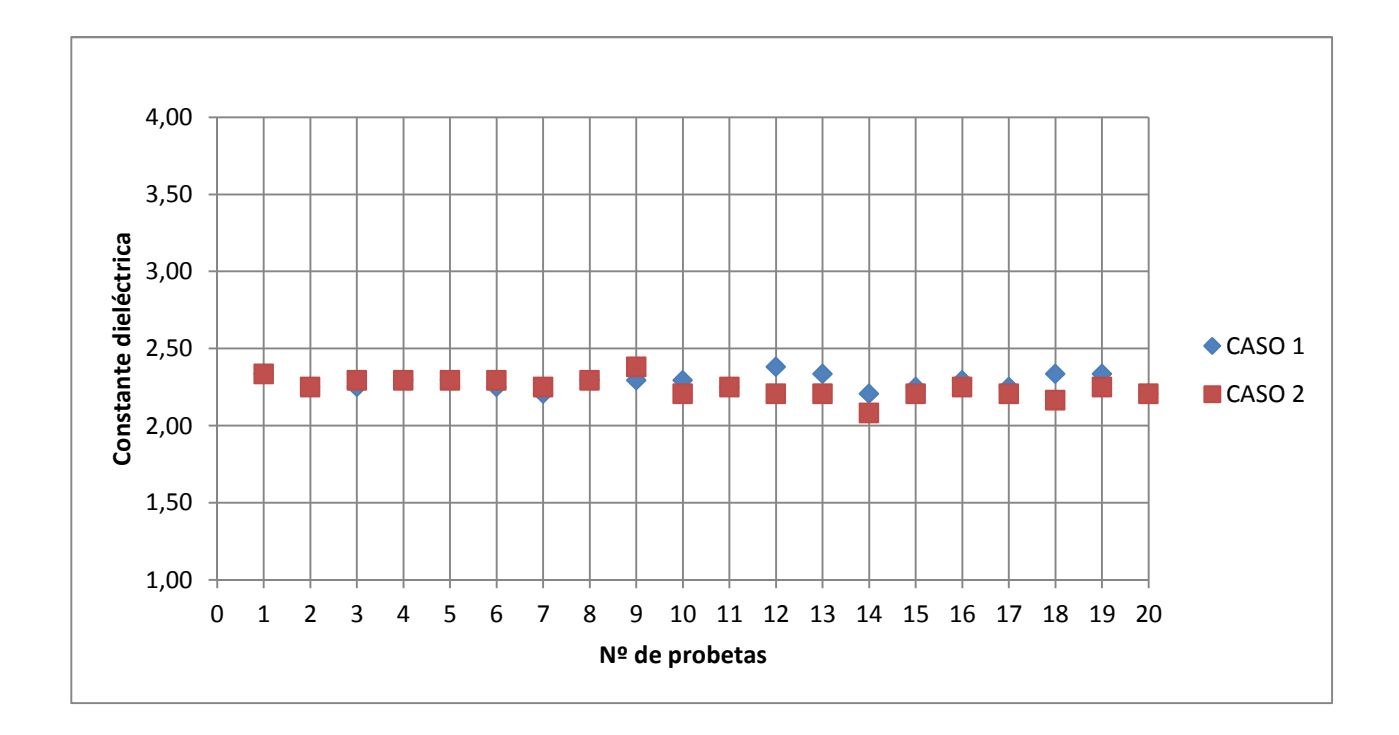

Figura 5.3. Constantes dieléctricas caso 1 y caso 2.

Tabla 5.2. Datos estadísticos de la constante dieléctrica caso 1 y caso 2.

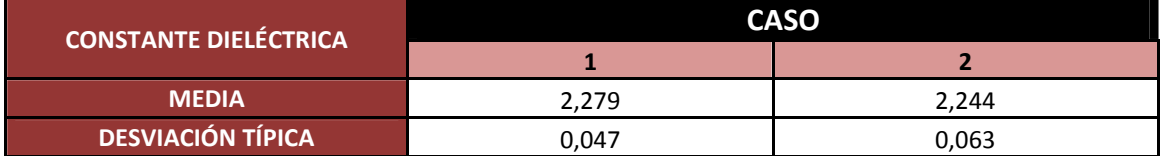

Analizando la tabla 5.2 se obtiene que la relación entre la constante dieléctrica es:

 $\epsilon_1$ /  $\epsilon_2$ = 1,01 con una desviación típica de 0,03.

Se puede comprobar la gran proximidad de los valores, de lo que se extrae que con la antena de 2GHz empleada para el estudio no se puede analizar la anisotropía de la madera, debido a que con independencia de si la onda emita es paralela o perpendicular a las fibras no se aprecian diferencias en sus constantes dieléctricas.

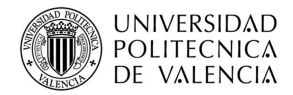

#### **AMPLITUDES**

El valor de las amplitudes se ha normalizado con la emisión al aire, y se han representado en la figura 5.4, tanto los valores de la onda directa (Ad) como de la onda reflejada (Ar), para el caso 1 y caso 2.

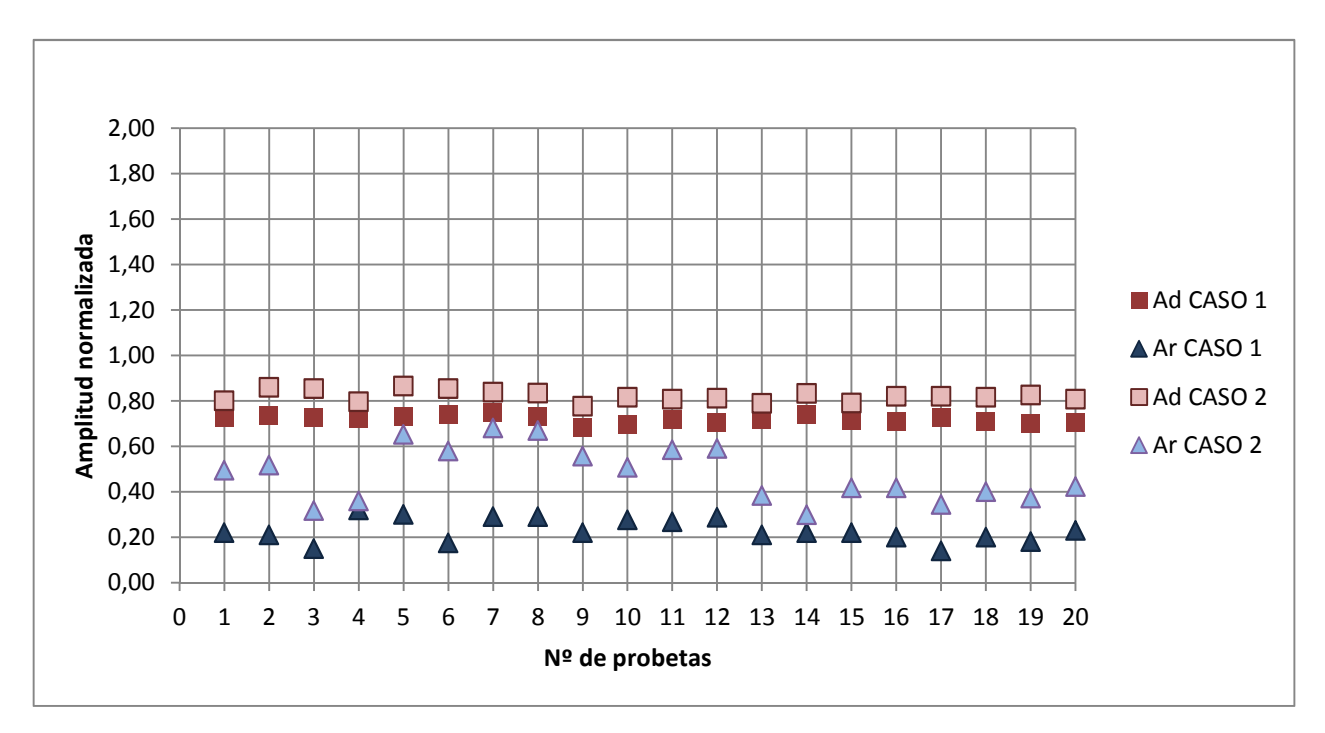

Figura 5.4. Amplitudes normalizadas de las ondas directas y de las ondas reflejadas para el caso 1 y caso 2.

Tras estudiar la figura 5.4 se afirma que la amplitud de la onda directa es siempre mayor que la amplitud de la onda reflejada, independientemente del caso que se trate.

También se aprecia que la amplitud de las ondas, tanto la directa como en la reflejada es mayor en el caso 2, perpendicular a las fibras.

En la tabla 5.3 se recogen los datos estadísticos referentes a las amplitudes normalizadas para ambos casos, tanto la directa como la reflejada.

Tabla 5.3. Datos estadísticos de las amplitudes normalizadas de las ondas directas y reflejadas para el caso 1 y caso 2.

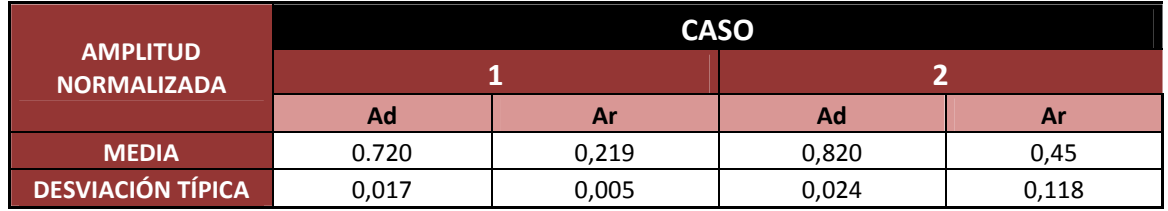

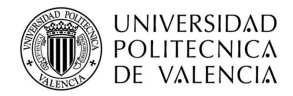

De la tabla 5.3 se obtiene que la relación entre las amplitudes:

- Ad<sub>1</sub> / Ad<sub>2</sub>= 0,88, con una desviación típica máxima de 0,02;
- $Ar<sub>1</sub>$  / Ar<sub>2</sub>= 0,49, con una desviación típica máxima de 0,12.

Este último dato sirve para determinar que en el caso de la onda directa, como la desviación típica es baja, se puede considerar que estos datos son representativos de las amplitudes normalizadas para el caso de la madera mobila. Por otro lado, en el caso de la onda reflejada la desviación típica es mayor, debido a la dificultad de su lectura y no se podría decir que son representativos de la amplitud.

Además estos últimos valores obtenidos nos sirven para poder comparar con otros autores.

## **5.2.1.- Caso 3 versus caso 4.**

En los caso 3 y 4, se han obtenidos dos valores para los tiempos de la onda reflejada  $T_{r1}$  y  $T_{r2}$ , los cuales no se representaran mediante las gráficas, ya que no nos aporta información relevante a la hora de estudiar la velocidad y a constante dieléctrica, pero si tendremos en cuenta las amplitudes de dichos tiempo.

### **VELOCIDAD DE PROPAGACIÓN**

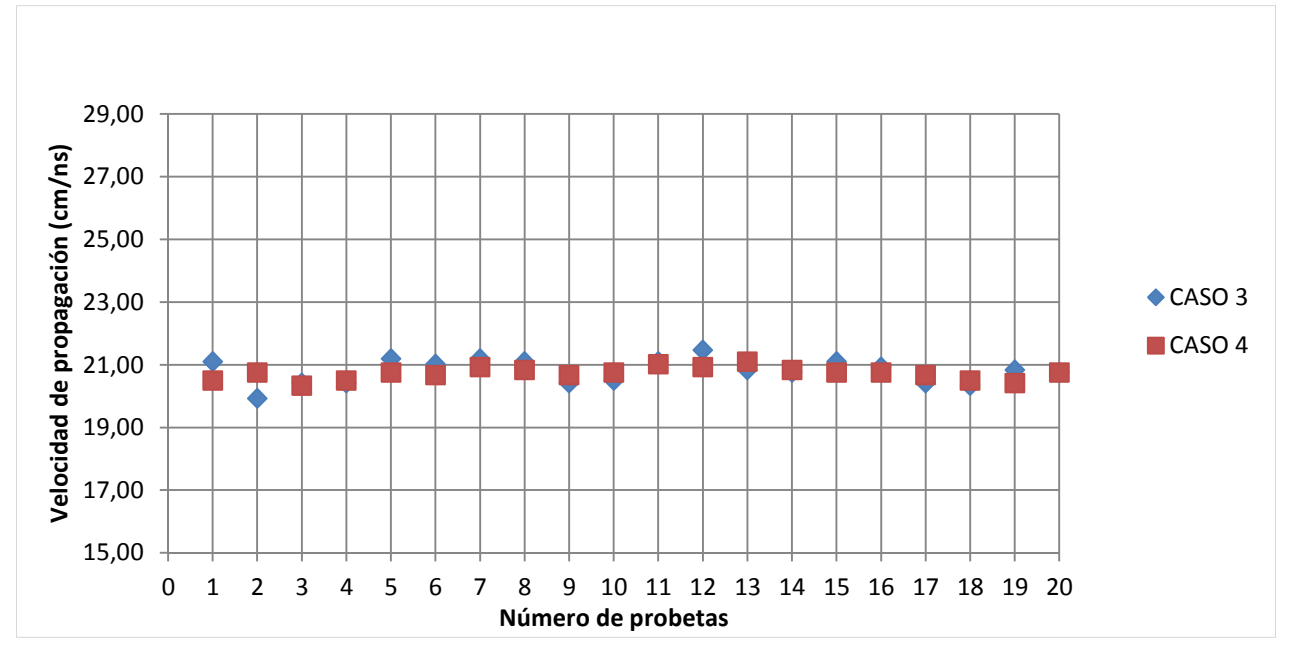

En la figura 5.5 se muestra la velocidad de propagación obtenidos para el caso 3 y caso 4.

Figura 5.5. Velocidad de propagación V $r_1$  para el caso 3 y caso 4.

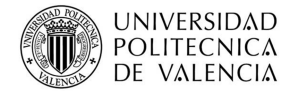

Tabla 5.4. Datos estadísticos de la velocidad  $V_{r1}$  caso 3 y caso 4.

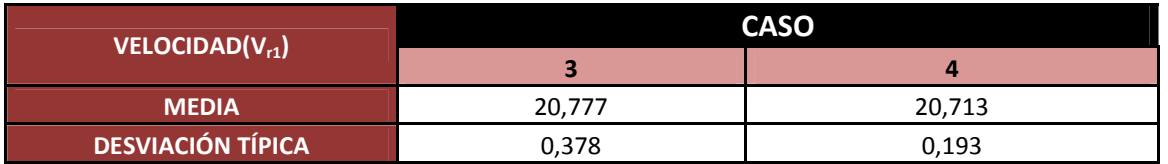

Al analizar la tabla 5.4 se extrae que la velocidad para el caso 3 y el caso 4 no presenta variaciones importantes y que la relación entre ambas es  $V_3/V_4$ = 1,00, lo que quiere decir que independientemente de cómo se coloque la antena, en canto o testa, la velocidad con la que se transmite la onda es la misma.

### **CONSTANTE DIELÉCTRICA**

En la figura 5.6 se representan los valores obtenidos para la constante dieléctrica para los casos 3 y 4.

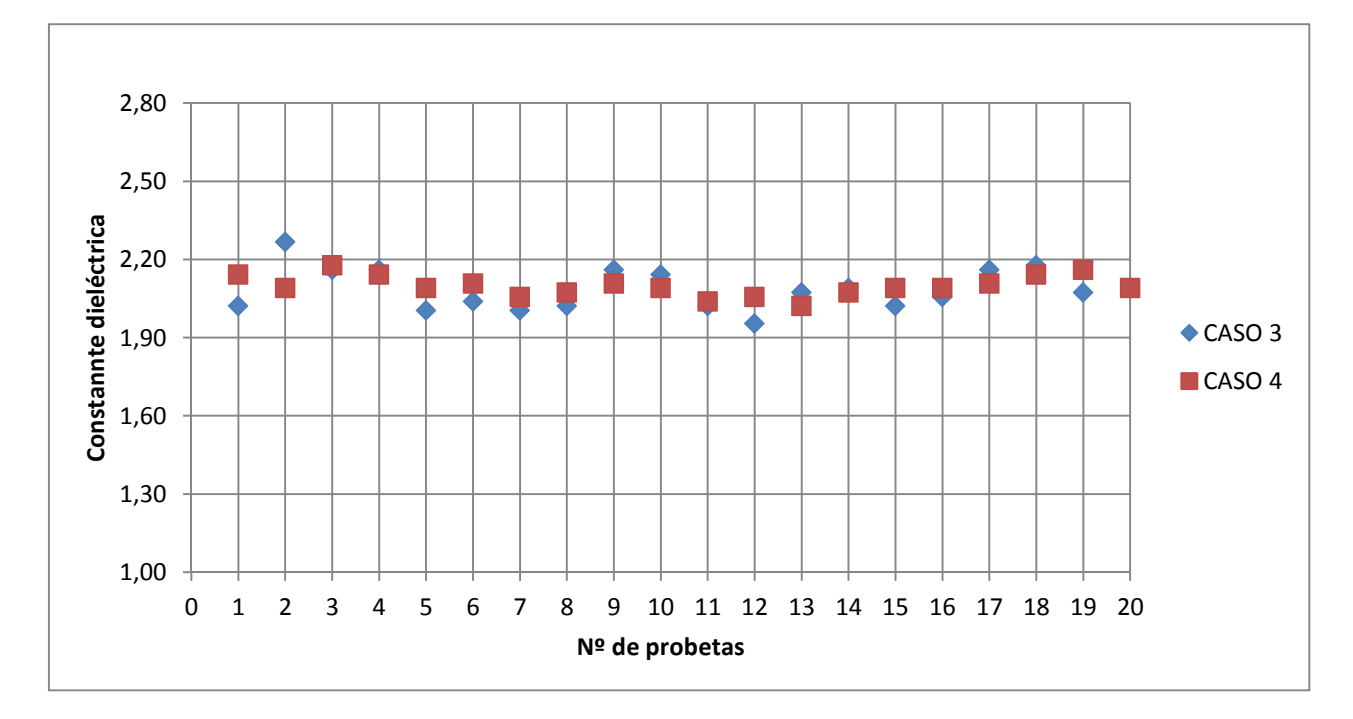

Figura 5.6. Constante dieléctrica obtenida con  $V_{r1}$  en los caso 3 y caso 4.

Tabla 5.5. Datos estadísticos de la constante dieléctrica con la velocidad  $V_{r2}$  caso 3 y caso 4.

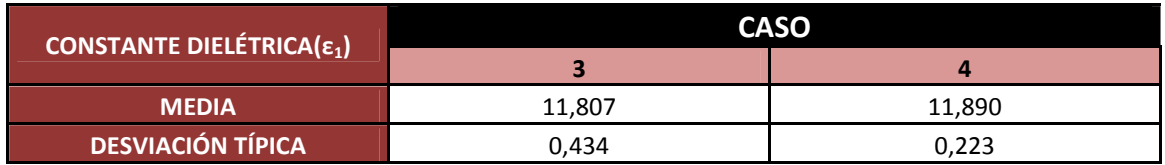

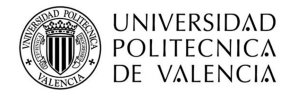

Analizando la tabla 5.5 se puede afirmar que las constantes dieléctricas en ambos casos son próximas y que la relación entre ellas es  $\epsilon_3$ / $\epsilon_4$ = 0,993. Luego se puede considerar que para estos dos casos no influye la posición en la que se coloque la antena, pues se obtienen valores similares.

#### **AMPLITUDES**

En la figura 5.6 se representan las amplitudes normalizadas tanto de la onda directa (Ad) como de la onda reflejada (Ar), para el caso 3, de testa y caso 4 de canto.

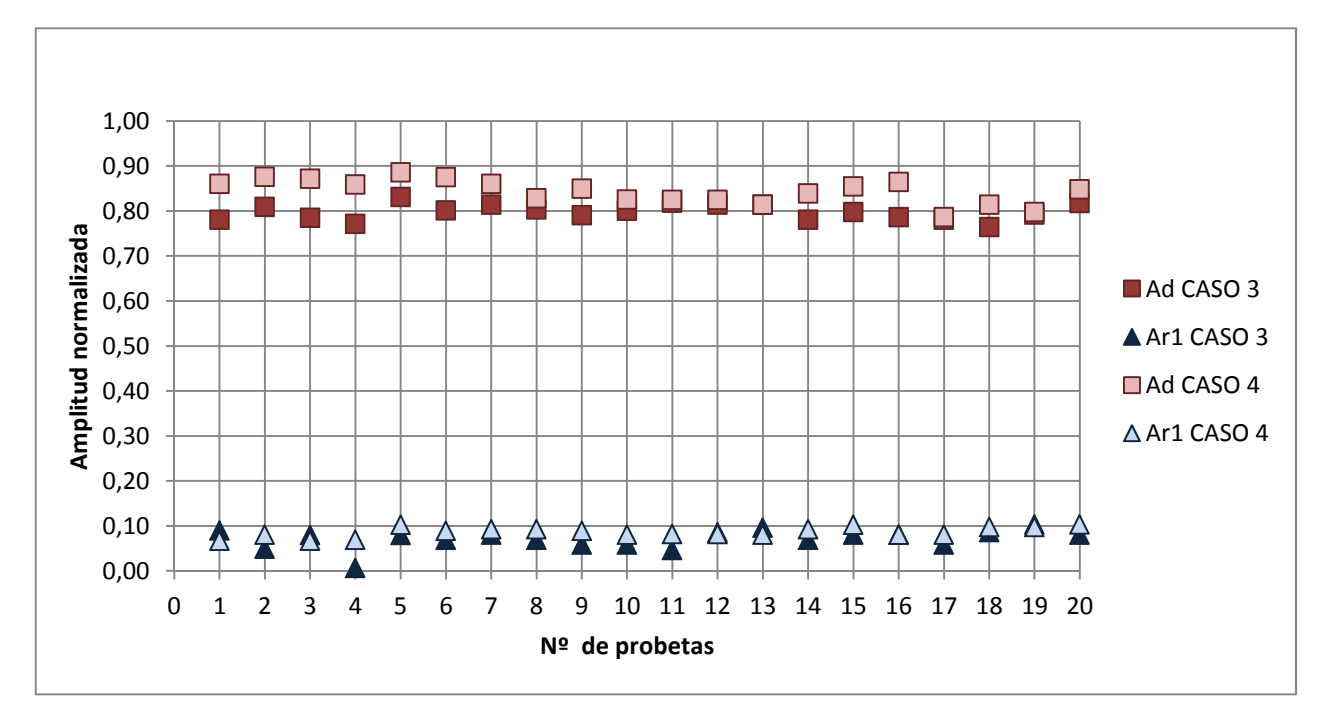

Figura 5.6. Amplitudes normalizadas de la onda directa (d) y de la primera onda reflejada (Ar1) para el caso 3 y caso 4.

De la figura 5.6 se extrae que para el caso de colocar antena en la testa o en el canto, la amplitud de la onda directa es siempre mayor que la de la onda reflejada para ambos casos.

Tabla 5.7. Datos estadísticos de la amplitud normalizada de la onda directa (d) y de la primera reflejada  $(A_{r1})$  para el caso 3 y caso 4.

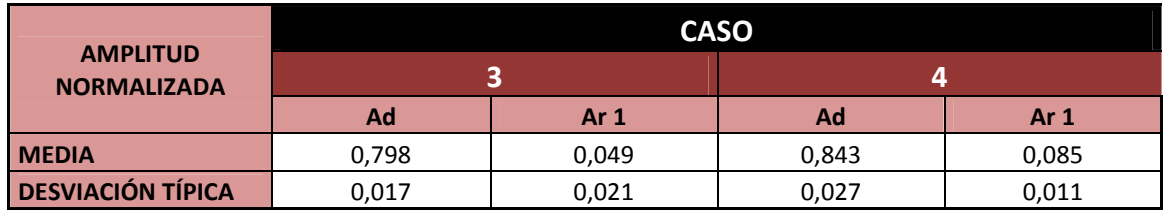

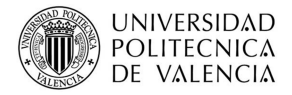

En la tabla 5.7 se muestran los datos de la media y la desviación típica de la amplitud normalizada de la onda directa y de la primera reflejada, de la relación entre ambas se obtiene:

- $Ad_3$  /  $Ad_4$ = 0,58, con una desviación típica máxima de 0,03;
- $A_{r1-3}$  /  $A_{r1-4}$  = 1,37, con una desviación típica máxima de 0,26.

De estos datos se comprueba que la relación que existe entre la onda directa para el caso 3 y caso 4 es un valor representativo de la misma por tener una desviación típica pequeña 0,03, mientras que la relación entre la onda reflejada no lo es porque presenta una desviación típica muy alta, 0,26.

En los casos 3 y 4 también se analiza la amplitud para el tiempo tomado como  $T_{r2}$ , como se muestra en la figura 5.7.

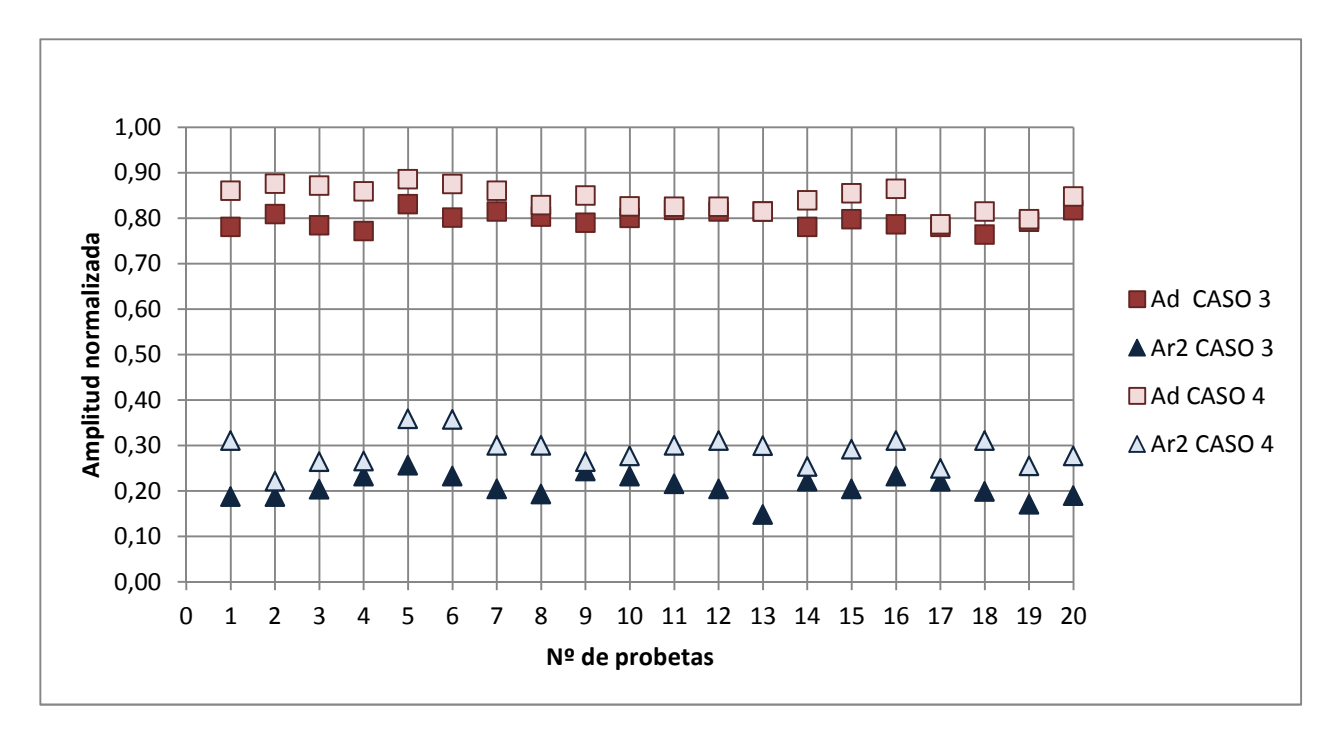

Figura 5.7. Amplitudes normalizadas de la onda directa (d) y de la segunda onda reflejada (A<sub>r1</sub>) para el caso 3 y caso 4.

Tabla 5.8. Datos estadísticos de la amplitud normalizada de la onda directa (d) y de la segunda reflejada  $(A<sub>r2</sub>)$  para el caso 3 y caso 4.

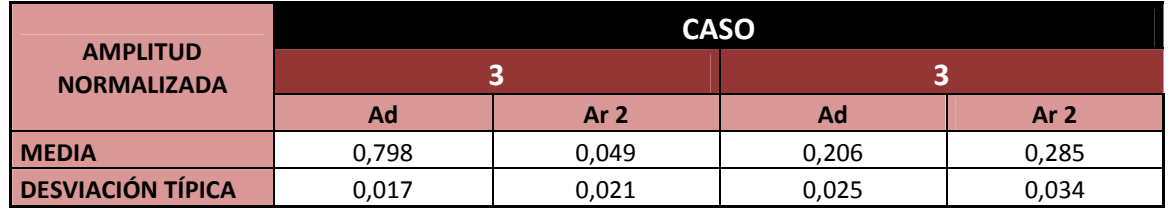

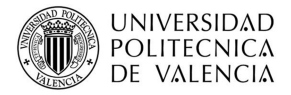

Al analizar la figura 5.7 se obtiene la misma conclusión que en el caso anterior, que la amplitud es mayor en el caso de la onda directa.

Con los datos estadísticos de la tabla 5.8, se puede afirmar que la relación entre las amplitudes es:

- Ad<sub>3</sub> / Ad<sub>4</sub>= 0,58, con una desviación típica máxima de 0,03;
- A<sub>r1-3</sub> / A<sub>r1-4</sub>= 0,72, con una desviación típica máxima de 0,1.

En este caso la amplitud normalizada es la misma que el caso anterior, y la amplitud de la segunda reflejada muestra una desviación típica de la muestra del 0,1, por lo que no se puede afirmar que sea un valor representativo.

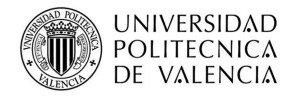

# **5.1.- RESISTÓGRAFO.**

El análisis de los resultados obtenidos mediante la técnica del resistógrafo consiste en, una vez obtenidos todos los resistogramas y tratados correctamente como se explica en el punto 4.4.2. *Adquisición de datos*, y con los valores estadísticos de la media y la desviación típica, estudiar si dichos valores son representativos de la amplitud (% de cantidad de energía para la perforación).

En la siguiente tabla 5.9 se muestran la media y la desviación típica de todas las probetas.

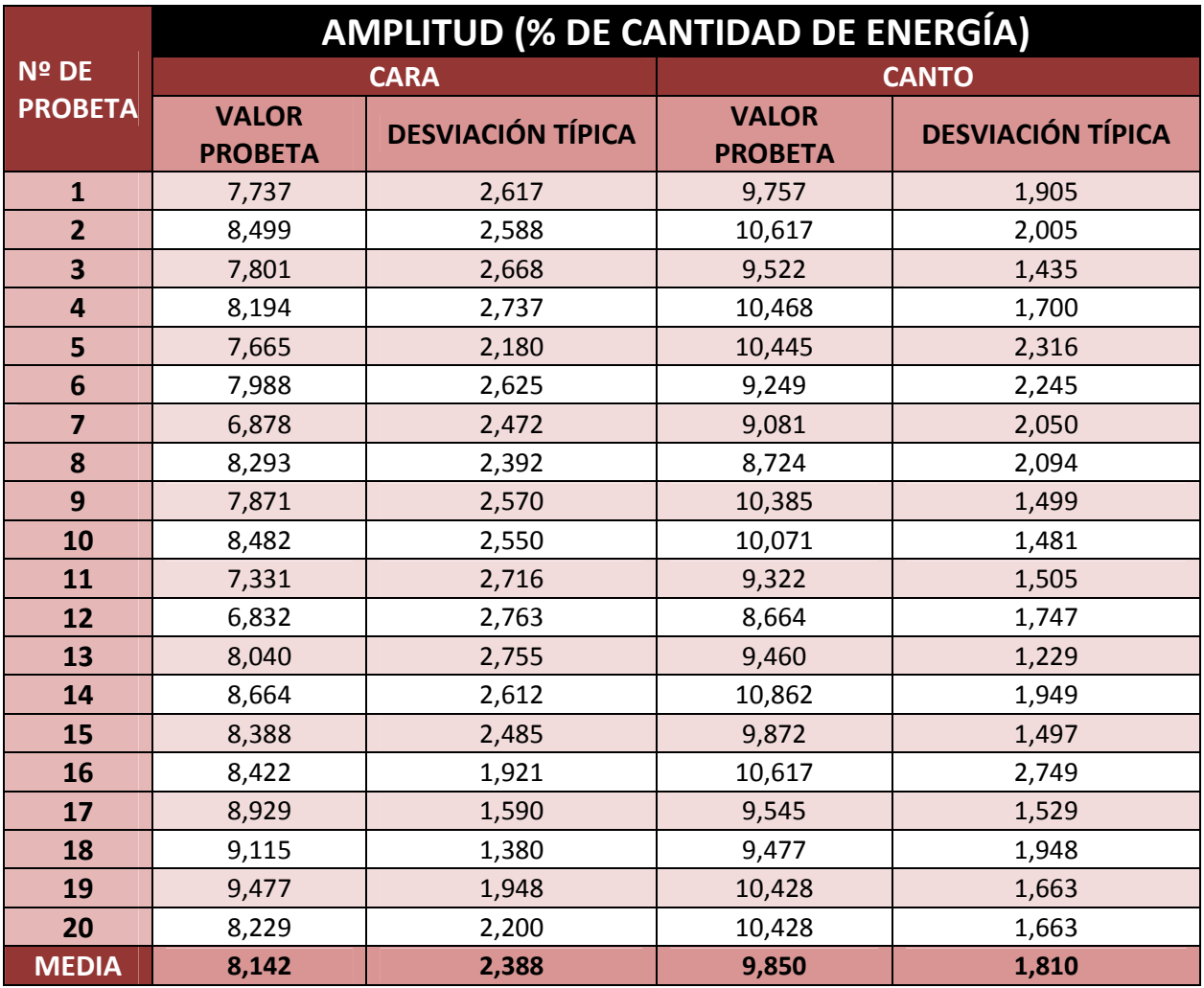

Tabla 5.9. Amplitud de las probetas.

De la Tabla 5.9 podemos extraer que la probeta presenta mayor resistencia si la perforamos en canto que al perforarla en cara, lo que nos indica que con esta técnica se puede estudiar la anisotropía de la madera.

# **6. CONCLUSIONES**

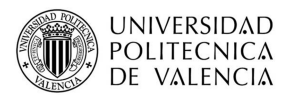

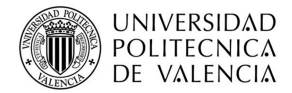

 Una vez que se han realizado los ensayos, se han procesado e interpretado los datos se puede afirmar que:

- Con la técnica del georradar utilizando una antena de 2 GHz empleada en el proyecto, no se pueden obtener datos de la anisotropía de la madera, ya que la relación entre las constantes dieléctricas, emitiendo el campo de forma paralela o perpendicular a las fibras es siempre en torno a la unidad. Esto presenta una ventaja a la hora de emplear ésta técnica con la antena de 2 GHz en madera mobila en el caso de una estructura en servicio.
- En la introducción a este proyecto se proporcionaron algunas fotografías de dos edificaciones importantes de la ciudad valenciana. En estos edificios se apreciaba la presencia de elementos de madera con superficies inaccesibles para el estudio de su estado. El hecho de que en la interpretación de datos obtenidos por el georradar proporcione valores aproximados o incluso iguales en algunos casos, indica que la técnica no destructiva del georradar resulta efectiva para la comprobación del estado de los elementos de madera mobila, pues independientemente de la superficie a la que se pueda acceder, los valores que se obtienen son similares.
- Sin embargo el empleo del georradar presenta el gran inconveniente de que es un equipo muy caro al igual que el software necesario para la obtención de los radargramas y trazas. Resulta de importancia resaltar la gran complejidad de uso que presenta el programa, así como la toma de datos en las diferentes trazas. Además pocas son las utilidades que se le puede dar al programa, salvo la simple lectura de las mediciones obtenidas.
- Con la técnica del resistógrafo se pueden obtener registros puntuales del estado interno de la madera y de la anisotropía de la misma en ese punto. Así, debido a que realiza una medición muy puntual, será eficiente cuando se pretende obtener valores medios.

Es importante resaltar la diferencia entre los dos resistogramas obtenidos de una misma probeta, en el caso de perforación en canto y cara, siendo más irregular en el caso de perforación en cara, donde claramente se puede apreciar los diferentes instantes en los que la aguja perforadora atraviesa los diferentes anillos.

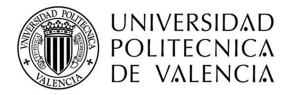

- A diferencia del georradar, el resistógrafo tiene un procesado de datos en el ordenador más sencillo, sin embargo la realización de las mediciones es más costosa y lenta que las realizadas con el georradar.
- El equipo de georradar es un equipo caro y el software que se necesita para el tratamiento de los datos tiene un precio elevado y no se puede utilizar en varios ordenadores a la vez, mientras que el del resistógrafo sí se puede utilizar en varios ordenadores a la vez.

# **7. BIBLIOGRAFÍA Y NORMATIVA APLICABLE.**

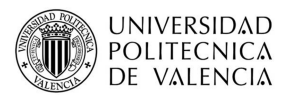

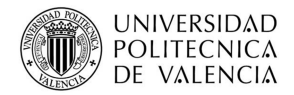

#### **BIBLIOGRAFÍA**

Acuña, L.; Barranco, I; Casado, M.; Martínez, C.; González, *A "Análisis y validación de la técnica resistográfica aplicada a la madera estructural"* 11º Congreso español de END. Gijón.

Acuña L., Basterra L.A. , Casado M., López G., Ramón-Cueto G., Relea E., Martínez C., González A., (2010) " *Aplicación del resistógrafo a la obtención de la densidad y la diferenciación de especies de madera ".*

Acuña Rello L., Díez Barra R., Casado Sanz M., Llorente Fernández A., Lázaro Sánchez Mª T., Basterra Otero A., Relea Ganga E., Cueto Ramón G., *"Clasificación de madera estructural de p. pinaster mediante ultrasonidos".*

Acuña L., Díez,R., Martín L., Casado M., Basterra A., Ramón G., Relea E. (2007) "*La técnica de transmisión ultrasónica aplicada a la madera estructural"* 11º Congreso español de END. Gijón.

Álvarez A., Basterra A., Casado Sanz M., Acuña Rello L., *"Aplicación del resistógrafo al diagnóstico de elementos singulares en estructura de madera"* 1ª Jornada de Investigación en construcción. Instituto Eduardo Torroja.

Basterra L.A., Acuña L., Casado M., Ramón-Cueto G., López G. (2009) *"Diagnostico y análisis de estructuras de madera mediante técnicas no destructivas: aplicación a la Plaza Mayor de Chinchón (Madrid)".* 

Bobadilla Maldonado I., Esteban Herrero M., Íñiguez González G., Arriaga Martitegui F., Ballarín Montesinos D., Palacios Monteagudo J. (2007) *"Estimación de la densidad de la madera aserrada de conífera mediante técnicas no destructivas de arranque de tornillos y penetrómetro y su aplicación en la estimación del módulo de elasticidad".* 

Carballo Collar J., Hermoso Prieto E., Díez Barra R,. (2009) *"Ensayos no destructivos sobre madera estructural. Una revisión de 30 años en España"* Kurú: Revista forestal.

Casado M., Acuña L., Vecilla D., Basterra A., Pando V. Relea E. (2007) **"***Determinación de la capacidad resistente de madera estructural de pinus sylvestris mediante PLG"*. 11º Congreso español de END. Gijón.

Casado M., Pinazo O., Martínez C., Vegas F, Pando V., Acuña L., Relea E. (2004) *"Determinación de la capacidad resistente mediante métodos no destructivos. Aplicación en viguetas de forjado de un edificio singular"* 

Casado M., Acuña L., Relea E., Basterra A., Ramón G., López G. "Structural timber classification of *populus x euramericana I-214"*.

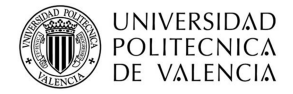

Casado M., Pinazo O., Basterra A., Acuña L., (2005) "*Técnicas de ensayo no destructivas en madera estructural mediante extracción de tornillos. Aplicación en viguetas de forjado de un edificio singular".* 

Fernández-Golfín Seco J.L., Díez Barra M.R., Hermoso Prieto E. , (2001) *"Análisis y estado del arte de la técnica de clasificación mecánica por máquina de la madera aserrada estructural".*

Guillermo Íñiguez González (2007) *"Clasificación mediante técnicas no destructivas y evaluación de las propiedades mecánicas de la madera aserrada de coníferas de gran escuadría para uso estructural".* Tesis doctoral.

Hermoso Prieto E., (2010)" *Experiencias en la evaluación no destructiva orientada a la caracterización de la madera estructural"* 

Javier López A., Yolanda Genes P. y Adolfo López J.V *"Evaluación no-destructiva de la densidad de la madera de árboles vivos en pié de Eucalyptus grandis utilizando el resistógrafo".*

Jerónimo Araújo Botelho Júnior. *"Avaliação não destrutiva da capacidade resistente de estruturas de madeira de edifícios antigos"* 

K. Denzler, Julia. *"Machine strength grading – an overview over existing machines".*

Lasagabaster Gómez J.I., Azkarate Garai-Olaun A., Cámara Muñoz L., Latorre González-Moro P., (2002) *"Catedral de Santa María. Vitoria-Gasteiz. Plan Director de Restauración".* 

Rodríguez Abad, Isabel (2009) *"Evaluación de la técnica no destructiva del georradar para la inspección, diagnóstico y análisis resistente de la madera".* Tesis doctoral.

Rodríguez Liñán C., Morales Conde Mª J., Rubio de Hita P., Pérez Gálvez F. (2011) *"Inspección mediante técnicas no destructivas de un edificio histórico: oratorio San Felipe Neri (Cádiz)".* 

Soler Burillo, Manuel (2001) "*Mil maderas".* 

Touza Vázquez M.C., (2007) *"Experiencias en la evaluación no destructiva orientada a la caracterización de la madera estructural".* Curso construcción en madera.

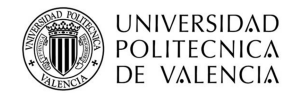

#### **NORMATIVA APLICABLE**

UNE-EN 1.912: 2005 + A2: 2008. "Madera estructural. Clase resistente".

UNE 56.504: 1973. "Nomenclatura de las principales maderas comerciales extranjeras de coníferas".

UNE-EN 13.556: 2004. "Madera aserrada y madera en rollo. Nomenclatura de las maderas utilizadas en España".

UNE-EN 14.081-1: 2006. "Estructuras de madera. Madera estructural con sección transversal rectangular clasificada por su resistencia. Parte 1: Requisitos generales".

UNE-EN 13.183-1: 2002. "Contenido de humedad de una pieza de madera aserrada. Parte 1: Determinación por el método de secado en estufa".

UNE-EN 56.531: 1977. "Características físico-mecánicas de la madera. Determinación del peso específico"

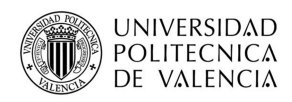

# **8. ANEXO I.**

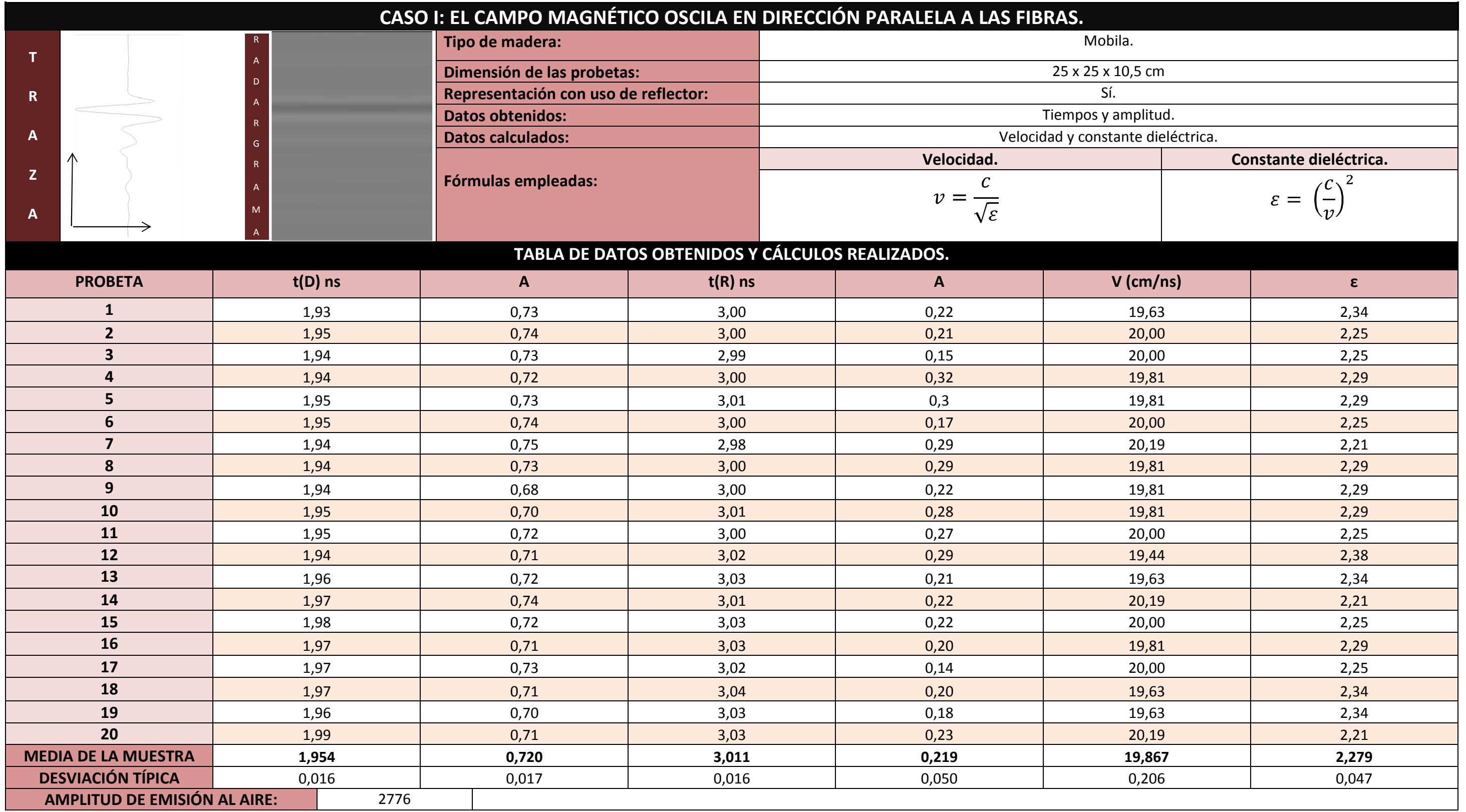

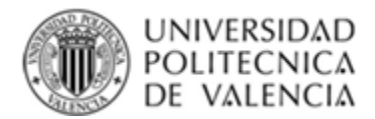

#### Tabla 8.1. Caso 1: Dirección paralela a las fibras.

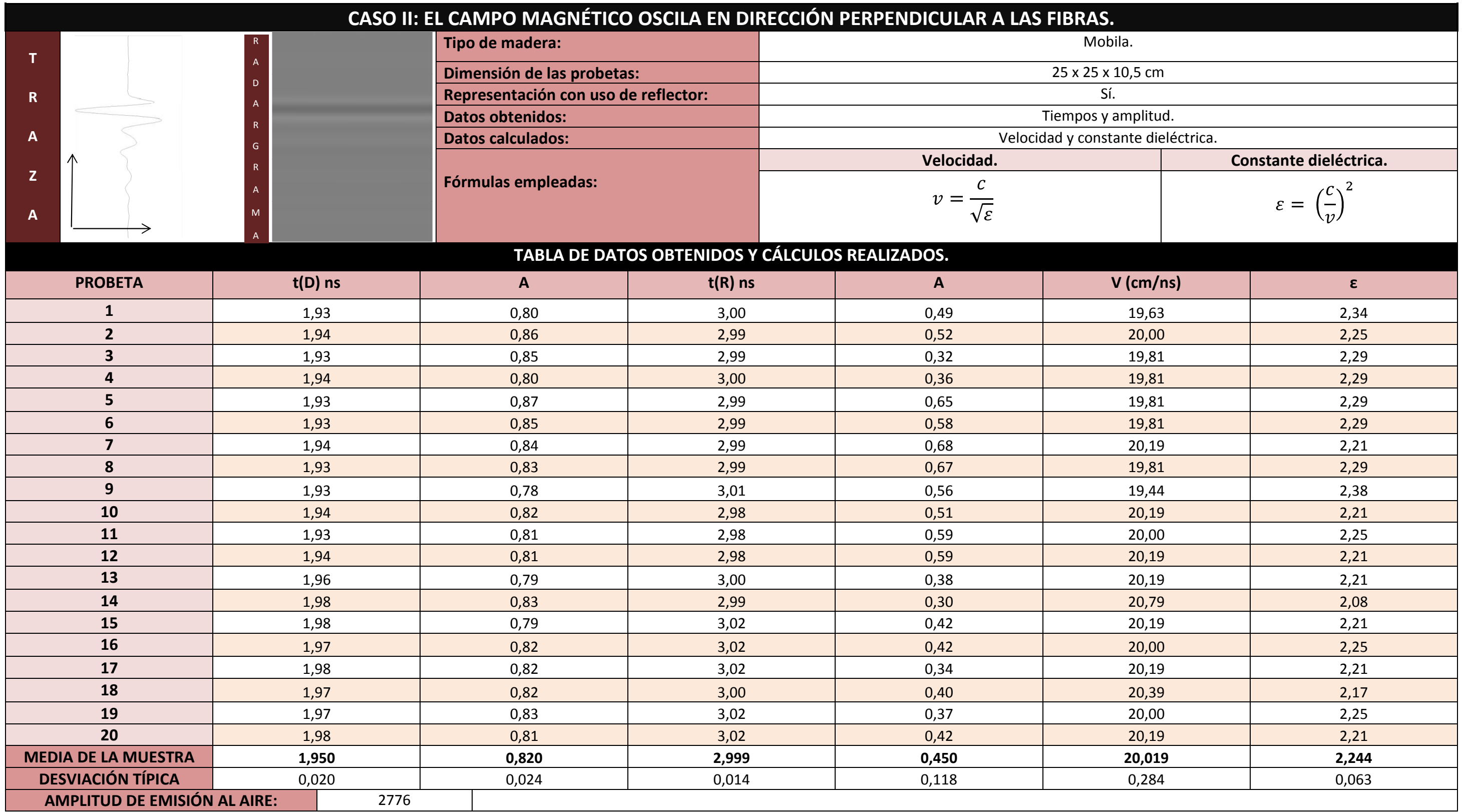

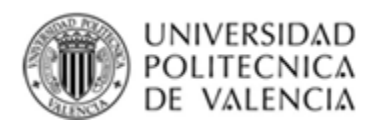

#### Tabla 8.2. Caso 2: Dirección perpendicular a las fibras.

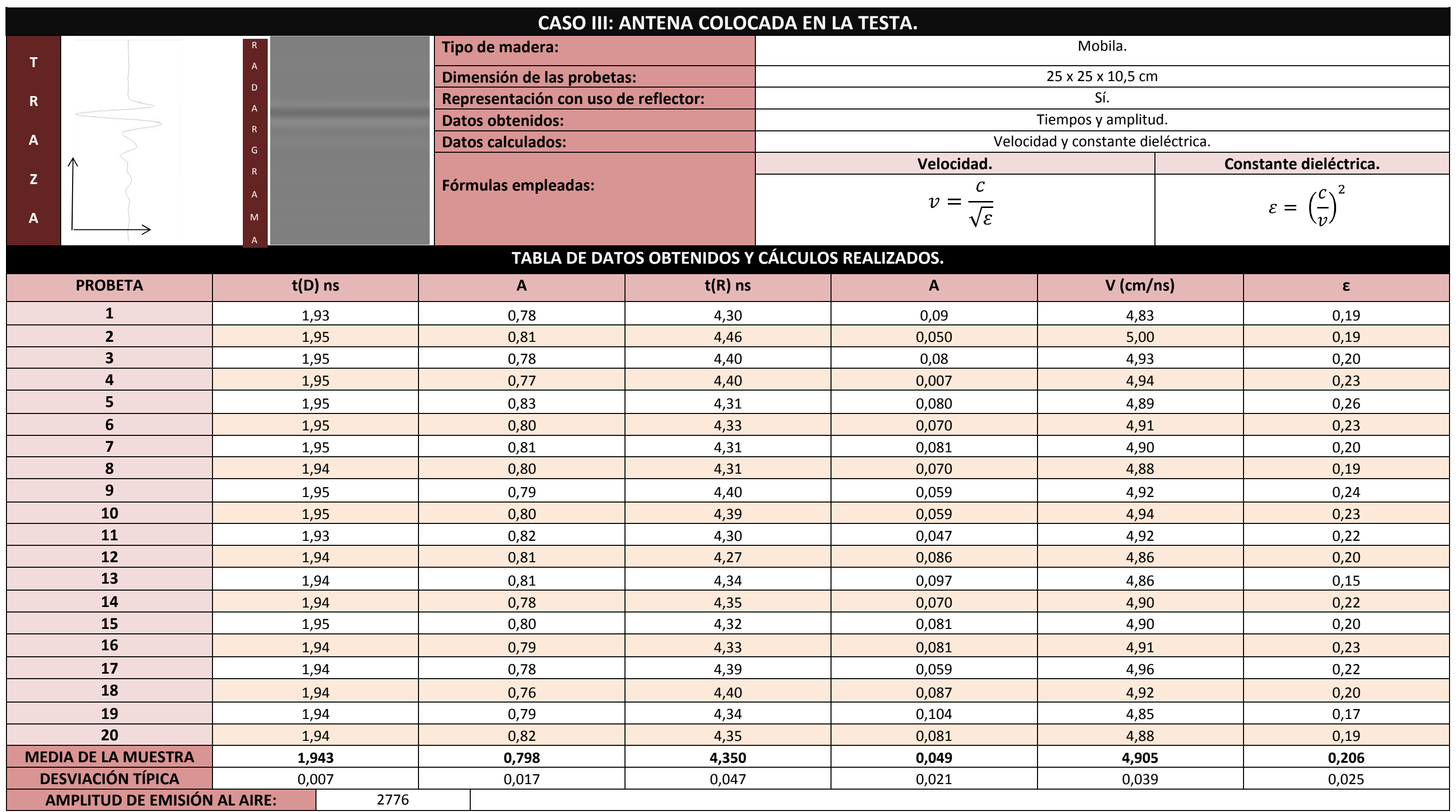

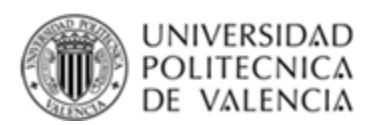

Tabla 8.3. Caso 3: De testa.

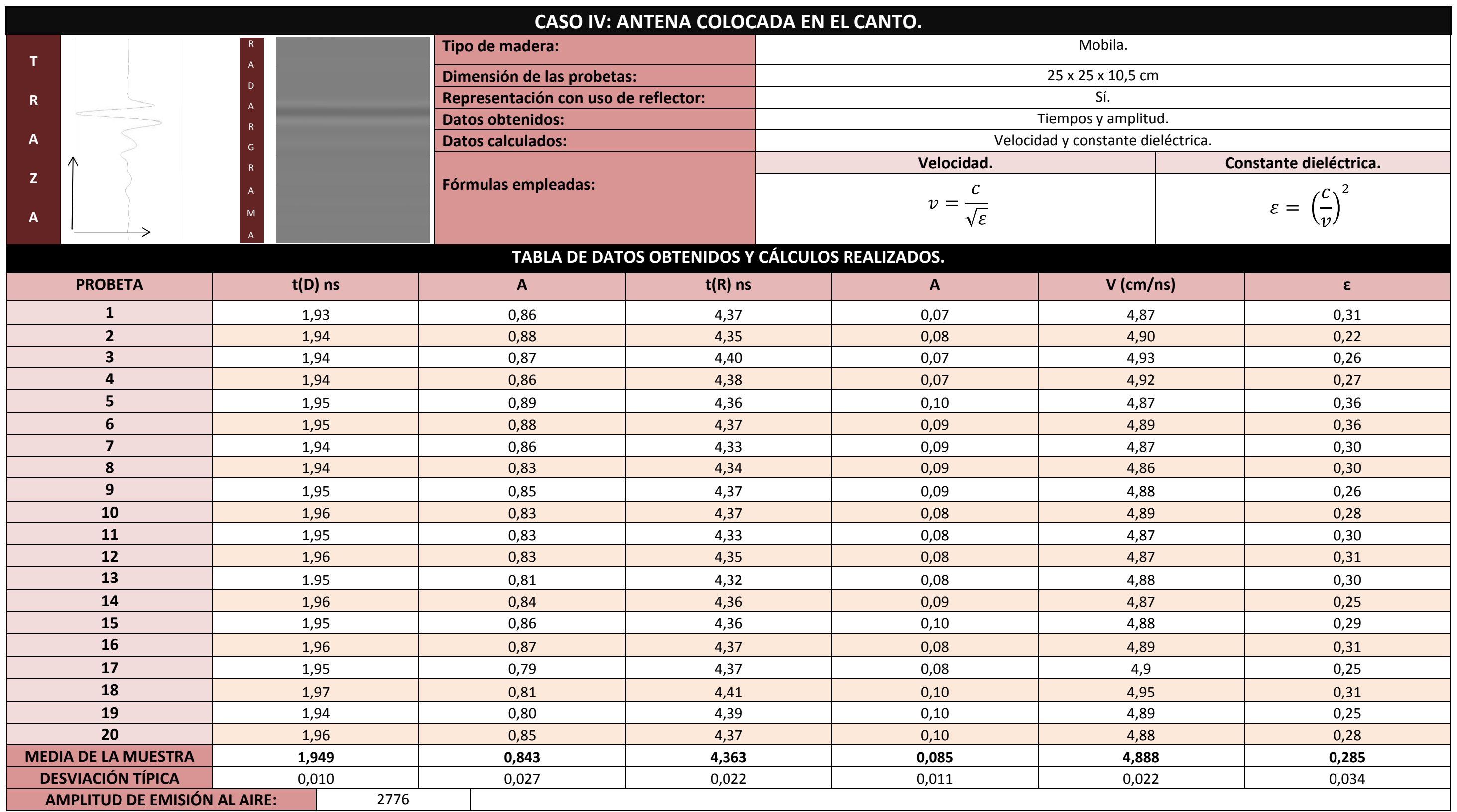

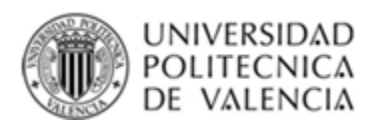

Tabla 7.4. Caso 4: De canto.

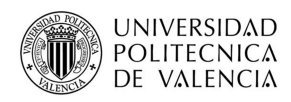

# **9. ANEXO II.**

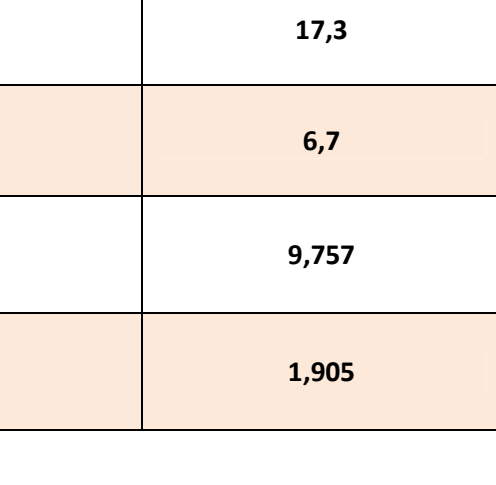

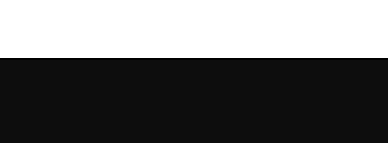

# **PROBETA 1**

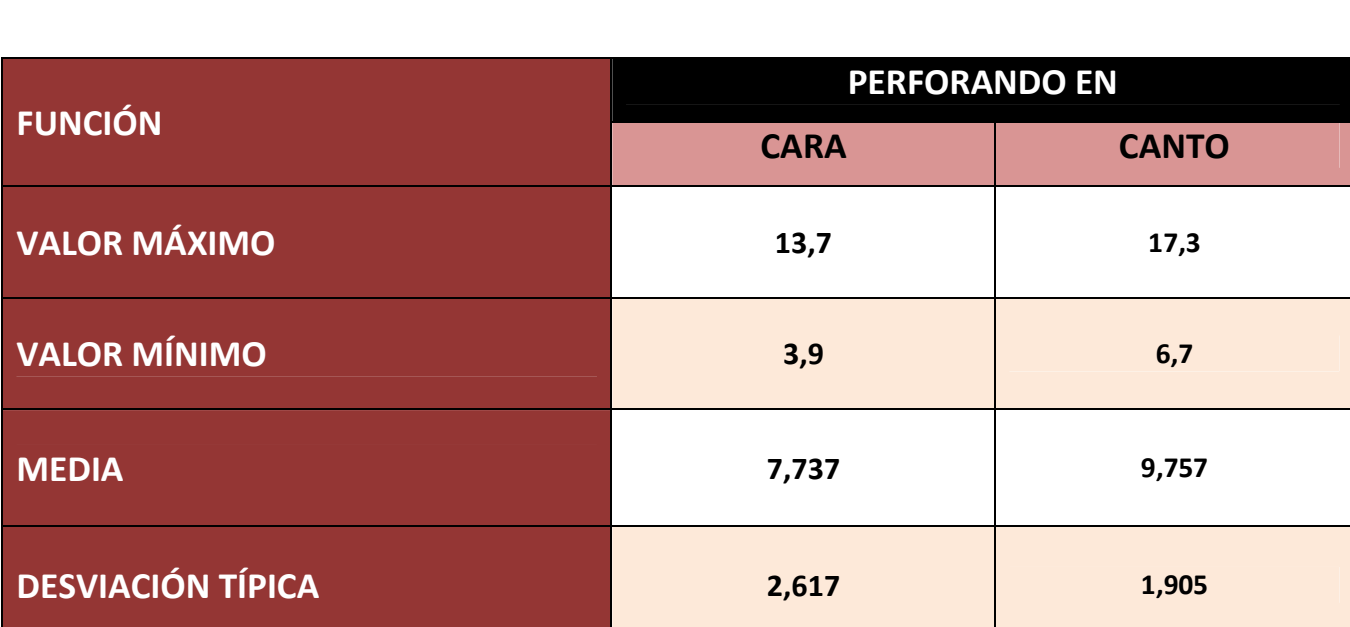

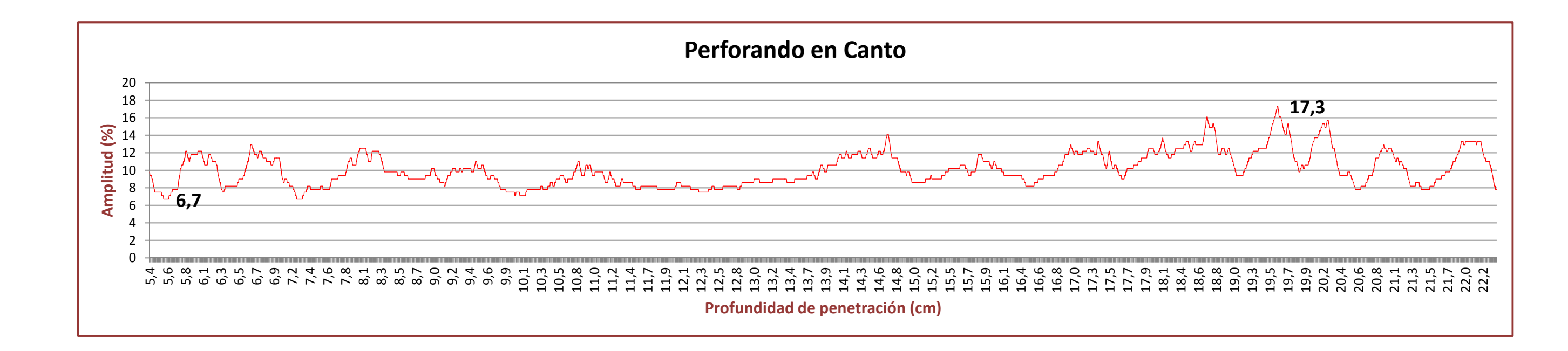

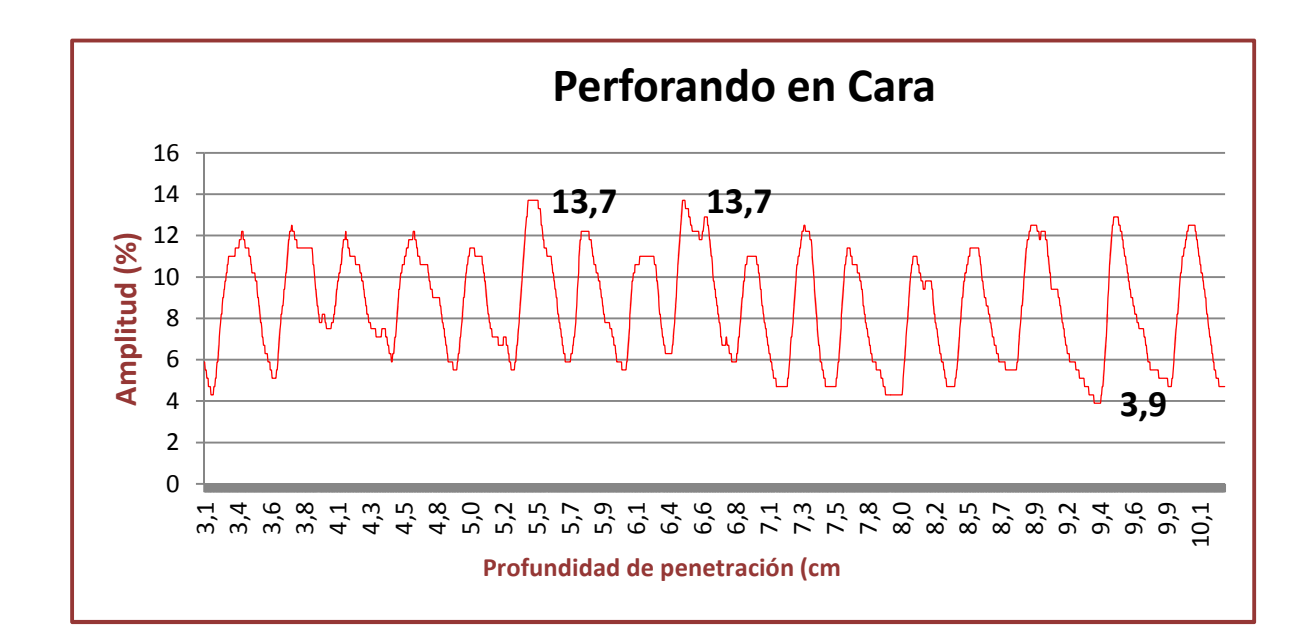
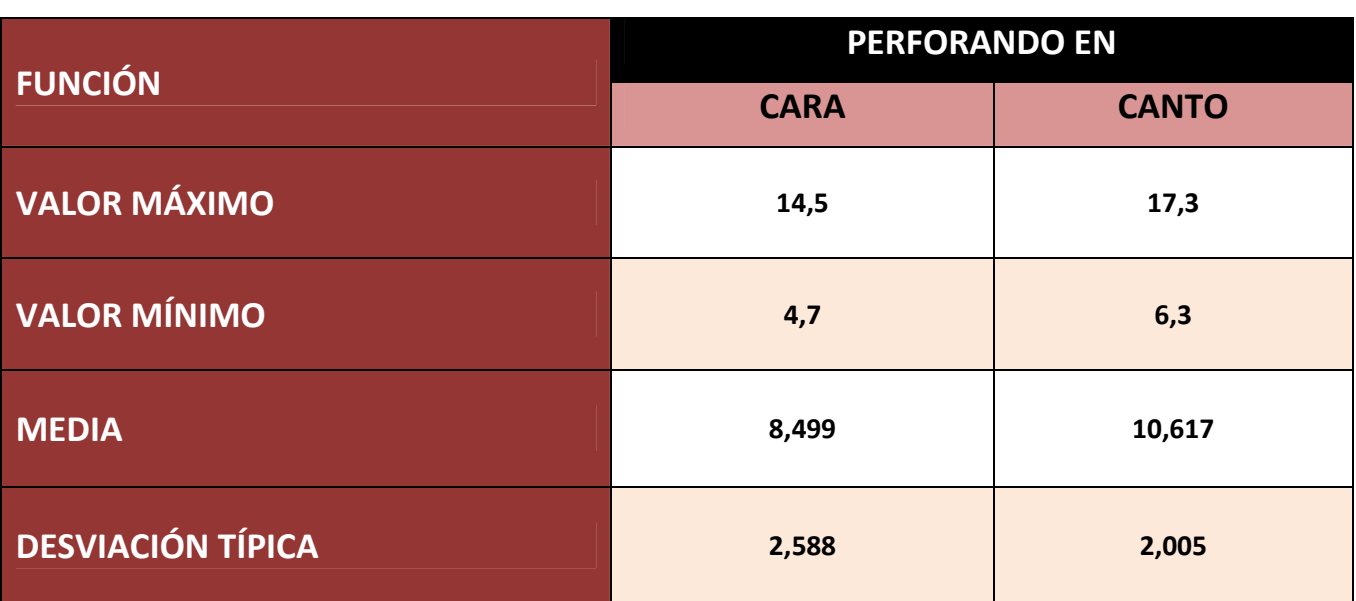

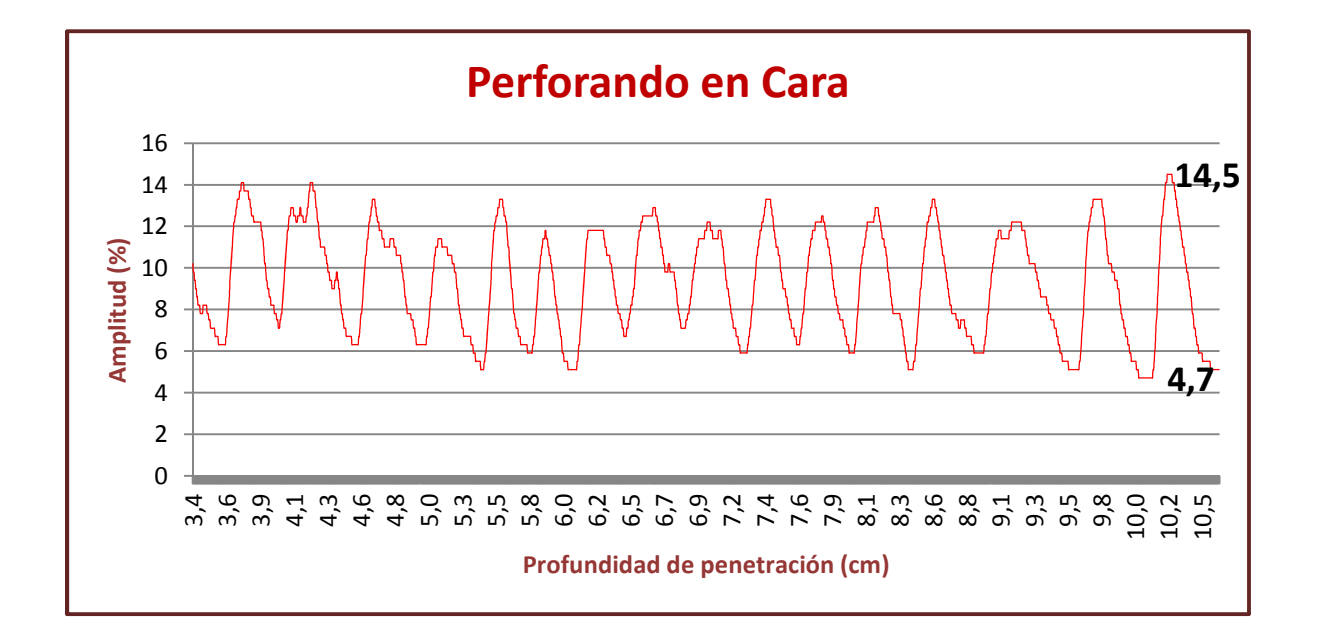

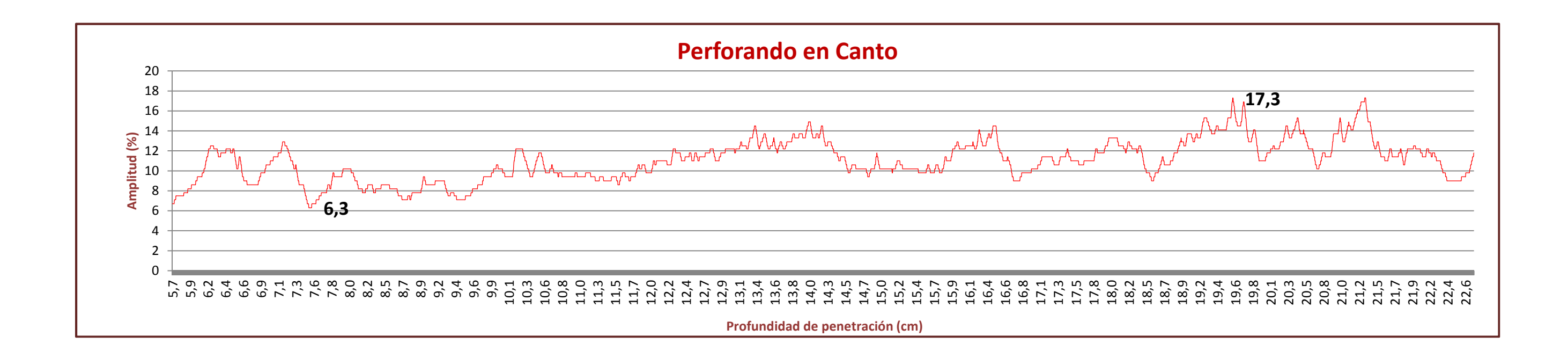

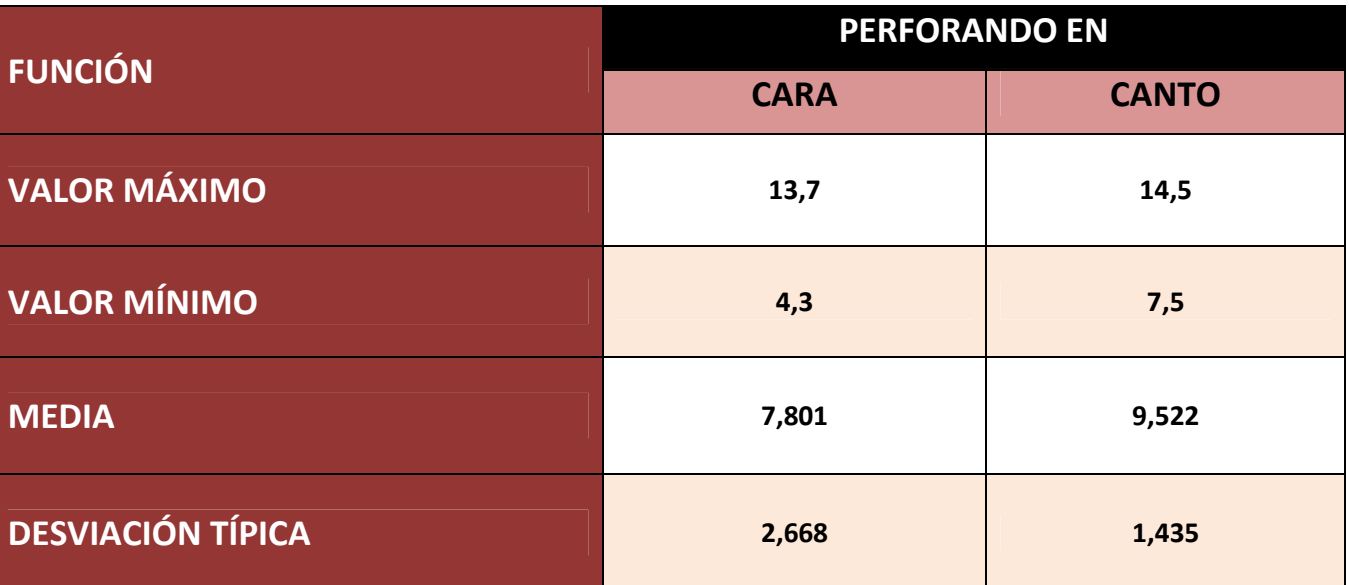

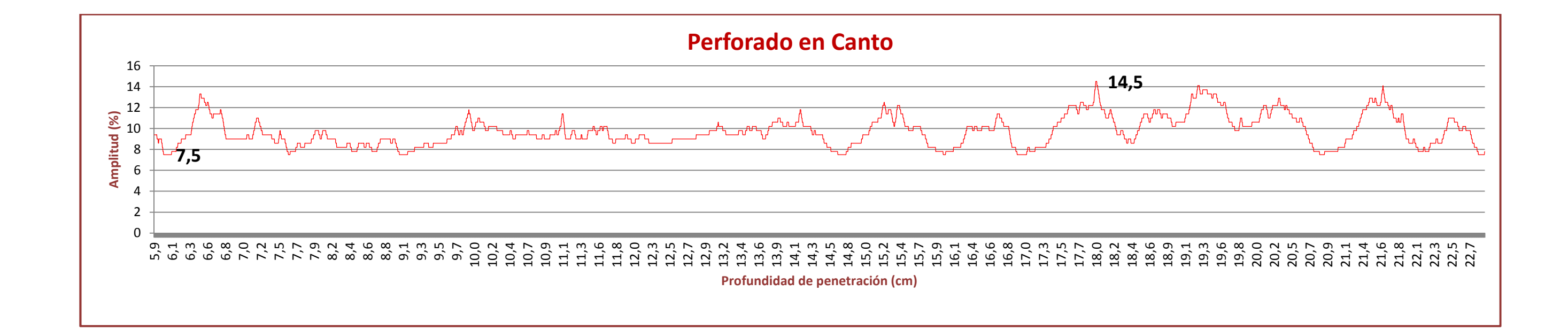

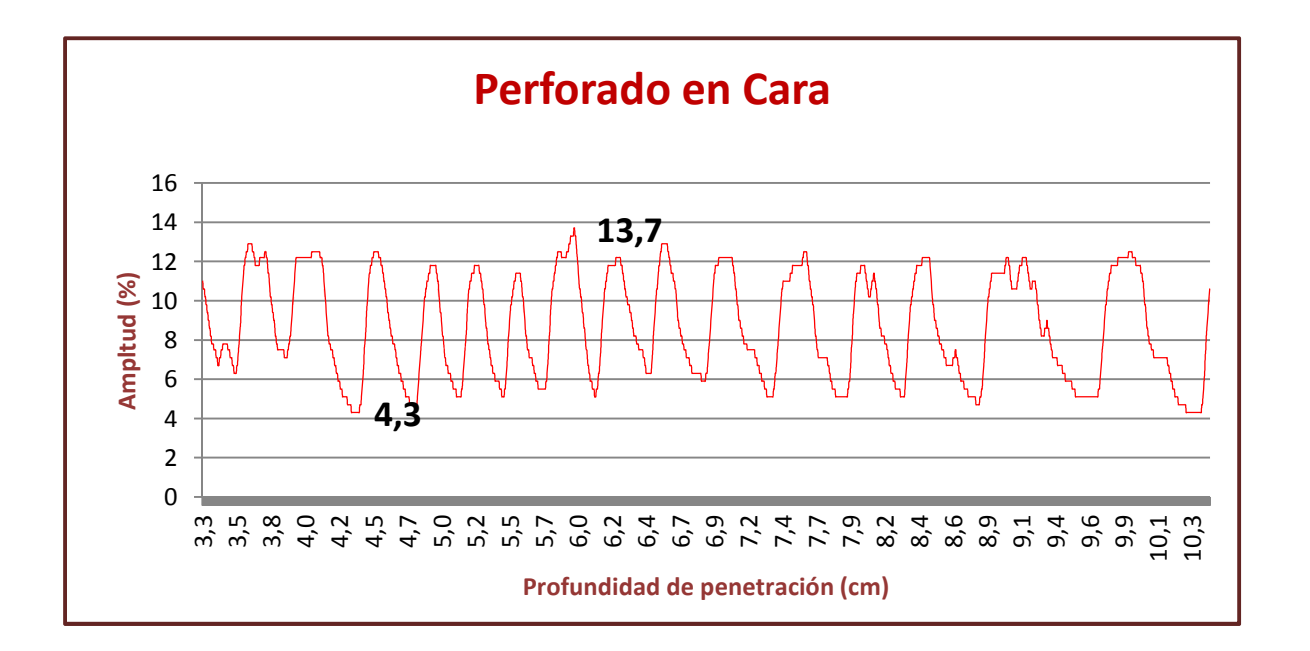

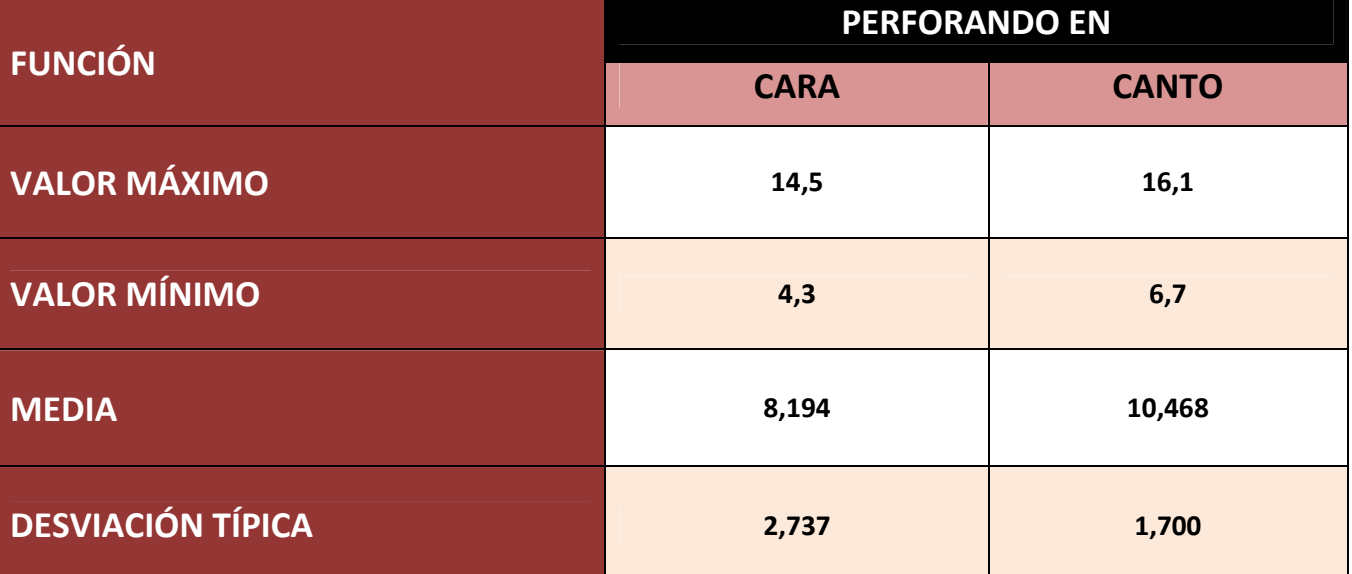

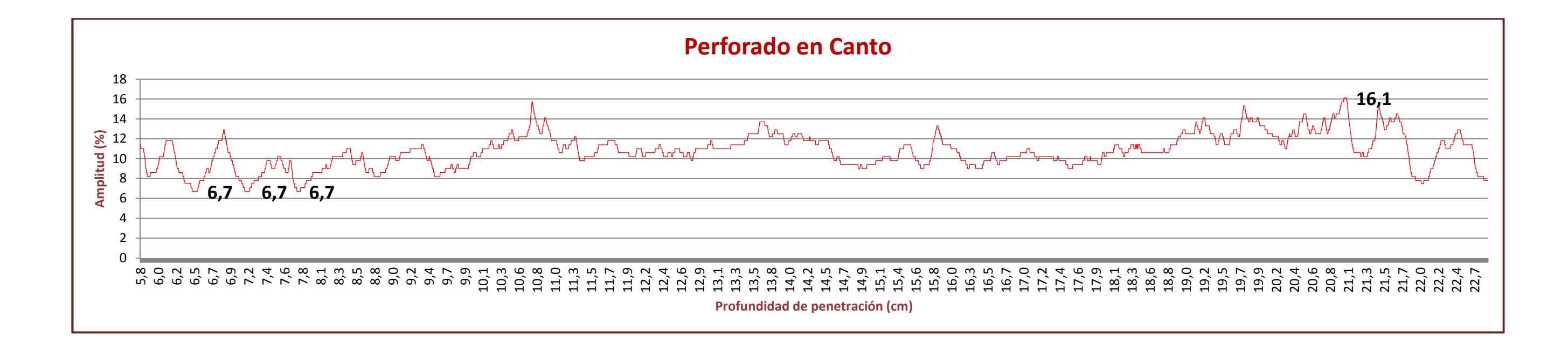

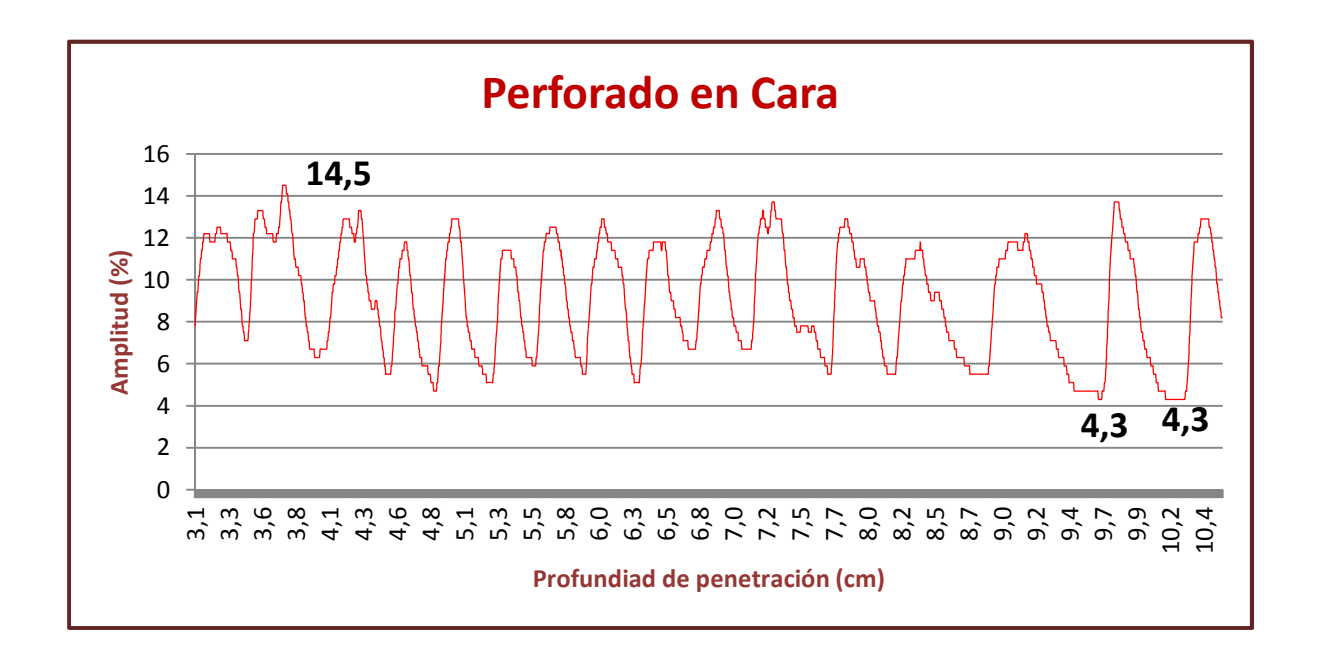

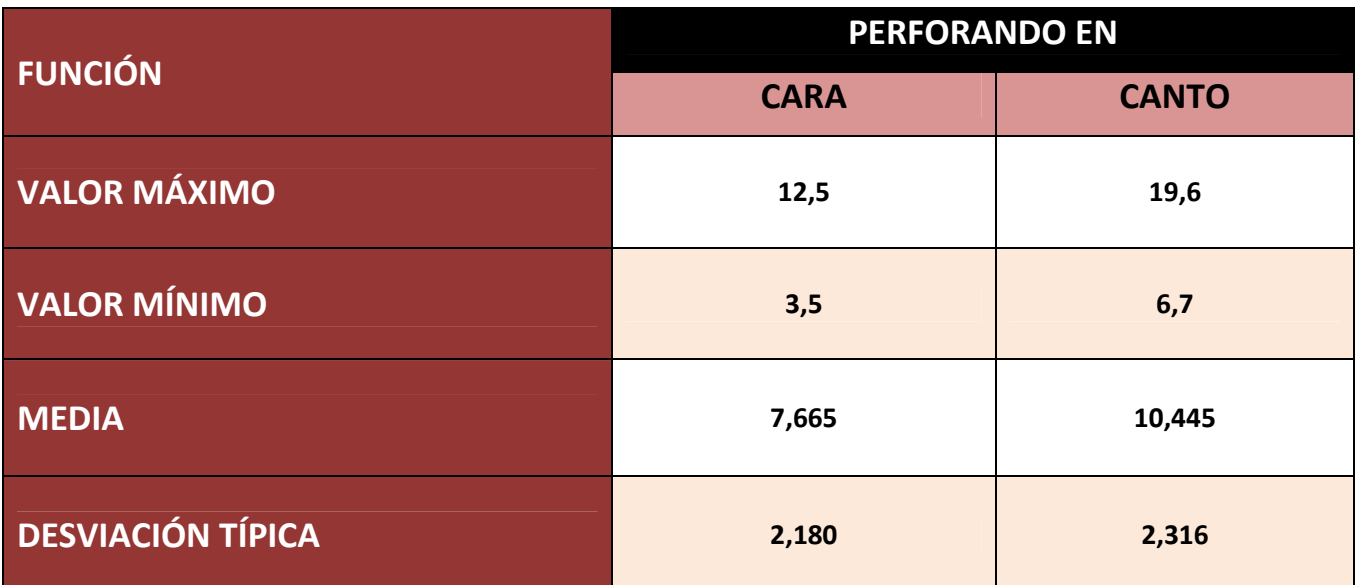

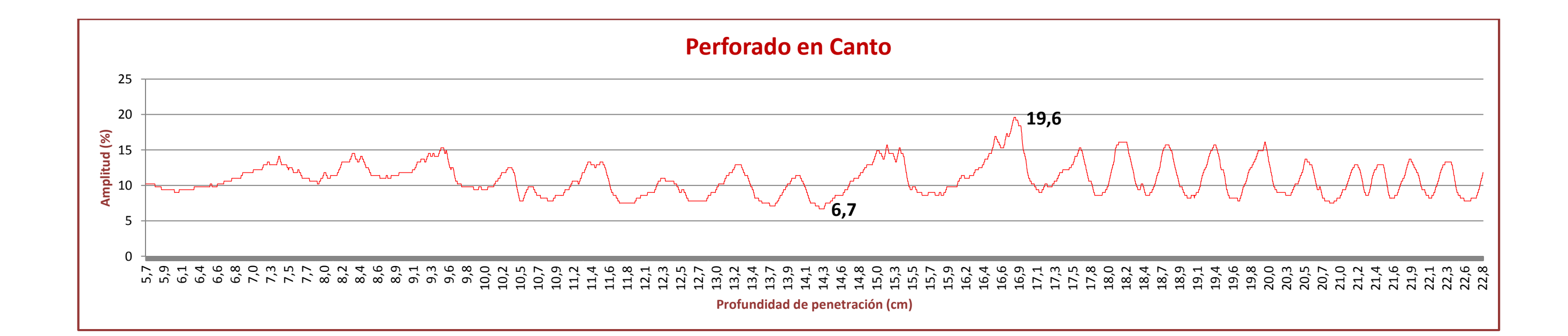

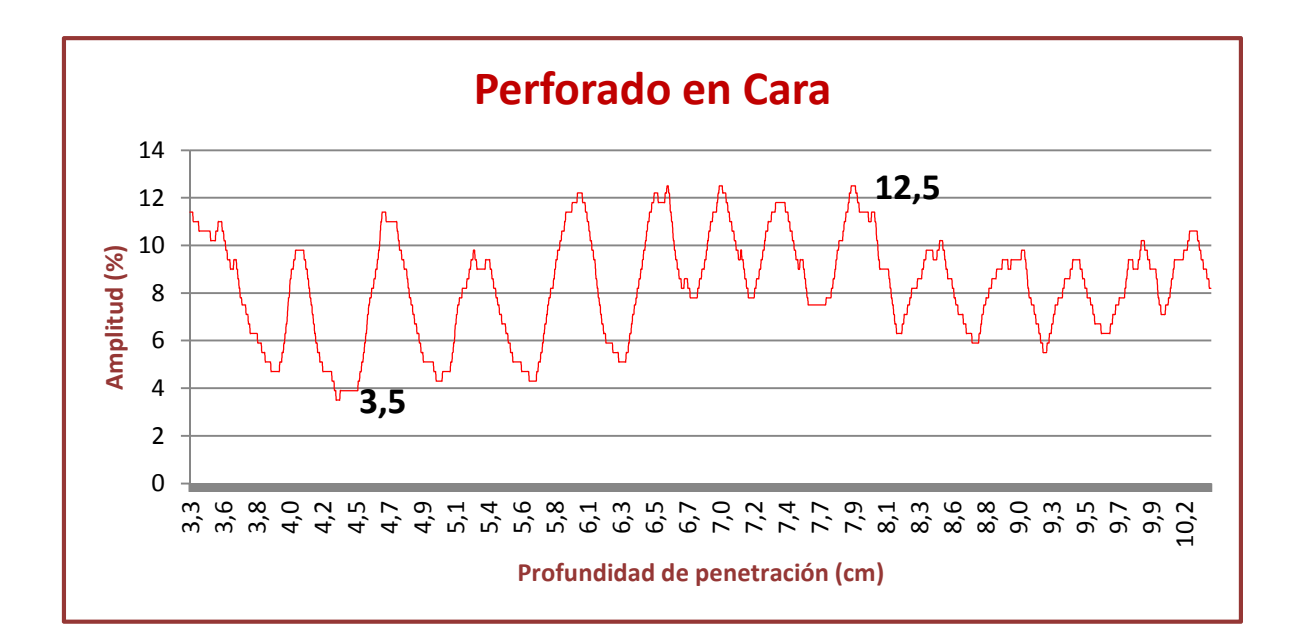

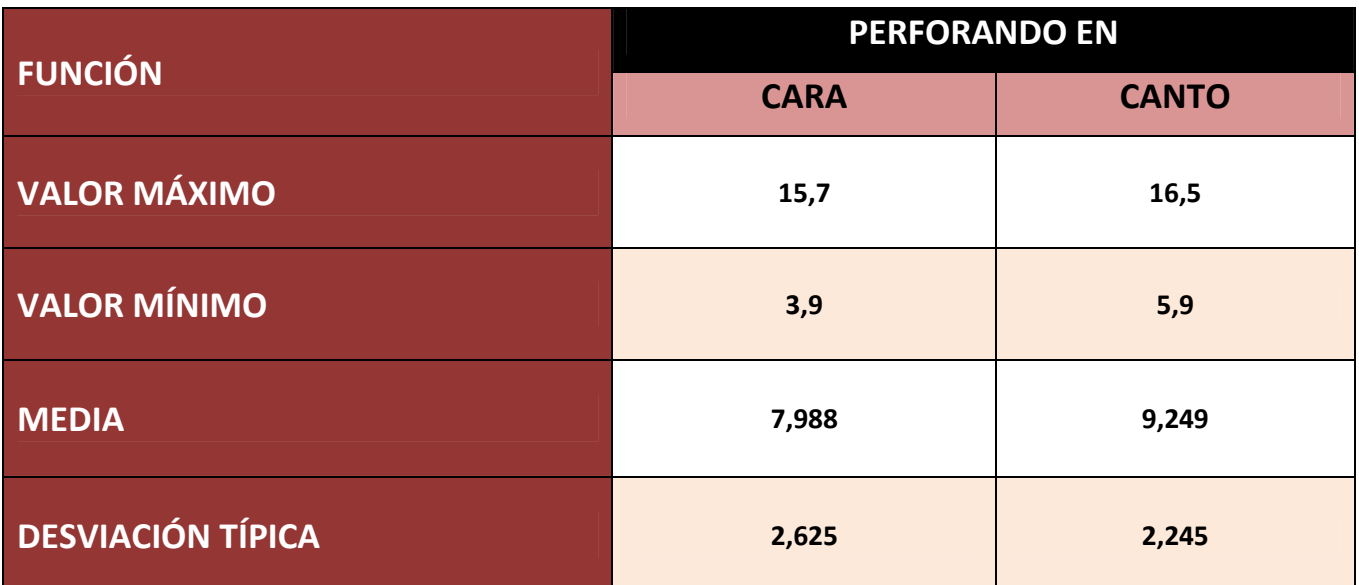

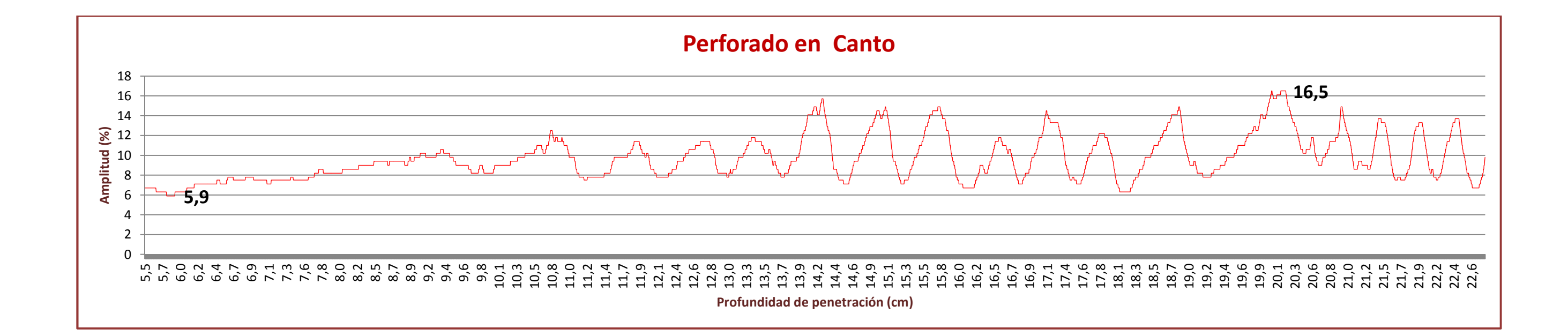

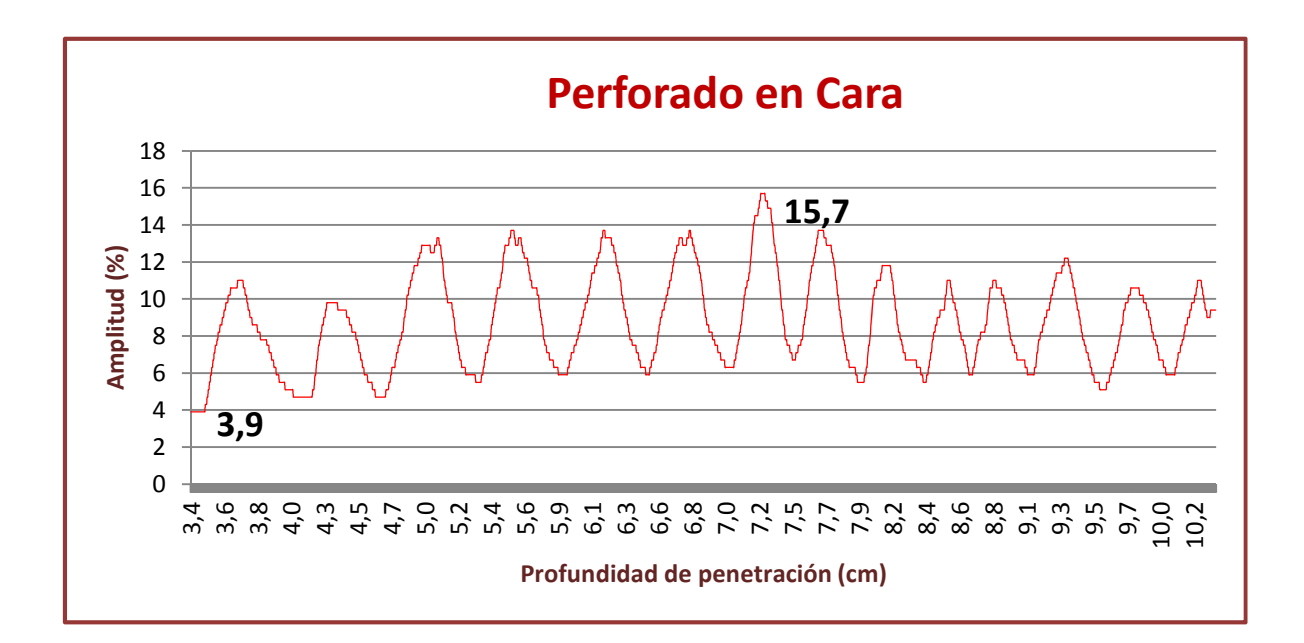

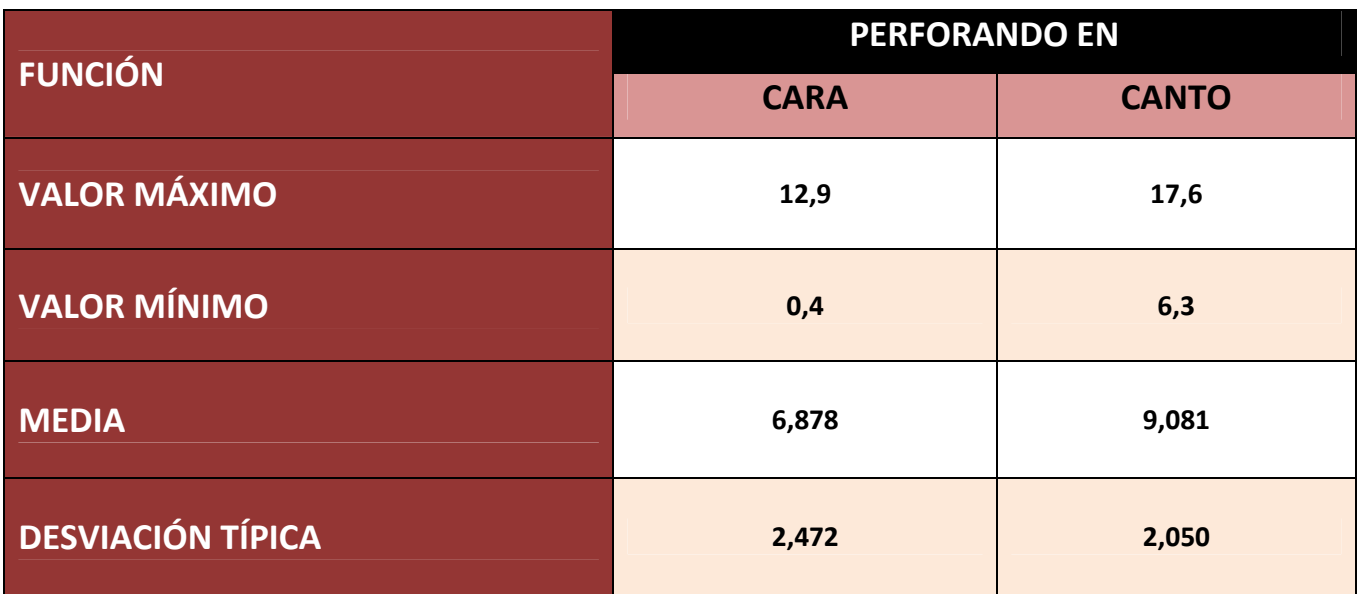

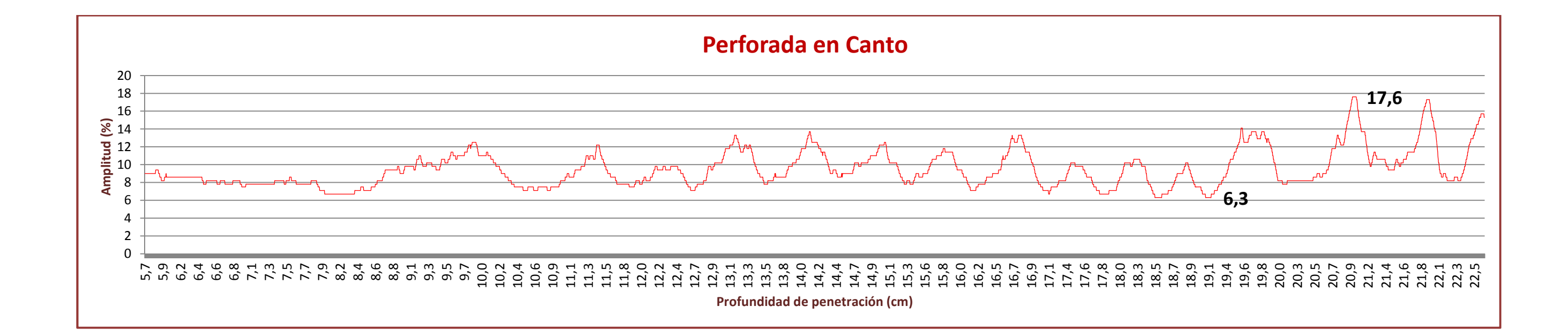

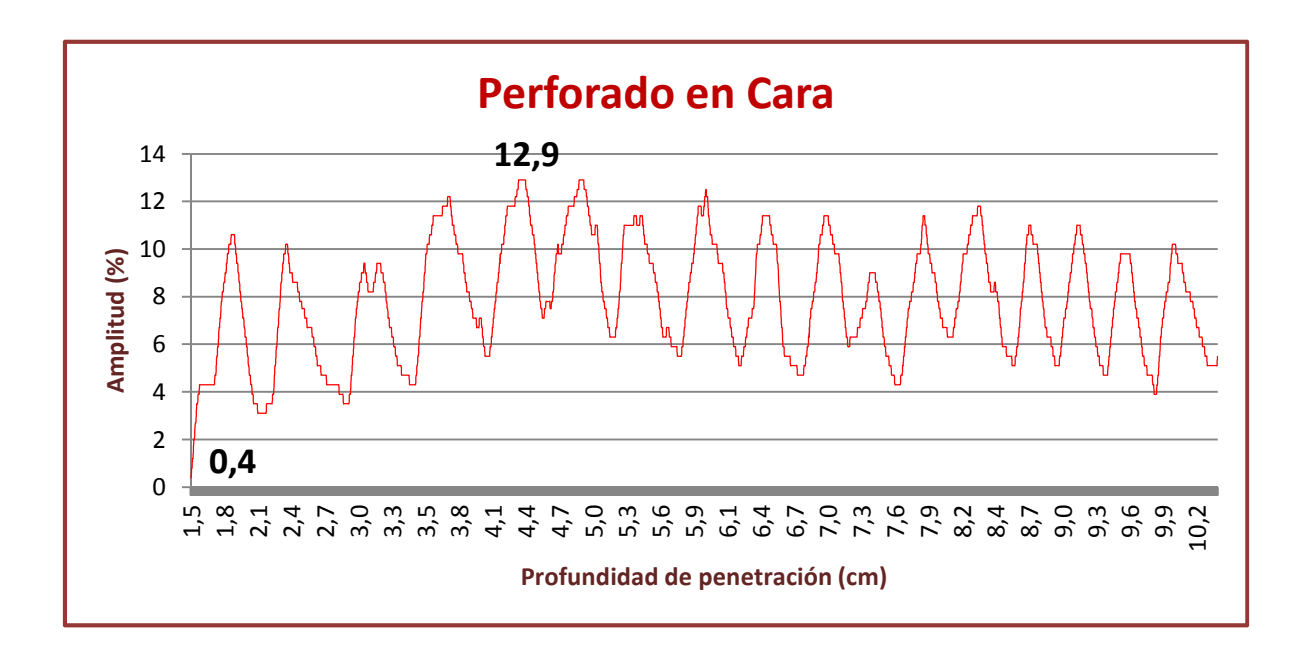

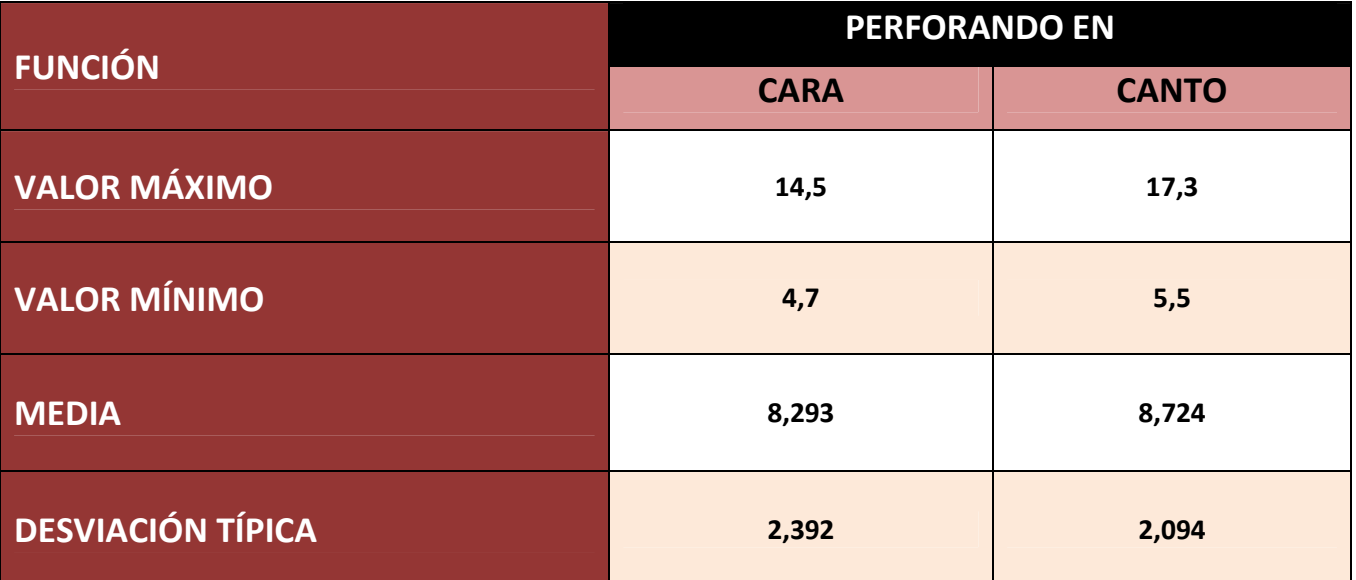

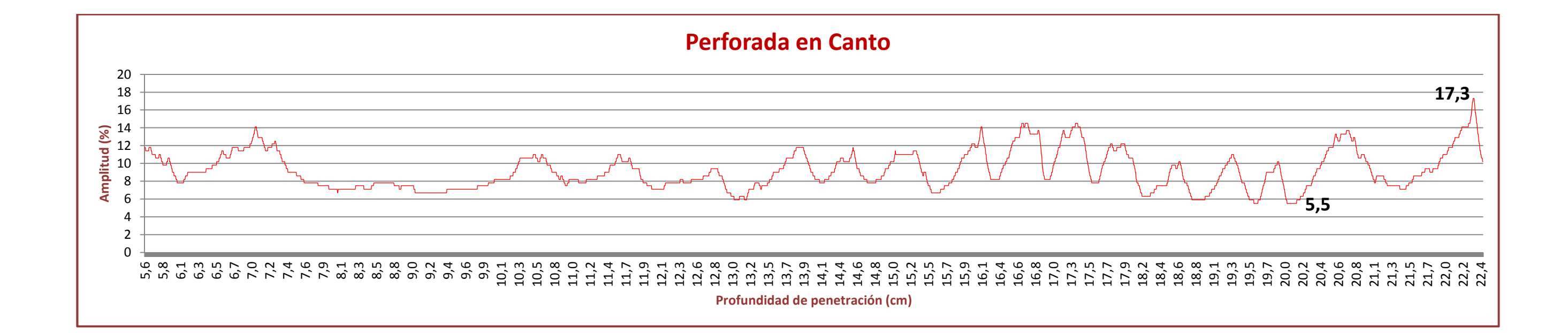

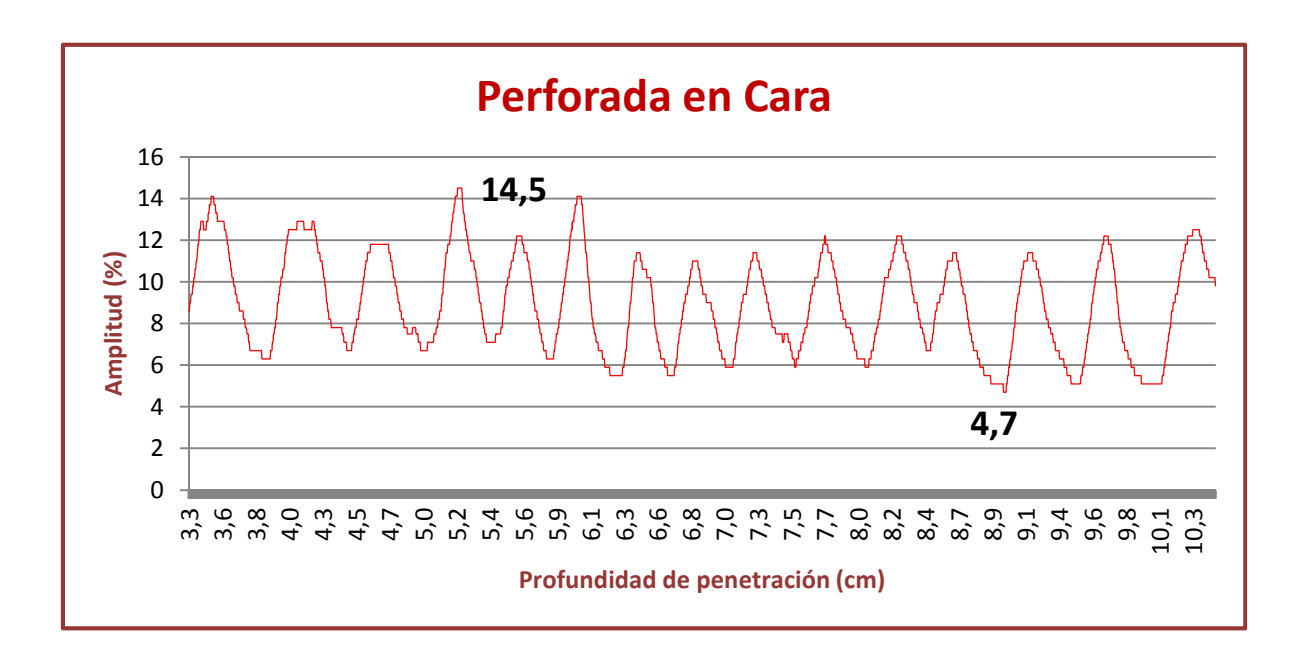

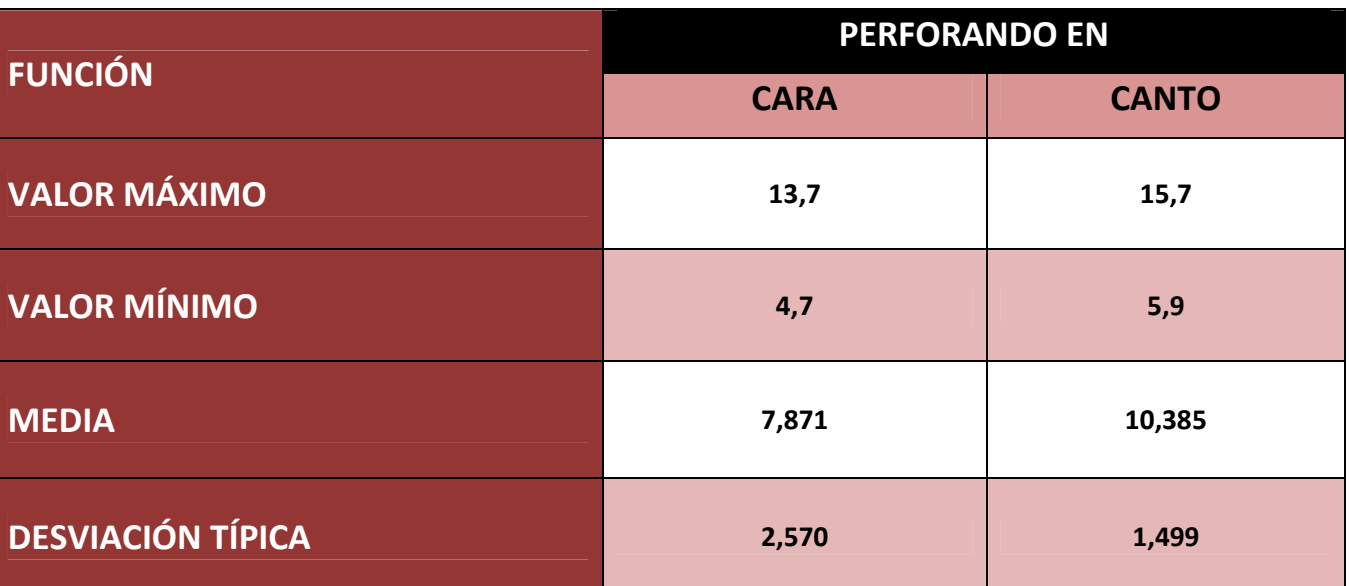

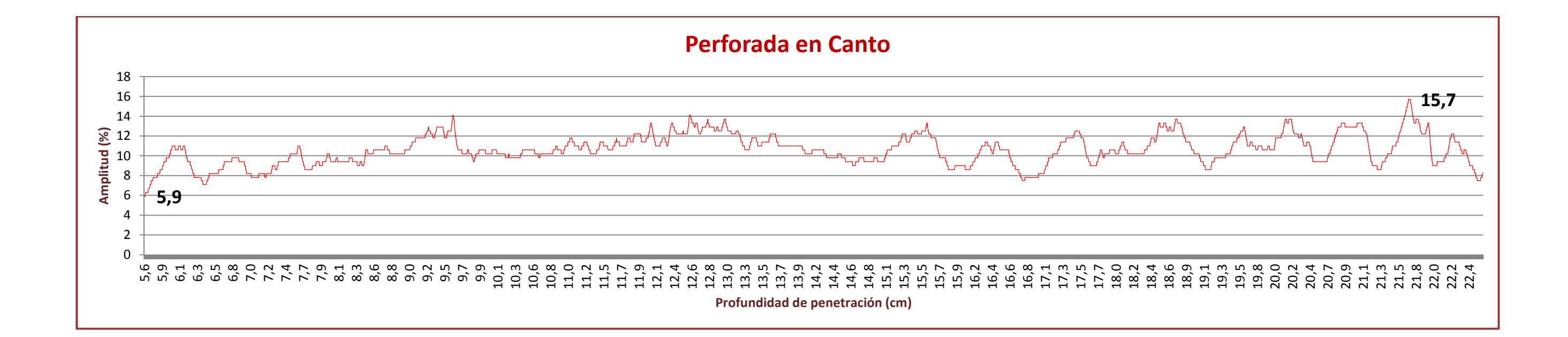

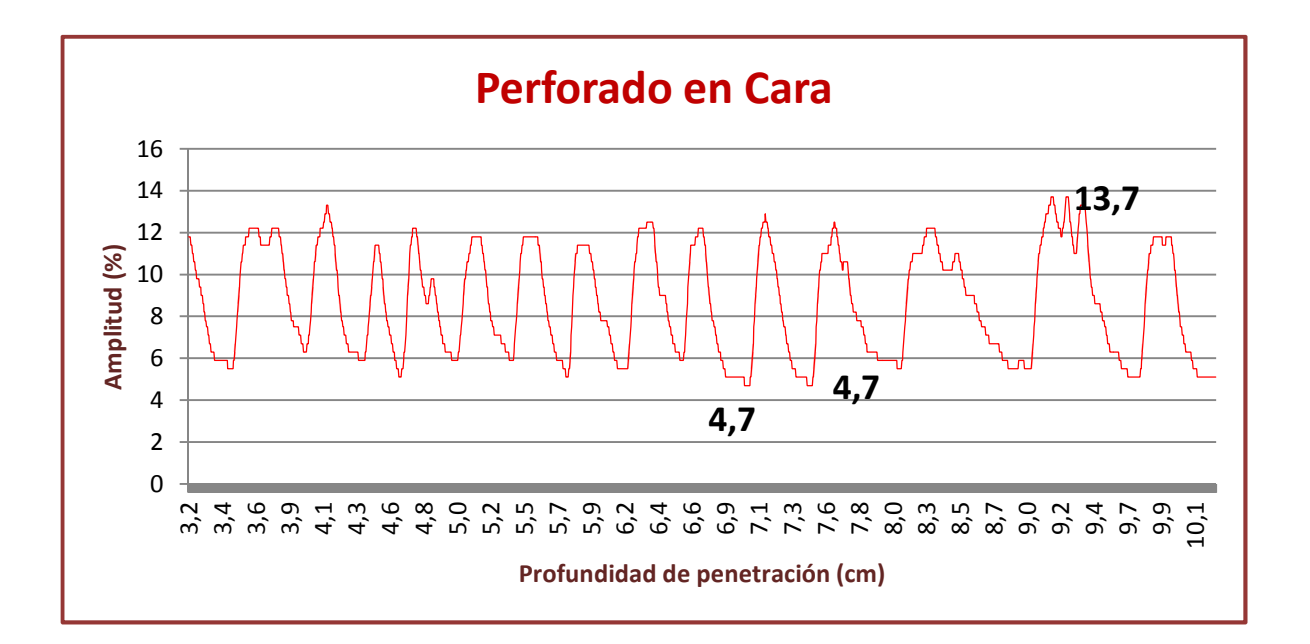

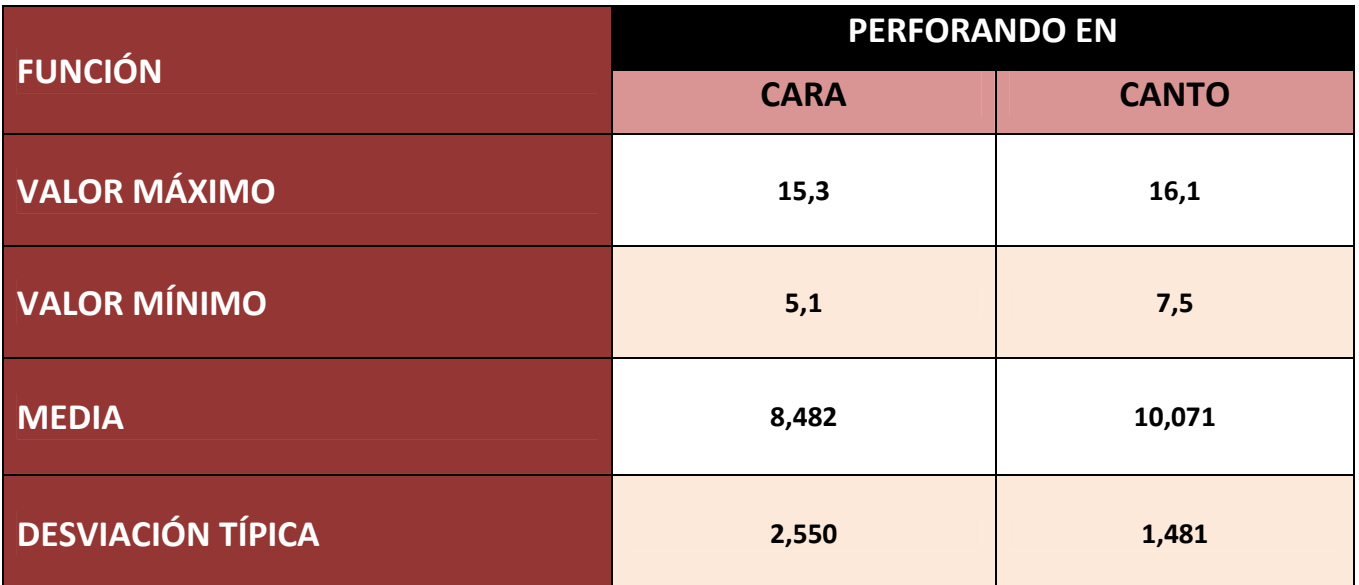

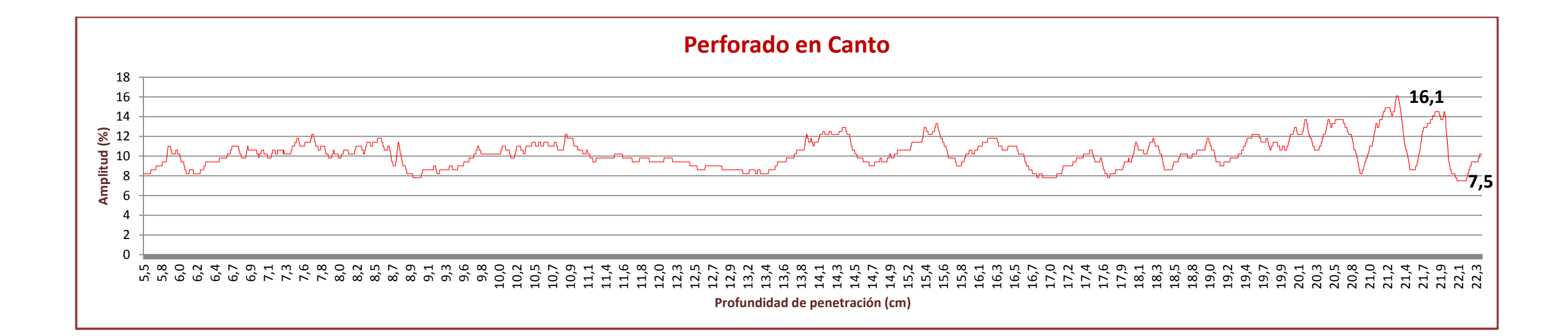

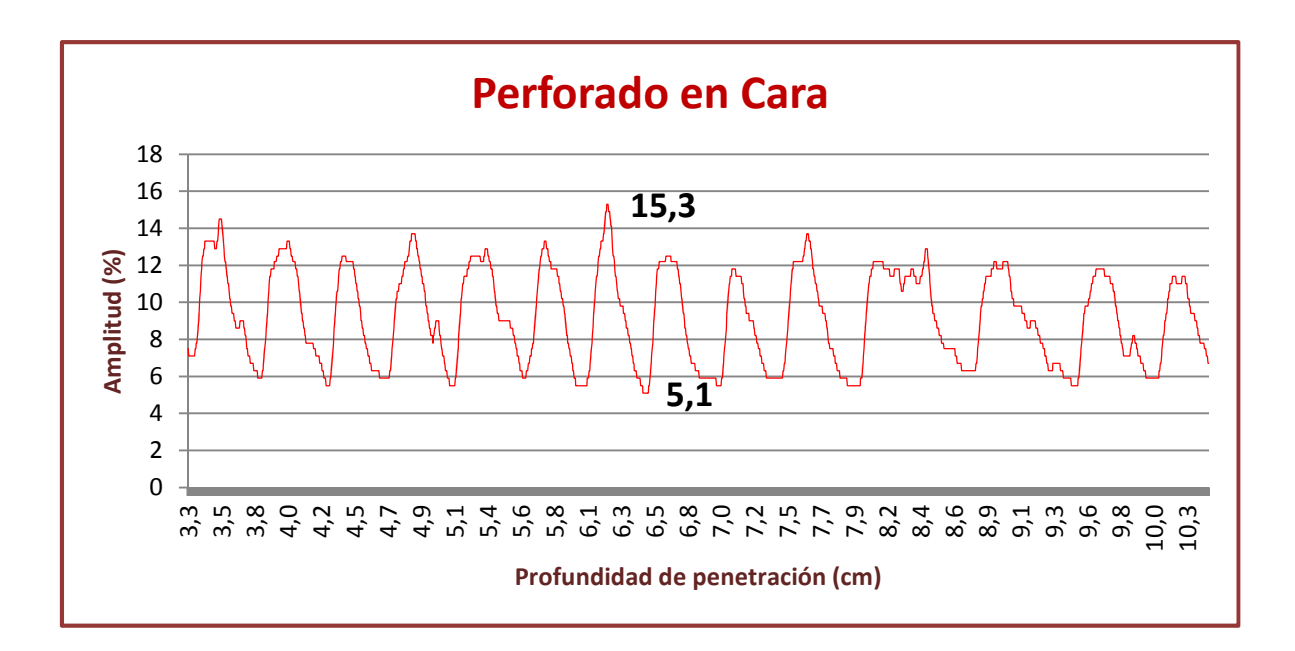

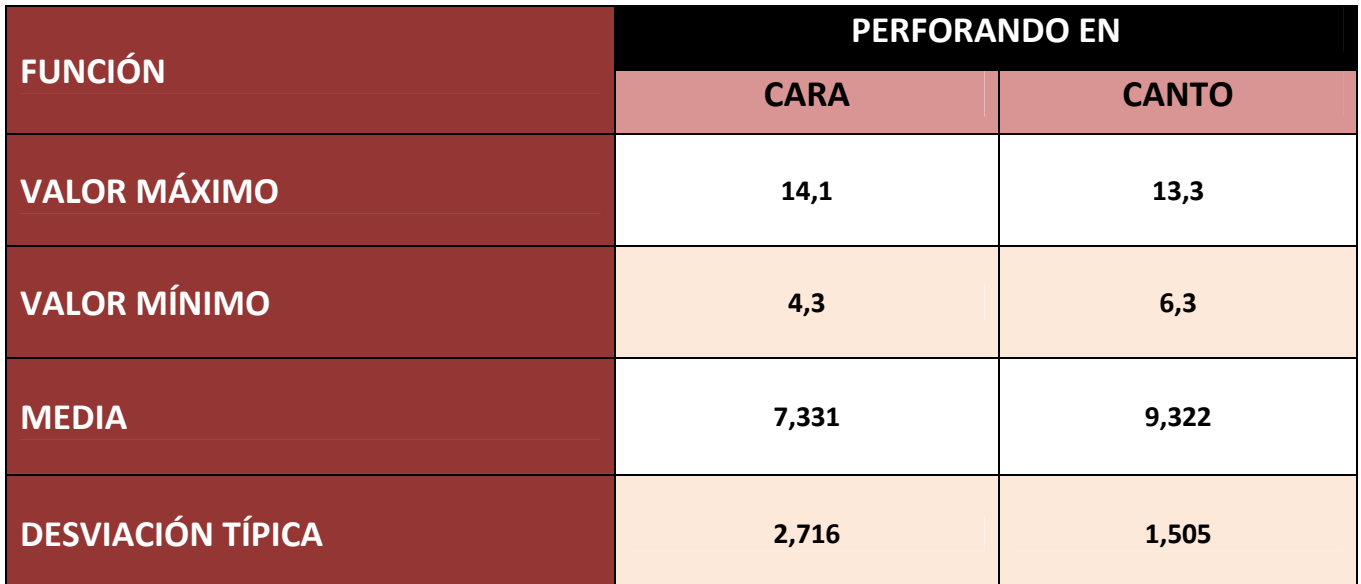

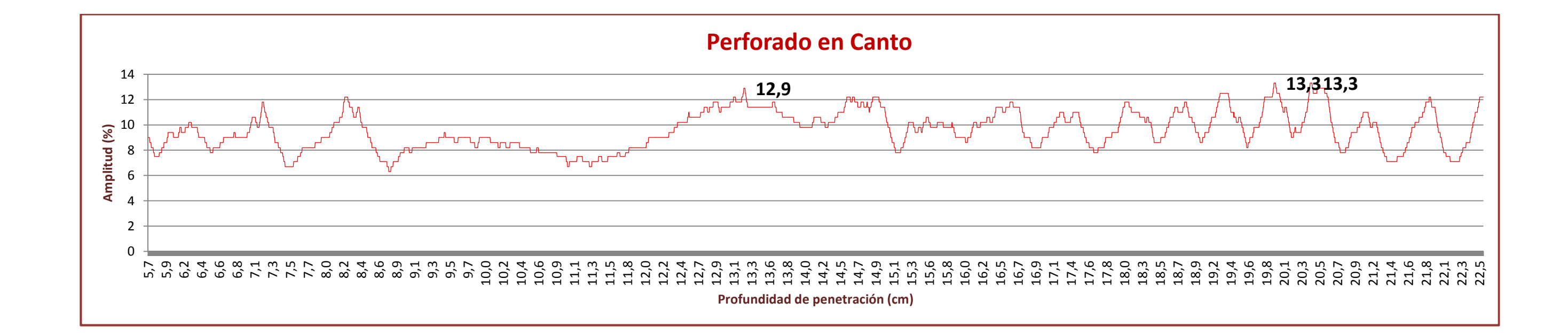

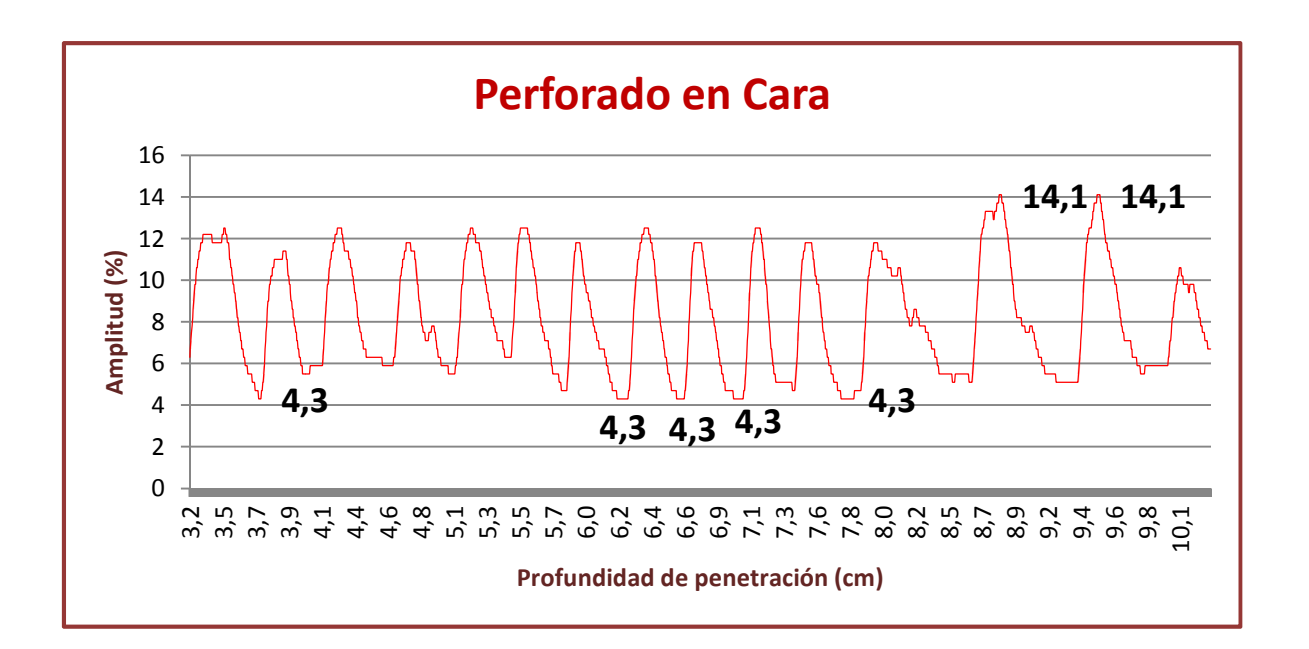

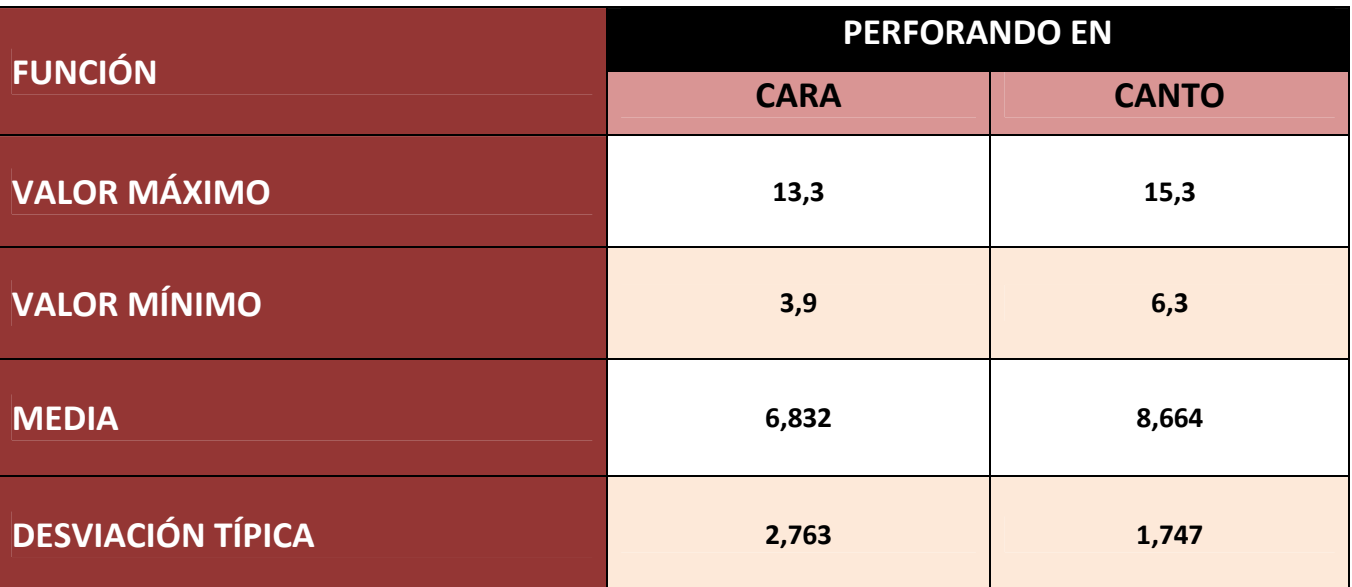

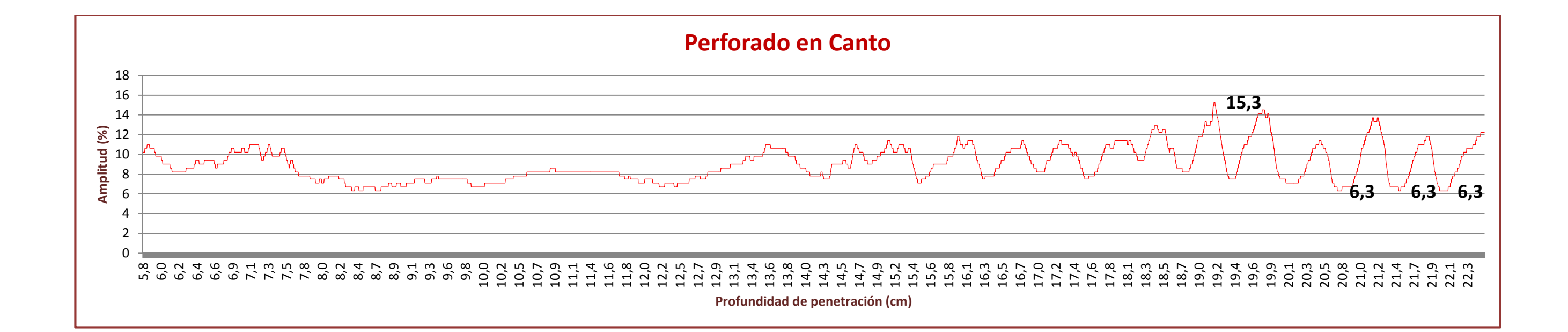

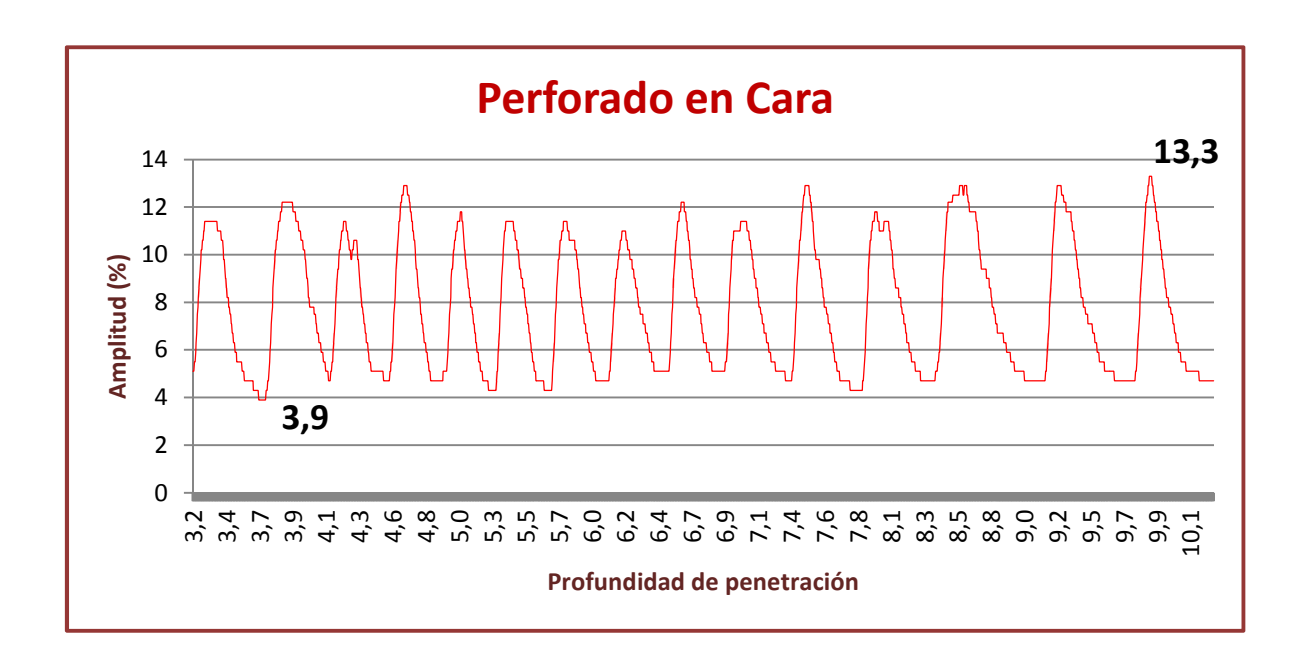

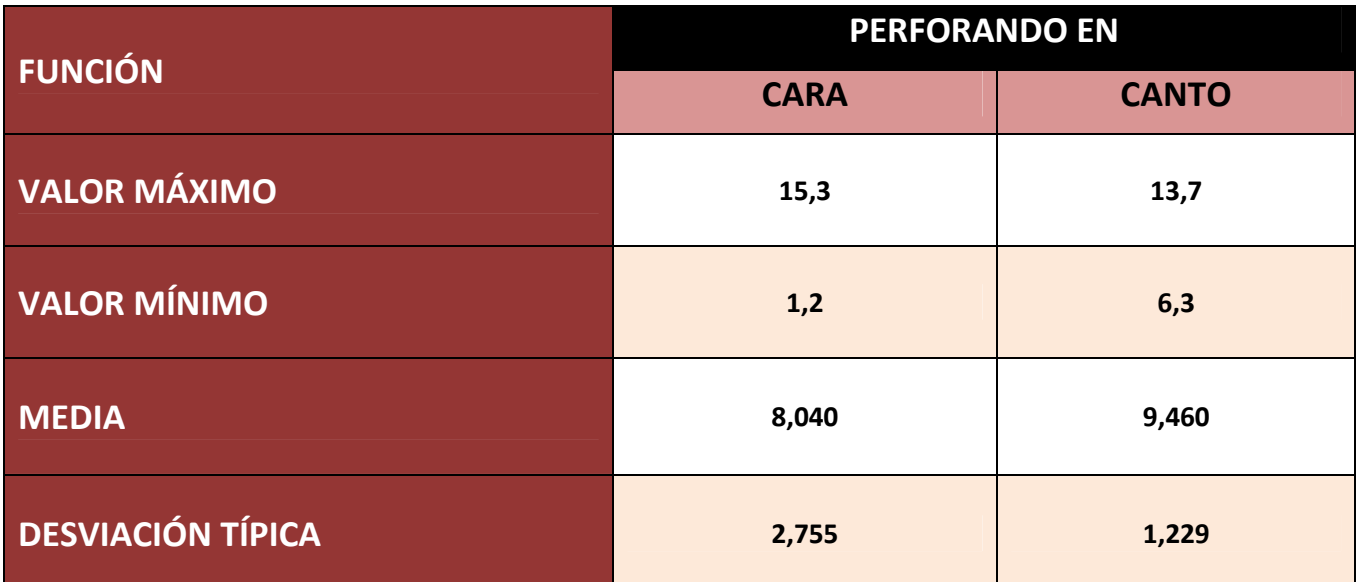

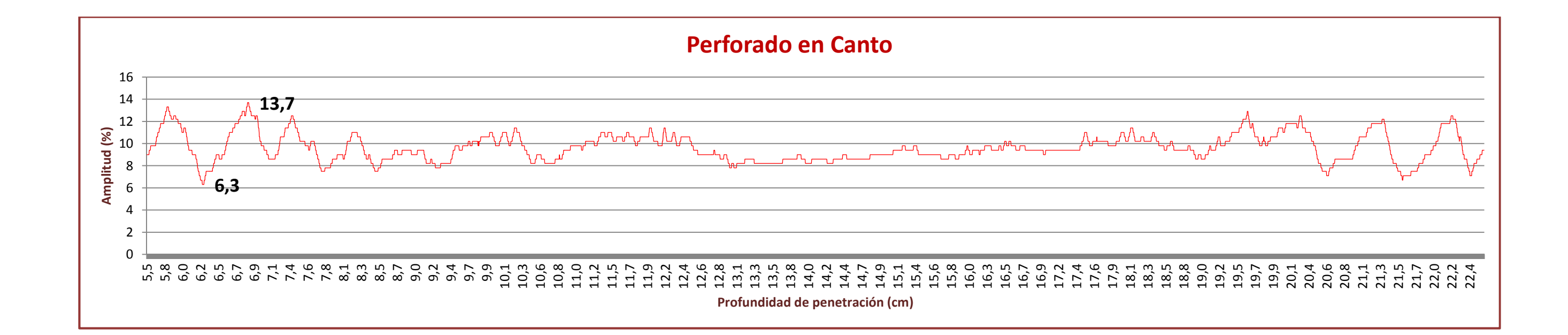

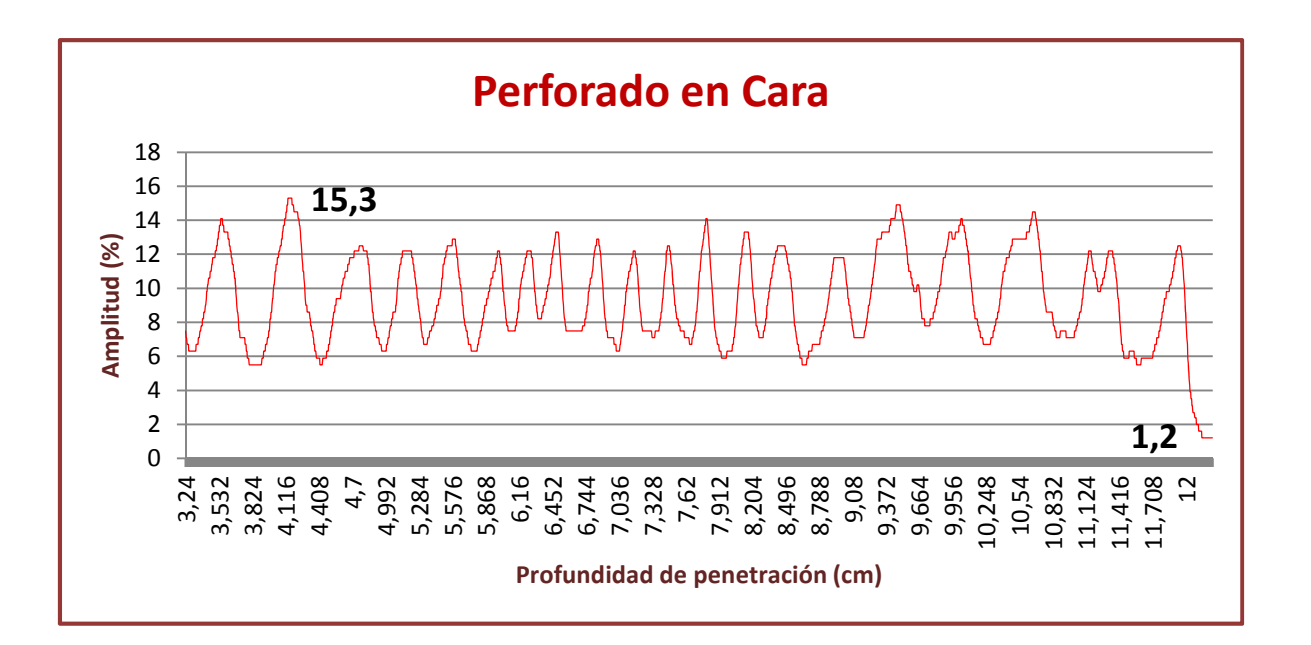

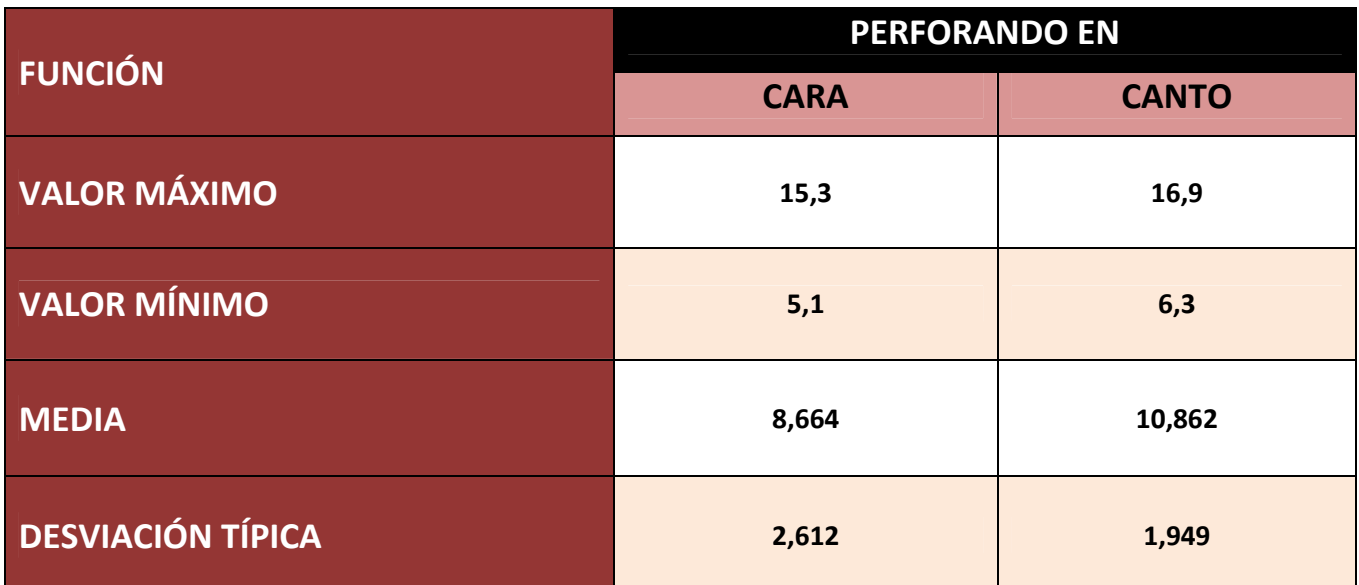

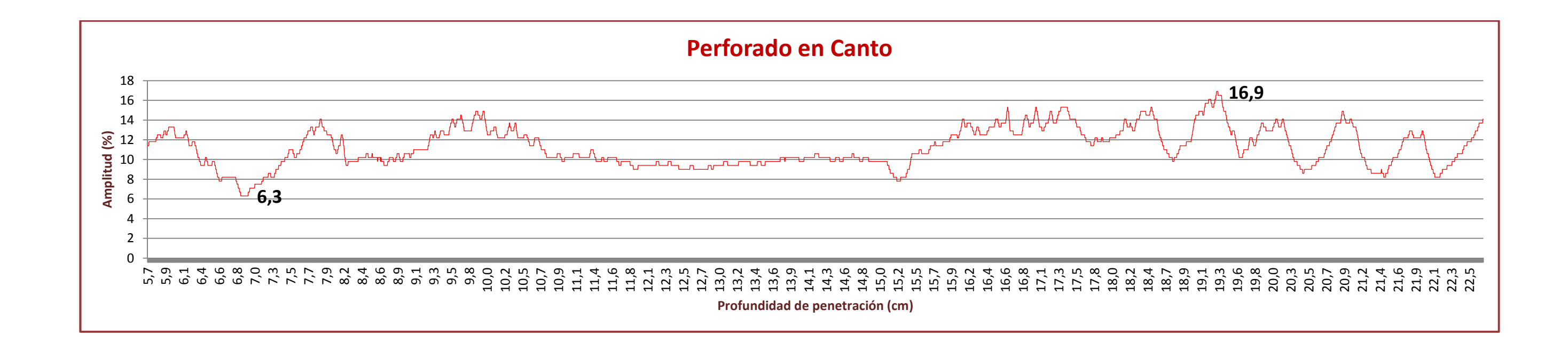

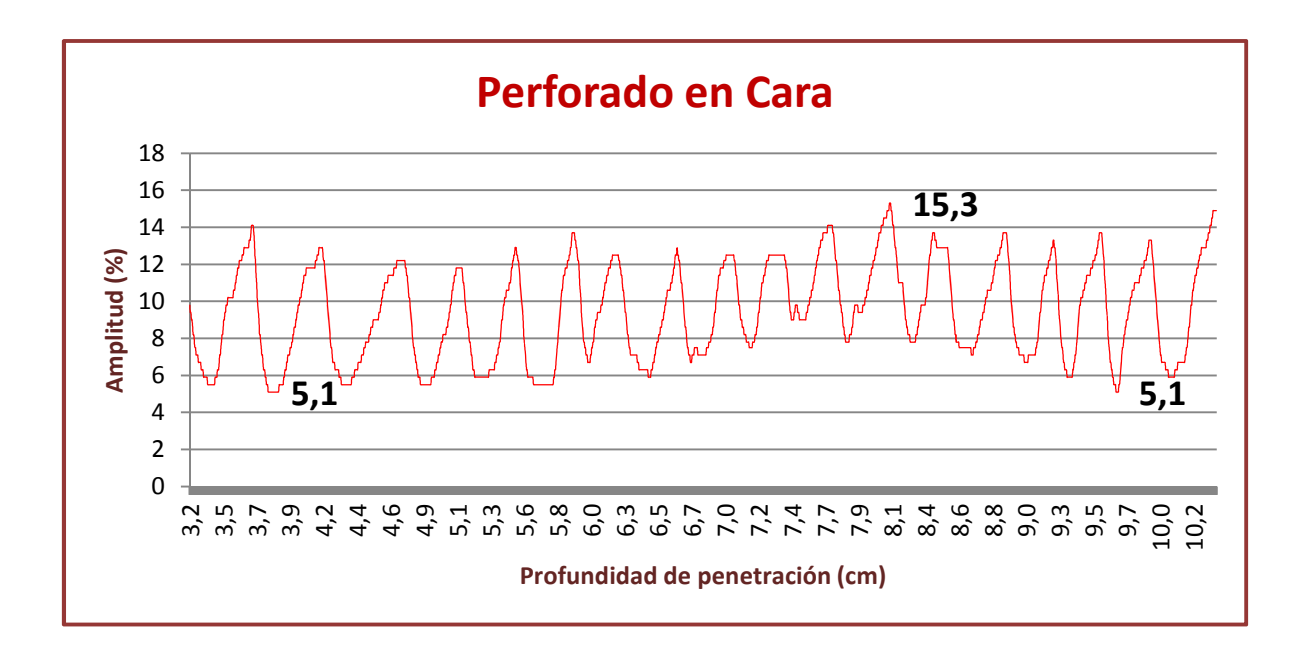

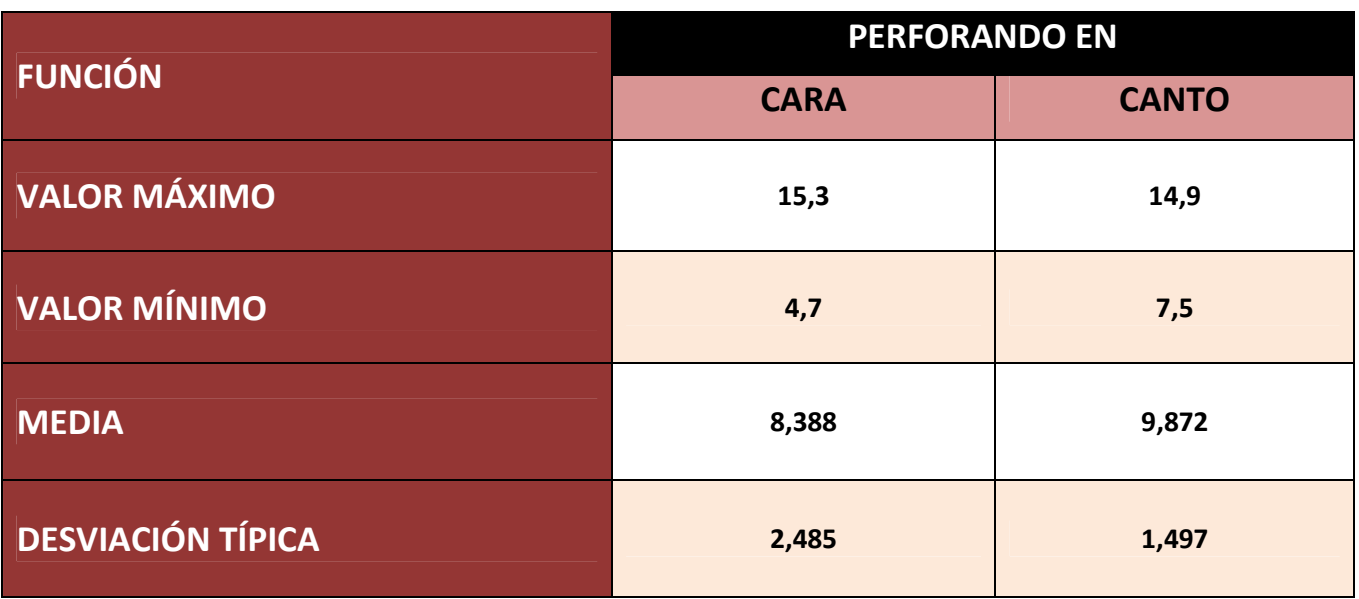

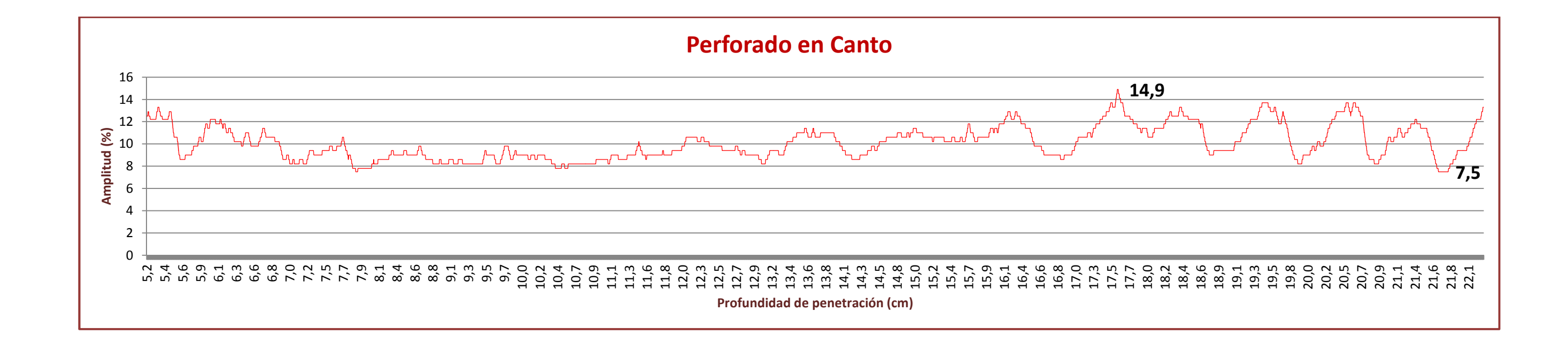

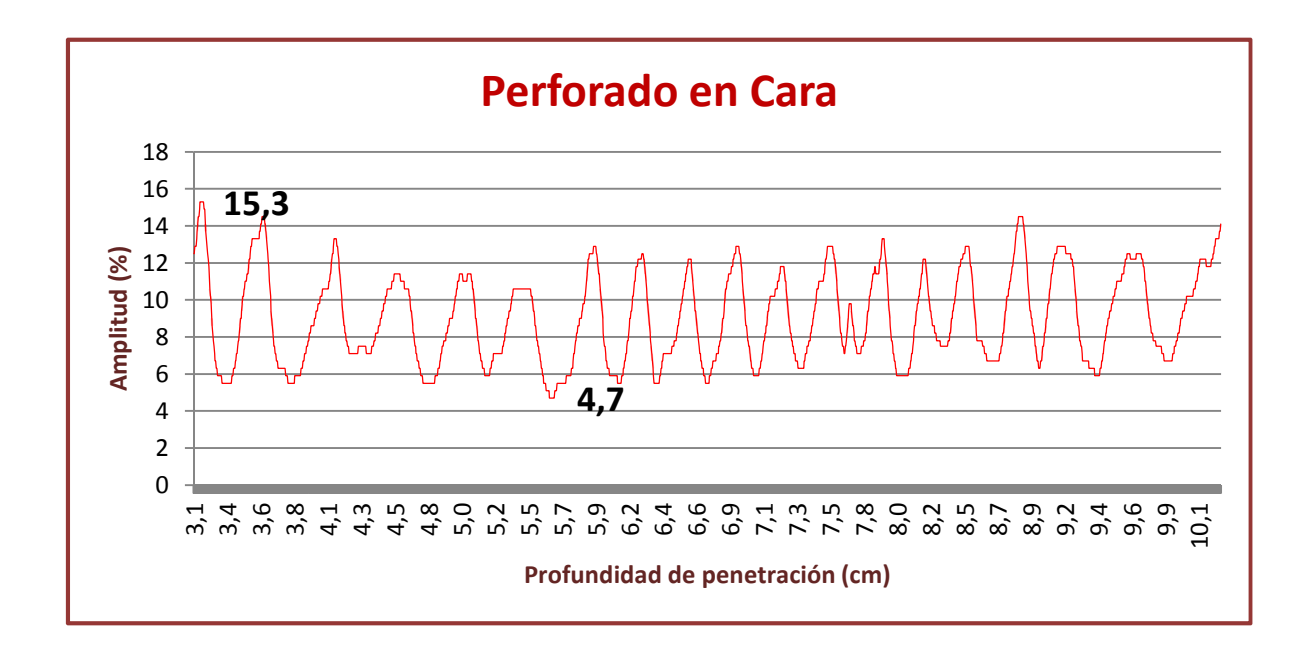

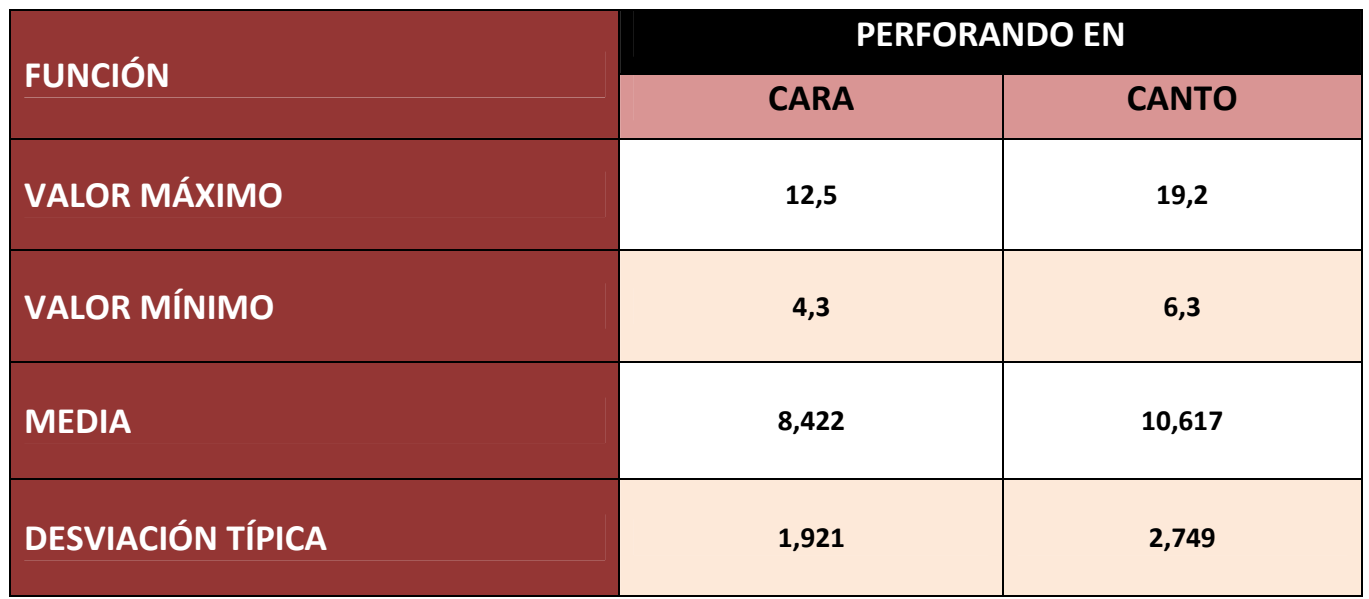

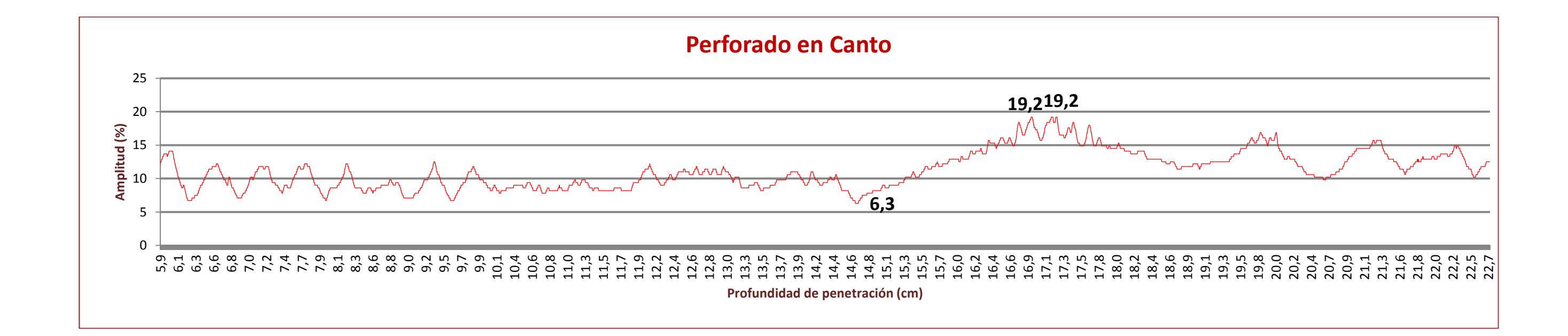

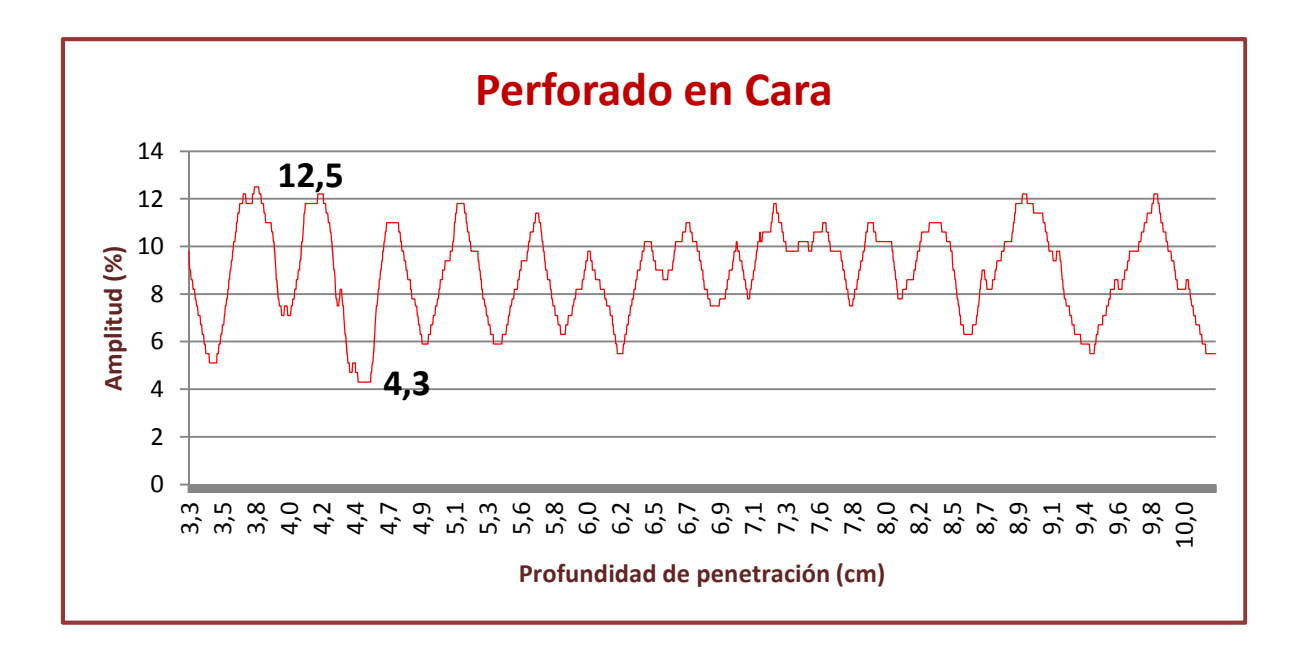

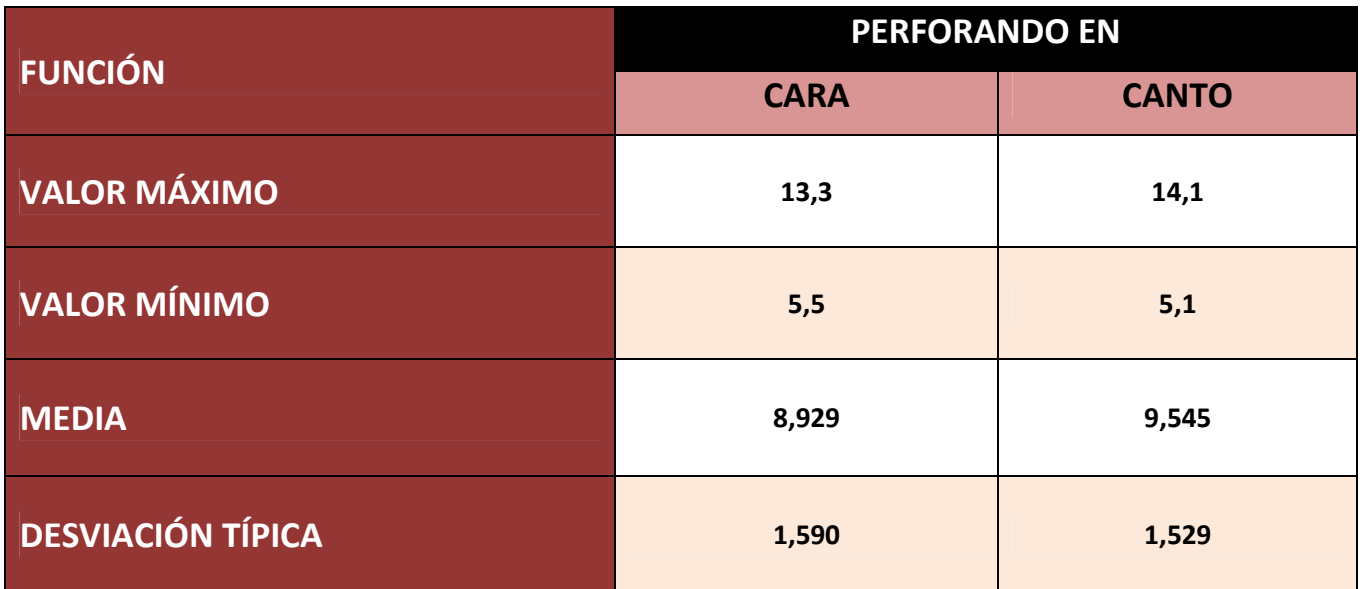

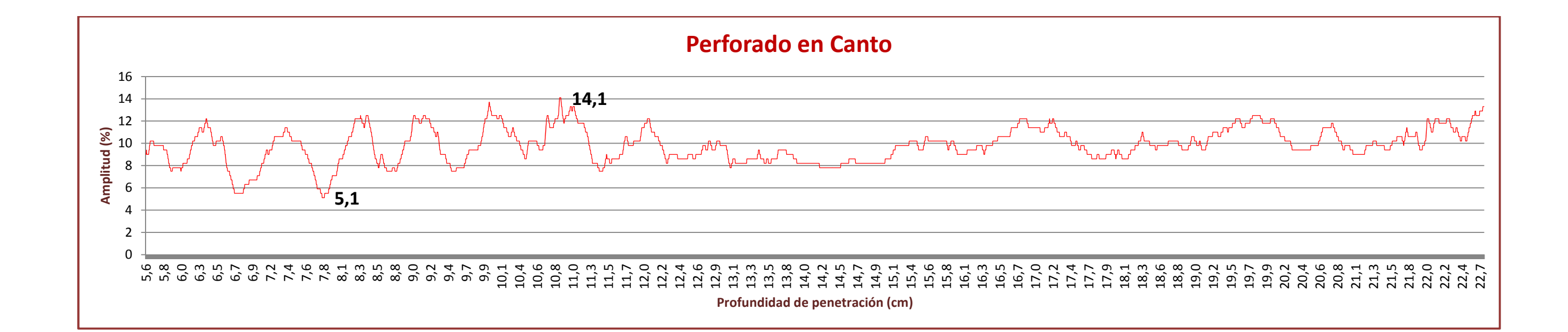

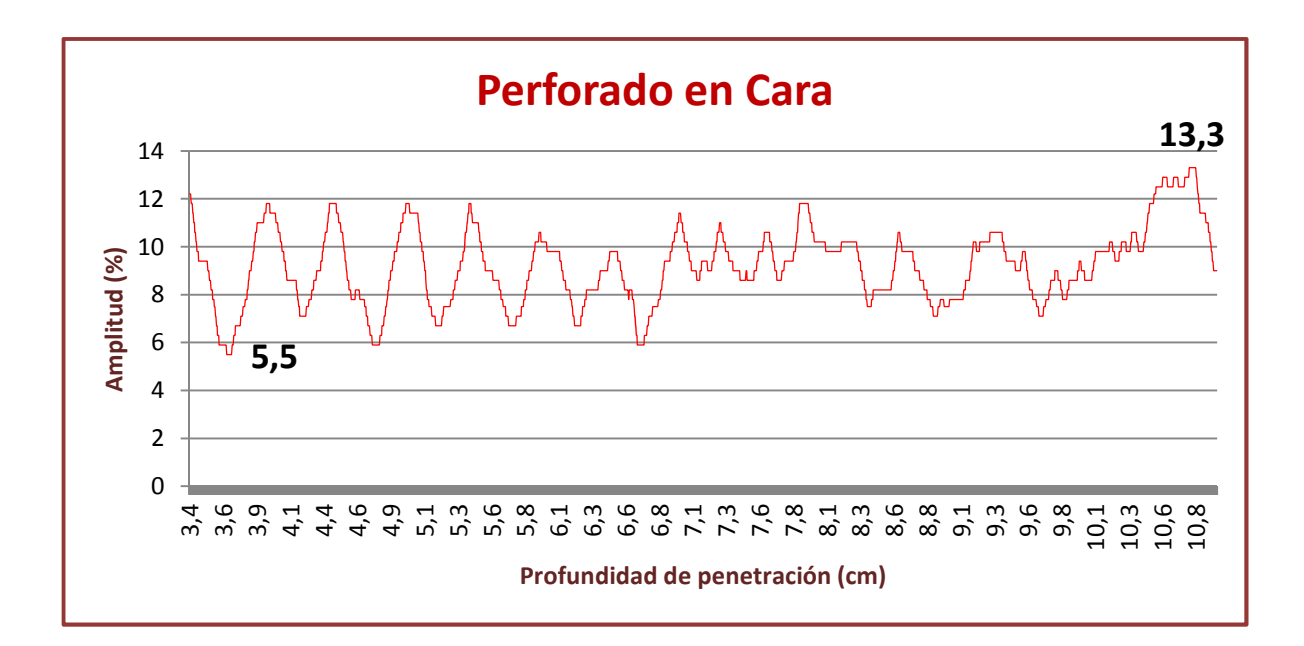

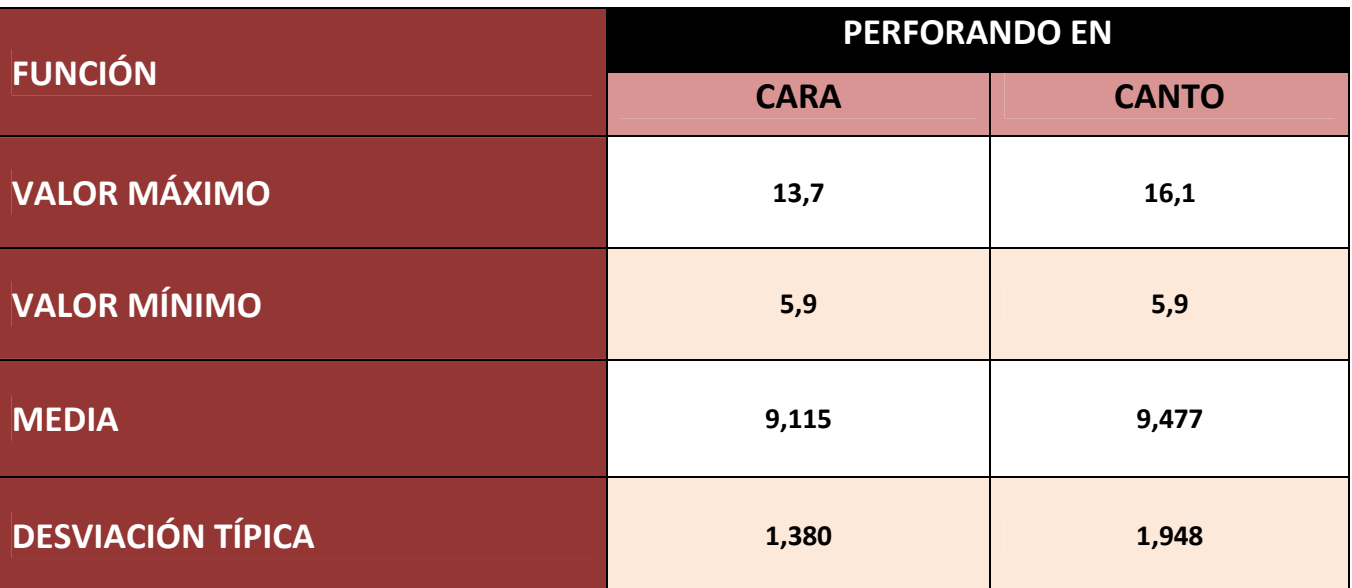

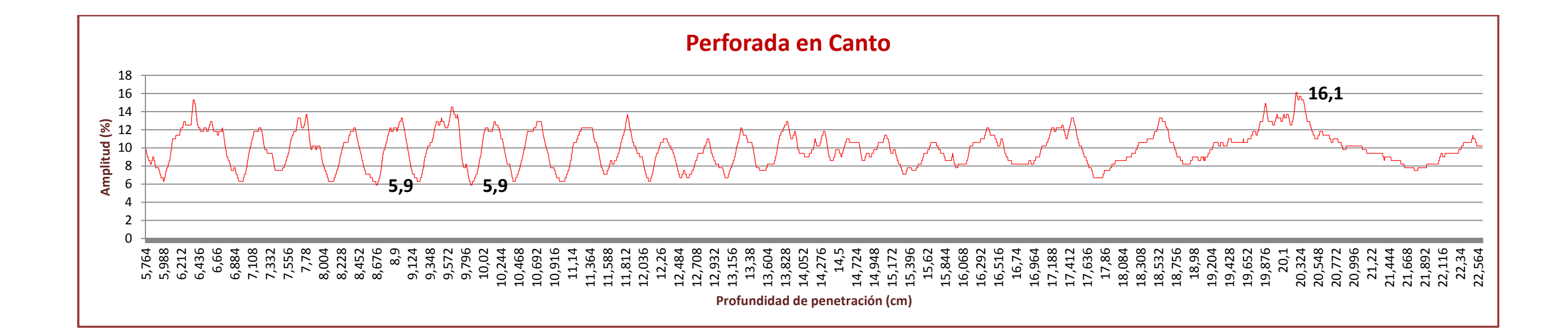

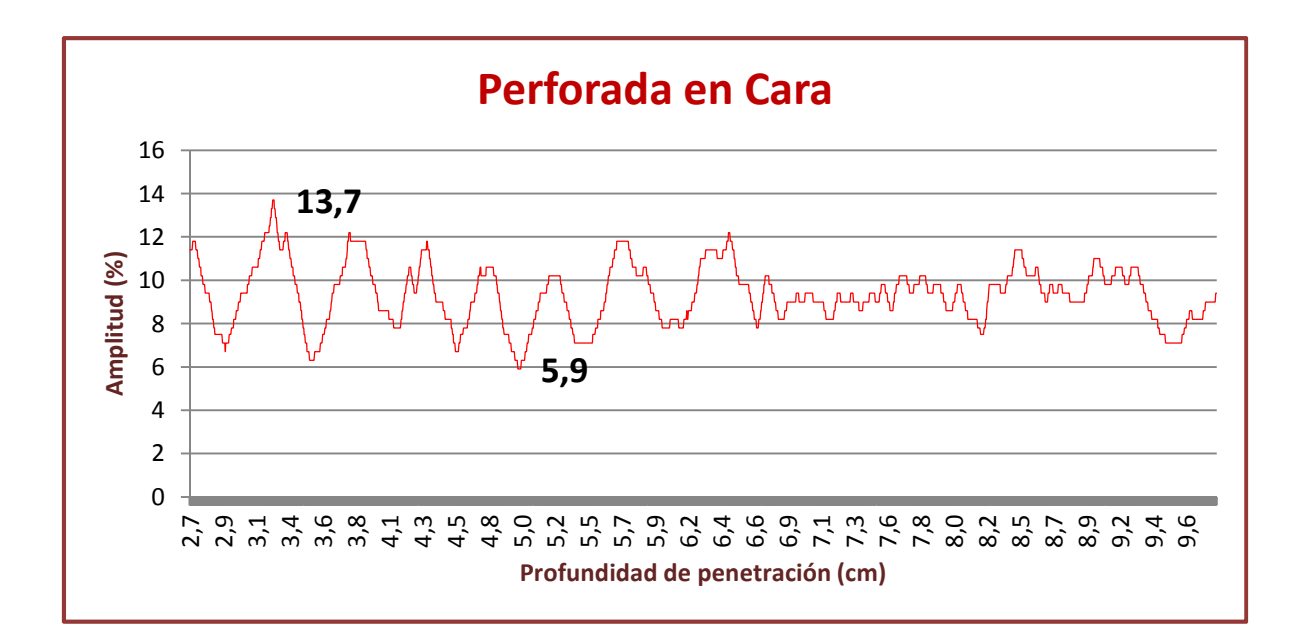

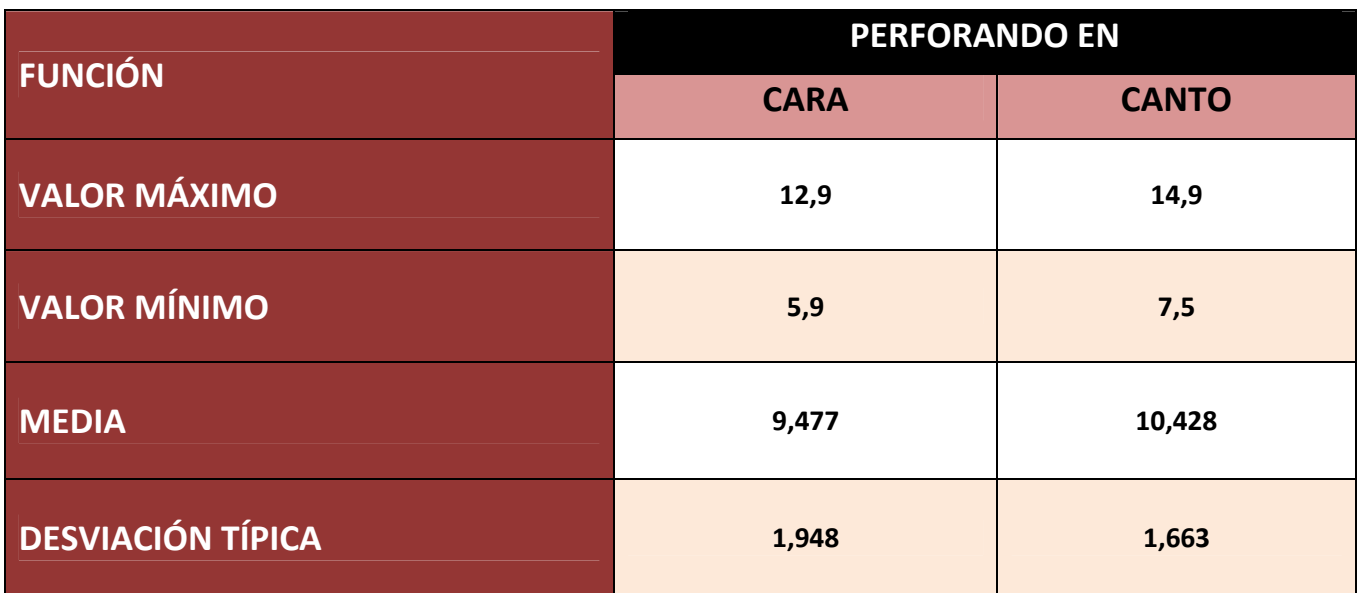

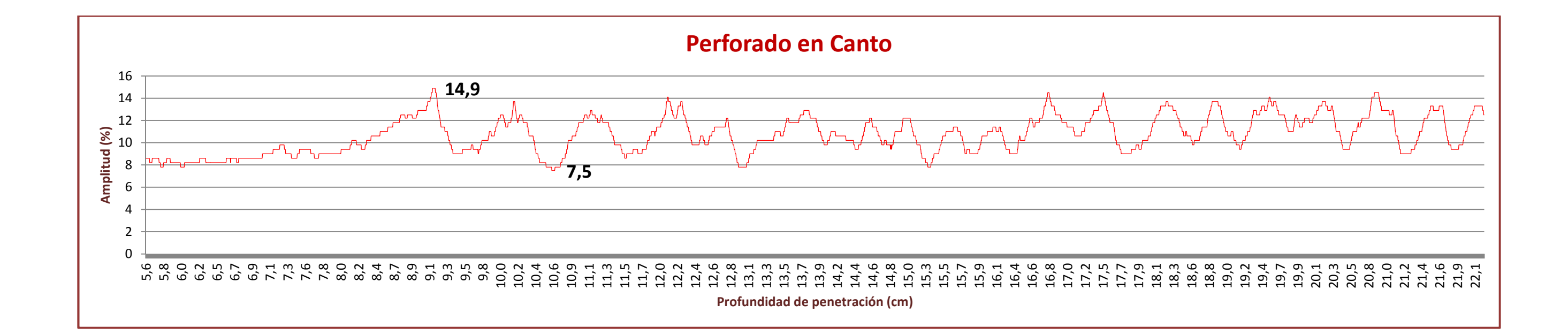

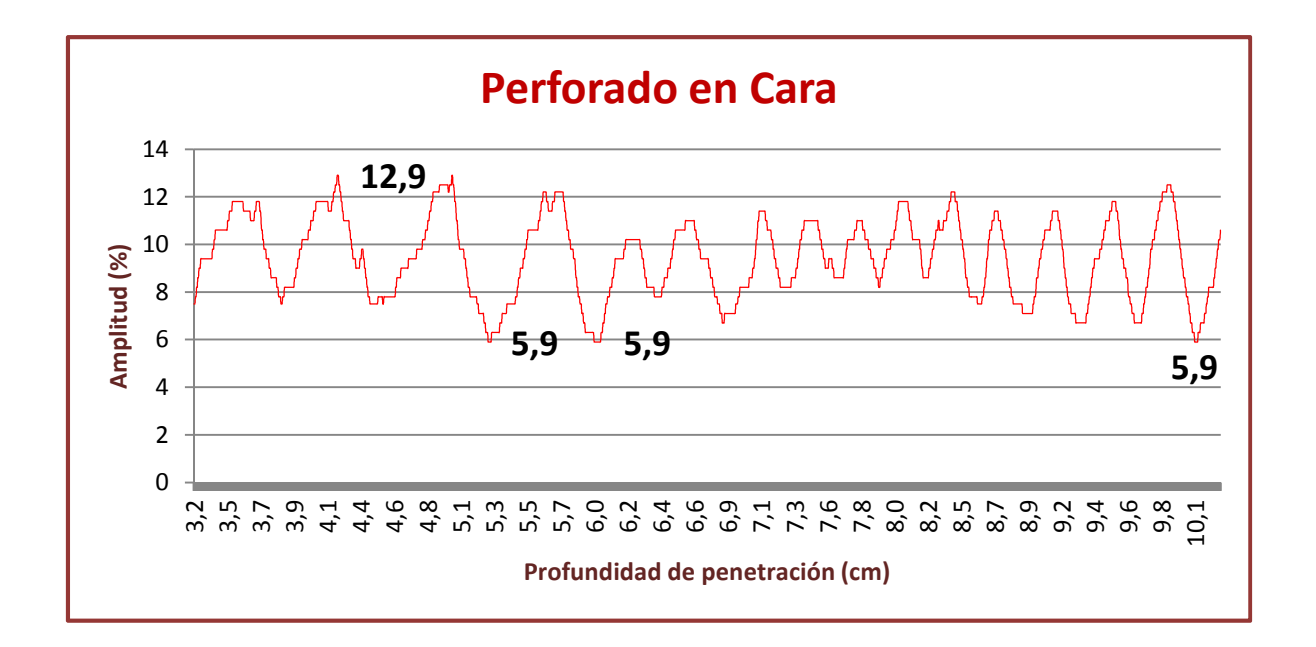

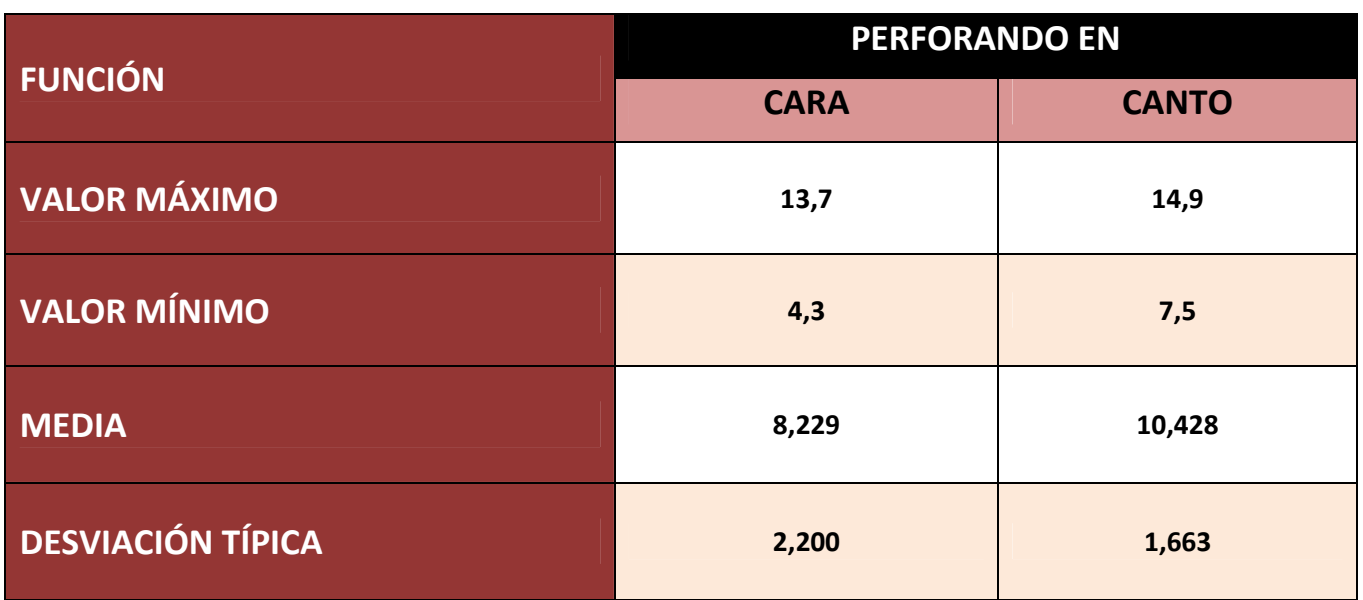

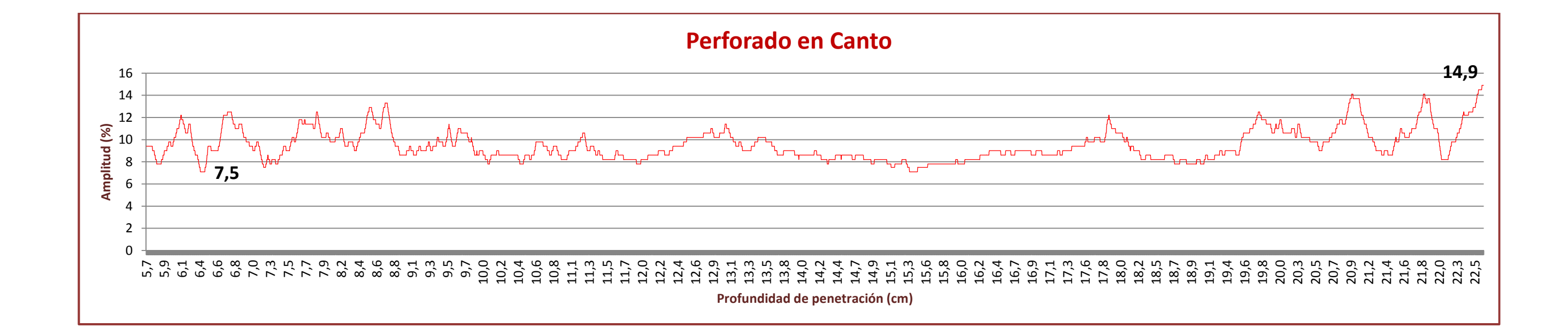

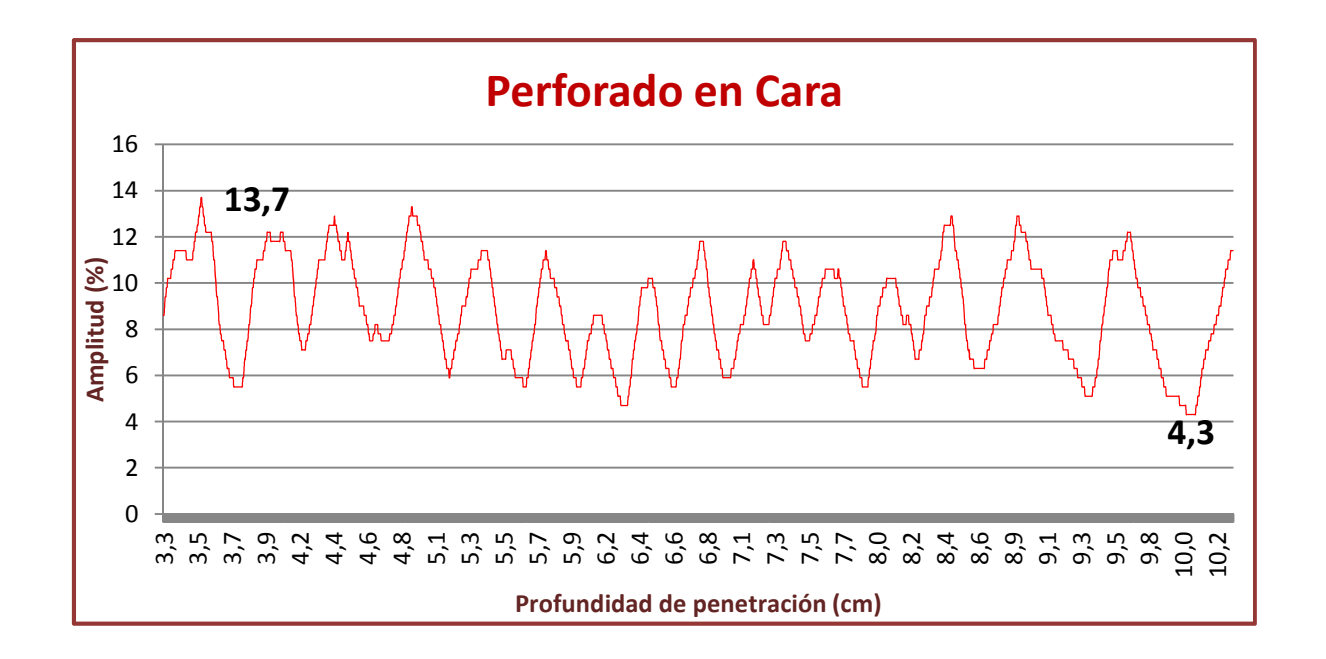

# **5.- INTERPRETACIÓN DE LOS RESULTADOS**

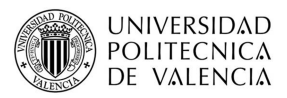

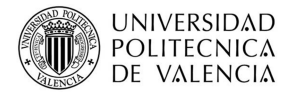

 En este punto se hace un análisis de los resultados obtenidos con el georradar y el resistógrafo.

En primer lugar se estudian los datos obtenidos por el georradar y en segundo lugar se analizan los datos obtenidos con el resistógrafo.

#### **5.1.- GEORRADAR.**

 El análisis consiste en, una vez calculados los datos estadísticos tales como media y la desviación típica, se expondrá si esos datos son representativos de la anisotropía de la madera.

Siempre se comparan datos del caso 1 con el caso 2 y por otro lado, los datos del caso 3 con el 4, debido a que, como se indica en la figura 5.1, si se coloca la antena en la cara o en el canto, no estamos obteniendo resultados relativos a la misma dimensión de la probeta, es decir, al comparar en caso 1 con el caso 2, la distancia a estudiar son 10,5 cm, mientras que si se compara el caso 3 con el caso 4, la distancia es de 25cm, en ambos.

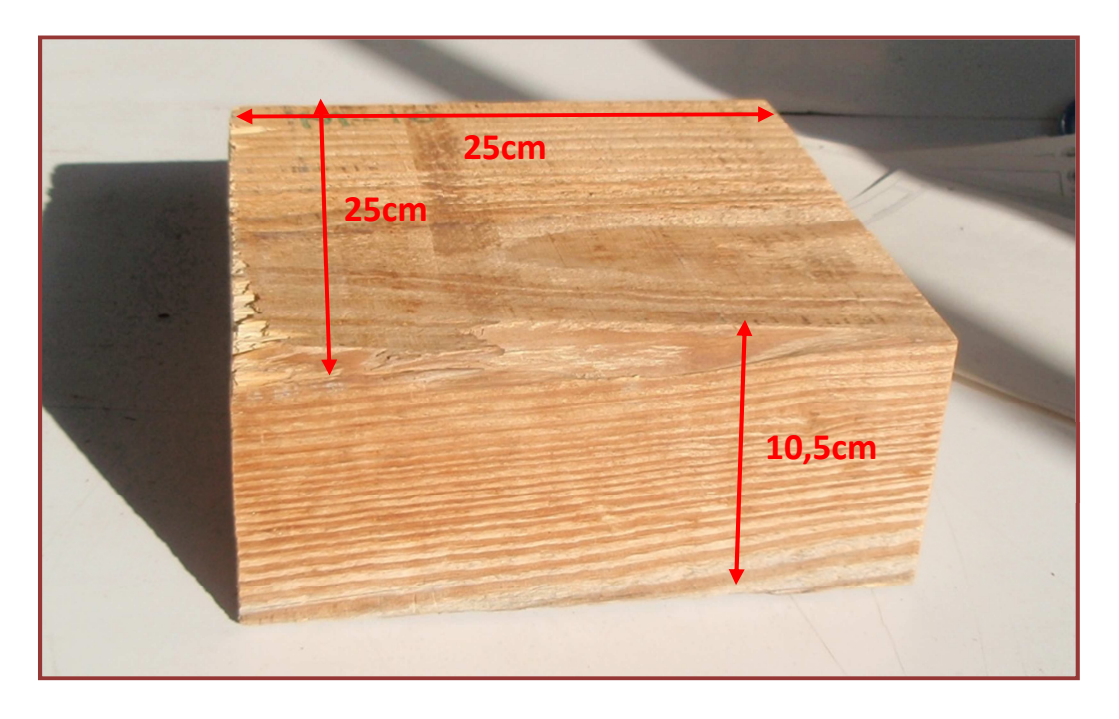

Figura 5.1. Dimensiones de la probeta de madera mobila.

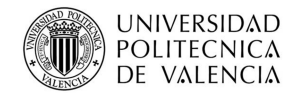

#### **5.1.1.- caso 1 versus caso 2.**

#### **VELOCIDAD DE PROPAGACIÓN**

En este punto se analizan las velocidades de propagación de las ondas, para el caso 1 y caso 2.

En la figura 5.2.*,* se muestran las velocidades de propagación de las probetas correspondientes al caso 1 y caso 2, siempre empleando reflector metálico.

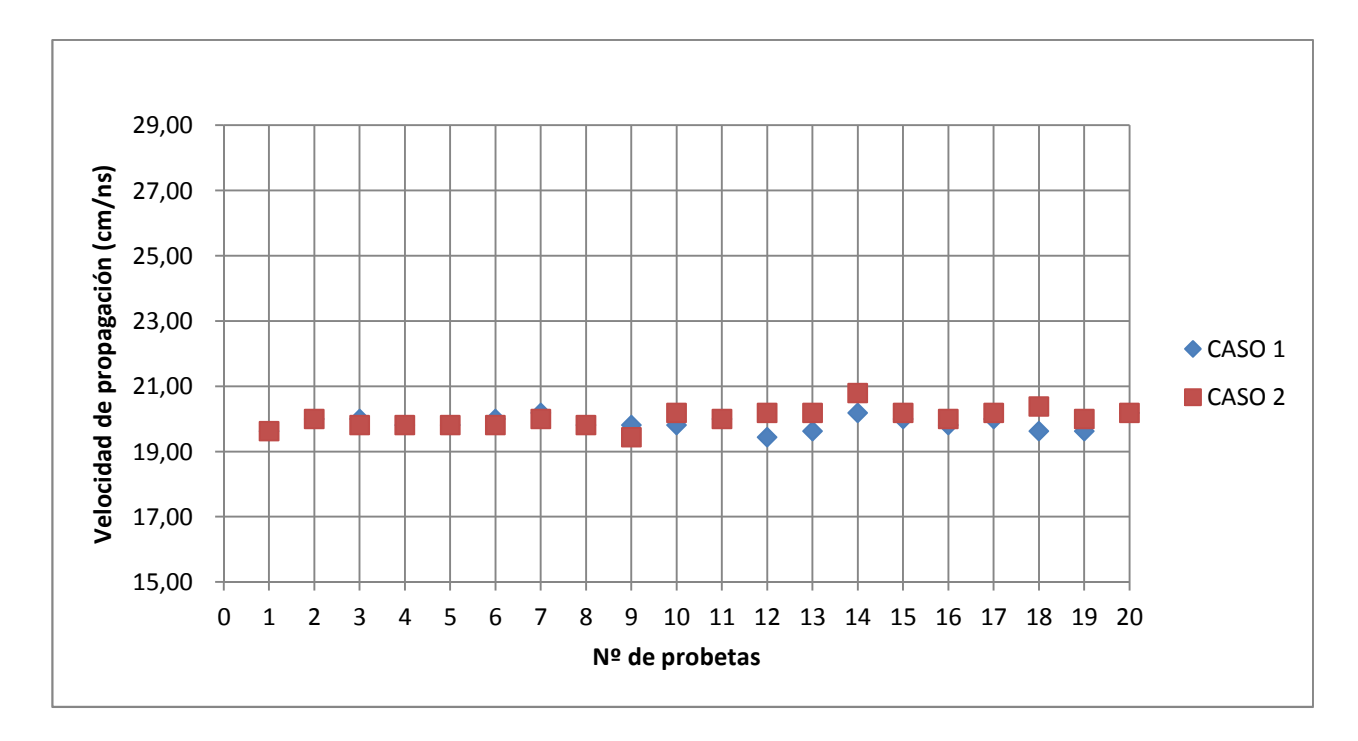

Figura 5.2. Velocidad de propagación caso 1 y caso 2.

Tabla 5.1. Datos estadísticos de la velocidad caso 1 y caso 2.

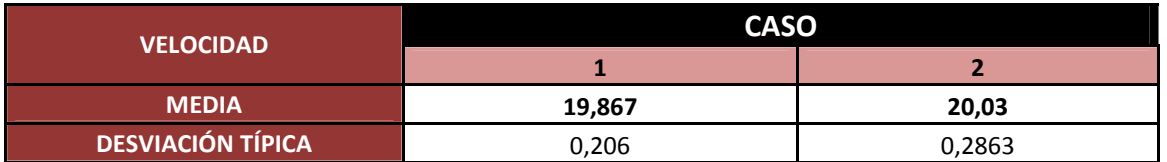

Con los datos obtenidos en la tabla 5.1 se puede afirmar que la velocidad de propagación en ambos casos tiene valores muy próximos y, con esos mismo datos se establece que la relación entre las velocidades es:  $V_1/V_2$ = 0,992 con una desviación típica de 0,0156.

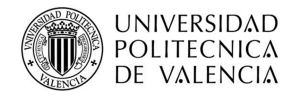

#### **CONSTANTE DIELÉCTRICA**

En la figura 5.3 se representan las constantes dieléctricas si el campo oscila paralelo (caso 1) y perpendicular a las fibras (caso 2) y en la tabla 5.2 se muestran los valores estadísticos representativos de la constante dieléctrica como son la media y la desviación típica.

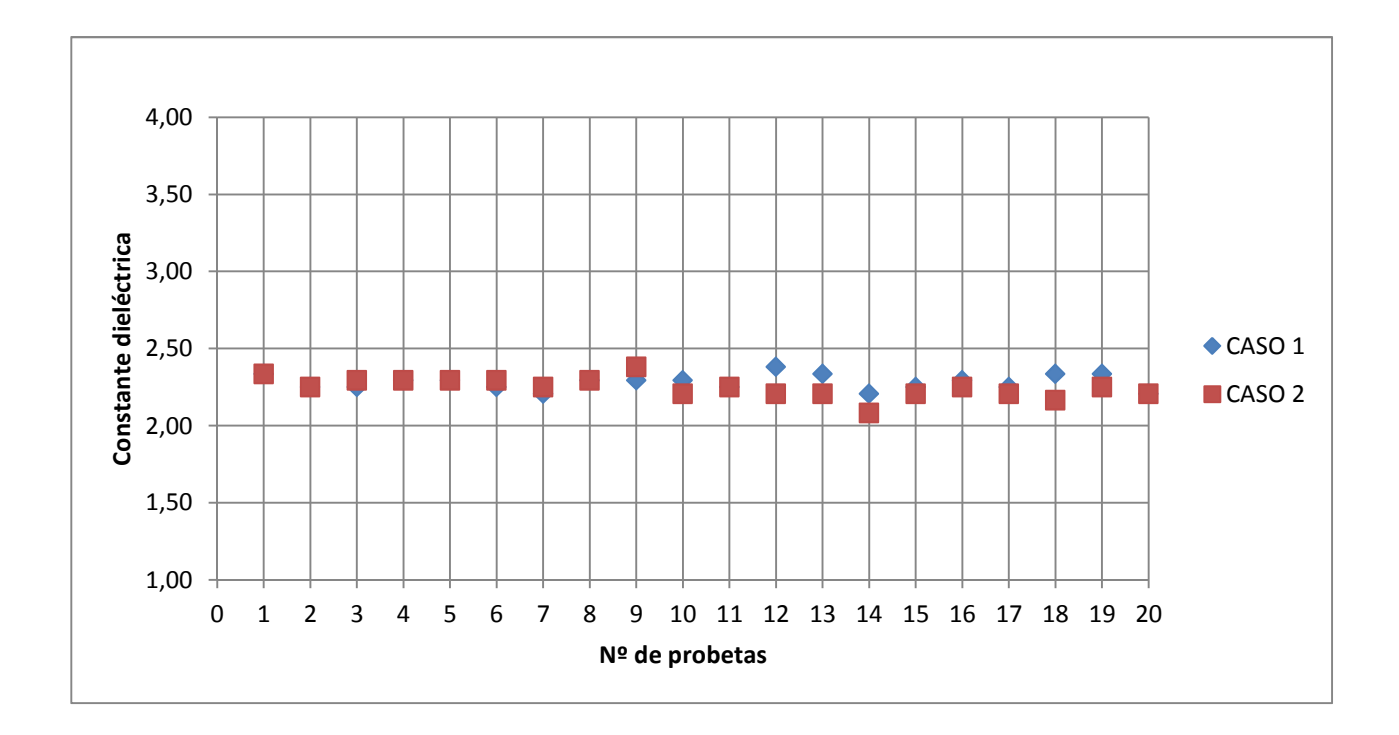

Figura 5.3. Constantes dieléctricas caso 1 y caso 2.

Tabla 5.2. Datos estadísticos de la constante dieléctrica caso 1 y caso 2.

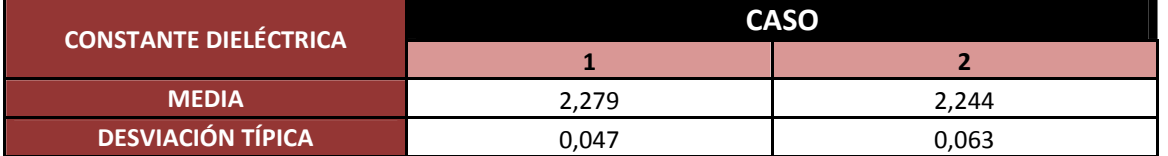

Analizando la tabla 5.2 se obtiene que la relación entre la constante dieléctrica es:

 $\epsilon_1$ /  $\epsilon_2$ = 1,01 con una desviación típica de 0,03.

Se puede comprobar la gran proximidad de los valores, de lo que se extrae que con la antena de 2GHz empleada para el estudio no se puede analizar la anisotropía de la madera, debido a que con independencia de si la onda emita es paralela o perpendicular a las fibras no se aprecian diferencias en sus constantes dieléctricas.

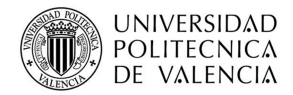

#### **AMPLITUDES**

El valor de las amplitudes se ha normalizado con la emisión al aire, y se han representado en la figura 5.4, tanto los valores de la onda directa (Ad) como de la onda reflejada (Ar), para el caso 1 y caso 2.

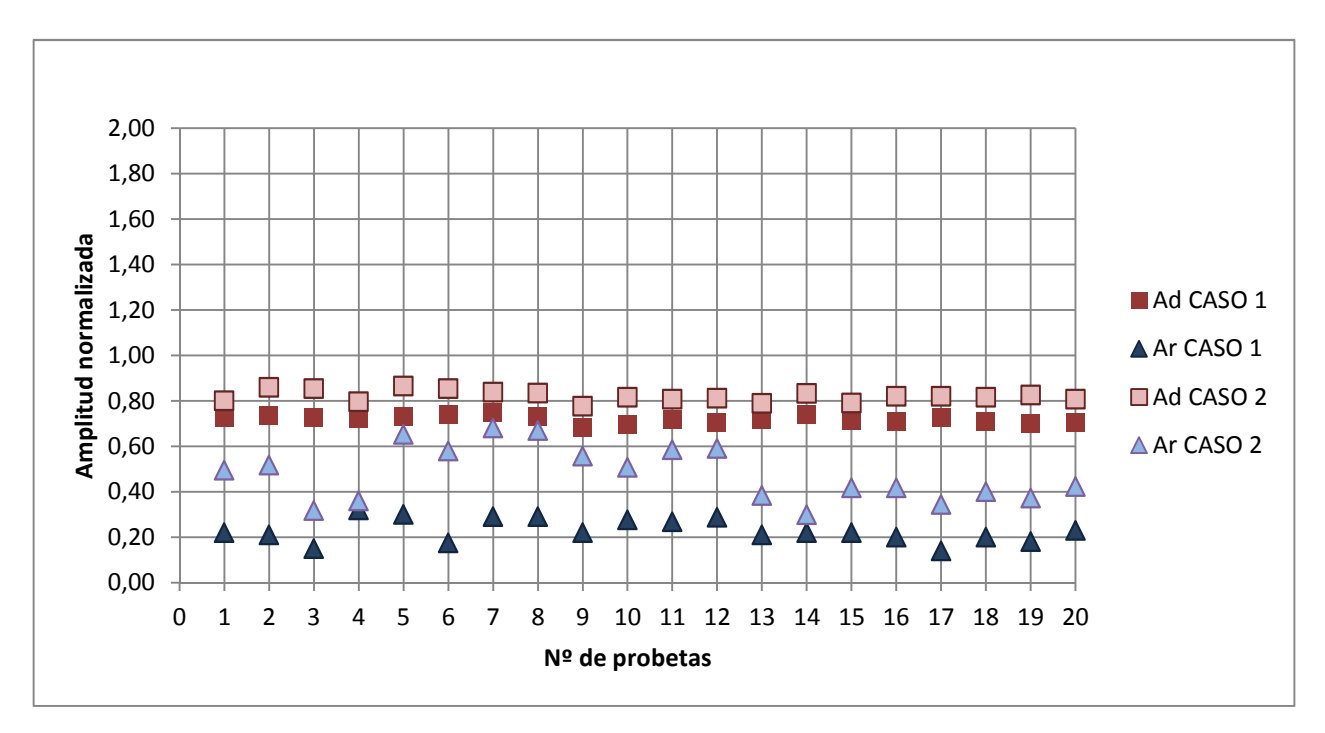

Figura 5.4. Amplitudes normalizadas de las ondas directas y de las ondas reflejadas para el caso 1 y caso 2.

Tras estudiar la figura 5.4 se afirma que la amplitud de la onda directa es siempre mayor que la amplitud de la onda reflejada, independientemente del caso que se trate.

También se aprecia que la amplitud de las ondas, tanto la directa como en la reflejada es mayor en el caso 2, perpendicular a las fibras.

En la tabla 5.3 se recogen los datos estadísticos referentes a las amplitudes normalizadas para ambos casos, tanto la directa como la reflejada.

Tabla 5.3. Datos estadísticos de las amplitudes normalizadas de las ondas directas y reflejadas para el caso 1 y caso 2.

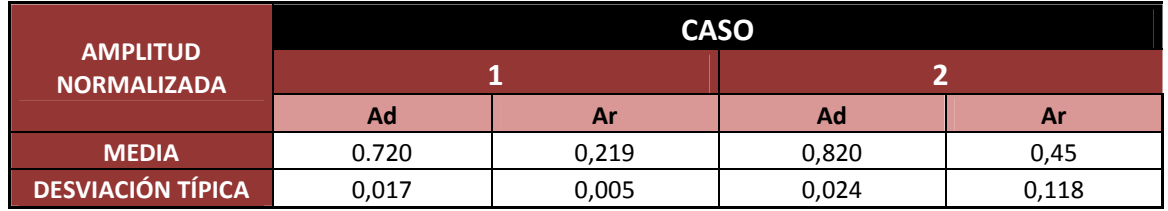

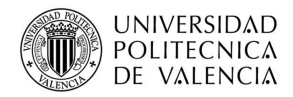

De la tabla 5.3 se obtiene que la relación entre las amplitudes:

- Ad<sub>1</sub> / Ad<sub>2</sub>= 0,88, con una desviación típica máxima de 0,02;
- $Ar<sub>1</sub>$  / Ar<sub>2</sub>= 0,49, con una desviación típica máxima de 0,12.

Este último dato sirve para determinar que en el caso de la onda directa, como la desviación típica es baja, se puede considerar que estos datos son representativos de las amplitudes normalizadas para el caso de la madera mobila. Por otro lado, en el caso de la onda reflejada la desviación típica es mayor, debido a la dificultad de su lectura y no se podría decir que son representativos de la amplitud.

Además estos últimos valores obtenidos nos sirven para poder comparar con otros autores.

#### **5.2.1.- Caso 3 versus caso 4.**

En los caso 3 y 4, se han obtenidos dos valores para los tiempos de la onda reflejada  $T_{r1}$  y  $T_{r2}$ , los cuales no se representaran mediante las gráficas, ya que no nos aporta información relevante a la hora de estudiar la velocidad y a constante dieléctrica, pero si tendremos en cuenta las amplitudes de dichos tiempo.

#### **VELOCIDAD DE PROPAGACIÓN**

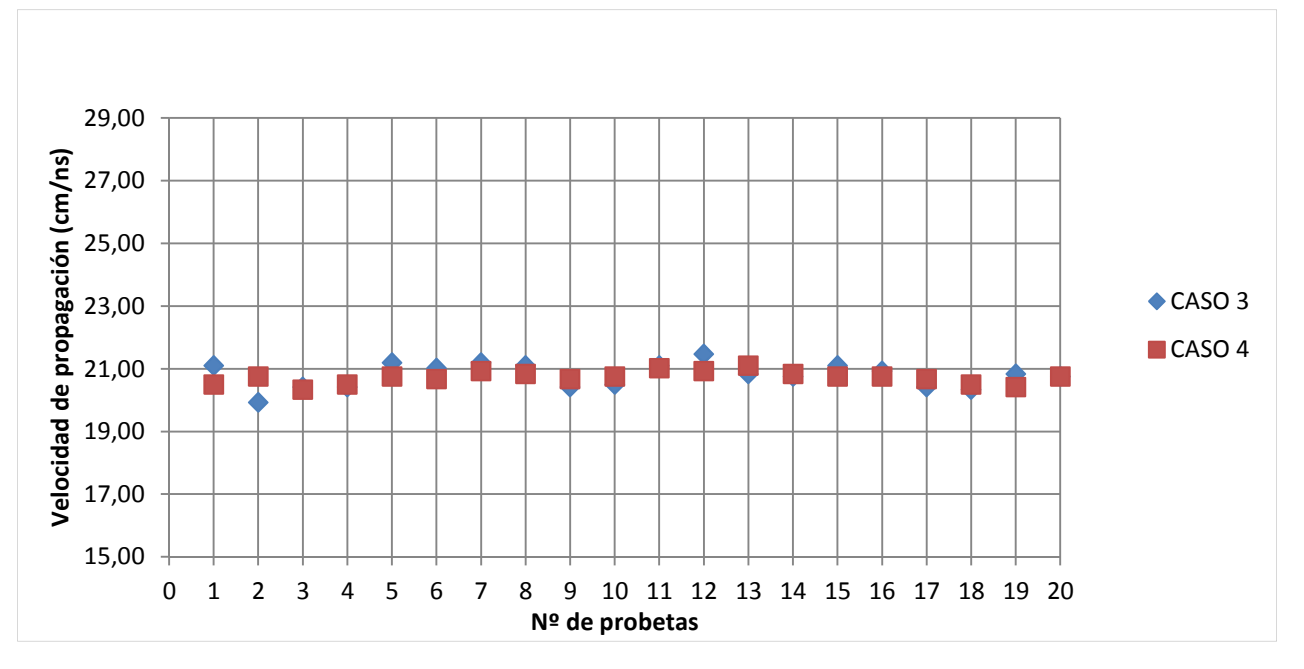

En la figura 5.5 se muestra la velocidad de propagación obtenidos para el caso 3 y caso 4.

Figura 5.5. Velocidad de propagación V $r_1$  para el caso 3 y caso 4.

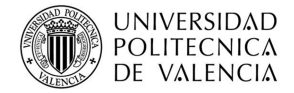

Tabla 5.4. Datos estadísticos de la velocidad  $V_{r1}$  caso 3 y caso 4.

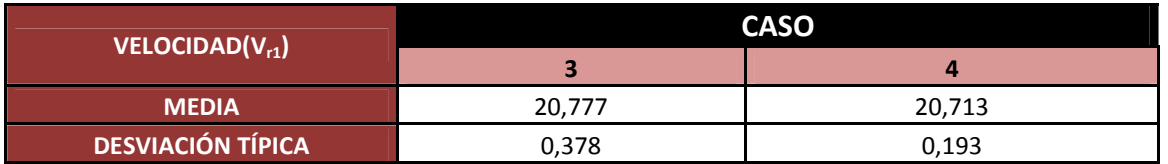

Al analizar la tabla 5.4 se extrae que la velocidad para el caso 3 y el caso 4 no presenta variaciones importantes y que la relación entre ambas es  $V_3/V_4$ = 1,00, lo que quiere decir que independientemente de cómo se coloque la antena, en canto o testa, la velocidad con la que se transmite la onda es la misma.

#### **CONSTANTE DIELÉCTRICA**

En la figura 5.6 se representan los valores obtenidos para la constante dieléctrica para los casos 3 y 4.

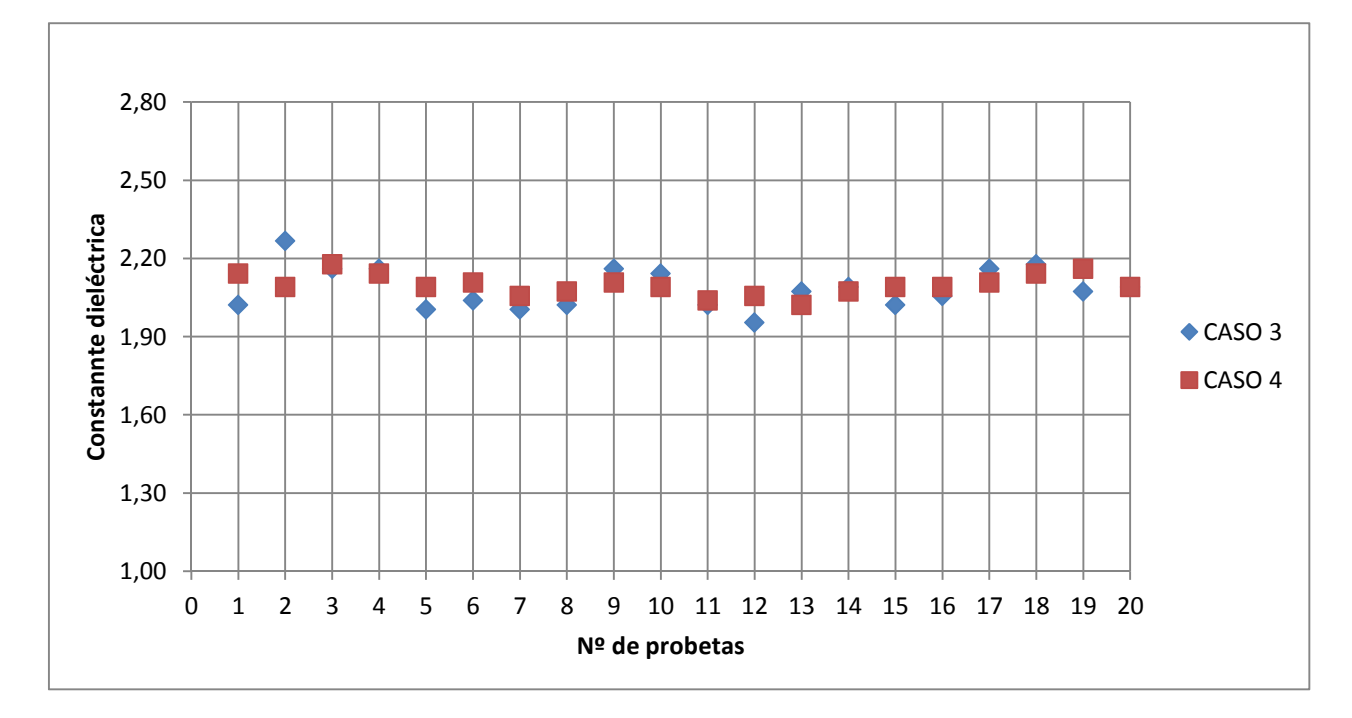

Figura 5.6. Constante dieléctrica obtenida con  $V_{r1}$  en los caso 3 y caso 4.

Tabla 5.5. Datos estadísticos de la constante dieléctrica con la velocidad  $V_{r2}$  caso 3 y caso 4.

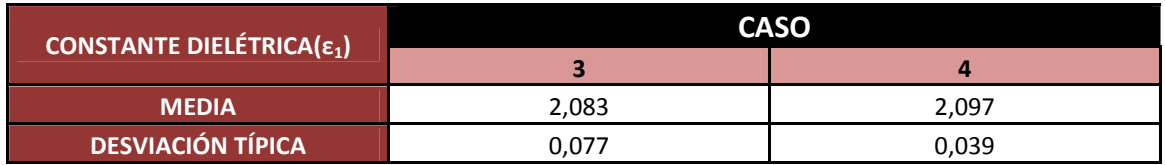

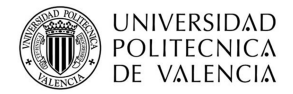

Analizando la tabla 5.5 se puede afirmar que las constantes dieléctricas en ambos casos son próximas y que la relación entre ellas es  $\epsilon_3$ / $\epsilon_4$ = 0,993. Luego se puede considerar que para estos dos casos no influye la posición en la que se coloque la antena, pues se obtienen valores similares.

#### **AMPLITUDES**

En la figura 5.6 se representan las amplitudes normalizadas tanto de la onda directa (Ad) como de la onda reflejada (Ar), para el caso 3, de testa y caso 4 de canto.

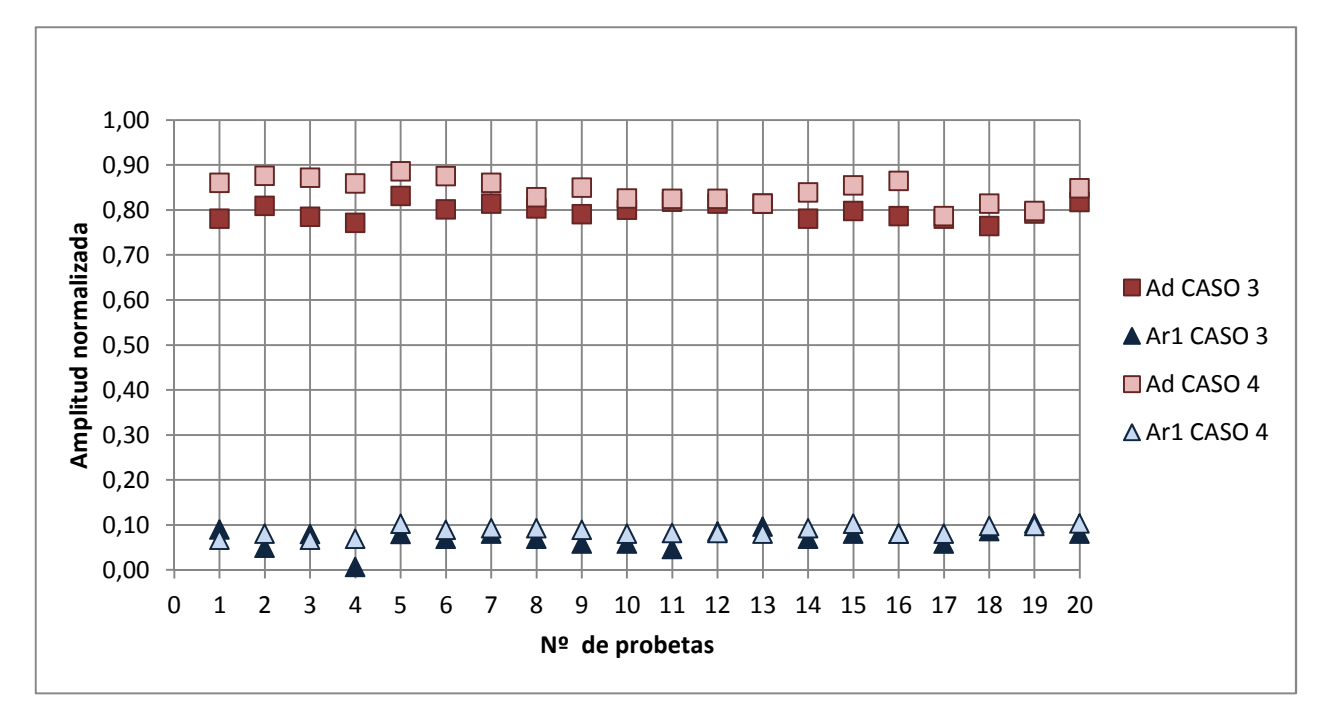

Figura 5.6. Amplitudes normalizadas de la onda directa (d) y de la primera onda reflejada (Ar1) para el caso 3 y caso 4.

De la figura 5.6 se extrae que para el caso de colocar antena en la testa o en el canto, la amplitud de la onda directa es siempre mayor que la de la onda reflejada para ambos casos.

Tabla 5.7. Datos estadísticos de la amplitud normalizada de la onda directa (d) y de la primera reflejada  $(A_{r1})$  para el caso 3 y caso 4.

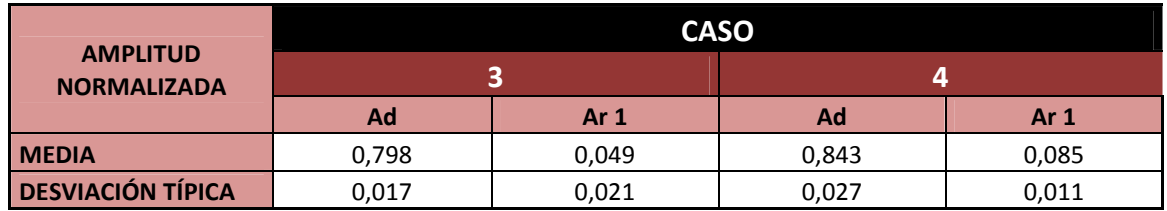

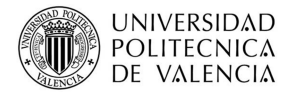

En la tabla 5.7 se muestran los datos de la media y la desviación típica de la amplitud normalizada de la onda directa y de la primera reflejada, de la relación entre ambas se obtiene:

- $Ad_3$  / Ad<sub>4</sub>= 0,947, con una desviación típica máxima de 0,03;
- $A_{r1-3}$  /  $A_{r1-4}$  = 0,72, con una desviación típica máxima de 0,1.

De estos datos se comprueba que la relación que existe entre la onda directa para el caso 3 y caso 4 es un valor representativo de la misma por tener una desviación típica pequeña 0,03, mientras que la relación entre la onda reflejada no lo es porque presenta una desviación típica muy alta, 0,1.

En los casos 3 y 4 también se analiza la amplitud para el tiempo tomado como  $T_{r2}$ , como se muestra en la figura 5.7.

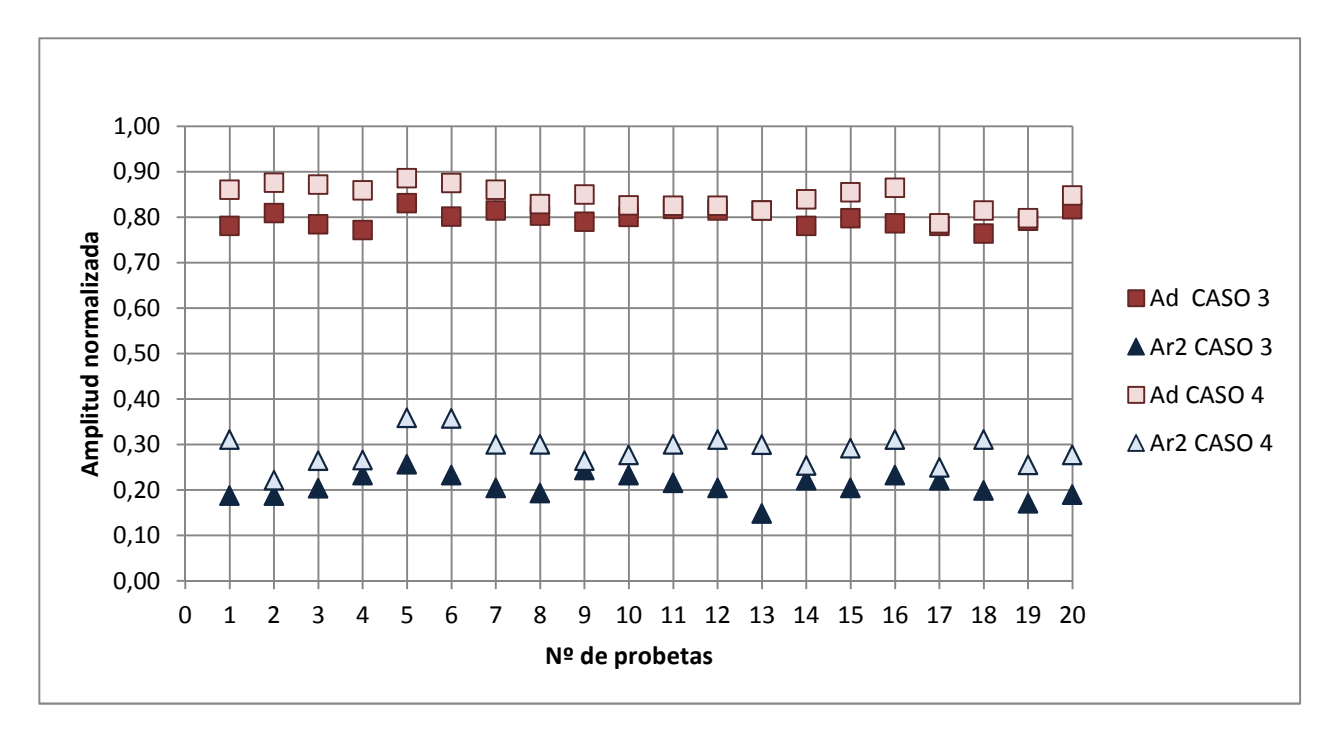

Figura 5.7. Amplitudes normalizadas de la onda directa (d) y de la segunda onda reflejada (A<sub>r1</sub>) para el caso 3 y caso 4.

Tabla 5.8. Datos estadísticos de la amplitud normalizada de la onda directa (d) y de la segunda reflejada  $(A<sub>r2</sub>)$  para el caso 3 y caso 4.

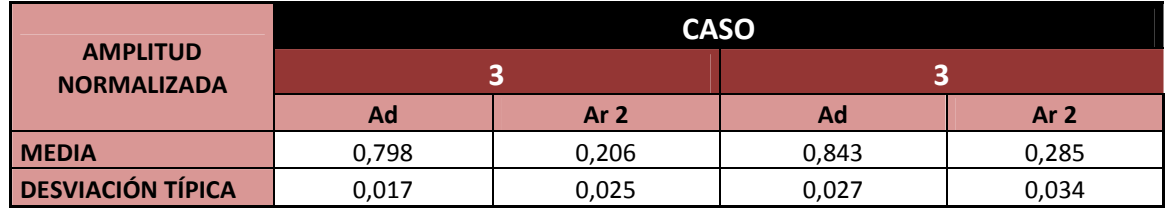

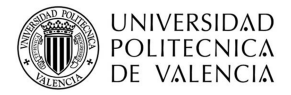

Al analizar la figura 5.7 se obtiene la misma conclusión que en el caso anterior, que la amplitud es mayor en el caso de la onda directa.

Con los datos estadísticos de la tabla 5.8, se puede afirmar que la relación entre las amplitudes es:

- Ad<sub>3</sub> / Ad<sub>4</sub>= 0,58, con una desviación típica máxima de 0,03;
- A<sub>r1-3</sub> / A<sub>r1-4</sub>= 0,72, con una desviación típica máxima de 0,1.

En este caso la amplitud normalizada es la misma que el caso anterior, y la amplitud de la segunda reflejada muestra una desviación típica de la muestra del 0,1, por lo que no se puede afirmar que sea un valor representativo.

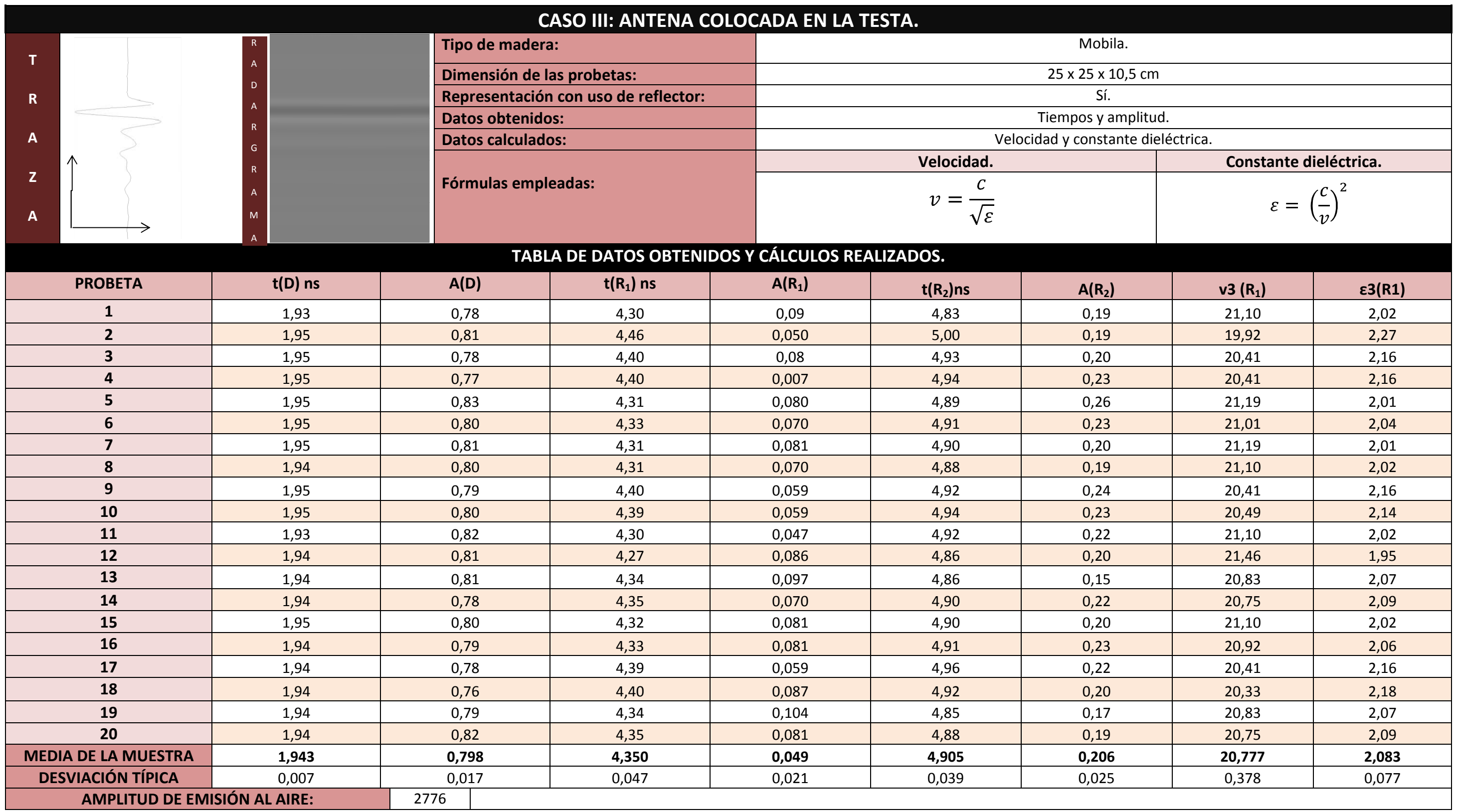

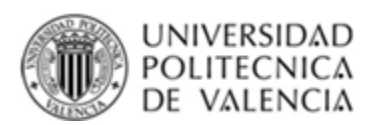

Tabla 8.3. Caso 3: De testa.

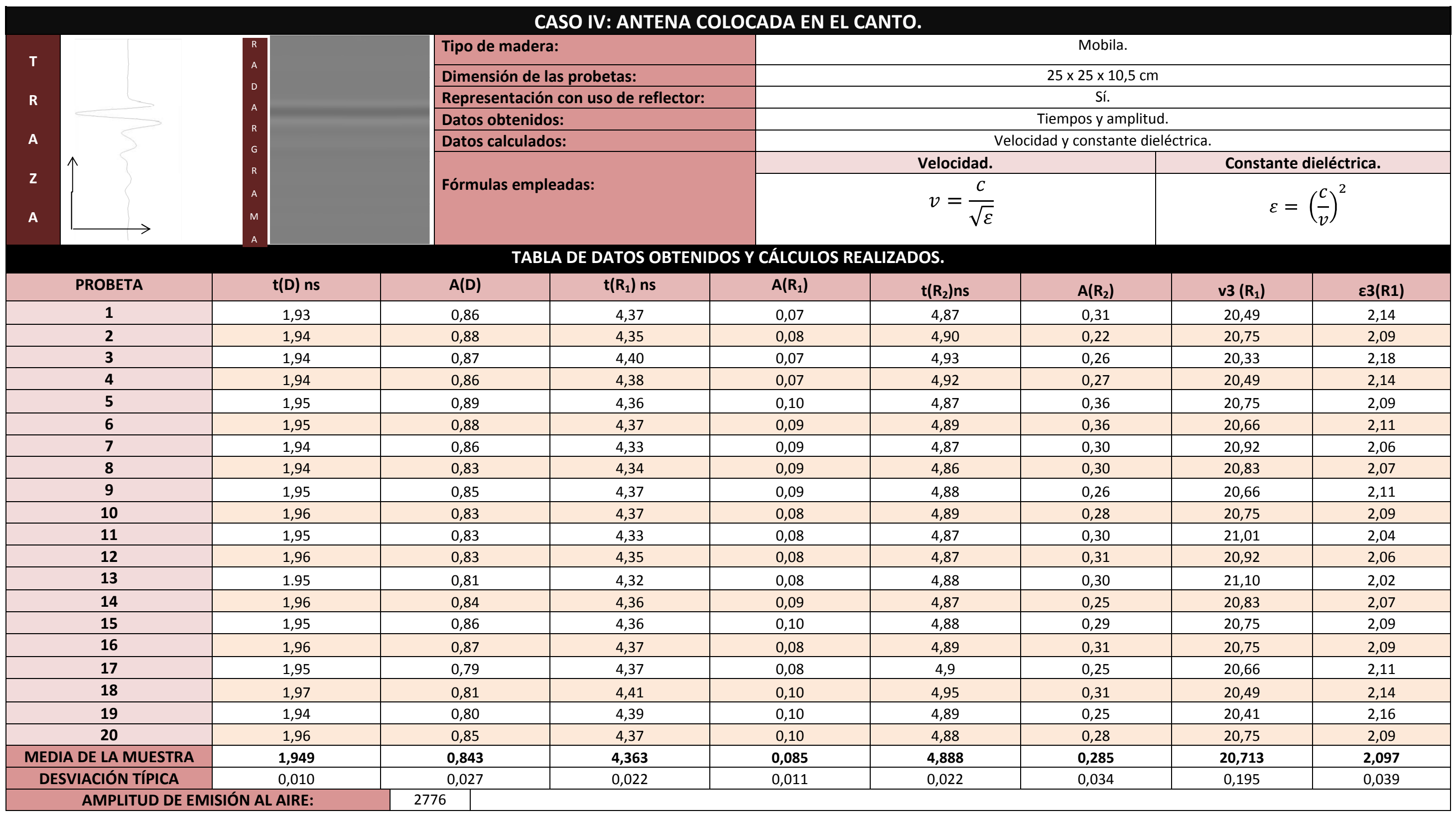

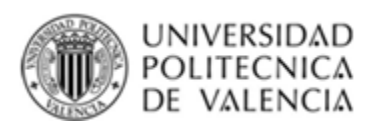

Tabla 7.4. Caso 4: De canto.